# ESCUELA POLITECNICA NACIONAL FACULTAD DE INGENIERIA ELECTRICA

## TESIS DE GRADO

# DESPACHO ECONOMICO HIDROTERMICO MUEDIANTE PROGRAMACION EN REDES INCLUYENDO LA RED ELECTRICA

Tesis previa la obtención del Título de

INGENIERO ELECTRICO<br>EN SISTEMAS ELECTRICOS DE POTENCIA

JOSE M. JARAMOLLO AGUILAR

Certifico gue el presente trabajo ha sido realizado en su totalidad por el Sr. José Marco Jaramillo Aguilar

JESUS JATIVA

Dr. Jesús Játiva Ibarra DIRECTOR DE TESIS $\label{eq:2.1} \frac{1}{\sqrt{2}}\int_{\mathbb{R}^3}\frac{1}{\sqrt{2}}\left(\frac{1}{\sqrt{2}}\right)^2\frac{1}{\sqrt{2}}\left(\frac{1}{\sqrt{2}}\right)^2\frac{1}{\sqrt{2}}\left(\frac{1}{\sqrt{2}}\right)^2.$ 

 $\ddot{\phantom{a}}$ 

## Agradecimiento:

A los Señoree profesores de la Facultad de Ingeniería Eléctrica, quienes en forma desinteresada supieron brindarme sus conocimientos.

Al Dr. Jesús Játiva Ibarra, por su acertada dirección y amistad durante este trabajo de tesis.

A mis padres ENRIQUE Y AMALIA, hermanos y esposa, mil gracias, de quienes siempre recibí apoyo y comprensión.

Al personal de la Dirección de Operación del SNI, en especial al Ing. Julio Gómez Coba, por su invalorable colaboración para salir adelante en este trabajo.

## **DESPACHO ECONÓMICO HIDROTERMICQ MEDIANT E PROGRAMACIÓ N E N REDES INCLUYEND O LA RED ELÉCTRICA**

## **ÍNDIC E**

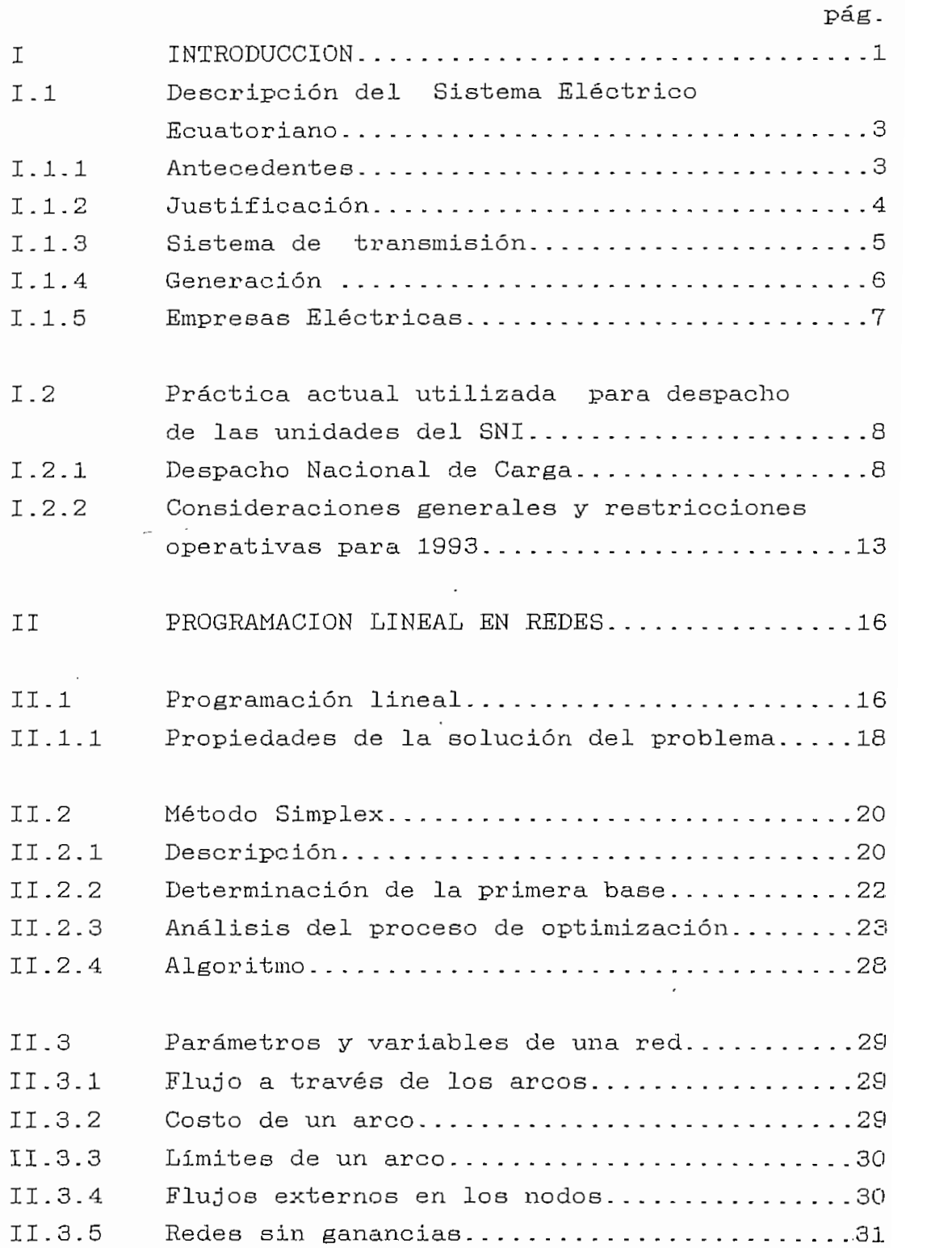

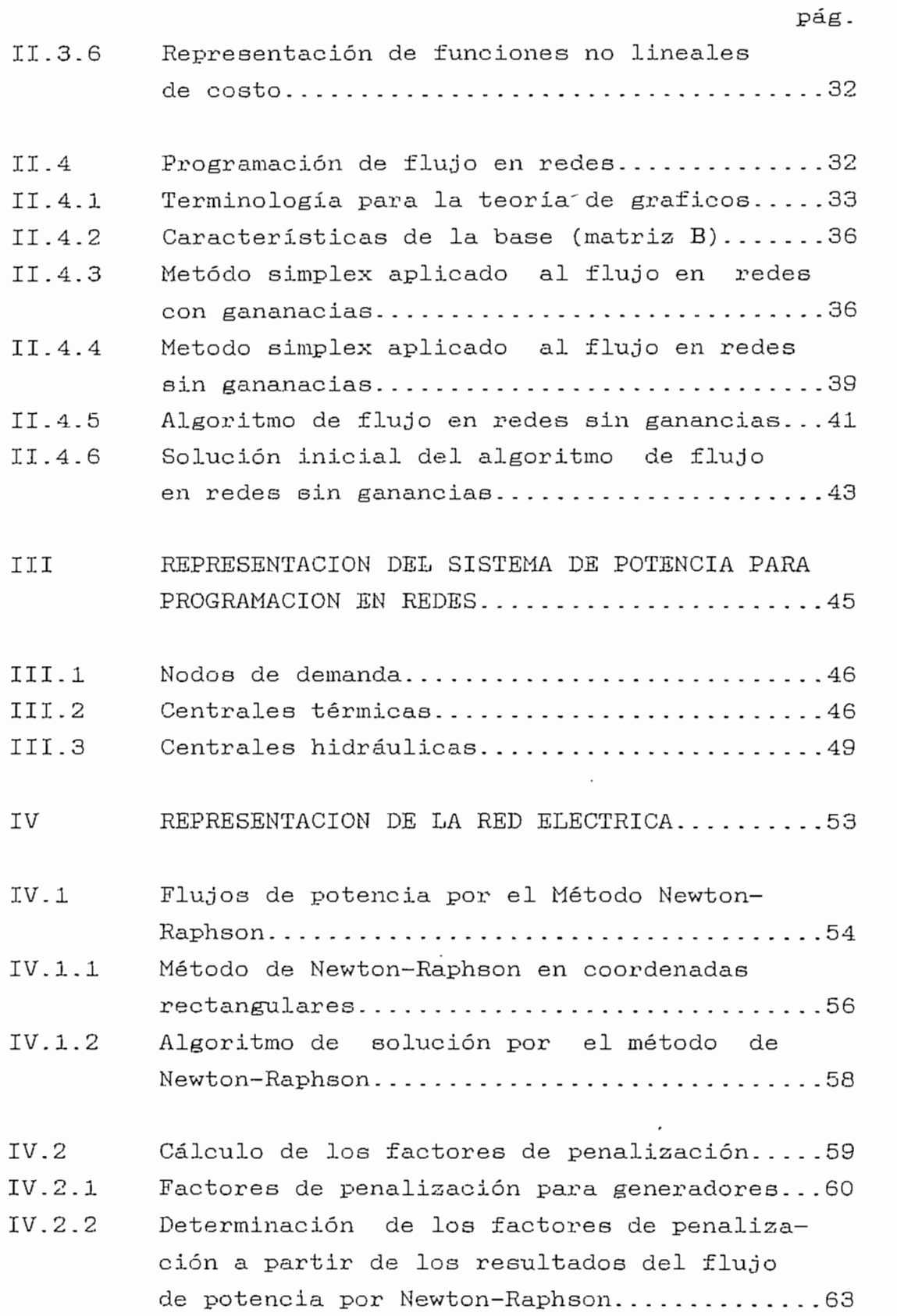

 $\bar{z}$ 

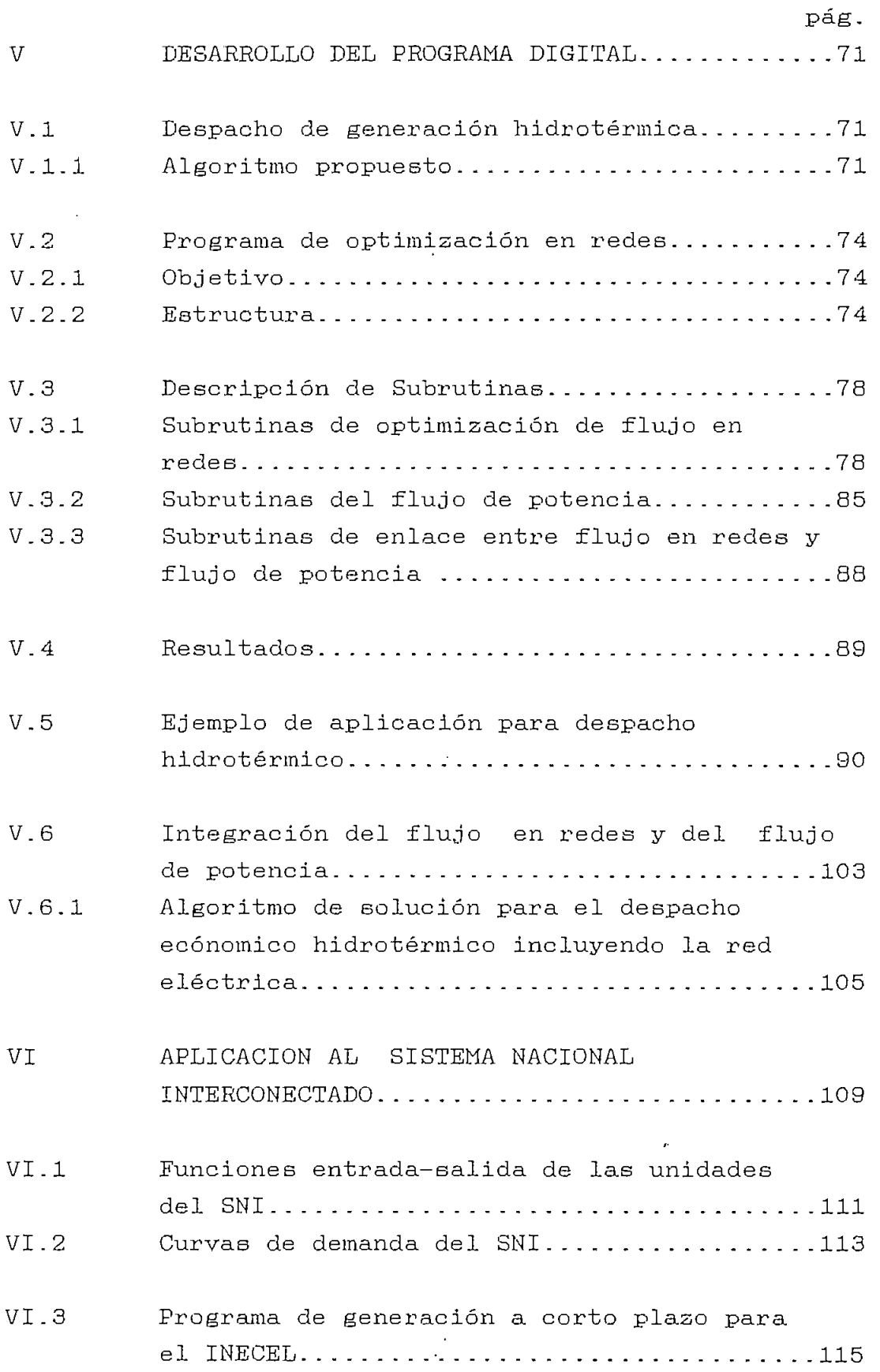

 $\hat{\mathbf{r}}$ 

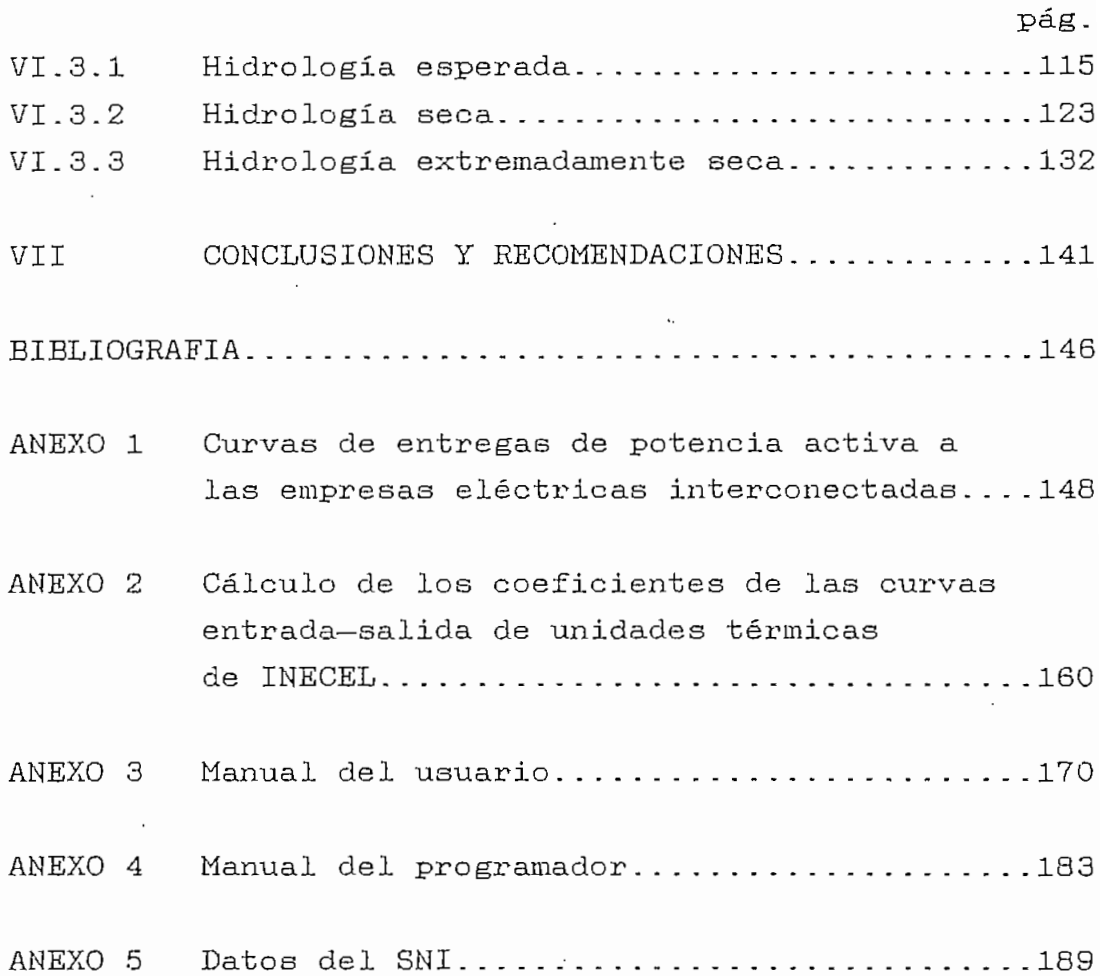

 $\overline{(}$ 

 $\sim$ 

## CAPITUL O I

#### **INTRODUCCIÓN**

Este trabajo tiene su origen, en la necesidad de ofrecer al Instituto Ecuatoriano de Electrificación (INKCEL) una herramienta de análisis fuera de linea para la programación de la operación técnica y económica de sus unidades de generación.

Debido a que un programa de despacho económico hidrotérmico no es parte del suministro del Sistema de Supervisión y Control (SSC) del Sistema Nacional Interconectado Ecuatoriano (SNI) por parte de ABB, el desarrollo de este programa constituye un aporte importante para la implantación del control de generación del SNI. El proyecto SSC se encuentra en plena ejecución por efecto del contrato suscrito el 19 de Diciembre de 1.991, con la firma ABB Network Control de Suecia.

Por no existir en el mercado informático de sistemas de potencia un paquete comercial de despacho hidrotérmico que se adapte al SNI, se ha visto conveniente desarrollar un programa digital con tecnología propia^ aprovechando los recursos tanto de la Escuela Politécnica Nacional como de INECEL.

En la actualidad el despacho de las centrales del SNI se realiza mediante reglas heurísticas basado en el criterio de clase térmica y estacionalidad de las cuencas hidrográficas que alimentan los reservorios. Bajo esta óptica, INECEL carece de un algoritmo de despacho económico para realisar la programación de sus centrales hidráulicas y térmicas de generación.

El producto final de esta tesis es una herramienta computacional para el despacho económico de las centrales hidráulicas y térmicas del SNI mediante programación lineal en redes y flujo de potencia.

El modelo propuesto para el programa de generación de las centrales del SNI está basado en la técnica de optimización de programación lineal de flujo en redes (network programming), mediante la minimización de la función de costo de las centrales térmicas, considerando las restricciones de potencia máxima y mínima de las unidades y los niveles máximo y mínimo de los embalses de las centrales hidráulicas. Las restricciones impuestas por la red eléctrica serán representadas por un programa de flujo de potencia que utiliza la técnica de Newton-Raphson.

El programa de generación obtenido en la optimisación proporcionará los datos de potencia activa de generación a las barras PV para el flujo de potencia, mientras que el flujo de potencia realimentará al proceso de optimisación las pérdidas de potencia activa del sistema y los factores de penalización correspondientes a las diferentes centrales de generación.

La incorporación de la red en el proceso de optimiaación permite obtener pérdidas de transmisión para cada condición de demanda y factores de penalización para cada central en línea. Este proceso interactivo converge cuando la diferencia de las pérdidas entre dos iteraciones sucesivas son menores o iguales a una tolerancia especificada.

Este trabajo proporciona una metodología de despacho diario, es decir un despacho económico fuera de línea, de un día posterior para un sistema hidrotérmico con un intervalo horario.

 $\mathcal{D}$ 

El método discretiza la función de costo de las centrales térmicas, por lo que su precisión dependerá fundamentalmente de la longitud del intervalo que el usuario defina, siendo imprescindible que las funciones de costo de las centrales térmicas sean convexas .

Las centrales hidráulicas serán representadas por su coeficiente de productividad en relación a la altura del embalse , sus limites de reservorio y costo de combustible nulo .

No se considerarán en este trabajo las centrales hidráulicas en cascada, pudiendo ser representadas por una central y un reservorio equivalentes.

## I \_ 1 \_ Descripción del Sietema Eléctrico Ecuatoriano

El SNI constituye la obra fundamental del INECEL; está conformado por el sistema de generación (centrales térmicas e hidráulicas) .y el sistema nacional de transmisión (SNT). El SNT se encarga de transportar la energía generada hacia los puntos de entrega a las empresas eléctricas de distribución interconectadas .

## I.1.1 Antecedentes

En 1966 se elaboró el Primer Plan Nacional de Electrificación, en el que se designó a INECEL como organismo técnico estatal responsable de llevar adelante el proceso de electrificación en el pais. Se determinarón dos objetivos principales a cumplir:

a. Creación de un Sistema Nacional Interconectado y, b. Integración eléctrica regional.

El primer objetivo consiste en el suministro de fluido eléctrico a todo el territorio nacional mediante el establecimiento de un sistema integrado por grandes centrales de generación y un sistema de transmisión constituido por un anillo troncal y ramales hacia todas las provincias.

La construcción del SNI ha experimentado un avance sostenido y el pais está beneficiándose de sus ventajas, conforme han entrado en operación sus diferentes etapas.

El segundo objetivo consiste en la estructuración de empresas eléctricas medianas a nivel provincial para la distribución y comercialización de la energía en sus respectivas áreas de concesión e integradas en forma paulatina hasta conformar un sistema ínterconectado único.

## 1-1-2 Justificación

En 1897 se inicia el servicio eléctrico público en el Ecuador con la creación de la Empresa Eléctrica Luz y Fuerza de Loja, y la instalación de dos turbinas hidráulicas de '12 KVA cada una en el río Malacatos. Hasta el 23 de mayo de 1961, cuando se creó el Instituto Ecuatoriano de Electrificación mediante decreto Ley de Emergencia NQ 24, publicado el treinta y uno de mayo del mismo año en el Registro Oficial NQ 227, el servicio eléctrico se había desarrollado en forma descoordinada, atomizada, dispersa, de mala calidad y con elevados costos de operación. Esta realidad había constituido una de las demoras del desaz^rollo nacional; surgió entonces la necesidad imperiosa de reorientarlo y de superar la forma caótica en que por más de medio siglo se había suministrado energía eléctrica a los ecuatorianos.

Fue con este propósito y con el fin de asumir la responsabilidad del desarrollo futuro del sector eléctrico con criterio nacional, no localista, aislado ni inconexo como lo habían estructurado los municipios, organismos responsables hasta entonces del suministro de fluido eléctrico a sus respectivas jurisdicciones, que la electrificación se convirtió en una obra de carácter nacional y el gobierno tomó a su cargo la planificación, ejecución y control de ese sector a través de INECEL.

A partir de entonces, el Instituto reemplazó paulatinamente a más de cien entidades municipales y locales encargadas del suministro del servicio eléctrico en todas sus fases: generación, transmisión, subtransmisión y distribución. En la actualidad el suministro de energía eléctrica es realizado por INECEL y dieciocho empresas eléctricas.

La operación de las centrales de generación y del sistema de transmisión que cubre todo el país, al que se lo denomina SNI , se halla a cargo de INECEL, en tanto que la distribución y comercialización de la energía ha sido encargada a las empresas eléctricas regionales.

Para la generación y transmisión, INECEL ha construido un sistema troncal en anillo de 230 KV, que es alimentado por grandes centrales de generación, desde el cual entrega energía en bloque a las empresas eléctricas.

## I.1.3 Sistema de Transmisión

La conformación actual de la red troncal es un anillo de 230 KV. Este anillo está constituido por líneas de doble circuito, del cual parten alimentaciones radiales a 138 KV a las distintas empresas. Las subestaciones de entrega a las empresas son generalmente de 138/69 KV con excepción de la Empresa Eléctrica Quito S.A. , en la que hay subestaciones de 138/46 KV, de Riobamba y Milagro

hay subestaciones de 230/69 KV.

La expansión a nivel de subtransmisión. en los dos grandes centros de consumo (Quito y Guayaquil), se está planificado a nivel de 138 KV, pero en general las redes de cubrimiento de las empresas empiezan con sistemas de subtransmisión y distribución con niveles de voltaje de 69 KV hacia abajo. A sus respectivos sistemas de subtransmisión, se conectan las centrales generadoras de su propiedad que a la presente fecha continúan siendo parte importante dentro de la capacidad

Para el periodo comprendido entre 1992 y 1996, el sistema de transmisión no tendrá variaciones significativas comparadas con el de 1993, salvo las alimentaciones a 138 KV de las interconexiones a las empresas eléctricas. En este periodo está contemplada la interconexión con Colombia.

#### 1-1-4 Generación

En sus 32 años de vida, INECEL ha construido y puesto en operación tres grandes centrales hidroeléctricas: Pucará (1977) con una capacidad instalada de 76 MVA, primera etapa del sistema hidroeléctrico Paute: fases A y B (1983) con capacidad de 500 MVA, Agoyán (1987) con un capacidad de 156 MVA, fase C de Paute (1991) con una capacidad de 575 MVA.

Estas grandes centrales, conjuntamente con las térmicas (a gas y a vapor instaladas en Quito, Guayaquil y Esmeraldas) asi 'como las centrales hidroeléctricas que se encuentran en construcción (Daule-Peripa) y las que se construirán en el futuro (Paute-Mazar y otras), permitirán atender adecuadamente los requerimientos de energía eléctrica que precisará el desarrollo del país hasta el año 2000.

En la actualidad el pais cuenta con una capacidad de generación aproximada de 1800 MW (INECEL + Empresas Eléctricas), de los cuales 30% constituye generación termoeléctrica. El INECEL dispone de 1500 MW (75% del total), distribuidos en las centrales de generación indicadas en el Cuadro 1.1.

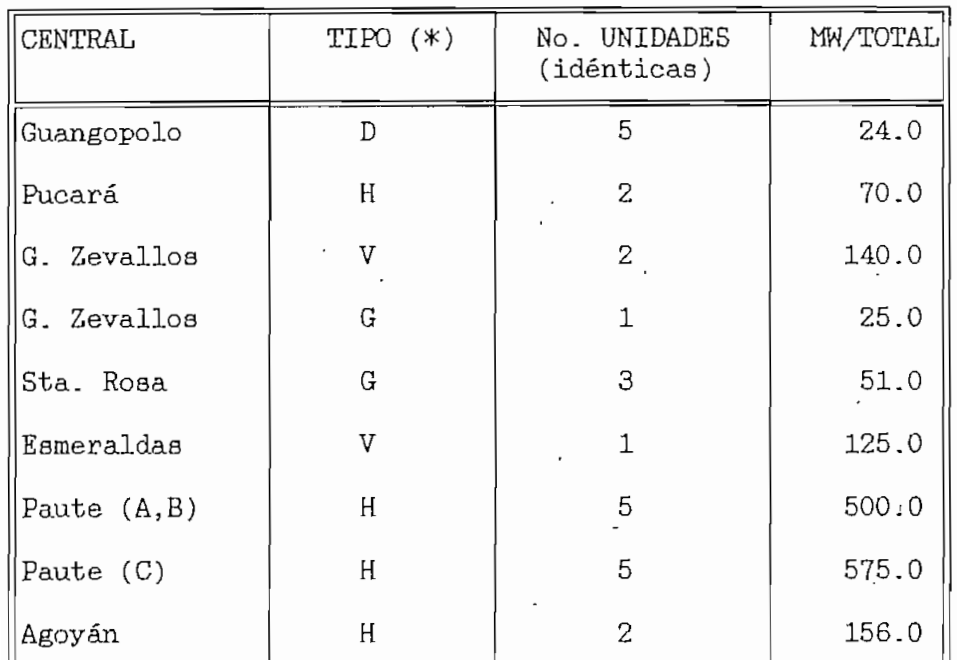

CUADRO 1.1 Centrales de Generación del INECEL

(\*) D: Diesel

H: Hidráulica

V: Vapor

G: Gas

#### 1.1.5 Empresas Eléctricas

Las empresas eléctricas más importantes son las que dan servicio a las ciudades de Quito y Guayaquil con el 22.4% y el 34.8% del consumo del pais, respectivamente durante 1993. Quito es servida por la Empresa Eléctrica Quito S.A. (EEQSA) y Guayaquil por la Empresa Eléctrica del Ecuador (EMELEC),

Las demás empresas presentan demandas menores a EMELEC y EEQSA, indicándose que la gue sigue en importancia es la que sirve a la ciudad de Cuenca.

En la actualidad todas las Empresas Eléctricas del país se hallan interconectadas a través del SNI.

En la figura 1.1 se incluye la conformación del SNI para el año 1993.

## 1.2 Práctica actual utilizada para Despacho de las unidades del SNI

La planificación de la operación del SNI, busca la alternativa más económica de generación térmica y el mejor aprovechamiento del recurso hidráulico, con la finalidad de abastecer el mercado eléctrico con un grado de conflabilidad adecuado; de acuerdo a las condiciones del diseño del sistema.

## 1-2.1 Despacho Nacional de Carga

El Despacho Nacional de Carga (DNC) es el departamento de la Superintendencia de Movimiento de Energía encargado de coordinar la operación en tiempo real del sistema eléctrico a nivel nacional.

Las actividades inherentes a Despacho de Caz^ga se realizan desde la subestación Santa Rosa en coordinación con las oficinas centrales en la Dirección de Operación del SNI (DOSNI).

El DNC no dispone en la actualidad de mecanismos adecuados de soporte para el cumplimiento de sus funciones, salvo la red de comunicaciones de PLC mediante la cual se comunica verbalmente con todos loe; operadores de las subestaciones y centrales.

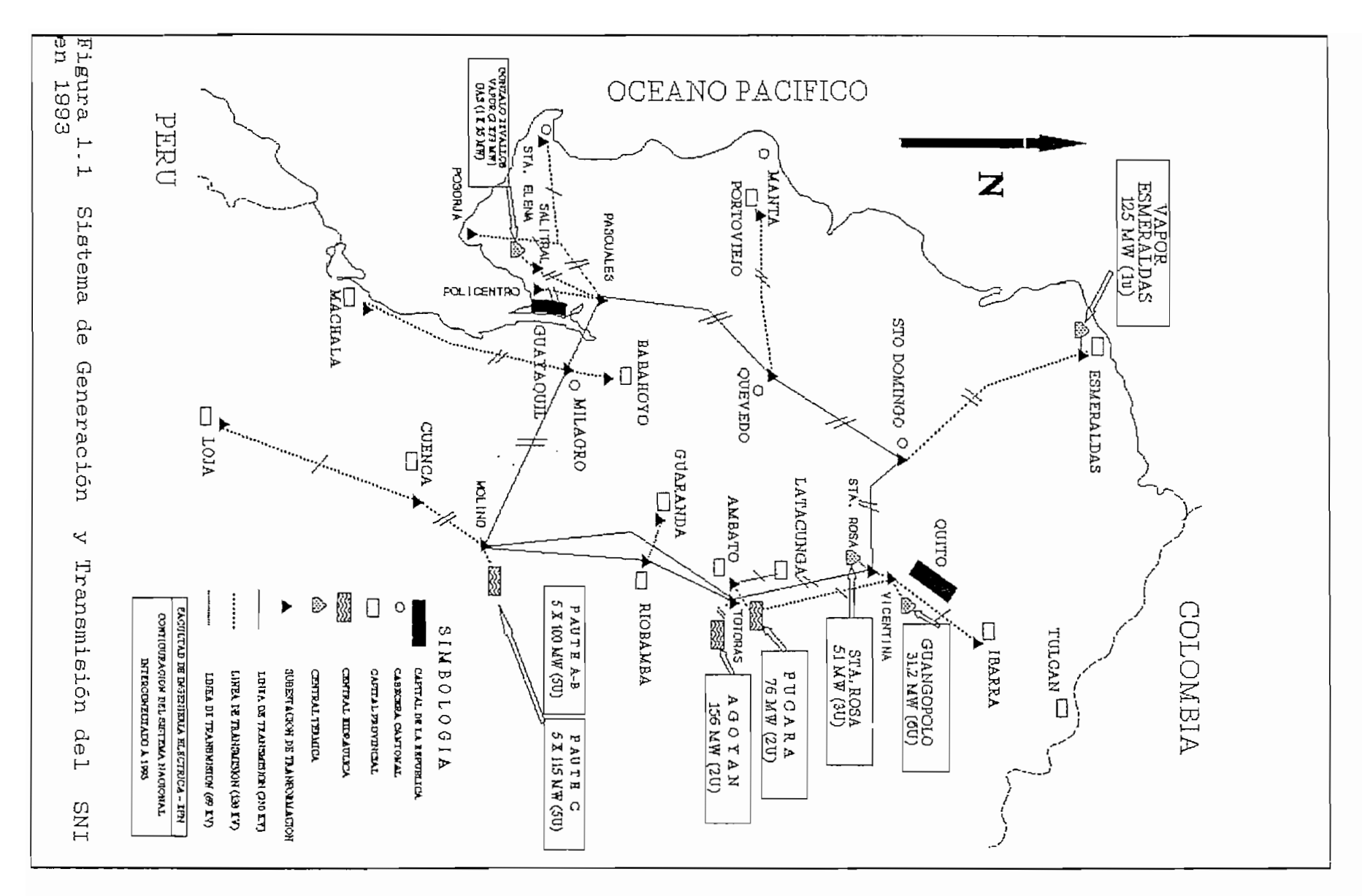

 $\boldsymbol{\omega}$ 

Para realizar el despacho de carga se utiliza un programa de Planeamiento Operativo, el cual sirve solo para redes radiales. Una vez gue se ha cerrado el anillo del SNI? este programa no tiene la capacidad de representar la nueva topología, por lo que quedó desactualizado.

El despacho actualmente se lo realiza utilizando reglas heurísticas de operación de prueba y error, cumpliendo con criterios de no sobrecargar generadores, líneas de transmisión, transformadores. Este procedimiento no asegura de ninguna manera una optimización en el despacho de generación.

Utilizando el programa heurístico las centrales se van despachando en orden creciente de costos de operación y las centrales hidráulicas mediante las cuotas energéticas fijadas por planeamiento operativo. Las restricciones de la red eléctrica no se toman en cuenta. Además, en la metodología actual no se consideran las afluencias reales; con lo cual el despacho de las centrales recae en el conocimiento y experiencia del operador, convirtiéndose en una tarea fundamentalmente manual. Al no existir un paquete comercial de despacho hidrotérmico para sistemas eléctricos con altas restricciones topológicas y económicas como el SNI, se ha visto conveniente desarrollar un programa digital con tecnología propia.

Las responsabilidades del Despacho Nacional de Carga son las siguientes:

Supervisión de red la información del sistema es recopilada en términos horarios por el personal de las subestaciones, centrales y empresas, de las cuales se transfiere información básica.

Los operadores luego transmiten la información hacia el DNC, mediante PLC o radio. Se supervisa el nivel de voltaje de subestaciones a 230 y 138 KV, y se supervisa la transferencia de potencia a las empresas distribuidoras.

Control supervisorio en este proceso están involucrados el despachador y los operadores de subestaciones; la responsabilidad del operador es recibir las instrucciones del despachador y actuar directamente sobre los elementos de la subestación.

Control de generación actualmente las actividades del despachador se circunscriben a las siguientes:

- Verificar los valores, previstos en el despacho, de la participación de las diferentes centrales para el cubrimiento de la demanda del sistema.
- Solicitar toma de carga, arranque y parada de unidades del SNI de acuerdo a la variación de la demanda o por alteraciones al despacho.
- Supervisar el cumplimiento de los limites de operación en lo que ser refiere al valor de frecuencia y proceder a realizar los ajustes necesarios.
- Proporcionar información de coordinación a las centrales de generación del SNI.

Seguridad v control de voltaje a nivel de despacho se manejan ciertas directrices, que pueden considerarse en el campo de la seguridad.

Los límites de transferencia máxima por ciertas lineas de transmisión.

- Esquemas topológicos de la red.
- Supervisión del voltaje en barras de entrega a Sistemas Regionales.
- Aplicación de mecanismos de rechazo de carga bajo condiciones de deficiencia de generación.

Archivo de información los operadores del despacho de carga registran y almacenan la información horaria y diaria, sobre las diversas condiciones de las variables operativas del sistema.

Planificación operativa y análisis operacional el objeto final del planeamiento operativo es proporcionar a.l despachador del SNI y a de cada una de las empresas la programación horaria de generación (pre-despacho) para el día siguiente. Actualmente su elaboración es responsabilidad del DNC.

Coordinación de la restauración del servicio bajo la presencia de perturbaciones operativas en el sistema eléctrico, el DNC es responsable de la restauración del servicio. Bajo condiciones anormales se adquiere la información del sistema que contribuye a identificar la naturaleza y ubicación de la contingencia- Esta información proviene directamente de los operadores de subestaciones, operadores de centrales y de despachadores de Sistemas Regionales. El despachador nacional determina el estado del sistema y procede a impartir instrucciones, las cuales son realizadas manualmente por el personal de las plantas y subestaciones.

En el caso de fallas mayores recibe la colaboración del Ingeniero de turno. Una vez restaurado el servicio, se inicia la actividad de reparación e identificación de la ocurrencia de falla.

Procedimiento para la ejecución de trabajos en .instalaciones en servicio dentro de la operación normal se incluyen los procedimientos requeridos para la realización de mantenimiento del equipo de subestación, centrales y lineas de transmisión, pruebas, construcción, etc.

Estos trabajos están bajo responsabilidad de la Superintendencia de Producción y Transporte de la DOSNI,, pero es competencia exclusiva del DNC emitir órdenes de conexiones y desconexiones a través del despachador de turno.

La coordinación entre DNC y la Superintendencia de Producción y Transporte se la realiza mediante la aplicación del reglamento que establece los procedimientos a seguirse para el retiro y reposición de cualquier equipo o instalación que deba ser sometido a mantenimiento, reparación o pruebas.

## 1-2.2 Consideraciones generales v restricciones operativas para 1993<sup>[3]</sup>

- El programa de operación: analiza tres escenarios hidrológicos posibles: esperado, seco y extremadamente seco.
- La ejecución de mantenimientos en las centrales de generación hidroeléctrica se hará en el estiaje (enero-marzo), excepto en noviembre y diciembre por presentarse en esta época la demanda máxima. En tanto que, los mantenimientos de las centrales de generación termoeléctrica se realizarán durante el periodo lluvioso (abril-octubre).
- Las unidades de vapor de EMELEC, operarán en estiaje con toda la potencia disponible y en el periodo lluvioso con potencias máximas de 50 KW y un factor de planta para ambos casos , variable entre 90 y 100%.
- La generación de turbinas a gas en Guayaquil, es indispensable para cubrir requerimientos de potencia reactiva en la zona, en las horas de máxima demanda, mientras no se defina la generación de reactivos por parte de ELECTROQUIL y la instalación de los bancos de capacitores en las subestaciones del SNI.
- Los embalses Amaluza (Paute) (97.85 Hm<sup>3</sup>) y Pisayambo (100 Hm<sup>3</sup>), deben estar en sus cotas máximas 1990 y 3565 msnm respectivamente, así como todo el parque termoeléctrico existente INECEL-Empresas que deben estar en condiciones aptas de operación a comienzos de la época de estiaje.
- La potencia instalada en Paute es de 1075 MW ( $5x100$ + 5x115 MW), pero en el programa de operación considera una potencia máxima 880 MW, valor limitado por restricciones de transporte del sistema de transmisión.

La tesis está compuesta de 7 capítulos y 5 anexos. En el capítulo II se presenta la programación lineal en redes, base del proceso de óptimización. -En el capítulo III se señala la representación del sistema de potencia; demanda, centrales térmicas e hidraúlicas para programación en redes. En el capítulo IV se indica un método para considerar la red eléctrica de transmisión en el proceso de óptimización, basado en el cálculo de pérdidas activas y factores de penalización para centrales generadoras. En el capítulo V se desarrolla

el programa digital y se presenta un ejemplo cíe aplicación de despacho hidrotérmico. En el capitulo VI se realiza una aplicación formal al SNI considerando condiciones reales de demanda, topología y generación. Finalmente en el capítulo VII se destacan las conclusiones y recomendaciones obtenidas del trabajo. En los anexos se presentan las curvas de entrega de potencia activa a las empresas eléctricas interconectadas, cálculo de los coeficientes de las caracterísitieas de entrada-salida de unidades térmicas de INECEL, manual del usuario, manual del programador y datos del SNI.

## CAPITUL O II

## PROGRAMACIÓN LINEAL EN REDES

Las técnicas de investigación operativa permiten obtener información de un sistema mediante un modelo . Existen varios tipos de modelos: físicos, analógicos y analíticos .

Dentro del modelo analítico se encuentra la optimización. Para optimizar una función f(x) sujeta a condiciones  $g_1(x)=0$ , se utilizan modelos de programación matemática con restricciones. Los elementos se especifican como: Componentes (variables, función y restricciones) y limitaciones (número de variables y cuantitif icación) .

Existen varias técnicas de programación: lineal, entera., mixta, cuadrática, no lineal, dinámica, heurística, geométrica, paramétrica, simulación, teoría de redes, teoría de filas, cadenas de Markov y optimisación en redes .

**II \_ 1 Programación**

La programación lineal surge de la necesidad de resolver problemas económicos .

En cada uno de estos problemas es preciso hallar el valor máximo (o mínimo) de cierta función lineal de variables :

**±- ClXl +C2X2 + . . .+ CnXn.,**

con la condición que estas variables estén supeditadas a un sistema dado de desigualdades lineales (entre las cuales forzosamente va incluida la condición de que las variables  $x_1$ , ...,  $x_n$  no sean negativas).

A pesar de la variedad de contenido, en el planteamiento de estos problemas hay rancho en común. En cada problema se buscan valores de varias incógnitas, además, es preciso que :

- a) estos valores sean no negativos:
- b) estos valores satisfagan cierto sistema de ecuaciones lineales o desigualdades lineales;
- c) con estos valores cierta función lineal sea mínima ( o máxima ) .

Se puede observar gue el contenido de la condición b) parece más bien divisor que unificador, pues, en un caso las incógnitas deben satisfacer ecuaciones y en otro, desigualdades .

La formulación matemática general de un problema de la programación lineal se expresa como sigue.

Sea un sistema de ecuaciones lineales:

 $\texttt{dlnX1} + \texttt{dlnX2} + \ldots + \texttt{dlnXn} = \texttt{b1}$ ,  $421X1 + 422X2 + ... + 42XXn = b2$ -'- ......... - ...... .... (2.1)  $4 - 4 - 4 = 4$  am2X2 + ... +  $4 - 4 = 6$  m,

y la función lineal

 $f = c_1x_1 + c_2x_2 + \ldots + c_nx_n.$  (2.2)

Se busca una solución no negativa

 $x_1 > 0$   $x_2 > 0$ , ...,  $x_n > 0$ , (2.3)

del sistema (2.1), con la cual la función f adquiera su

valor mínimo.

Las ecuaciones (2.1) se llaman restricciones del problema. De hecho, las condiciones (2.3) también son restricciones pero no es usual llamarles así, ya que no son típicas para el problema dado, sino comunes para todos los problemas de programación lineal .

Suponiendo que entre las limitaciones de un problema dado hay una desigualdad.

$$
a_1x_1 + a_2x_2 + \ldots + a_nx_n + b > 0. \qquad (2.4)
$$

Se introduce una incógnita nueva Xn+1, llamada suplementaria o adicional, relacionada con las incógnitas x1, x2, ..., xn mediante la ecuación:

$$
aux_1 + a_2x_2 + ... + a_nx_n + b = x_{n+1}
$$

La desigualdad  $(2.4)$  equivale a la condición de que  $x_{n+1}$ no sea negativa. Si en cada una de las desigualdades que forman el sistema de limitaciones del problema se introduce una incógnita suplementaria, procurando además que todas ellas sean no negativas, entonces el problema adquiere una forma normalizada como en (2.1), (2.2) y (2.3), aunque con gran cantidad de incógnitas.

Cualquier solución no negativa de un sistema de restricciones se llama admisible. La solución admisible que da el mínimo a la función f, se llama óptima. La solución óptima (si es que existe) no es, forzosamente, única, puede haber casos en los que exista un conjunto infinito de soluciones óptimas.

II. 1.1 Propiedades de la solución del

Propiedad 1.- El conjunto de todas las soluciones

viables del problema de programación lineal es un conjunto convexo, ver figura 2.1.

Un conjunto se llama convexo, cuando al seleccionar dos puntos cualquiera y unirlos con un segmento, todos los puntos de este pertenecen al conjunto.

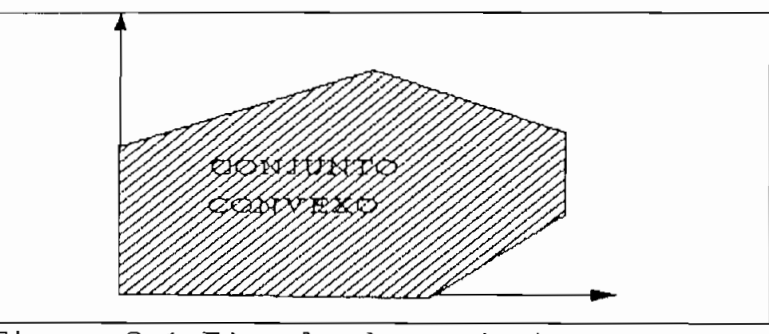

Figura 2.1 Ejemplo de conjunto convexo

Propiedad 2.- La función objetivo tiene su mínimo en un punto extremo del conjunto convexo de soluciones viables.

Si se alcansa el mínimo en más de un punto extremo, entonces la función objetivo posee el mismo valor para toda la combinación convexa de estos puntos.

Propiedad 3.- Si puede encontrarse un conjunto de 1 vectores  $(1 \leq m)$   $P_1, P_2, \ldots, P_1$  linealmente independientes y tal que:

 $x_1P_1 + x_2P_2 + ... + x_1P_1 = P_0$ ,  $X_1 \ge 0$ , para todo i

entonces el vector  $x = (x_1, x_2, ..., x_1, 0, 0, ..., 0)$  es un punto extremo del co'njunto de soluciones.

En este caso el vector x es un vector n-dimensional cuyos últimos  $(n-1)$  elementos son cero, siendo: m =  $n$ úmero de restricciones y  $n = n$ úmero de componentes del

vector x

#### II.2 Método Simplex<sup>[11]</sup>

Los problemas reales de programación lineal contienen, por regla general, gran cantidad de restricciones incógnitas.

Naturalmente que la resolución de estos problemas va relacionada con gran cantidad de cálculos.

El algoritmo que compone la base de un programa digital puede estar relacionado con. las especificidades de una clase determinada de problemas. Asi, por ejemplo, para resolver el problema del transporte existen algoritmos sumamente simples, condicionados por las particularidades del sistema de limitaciones. No obstante, también existen métodos comunes gue permiten hallar la solución de cualquier problema de la programación lineal realizando un número determinado de cálculos (pasos), a éstos pertenece el llamado "método simplex" y algunas de sus modificaciones.

#### II.2.1 Descripción

Dado un cierto sistema de ecuaciones lineales con n incógnitas xi, xz, ... Xn y cierta función lineal ±3 ver ecuación 2.2, se busca una solución que minimice la función f entre las soluciones no negativas del sistema.

Para comenzar los cálculos por el método simplex es necesario que el sistema de ecuaciones sea reducido de tal forma que algunas incógnitas sean expresadas mediante las restantes y además que los términos independientes de estas expresiones sean no negativos. Suponer por ejemplo, que  $n = 5$  y que las incógnitas, expresadas mediante las restantes, son x1, x2, x3.

Por consiguiente, el sistema de limitaciones se reduce a la forma:

$$
x_1 = \alpha + \alpha_4 x_4 + \alpha_5 x_5,
$$
  
\n
$$
x_2 = \beta + \beta_4 x_4 + \beta_5 x_5,
$$
  
\n
$$
x_3 = \tau + \tau_4 x_4 + \tau_5 x_5,
$$
  
\n
$$
\alpha \geq 0, \beta \geq 0, \tau \geq 0.
$$
  
\n(2.5)

Las incógnitas x1, x2, x3 de los primeros miembros del sistema (2.5), se denominan incógnitas básicas y todo el conjunto  $\{x_1, x_2, x_3\}$ , llamdo base  $(B)$ , las demás incógnitas se denominan no básicas o independientes.

Sustituyendo en la expresión inicial de la función f las incógnitas básicas por sus expresiones obtenidas mediante las no básicas de (2.2), se escribe esta misma función f mediante las incógnitas no básicas x4 y xs:

$$
f = c + c_4x_4 + c_5x_5
$$

Considerando todas las incógnitas no básicas iguales a cero :

$$
x_4 = 0, x_5 = 0,
$$

y mediante el sistema (2.5), se halla el valor de las incógnitas básicas:

$$
x_1 = \alpha
$$
,  $x_2 = \beta$ ,  $x_3 = \tau$ 

La solución admisible de este sistema, tiene la forma

$$
(\alpha, \beta, \tau, 0, 0)
$$
 (2.6)

Esta solución se llama básica y corresponde a la base  $B = \{x_1, x_2, x_3\}$ . Con la solución básica el valor de la función f es igual a:

 $f_{\text{B}} = c$ 

El proceso de resolución de problemas de programación lineal mediante el "método simplex", se divide en una serie de etapas.

Cada etapa consiste en pasar de la base dada B a otra B' de tal forma que el valor de f disminuya o, por lo menos, no aumente: **fe'^ fe.** Para obtener la base nueva B'a partir de la vieja B se elimina una de las incógnitas y en lugar de ella se introduce otra (de las no básicas anteriores). Claro está que el cambio de base conduce a la restructuración correspondiente del sistema (2.5). Después de una cantidad k de etapas iguales, se obtiene la base  $B^{(\mathbf{k})}$ , para la cual  $f_B^{(\mathbf{k})}$  es el minimo pedido de la función f y la correspondiente solución básica es óptima, o bien el problema no tiene solución.

## II.2.2 Determinación de la primera base

En el apartado anterior ee describe el proceso de resolución de problemas de programación lineal utilizando el "método simplex". En calidad de condición previa se exige que el sistema de restricciones sea reducido a la forma.

> $x_1 = \alpha + \alpha_{r+1}x_{r+1} + ... + \alpha_nx_n$  $xz = \beta + \beta_{r+1}x_{r+1} + ... + \beta_{n}x_{n}$ , (2.7) . . . . .  $X_r = T + T_{r+1}X_{r+1} + ... + T_nX_n$ ,

siendo  $\alpha \geq 0$ ,  $\beta \geq 0$ , ...,  $\tau \geq 0$ ; con lo que las incógnitas xi\_3xz, . . .Xr- forman una base.

En muchos problemas de programación lineal la base se

percibe directamente. En otros casos dicha base debe buscarse,

## II.2.3 Análisis del proceso de optimización<sup>[2]</sup>

Sea la función objetivo del problema de programación lineal:

Minimizar  $z = h - f$  (función objetivo) sujeto a:  $A \cdot f = b$  $f \ge 0$ A matriz mxn con rango m (2.8) (2.9)

donde:

$$
h = \begin{bmatrix} h_1, h_2, \dots, h_n \end{bmatrix}
$$

$$
f = \begin{bmatrix} f_1 \\ f_2 \\ \vdots \\ f_n \end{bmatrix}
$$

$$
b = \begin{bmatrix} b_1 \\ b_2 \\ \vdots \\ b_n \end{bmatrix}
$$

Un vector f es una solucíon básica factible del sistema A \_ ± — b, si la matriz A puede ser descompuesta **en**  $A = [B|N]$ , tal que la matriz B está constituida por  $(n-$ 1) columnas linealmente independientes. A la matriz B se denomina base y a las variables asociadas a estas columnas (hs) se denominan básicas. N es una matriz constituida por las colummnas de A que no se encuentran en B y las variables asociadas a estas columnas  $(h_N)$  se denomina no-básicas o están fuera de la base.

Suponer que se tiene una solución básica factible:

$$
\mathbf{f} = \begin{bmatrix} B^{-1}b \\ 0 \end{bmatrix}
$$

con cuyo valor la función objetivo es:

$$
Z_{\mathbf{o}} = \mathbf{h} \begin{bmatrix} B^{-1}b \\ 0 \end{bmatrix} = \begin{bmatrix} h_B & h_N \end{bmatrix} \begin{bmatrix} B^{-1}b \\ 0 \end{bmatrix} = h_B B^{-1} b
$$
 (2.10)

**donde hs: variables básicas de h hw: variables no básicas de h**

Suponiendo otra solución factible:

$$
f = \begin{bmatrix} X_{\mathbf{B}} \\ X_{\mathbf{N}} \end{bmatrix} \qquad X_{\mathbf{B}} \ge 0 , \quad X_{\mathbf{N}} \ge 0 \quad (2.11)
$$

donde **XB:** vector básico de X XN: vector no básico de X

Se tiene que: B  $X_B + N X_N = b$ Premultiplicando por B-1:

$$
X_B + B^{-1} N X_N = B^{-1} b
$$
  
\n $X_B = B^{-1} b - B^{-1} b N X_N$   
\n $X_B = B^{-1} b - \sum_{j \in N} (B^{-1} a_j X_j)$  (2.12)

Reemplazando (2.7) en (2.8) se obtiene

$$
Z = \begin{bmatrix} \mathbf{h}_{\mathbf{B}} & \mathbf{h}_{\mathbf{N}} \end{bmatrix} \begin{bmatrix} \mathbf{X}_{\mathbf{B}} \\ \mathbf{X}_{\mathbf{N}} \end{bmatrix} = \mathbf{h}_{\mathbf{B}} \mathbf{X}_{\mathbf{B}} + \mathbf{h}_{\mathbf{N}} \mathbf{X}_{\mathbf{N}} (2.13)
$$

 $\mathbf{r}$  and  $\mathbf{r}$ 

Reemplazando  $(2.12)$  en  $(2.13)$ :

$$
Z = h \mathbf{B} \left[ B^{-1} b - \sum_{j \in \mathbb{N}} B^{-1} a_{j} X_{j} \right] + h \mathbf{W} X_{N}
$$

$$
Z = \mathbf{h} \mathbf{B} \mathbf{B}^{-1} \mathbf{b} - \sum_{\mathbf{j} \in \mathbb{N}} \mathbf{h} \mathbf{B} \mathbf{B}^{-1} \mathbf{a}_{\mathbf{j}} X_{\mathbf{j}} + \sum_{\mathbf{j} \in \mathbb{N}} \mathbf{h}_{\mathbf{j}} X_{\mathbf{j}}
$$

$$
Si: Z_3 = h \cdot B^{-1} a_3
$$

 $\widetilde{\in}$ **hj Xd**

$$
Z = Z_{\circ} - \sum_{j \in N} (Z_{\cdot} - h_{\cdot} - M_{\cdot}) X_{\cdot}^{j}
$$
 (2.14)

El valor obtenido para la función objetivo con la nueva solución es:

$$
Z = Z_{\odot} - \sum_{j \in \mathbb{N}} (Z_{\mathbf{J}} - \mathbf{h}_{\mathbf{J}}) X_{\mathbf{J}}
$$

Para disminuir el valor de la función objetivo se debe incrementar el valor de las variables no básicas cuyo valor (  $Z_j - h_j$  ) > 0 desde su valor actual cero.

Para conseguir el máximo beneficio se debe escoger aquella variable X<sub>K</sub> cuyo coeficiente ( $Z_K - h_K$ ) > 0 sea el máximo y mantener el resto de variables no básicas en cero, con lo que el valor de la función objetivo quedará:

$$
Z = Z_{\circ} - (Z_{\mathbf{K}} - h_{\mathbf{K}}) X_{\mathbf{K}}
$$

Siendo (  $Z_K - h_K$  ) > 0, es provechoso incrementar  $X_K$ tanto como sea posible. Sin embargo, al incrementar X<sub>K</sub> las variables básicas varían de acuerdo a la ecuación (2.12)

$$
X_{\mathbf{B}} = B^{-1} b - \Sigma B^{-1} a_{\mathbf{J}} X_{\mathbf{J}}
$$

Si  $j = K$ ,  $X_B = B^{-1} b - B^{-1} ax X_K$ 

$$
\begin{bmatrix}\nX_{B1} \\
X_{B2} \\
X_{B3} \\
\vdots \\
X_{Br} \\
X_{Bm}\n\end{bmatrix}
$$
\n=\n
$$
\begin{bmatrix}\n\overline{b}_{1} \\
\overline{b}_{2} \\
\overline{b}_{3} \\
\vdots \\
\overline{b}_{r} \\
\vdots \\
\overline{b}_{r}\n\end{bmatrix}
$$
\n=\n
$$
\begin{bmatrix}\n\overline{b}_{1} \\
\overline{b}_{2} \\
\overline{b}_{3} \\
\vdots \\
\overline{b}_{r}\n\end{bmatrix}
$$
\n=\n
$$
\begin{bmatrix}\n\overline{b}_{1} \\
\overline{b}_{2} \\
\overline{b}_{3} \\
\vdots \\
\overline{b}_{r}\n\end{bmatrix}
$$
\n=\n
$$
\begin{bmatrix}\n\overline{b}_{1} \\
\overline{b}_{2} \\
\overline{b}_{3} \\
\vdots \\
\overline{b}_{r}\n\end{bmatrix}
$$
\n=\n
$$
\begin{bmatrix}\n\overline{b}_{1} \\
\overline{b}_{2} \\
\overline{b}_{3} \\
\overline{b}_{4} \\
\vdots \\
\overline{b}_{8} \\
\overline{b}_{9} \\
\overline{c}_{1}\n\end{bmatrix}
$$
\n=\n
$$
\begin{bmatrix}\n\overline{b}_{1} \\
\overline{b}_{2} \\
\overline{b}_{3} \\
\overline{b}_{4} \\
\vdots \\
\overline{b}_{8} \\
\overline{c}_{1}\n\end{bmatrix}
$$
\n=\n
$$
\begin{bmatrix}\n\overline{b}_{1} \\
\overline{b}_{2} \\
\overline{b}_{3} \\
\overline{b}_{4} \\
\overline{c}_{5} \\
\overline{c}_{6} \\
\overline{c}_{7} \\
\overline{c}_{8} \\
\overline{c}_{9} \\
\overline{c}_{1}\n\end{bmatrix}
$$
\n=\n
$$
\begin{bmatrix}\n\overline{b}_{1} \\
\overline{b}_{2} \\
\overline{b}_{3} \\
\overline{c}_{4} \\
\overline{c}_{5} \\
\overline{c}_{7} \\
\overline{c}_{8} \\
\overline{c}_{9} \\
\overline{c}_{9} \\
\overline{c}_{1}\n\end{bmatrix}
$$
\n=\n
$$
\begin{bmatrix}\n\overline{b}_{2} \\
\overline{b}_{3} \\
\overline{c}_{4} \\
\overline{c}_{5
$$

reducirá a cero.

El máximo incremento de Xx será entonces aquel que reduce una de las variables básicas a cero, y será precisamente aquella

que sale de la base;

 $X_{J} = 0$ 

$$
X_K = \min_{1 \le i \le m} \quad \overline{b}_1
$$
,  $y_{1K} > 0$  =  $\frac{\overline{b}_r}{y_{2K}}$  (2.16)

La variable  $X_r$  sale de la base y  $X_K$  entra a la base. El valor de la función objetivo será:

$$
Z = Z_{\bullet} - (Z_{\mathbf{K}} - h_{\mathbf{K}}) \sum_{y_{\mathbf{F}} K}^{-1} < Z_{\bullet}
$$

El nuevo valor de las variables básicas se obtiene reemplazando (2.16) en (2.15):

$$
X_{R2}
$$
\n
$$
X_{R3}
$$
\n
$$
\begin{bmatrix}\nX_{B1} \\
X_{B2} \\
X_{B3} \\
\vdots \\
X_{Br} \\
\vdots \\
X_{Bm}\n\end{bmatrix}
$$
\n
$$
= \begin{bmatrix}\n\overline{b}_{1} \\
\overline{b}_{2} \\
\overline{b}_{3} \\
\overline{b}_{4} \\
\vdots \\
\overline{b}_{m}\n\end{bmatrix}
$$
\n
$$
= \begin{bmatrix}\n\overline{y}_{1K} \\
\overline{y}_{2K} \\
\overline{y}_{2K} \\
\vdots \\
\overline{y}_{rK} \\
\vdots \\
\overline{y}_{rK}\n\end{bmatrix}
$$
\n
$$
Y_{2r}
$$
\n
$$
Y_{2r}
$$
\n
$$
Y_{2r}
$$
\n
$$
Y_{2r}
$$
\n
$$
Y_{2r}
$$
\n
$$
Y_{2r}
$$

 $j \in N$ ,  $j \# K$ 

En la expresión anterior, se ha cambiado una combinación lineal de vectores, con una base diferente. Esto equivale gráficamente, a pasar de un vértice a otro adyacente del polígono de soluciones viables, ver figura. 2.2. El método simplex consiste en pasar de una base a otra (pasar de un vértice a otro adyacente del polígono de soluciones viables), hasta llegar a aquel que optimiza la función objetivo.

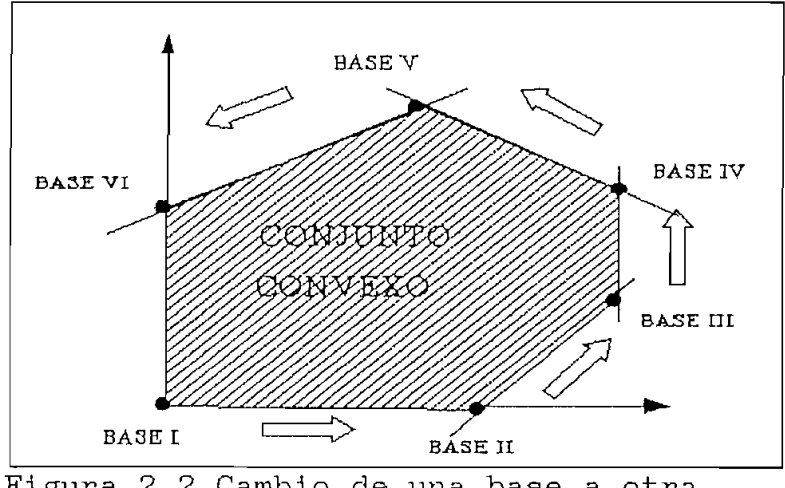

Figura 2.2 Cambio de una base a otra

## II.2.4 Algoritmo

Se supone que se cuenta inicialmente con una solución viable básica, ubicada en el origen, para el problema:

Minimizar  $z = h$ . f (función objetivo) sujeto a:  $A = f = b$ ; f≥0 A matriz mxn con rango m

1 Etapa: Buscar un vector f, solución viable básico A .  $f = b$ ,  $f \ge 0$ 

2 Etapa: 2.1 Calcular los  $Z_J - h_J$ , para todo j 2.2 Si  $Z_2$  – h<sub>j</sub>  $\leq$  O , la solución es óptima , FIN.

- 2.3 Si  $Z_j h_j > 0$ , es decir si existen uno o más Zj - hj mayores que cero, seleccionar el vector que entra en la base. Para esto seleccionar  $(Z_j - h_j)$  más positivo.
- 2.4 Seleccionar el vector que sale de la base. Para lo cual calcular :

bl min  $\{-\, , y_{1K} > 0 \}$  1 $\leq i \leq m$  $y_{1K}$ 

2.5 Volver al paso 2,1 y repetir el ciclo

## II.3 Parámetros y variables de una red<sup>[1]</sup>

## II.3.1 Flujo a través de los arcos

Este flujo puede o no conservarse en el arco. El caso en que el flujo se conserva en los arcos (ganancia = 1), se denomina problema de flujo en redes sin ganancias.

## II. 3. 2 Costo de un arco

Los arcos de una red tienen asociado un costo que depende del flujo que pasa por este arco, siendo independiente de los otros arcos de la red.

Si hx (fx) es la función de costo del arco, el costo total en la red será:

$$
H = \sum h_K (f_K)
$$
  
k=1
$donde: m = número de arcos$ 

 $f_K$  = flujo a través del arco

El objetivo será minimizar este costo total H.

II-3.3 Limites de un arco

Estos parámetros reflejan limitaciones físicas tanto superior e inferior de las variables del problema.

Por ejemplo, en la planta térmica el límite superior está representado por el dato de placa de la máquina y el inferior puede estar considerada por valores de t operación mínimo, tal como evitar problemas de estabilidad.

 $C_K \leq f_K \leq C_K$ 

donde: CK límite inferior CK límite superior

II- 3. 4 Flujos externos en los nodos

Estos flujos entran o salen de la red en los nodos y representan las relaciones del sistema en estudio con el mundo externo. Por ejemplo una relación de los centros de consumo con el exterior serían las demandas del producto. Estos flujos externos pueden ser fijos o variables .

Un flujo fijo en un nodo i, denotado por b1, es aquel que debe cumplirse estrictamente y no tiene ningún costo adicional. Un flujo variable en un nodo Í7 denotado por bei, es aquel que puede o no ser cumplido.

Para establecer si un flujo externo entra o sale de la

red, ver figura 2.3, se usa la siguiente convención:

a)  $b_1 > 0$  el flujo entra a la red en el nodo i b)  $b_1 < 0$  el flujo sale de la red en el nodo i

[bl,bsl,hsl] (Ck,Ck,hK)  $\mathbf S$ Figura 2.3 Parámetros y variables de una red

## 11.3,5 Redes sin-ganancias

Para esta clase de problemas es mejor transformar unicamente los flujos variables externos (boi), por arcos equivalentes y realizar la reducción del limite inferior a cero, en cuyo caso no es necesario el nodo sumidero y se requiere solo el nodo fuente u oscilante (slack). Debe notarse que las ganacias en todos los arcos son iguales a 1.

Aplicando la idea anterior el flujo en redes sin ganancias, puede ser planteado en términos de parámetros y de variables de la siguiente manera.

minimization  
\n
$$
H = \sum_{k=1}^{m} h_{k} (f_{k})
$$
\n
$$
= 1
$$
\n
$$
= \sum_{k \in M0_{1}} f_{k} - \sum_{k \in M1_{1}} f_{k} = b_{1}, \quad i=1,2,...,n
$$
\n
$$
= 0 \le f_{k} \le C_{k}
$$
\n
$$
= 0 \le f_{k} \le C_{k}
$$
\n
$$
= 0 \le f_{k} \le C_{k}
$$
\n
$$
= 0 \le f_{k} \le C_{k}
$$

donde:

m = número total de arcos de la red transformada n = número total de nodos de la red transformada

 $f_K$  = flujo a través del arco  $s =$  nodo fuente u oscilante  $MO_A$  =conjunto de arcos que se originan en el nodo i  $MT_1$  = conjunto de arcos que termina en el nodo i

#### 11.3,6 Representación de funciones no lineales de costo

En el formato de redes solo pueden representarse funciones de costo no lineales convexas.

Considere la función convexa representada en la figura 2.4, En este caso el arco hl se satura antes que el flujo circule por el arco h2, debido a que el costo del arco h1 es menor que el costo del arco h2.

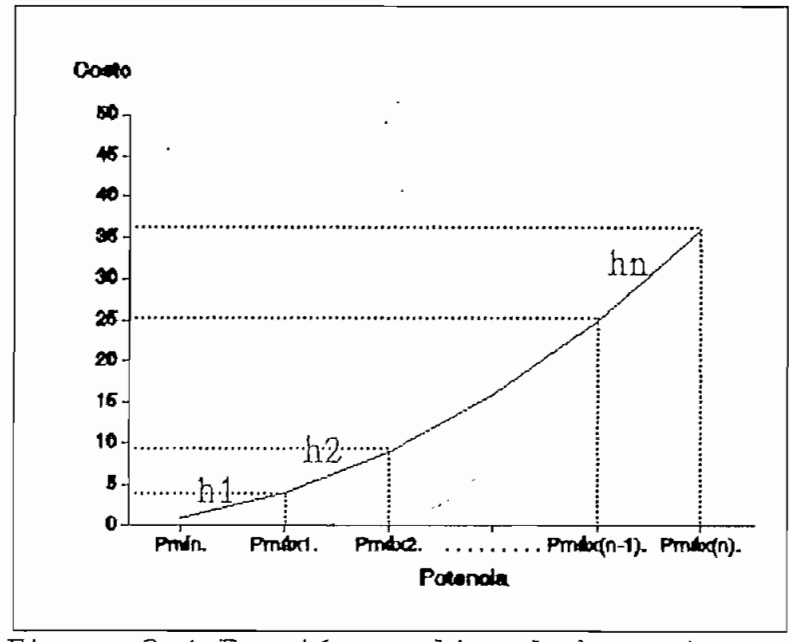

Figura 2.4 Función no lineal de costo

#### **II.4 Programación de flujo en**

La programación de flujo en redes es un tópico de la programación lineal, en la cual están comprendidos problemas con características de flujo. Entre los más usuales se tienen problemas de redes eléctricas,

32

hidráulicas, transporte, etc, en las cuales una cierta cantidad de producto parte desde un nodo hasta otro nodo, estableciéndose la ruta más corta entre varios nodos.

#### II. 4.1 Terminología para la teoría de gráficos

Red dirigida.- Que consiste de un conjunto de nodos  $G = \{1, 2, \ldots, n\}$  y un conjunto de arcos  $M = \{1, 2, \ldots, m\}$ .

Un arco k(i,j) está definido como un par ordenado de nodos, en donde i es el nodo de origen y j el nodo terminal .

En forma gráfica se representa con un círculo para los nodos y un segmento dirigido para los arcos que conecta su nodo origen con su nodo terminal.

La red dirigida se forma al conectarse un conjunto de nodos mediante un conjunto de arcos, ver figura 2.5.

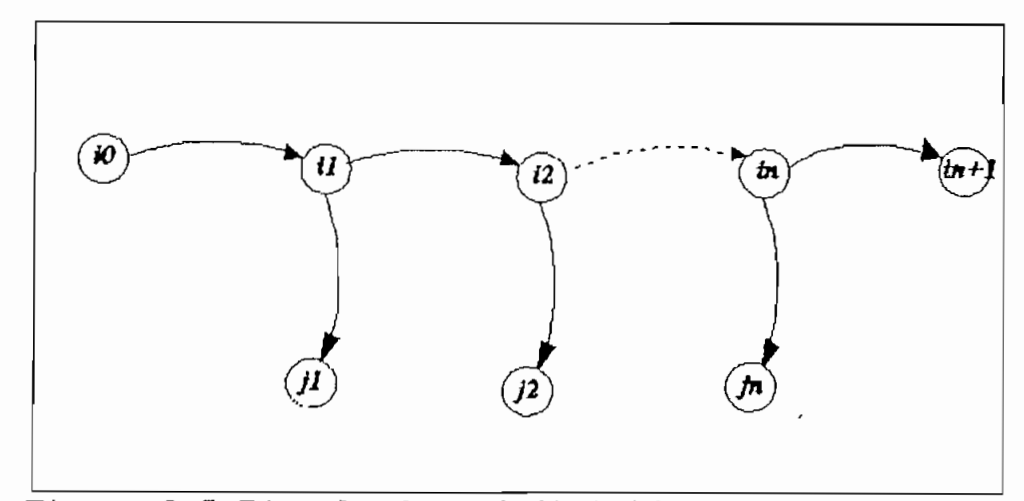

Figura 2.5 Ejemplo de red dirigida

Subred.- Es un subconjunto de una red dirigida.

Árbol dirigido.- Un árbol dirigido es una subred que

define un'único camino desde algún nodo especificado, al cual se denomina nodo raíz, a cada uno de los nodos terminales.

Camino dirigido.- Es una secuencia alternada de nodos y arcos, que empieaa en un nodo y termina en otro, de modo que cada arco empiesa en el nodo precedente y termina en el nodo siguiente, de tal forma que no tiene ningún nodo o arco repetido, ver figura 2.6. Figura 2.6 Camino

Trayectoria dirigida.- Es un camino dirigido con la particularidad de que no tiene arcos repetidos, ver figura 2.7.

Subred generadora.- Es una subred de una red dirigida.

Ciclo.- Es un camino dirigido sin nodos repetidos excepto el primero, ver figura 2.8.

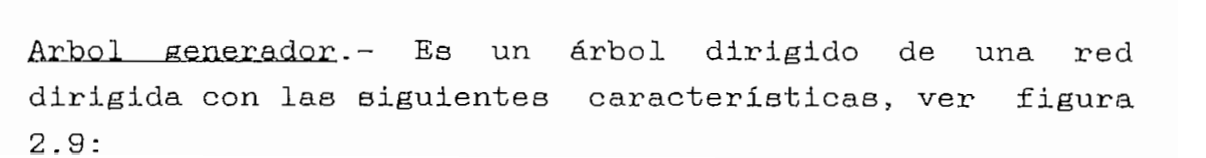

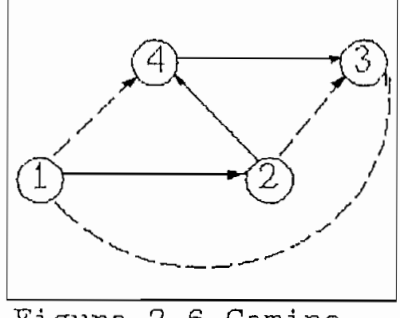

dirigido

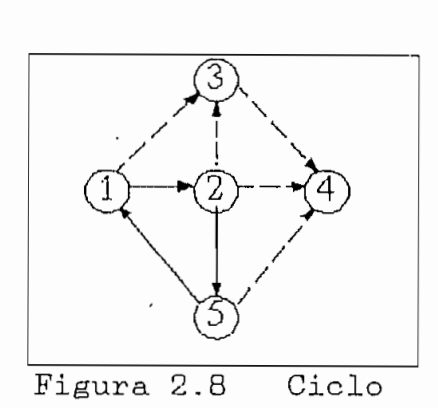

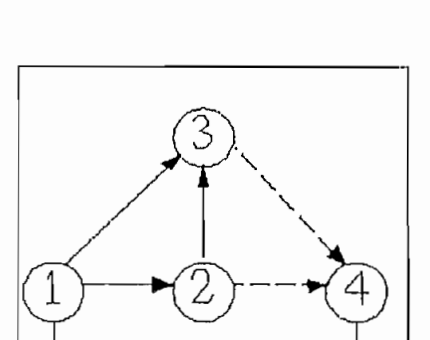

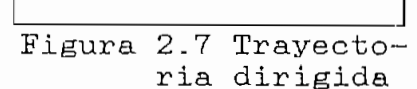

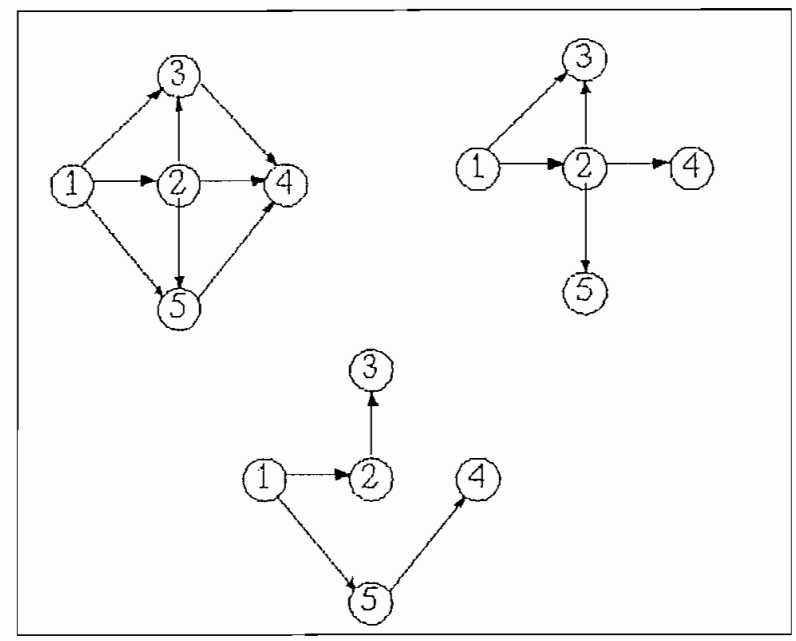

Figura 2.9 Árbol Generador

- a) El número de nodos del árbol es mayor que el número de arcos, por tanto tiene (n-1) arcos y nodos,
- b) Un sólo arco termina en cada nodo excepto en el nodo raíz.
- c) Cualquier número de arcos pueden originarse en cada nodo de un árbol dirigido.
- d) Para cualquier par de nodos de un árbol hay un único camino, el cual se origina en uno de los nodos y termina en el otro.
- e) Las n-1 columnas linealmente independientes que forman la matriz B (base) del sistema  $B$ .  $f_B = b$ , corresponde a un conjunto de arcos de un árbol generador, a los cuales se denomina arcos básicos. Los arcos que no se encuentran en el conjunto de arcos básicos, se denominan arcos no básicos.

35

II. 4. 2 Características de la base (matriz B)

El problema de escoger una base B esto es, un conjunto de arcos básicos, que consiste en selecionar n-1 columnas linealmente independientes de la matriz A asociadas con los arcos básicos, pues esto asegura que el determinante de la matriz B sea diferente de cero y por esta razón exista su inversa .

Una base puede obtenerse escogiendo un conjunto de arcos que formen un árbol generador.

Para problemas de flujo en redes sin ganancias la única base aceptable es un árbol generador con raía en un nodo .

## II .4.3 Metodo simplex aplicado al flujo en redes con gananacias

La selección de la variable para entrar en la base en el método Simplex, se realiza mediante el cálculo de los valores  $(Z_j - h_j)$ .

- Si fj = 0 y (h<sub>j</sub> Z<sub>j</sub>) < 0 la variable f<sub>j</sub> eN es candidato a entrar a la base incrementando su valor a partir de su limite inferior cero,
- Si  $f_d = C_d$  y (h<sub>j</sub> Z<sub>j</sub>) < 0 la variable  $f_d \in N$  es candidato a entrar en la base disminuyendo su valor a partir de su límite superior  $C_j$ .

Debido a que este cálculo requiere de la obtención de la inversa de la base B, es necesario que el proceso de encontrar  $B^{-1}$  sea muy eficiente, pues problemas de flujo en redes en general tiene un gran número de variables y el empleo de métodos tradicionales sería impracticable computacionalmente. Sin embargo, debido a la

estrucutura especial de este tipo de problemas puede encontrarse B-1 de manera indirecta, sencilla y rápida.

#### $II. 4.3.1$  Cálculo de los valores  $(h<sub>1</sub> - Z<sub>3</sub>)$

Se analiza el producto  $-h$ B B-<sup>1</sup> N. Sea  $\pi = -h$ B B-<sup>1</sup>, entonces  $-\text{hs } B^{-1} \text{ N } = \pi \text{ N}.$  Pero el termino  $\pi = -\text{hs } B^{-1}$ es la solución del sistema de ecuaciones  $\pi$  B =  $-h$ **B**.

Para un arco  $k(i, j) \in B$  se tiene:  $\pi_1 - a_{k} \pi_{j} = -h_{k}$ 

El sistema de ecuaciones obtenido puede ser resuelto directamente en la red, sin recurrir al cálculo de la inversa de B, como se verá posteriormente. Por lo tanto, supóngase que se ha resuelto este sistema encontrando los valores de  $\pi$ .

Estos parámetros  $\pi$  asociados a los nodos se conocen como variables duales o potenciales de nodo.

Por lo tanto:  $Z_{J}$  - h $J = \pi_{\pm}$  - ak  $\pi_{J}$  + hk, pues los  $\pi_{\pm}$  han sido calculados resolviendo previamente el sistema  $\pi B$  $= -h_{\mathbf{R}}$ .

La selección de la variable a entrar en la base para el caso de flujo en redes con ganancias esta dado por:

- Si  $f_k = 0$  y  $\pi_i a_k \pi_j + h_k < 0$ , el arco  $f_k \in N$  es candidato a entrar en la base incrementando su valor en una magnitud  $\Delta_{ik} > 0$ .
- Si  $f_k = C_k$  .y  $\pi_1 a_k \pi_1 + h_k > 0$ , el arco  $f_k \in N$  es candiadato a entar en la base disminuyendo su valor en una magnitud  $\Delta k > 0$ .

Sea un arco k(i,j), si se asigna al nodo i el parametro π1 y al nodo j el parámetros πj y el arco con sus respectivos parámetros:

 $(C_K, C_K, h_k, a_k)$  ak = ganancia del arco

Para obtener una unidad de flujo en el nodo j pasando a través del arco  $k$ , el flujo que sale del nodo i es  $1/ax$ .

Si el costo de llevar una unidad de flujo hasta el nodo i es  $\pi_1$ , el costo de una unidad de flujo en el nodo j será:

$$
\pi_{J} = \frac{1}{\pi_{J} + h_{k}}
$$
 (2.17)

Esto sugiere el cálculo de los  $\pi$  directamente en la red sin recurrir al cálculo de la inversa de la matriz B.

Como la red básica o base puede ser un. árbol con raíz en un nodo o un árbol con raíz en un ciclo, el cálculo de los  $\pi$  se los hace para estos casos.

## 11.4.3.2 Cálculo del término B<sup>-1</sup>N y cambios de flujo de una trayectoria

Se analiza primeramente el cambio de flujo en una trayectoria determinada.

En un árbol con 1,2,.., n arcos, donde el nodo 1 es el nodo fuente y el nodo n es el sumidero, se desea obtener X unidades de flujo en el nodo sumidero (n) y se desea saber cual ee el flujo en cada uno de los arcos de la red. Planteando las ecuaciones de la red se tiene :

$$
-a_1f_1 + f_2 = 0
$$
  
\n
$$
-a_2f_2 + f_3 = 0
$$
  
\n
$$
-a_{n-2}f_{n-2} + f_{n-1} = 0
$$
  
\n
$$
-a_{n-1}f_{n-2} = -X
$$
 (2.18)

Si. se realiza una sustitución regresiva en las ecuaciones (2.18) se obtiene que:

$$
fn-1 = X/an-1
$$
  
\n
$$
fn-2 = fn-1/an-2 = X/(an-1an-2)
$$
  
\n
$$
fn-3 = fn-2/an-3 = X/(an-1an-2an-3)
$$
  
\n
$$
f_2 = fs/az = X/(an-1an-2...aaa2)
$$
  
\n
$$
f_1 = fz/a_1 = X/(an-1an-2...aaa2a_1) (2.19)
$$

Asignando a los nodos un parámetro adicional, al que se denomina  $\tau_J$ , igual a la inversa del producto de las ganancias de los arcos ' que se encuentran en la trayectoria que une el nodo j con el nodo i.

Para el ejemplo anterior (n=i) se tiene:  $\tau_{n}= 1$ ;  $\tau_{n-1} = 1/a_{n-2}$ ;  $\tau_2 = 1/(a_{n-1}a_{n-2} \ldots a_{3}a_{2})$  (2.20)

Las ecuaciones (2. 19 ) de flujos para este ejemplo considerando redes sin ganancias  $(\tau=1)$  se reducen a:

> $f_{n-1} = X$  $f_{n-2} = X$  $f_{n-3} = X$

## II. 4. 4 Método almplex aplicado al flujo en redes sin gananacias

Este es un caso especial del flujo en redes con ganancias, donde las ganancias en todos los arcos son iguales a 1, el metódo estara basado respecto a lo que se vió para redes con ganancias haciendo  $\tau_n=1$ .

La característica de la matriz B ya fue analizada, concluyéndose que representan un árbol generador con raíz en un nodo y que un ciclo no puede formar parte de la base .

El cálculo de las variables duales  $\pi$  se reduce al caso de un árbol con raíz en un nodo, donde la ecuación de cálculo es:

$$
\pi_{\mathtt{J}} = (\pi_{\mathtt{I}} + h_{\mathtt{K}}), \qquad \pi_{\mathtt{I}} \text{ conocido}
$$

La selección del arco candidato a entrar a la base se reduce a:

Si  $f_k = 0$  y  $\pi_1 - \pi_3 + h_k < 0$ , el arco  $f_k \in N$  es candidato a entrar en la base incrementando su valor en una magnitud  $\Delta_{k} > 0$ .

Si fit =  $h_{k}$  y  $\pi_1$  -  $\pi_1$  +  $h_{k}$  > 0, el arco fiteN es candidato a entar en la base disminuyendo su valor en una magnitud  $\Delta k > 0$ .

El cálculo de la variación de flujo en una trayectoria sería diferente, pues no es necesario calcular los párametros T, porque las ganancias son unitarias.

Para esta clase de problemas el cálculo de la variación de flujo en una trayectoria es:

a) Para una trayectoria constituida por arcos directos (k>0), orientados en la misma dirección, que incrementan su magnitud de flujo:

 $\alpha_1$  = min {C<sub>k</sub> -f<sub>k</sub> | keM<sub>T</sub>, k>0} = C<sub>r</sub> - f<sub>r</sub>  $r =$  índice del arco candidato a salir de la base

b) Para una trayectoria constituida por arcos inversos  $(k<0)$ , orientados en la misma dirección y que disminuye su magnitud de flujo.

 $\alpha$ 2 = mín {fig } keMx, k>0} = fq  $q =$  índice del arco candidato a salir de la base Si una trayectoria está compuesta de arcos directos e inversos, el máximo cambio de flujo en la trayectoria seria:

 $\Delta_{1c}$  = min { $\alpha_1, \alpha_2$ }

Esto equivale al cálculo de  $\Lambda_{\rm J}$  del metódo Simplex de programación lineal. Obviamente:

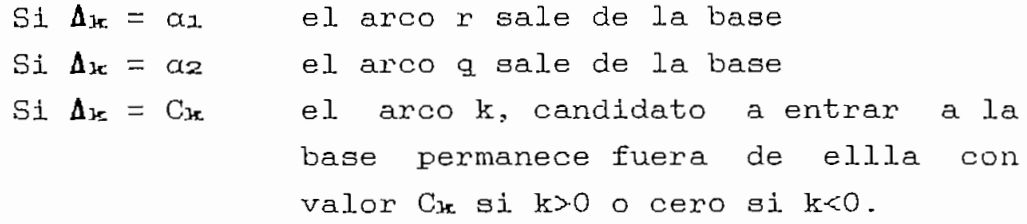

Lo único que resta es realizar el cambio de flujo en la trayectoria, luego retirar el arco que sale de la base e incluir el arco entrante.

11-4,5 Algoritmo de flu/io en redes sin ganancias

El algorimo de flujo en redes sin ganacias se puede representar por los siguientes pasos:

- a) Encuentra una solución inicial factible y calcula  $\text{las variables}$  ( $\pi$ ).
- b) Selecciona el arco candidato a entrar en la base:
- c) Lazo para todo k perteneciente a N
- d) Si  $f_{1r} = 0$  y  $\pi_1 \pi_1 + h_{1r} < 0$ ,  $X = k$  e ir a g) de lo contrario ir a e)
- e) Si fix = Cix y  $\pi_1$   $\pi_3$  + hit > 0, X=k e ir a g) de lo contrario ir a ±)
- f ) Si termina el lazo la solución es óptima y finaliza sino continua en c)
- g) Determina la trayectoria T perteneciente a B donde se va a realizar la variación de flujos.
- h) Determina la máxima variación de flujos.

 $a_1$  = min { $C_{k}$  -f<sub>k</sub> ; k $\in M_{\mathbb{T}}$ , k $>0$ } =  $C_{r}$  - f<sub>r</sub>  $\alpha$ 2 = min {f<sub>k</sub> } keM<sub>T</sub>, k>0} = f<sub>q</sub>  $r, q =$  indices del arco candidato a salir de la base

i) 
$$
\Lambda_{\mathbf{k}} = \min \{C_{\mathbf{k}}, \alpha_1, \alpha_2\}
$$

- j) Si  $\Delta_{ik} = C_{ik}$  W=X e ir a m) de lo contrario a k)
- k) Si  $\Delta_{ik} = \alpha_1$  W=r e ir a m) de lo contrario a 1)

1) Si  $\Delta$ **k** =  $\alpha$ **z** W=q e ir a m)

- m) Realiza la variación de flujo  $\Lambda_{ik}$  en la trayectoria T
- n) Si X>0 entonces  $f_k = f_k + \Lambda_k$  e ir a o) de lo contrario  $f_{k} = f_{k} - \Delta_{k}$

o ) Lazo para todo 1 perteneciente a la trayectoria T

- p) Si 1>0 entonces  $f_1 = f_1 + \Delta_k$  e ir a r) de lo contrario  $f_1 = f_1 - \Delta_k$
- q) Si termina el laso continua en s) sino continua en o)

r) Si  $X = W$  ir a b) de lo contrario ir a s)

- t) Arco X entra en la base Arco W sale de la base
- u) Calcula los nuevos valores de la variables duales  $(\pi)$  e ir a b)

# 1 1 . 4 . 6 Solución inicial del Algoritmo \_ de flu.io en redes sin ganancias

De acuerdo a las condiciones de optimalidad, la factibilidad inicial es:

> $\Sigma$  $\Sigma$  and  $\Sigma$  $f_{K}$  =  $b_{1}$  $f_{K}$  kEMO<sub>1</sub> k EMT 1

Esta ecuación sugiere tomar como solución inicial un conjunto de arcos artificiales de la siguiente manera:

Si bi  $\geq 0$  el arco se origina en el nodo i y termina en el nodo slack, sus limite superior e inferior serán O y b1, respectivamente con un costo M grande y el flujo en estos arcos iguales a  $b_1$ .

En este caso se tomaría los arcos inversos para tener la base orientada' en un mismo sentido.

- Si bi < 0 el arco se origina en el nodo slack y termina en el nodo i, sus limites inferior y superior serán 0 y -b1, con un costo M grande y el flujo en los arcos iguales a  $-b_1$ .
- Hacer todos los flujos en los arcos de la red orginal iguales a cero.

Estos arcos artificiales serán los que forman la base inicial .

Cabe anotar que el agoritmo de flujo en redes sin ganancias es muy superior • en eficiencia al flujo en redes con ganancias, pues el cálculo de las variables duales y la determinación de la trayectoria de variación de flujos son muy sencillos.

Además, la determinación del arco a entrar a la base no requiere ningún factor de multiplicación. El cálculo de las variables duales es simplemente:

$$
\pi_{\mathfrak{I}} = (\pi_{\mathfrak{I}} + h_{\mathbf{k}}), \qquad \mathfrak{j} \in B
$$

donde  $\pi_1$  =  $\pi_8$  = 0, por lo que esta ecuación se reduce a  $\pi_J$  = h<sub>k</sub> para los arcos directos y  $\pi_J$  =  $-\text{h}_k$  para los arcos inversos.

### CAPITUL O III

# REPRESENTACIÓN DEL SISTEMA DE POTENCIA PARA PROGRAMACION EN REDES[1]

El modelo propuesto considera un mercado determinístico representado por una curva de duración de carga con periodo de una hora y afluencias medias diarias deterministicas obtenidas por modelos de previsión-Además, se considera que el combustible en las centrales térmicas está siempre disponible en cantidades suficientes. Si existieran restricciones al respecto se podrían tomar en cuenta fácilmente en el algoritmo.

Al ser un despacho económico de corto plazo, se considera que el costo variable de operación está principalmente influenciado por las potencias activas de generación y ligeramente por los niveles de voltaje o sea, se supone que el costo de operación es unicamente función de las potencias activas:

$$
C_{k} = h_{k} (f_{k}) \qquad (3.1)
$$

donde:

 $f_k$  = potencia activa [MW] generada en la unidad k.  $C_{k}$  = costo de operación de la unidad k.

Luego, el costo total de operación de un sistema hidrotérmico es:

$$
H = \sum_{k=1}^{m} h_{k} (f_{k})
$$
 (3.2)

El objetivo es minimizar este costo total de operación. El análisis realizado en el capitulo anterior conduce a tratar de representar los elementos que conforman un

45

sistema hidrotérmico en función de los elementos de una red; esto es, obtener una representación mediante arcos y nodos.

#### III\_1 Nodos de demanda

El mercado a ser servido es representado por curvas de duración de carga en los respectivos nodos de demanda.

Obviamente, estas curvas de duración de carga pueden estar dadas en valores hora a hora para lo cual adopta un número de segmentos adecuados que permitan mantener las principales características del mercado, a la vez que sea factible computacionalmente.

El nodo de demanda se caracteriza por un valor negativo (fijo para cada intervalo) del límite inferior  $(-b_1)$ , igual a su potencia de carga, cero para el valor · variable ( $b_{\bullet1}$ ) y costo cero ( $h_{\bullet1}$ ).

En la solución inicial se asume que un arco parte del nodo slack y termina en el nodo de demanda bi, con flujo máximo bi, flujo mínimo cero y un costo inicial elevado (M)', ver figura 3.1.

#### III.2 Centrales térmicas

Este tipo de centrales utilizan combustibles para su generación y su costo de producción tiene generalmente una forma convexa, la cual debe representarse mediante aproximaciones lineales. Su equivalente en redes está definido por:

a) Capacidad máxima de generación [MW] dada por el dato de placa de la máquina, al cual se denominará: $C_{\rm kt}$ 

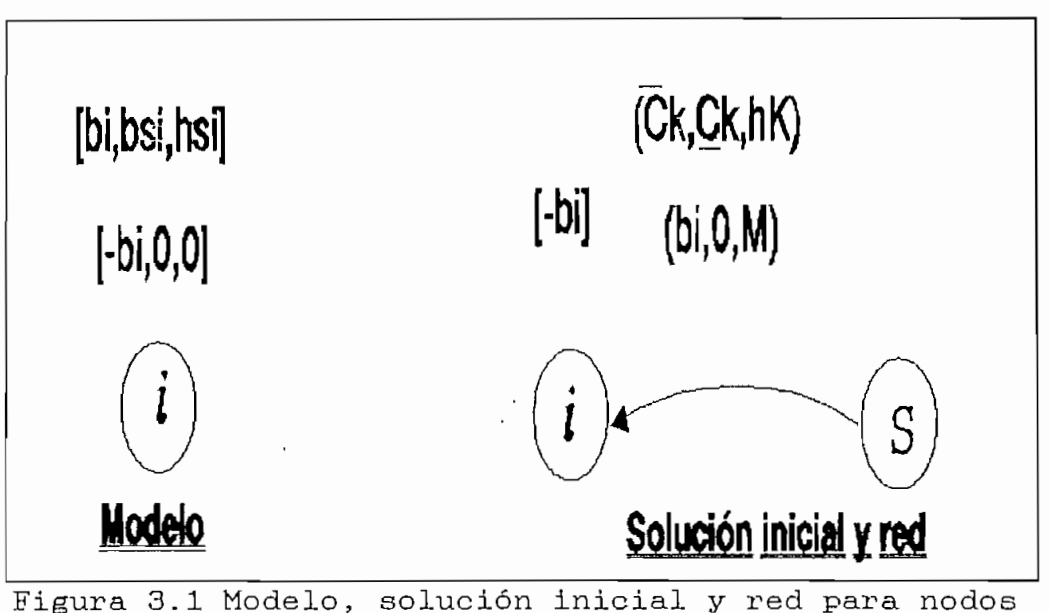

de demanda

b) Generación mínima [MW], determinada por condiciones operativas inherentes a este tipo de centrales: estabilidad de la máquina, problemas en tuberías de vapor, etc, a la cual se denomina  $C_{k}$ .

Suponiendo un costo lineal  $h_{\mathbf{k}}$  de producción, lo expuesto ee expresa analíticamente:

m Costo de producción:  $H = \Sigma$  hk fk  $k=1$ (3.3)

La curva de costo se diseretiza de tal forma que para cada discretización consecutiva se encuentra un valor de costo incremental que es el valor que se utiliza en el proceso de optimización. El flujo por la red es energía eléctrica medida en KW-h, que al multiplicarle por el costo incremental del arco,' dado en \$/KW-h se obtiene el costo en sucres, ver figura 3.2.

4.7

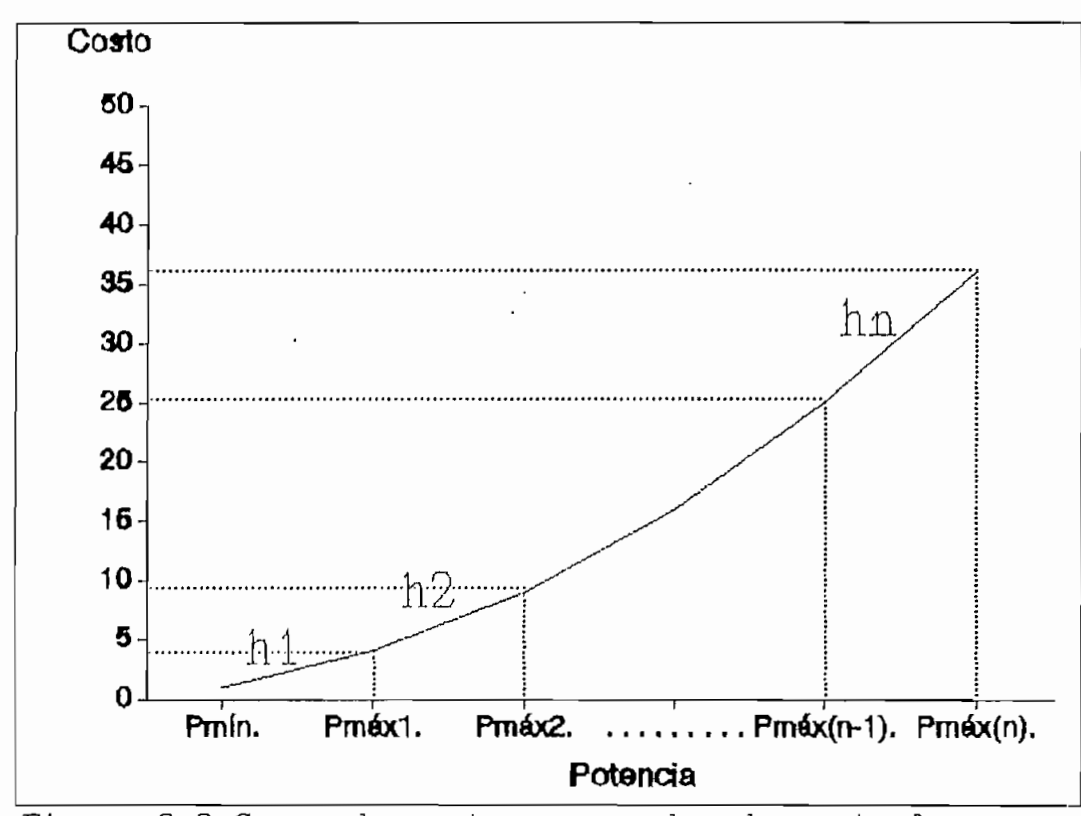

Figura 3.2 Curva de costo para nodos de centrales térmicas

El nodo de la central térmica se modela con la potencias mínima y máxima, que puede ser variable y un costo trasladado a los arcos que salen a otros nodos.

Los arcos contienen los limites inferior, superior y costo incremental de cada intervalo. A partir del segundo arco se restan las potencias máximas del arco precedente, ver figura 3.3,

Para la solución inicial se consideran dos arcos conectados al nodo slack, el arco dirigido desde la central al nodo slack tiene limites Pmáx, O y costo O y el arco en sentido contrario tiene límites Pmáx, O y costo M con la finalidad de que la central no transfiera potencia al nodo slack (el costo M es elevado), ver figura 3.4

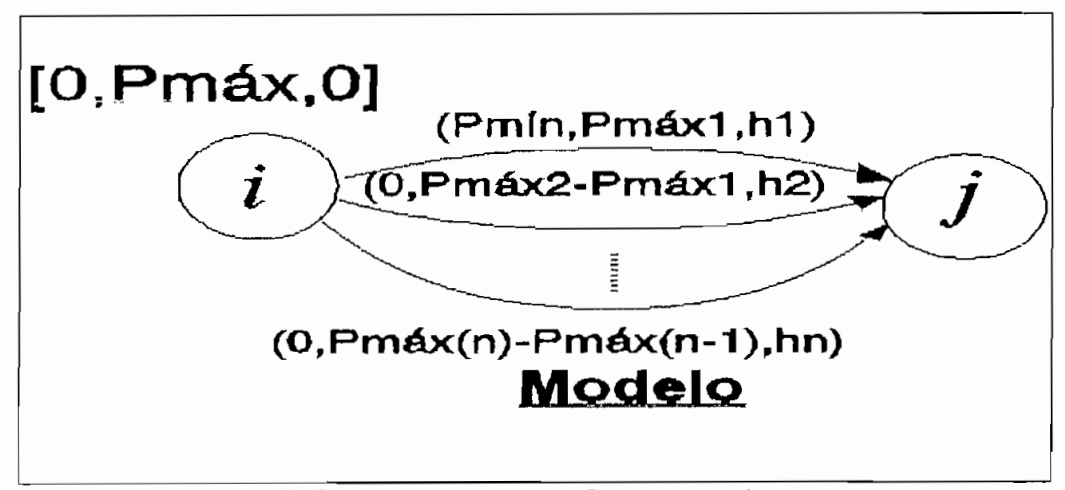

Figura 3.3 Modelo para centrales térmicas

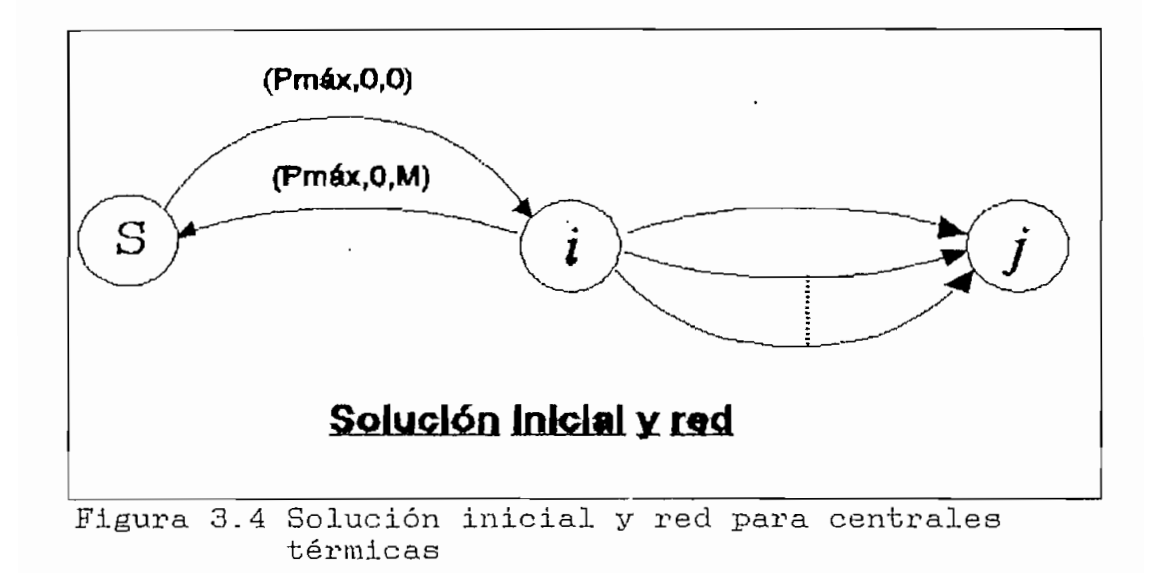

#### **III\_3 Centrales hidráulicas**

Las centrales hidraúlicas poseen reservorios de dimensiones apreciables, lo que les permite almacenar agua en periodos lluviosos para luego utilizarla en periodos secos.

La aproximación que se hace con este tipo de centrales, es considerar una productividad media fija en el intervalo de la cuota energética asignada, dada en

KWh/m3 . La operación de un reservorio esta dada por la ecuación de conservación de energía (3.4):

$$
E_{Vf} = Ev_1 + E_Q - E_P - E_{Vart}
$$
 (3.4)

donde :

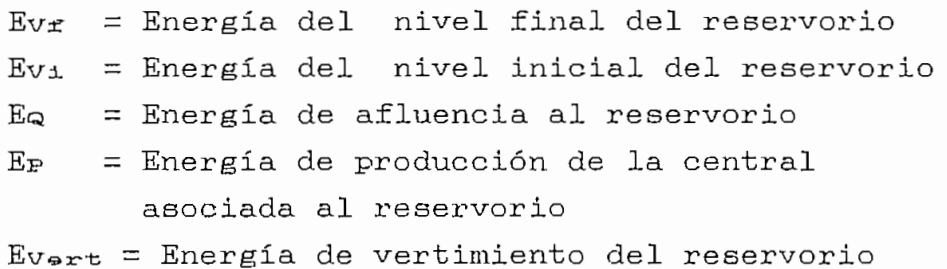

Sí la central asociada al reservorio genera una potencia  $P_{k}$  [MW] durante un tiempo t<sub>k</sub> horas, su producción en un período de  $T \geq t_{k}$  horas es:

$$
\begin{array}{rcl}\nm\\ \nE \text{ [MWh]} &=& \sum P_{ik} \cdot \mathbf{t}_{ik} \\
&&& k=1\n\end{array} \tag{3.5}
$$

m= número de discretisacíones del período T

Si Q es el caudal medio en m3/seg afluente al reservorio durante el período T, esta afluencia en energía (Ea) es:

$$
Ea = 3.6 \text{ . } \text{prod } . Q . T [MWh] \qquad (3.6)
$$

prod = productividad media de la cuota energética asignada al reservorio en [KWh/m3] y la energía de un cierto volumen almacenado es :

$$
EVa = prod . Va . 103 [Mwn]Va = Volumen almacenado [Hm3]
$$
 (3.7)

En el modelo de las centrales hidraúlicas, los nodos se

representan para el período inicial y final por el volumen inicial y final, respectivamente. Los nodos intermedios son representados por un valor fijo que es el caudal promedio, un valor variable gue es el vertimiento y un costo alto para evitar en lo posible este vertimiento.

Los arcos gue interrelacionan el movimiento del embalse para los diferentes perídos toman valores en el límite superior de Vmax (volumen máximo), límite inferior Vmin (volumen mínimo) y un costo cero.

Los arcos que relacionan la producción asociada del embalse para cada perido esta representada por el límite superior (potencia máxima de generación de la central), el límite inferior (potencia mínima de generación) a un costo cero, ver figura 3.5.

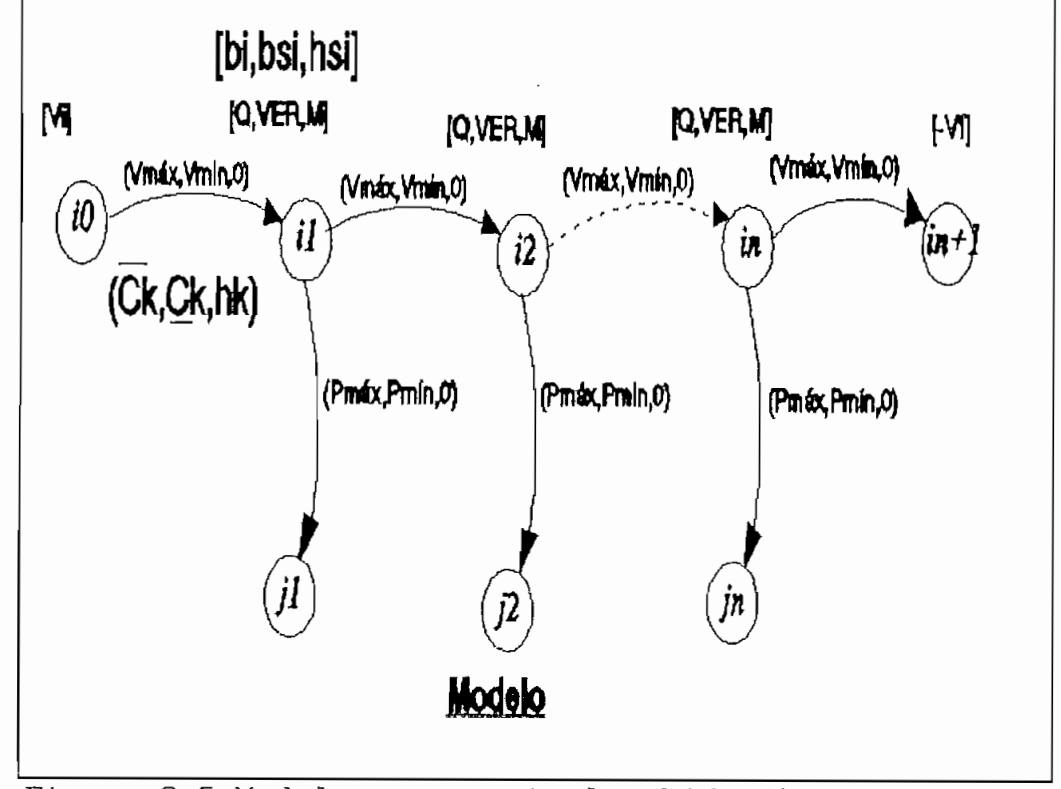

Figura 3.5 Modelo para centrales hidraúlicas

La solución inicial para este tipo de central se asemeja a su modelo (ver figura 3.5) con la particularidad de que los valores variables (bei.) y costos (hei) de los nodos que representan el reservorio para cada periodo, se trasladan hacia arcos artificiales que salen hacia el nodo slack. Asi para'la solución inicial se considera dos arcos para cada nodo dirigidos al nodo slack, excepto para los nodos inicial y final. El un arco contiene los límites Q, O y un costo M, el otro contiene los límites VER, O y costo O. El arco del nodo inicial al nodo slack tiene límites Vi, O y costo M, mientras que el arco desde el nodo slack al nodo final tiene límites Vf, O y costo M, ver figura 3.6.

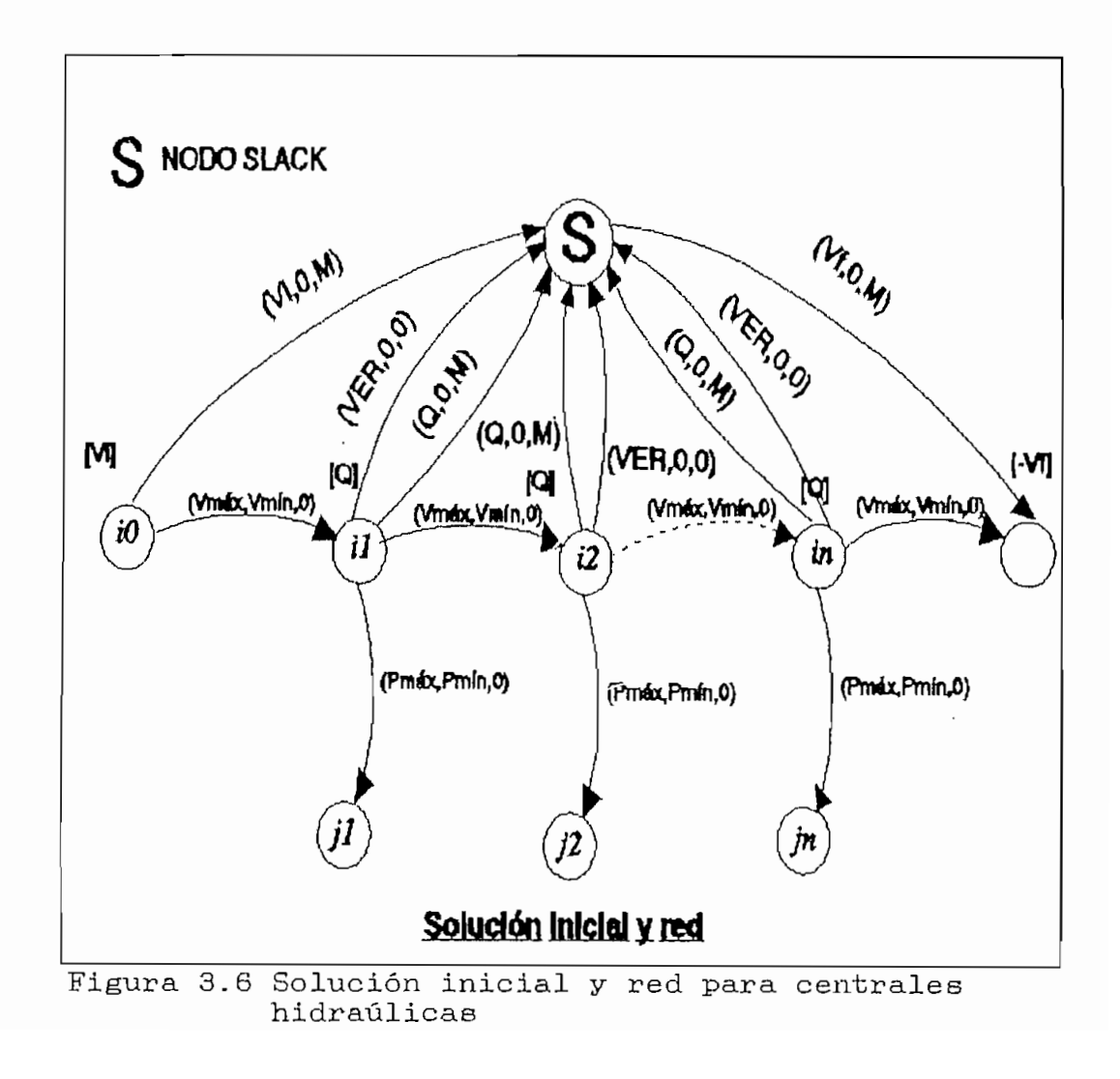

52

#### CAPITUL O IV

### REPRESENTACION DE LA RED ELECTRICA

La mejor representación de la red eléctrica de un sistema de potencia es a través de la solución del flujo de potencia, en cada una de sus condiciones operativas.

En un sistema de potencia radial el efecto de la red eléctrica en programación de flujo en redes puede ser introducido mediante multiplicadores de los flujos en los arcos. Este método da lugar al llamado flujo en redes con ganancias.

Cuando se presentan lasos en la red eléctrica, el flujo en redes con ganancias no puede ser utilizado, ya que no satisface la segunda ley de Kirchoff (ley de voltajes en una malla). De ahí que es imprescindible la utilización del flujo de potencia para satisfacer las leyes eléctricas de un sistema de potencia. La dificultad causada por el uso del flujo de potencia se ve ampliamente rencompensada con la precisión del cálculo de pérdidas y la extensión al cálculo de los factores de penaliaación.

En este trabajo se incorpora la red eléctrica, a través de un algoritmo de flujo de potencia resuelto por el metódo de Newton-Raphson.

El flujo de potencia proporciona la solución en estado estacionario de un sistema de potencia, bajo ciertas condiciones preestablecidas de generación, carga y topología de la red ,

La información que se obtiene de un flujo de potencia, es normalmente, el módulo y ángulo de fase de los voltajes en cada una de las barras, así como las

53

potencias activa y reactiva' que fluyen por cada uno de los elementos y las pérdidas del sistema en estudio.

#### IV.1 Flujos de Potencia por el Método Newton-Raphson<sup>tici</sup>

Para el análisis de flujos de potencia se asume una red trifásica balanceada, de tal forma que se la represente por un diagrama de secuencia positiva con parámetros lineales y concentrados.

La ecuación de equilibrio del sistema se la plantea utilizando el sistema de referencia nodal.

$$
I_{\mathbf{E}} = [Y_{\mathbf{E}}] E_{\mathbf{E}}
$$
 (4.1)

La ecuación (4.1) representa un sistema de ecuaciones lineales, del cual fácilmente se podría determinar las variaciones de estado EB para ciertas corrientes netas inyectadas a la red IB.

En la realidad en un sistema de potencia no se conocen las corrientes inyectadas a cada una de las barras, sino las potencias en varias de ellas y no en todas, debido a que no se conocen las pérdidas de la red.

Es por ello que el planeamiento analítico del flujo de potencia requiere de cuatro variables en cada barra del sistema, estas son:

> P1: Potencia activa neta inyectada Qi.: Potencia reactiva neta inyectada Vi: Magnitud de voltaje  $\theta_1$ : Angulo de voltaje

Solamente dos de estas variables pueden definirse o conocerse a priori, el problema del flujo de potencia es el de encontrar las dos restantes para cada barra.

Teniendo en cuenta los diferentes tipos de barras gue se pueden dar en un sistema de potencia, (n barras totales de las cuales existen m barras de carga, 1 barra oscilante y n-m-1 barras de generación) el sistema cíe ecuaciones a resolver para la solución del sistema cíe potencia, en forma polar, es:

$$
P_{\mathbf{P}} = \sum_{q} V_{\mathbf{P}} V_{q} (G_{\mathbf{P}q} C_{\mathbf{O}} \otimes \theta_{\mathbf{P}q} - B_{\mathbf{P}q} S_{\mathbf{C}} \otimes \theta_{\mathbf{P}q})
$$
 (4.2)

$$
P_{\mathbf{P}} = \sum_{\mathbf{q}} V_{\mathbf{P}} V_{\mathbf{q}} \quad (G_{\mathbf{P}\mathbf{q}} \quad \text{Sen}\theta_{\mathbf{P}\mathbf{q}} + B_{\mathbf{P}\mathbf{q}} \quad \text{Cos}\theta_{\mathbf{P}\mathbf{q}}) \tag{4.3}
$$

en forma general:

 $P_P = P_P(V, \theta)$   $P = 2, \ldots, n$  $Q_{\mathbf{P}} = Q_{\mathbf{P}}(V, \theta)$  p = 2, ....., m

Las ecuaciones en forma rectangular son:

$$
P_{\mathcal{P}} = \sum_{q} (u_{\mathcal{P}} u_{q} G_{\mathcal{P}q} - u_{\mathcal{P}} v_{q} B_{\mathcal{P}q} + v_{\mathcal{P}} v_{q} G_{\mathcal{P}q} + v_{\mathcal{P}} u_{q} B_{\mathcal{P}q}) \qquad (4.4)
$$

$$
P_{q} = \sum_{(v_{p}u_{q}G_{pq} - v_{p}v_{q}B_{pq} - u_{p}v_{q}B_{pq} - u_{p}u_{q}G_{pq})
$$
 (4.5)

En forma general:

 $P_{\mathbf{P}} = P_{\mathbf{P}}(u, v)$   $P = 2, \ldots, n$  $Q_{\mathbf{P}} = Q_{\mathbf{P}}(\mathbf{u}, \mathbf{v})$  p = 2, ......, m  $V_P^2 = U_P^2 + V_P^2$  $p = m+1, \ldots, n$ 

Las ecuaciones  $(4.4)$  y  $(4.5)$  constituyen un sistema de ecuaciones no lineales y requieren técnicas iterativas de solución tales como las denominadas de Gauss o Newton-Raphson .

En la solución de este sistema de ecuaciones se determinan las variables de estado de la red E<sub>B</sub>, con lo cuales se calculan los flujos de potencia por los elementos, las pérdidas en 'la red, la generación de la barra oscilante y la generación reactiva en las barras de voltaje controlado,

## IV. 1,1 Método de Newton-Raphson en coordenadas rectangulares

Este método transforma el sistema de ecuaciones no lineales en un conjunto de ecuaciones lineales y mediante un proceso iterativo se llega a la solución del problema no lineal.

La linealizacion de las ecuaciones se basa en la expansión de las funciones no lineales en series de Taylor alrededor de un punto de solución.

Así, el metodo utilizado para resolver es:

### Corrientes inyectadas en los nodos

n  $I_P = \sum Y_{PQ}$  Ep  $p=1$  $I_P = G I_P + j B I_P$  (4.6)  $Y_{pq} = G_{pq} + j B_{pq}$  $E_{\mathbf{P}} = u_{\mathbf{P}} + j v_{\mathbf{P}}$ 

De las ecuaciones (4.6) obtenemos:

$$
GI_{\mathbf{P}} + j BI_{\mathbf{P}} = \sum_{p=1}^{n} (G_{\mathbf{P}q} + j B_{\mathbf{P}q}) (u_{\mathbf{P}} + j v_{\mathbf{P}}) (4.7)
$$

$$
GI_{\mathcal{P}} + j BI_{\mathcal{P}} = \sum_{p=1}^{n} [(G_{\mathcal{P}q}u_{p} - B_{\mathcal{P}q}v_{p}) + j (B_{\mathcal{P}q}u_{p} + G_{\mathcal{P}q}v_{p})]
$$
(4.8)

n  

$$
GI_{\mathbf{P}} = \sum_{\mathbf{P} = 1} (G_{\mathbf{PQ}}u_{\mathbf{P}} - B_{\mathbf{PQ}}v_{\mathbf{P}}) \qquad p = 2, \ldots, n \quad (4.9)
$$

$$
\begin{array}{ll}\n\text{all} & \text{all} \\
\text{BI}_{\mathbf{P}} = \sum_{\mathbf{P} = 1} (B_{\mathbf{P} \mathbf{q}} u_{\mathbf{P}} + G_{\mathbf{P} \mathbf{q}} v_{\mathbf{P}}) & \text{all} \\
\text{all} & \text{all} \\
\end{array}
$$

Potencias inyectadas en los nodos

$$
S_{\mathbf{P}} = E_{\mathbf{P}} * . I_{\mathbf{P}} \qquad I_{\mathbf{P}} = G I_{\mathbf{P}} + j B I_{\mathbf{P}} \qquad (4.11)
$$

$$
E_{\mathbf{P}} = u_{\mathbf{P}} + j v_{\mathbf{P}}
$$

De las ecuaciones (4.11) se obtiene:

$$
P_{\mathbf{P}} + j Q_{\mathbf{P}} = (GI_{\mathbf{P}} + j BI_{\mathbf{P}}) \cdot (u_{\mathbf{P}} - j v_{\mathbf{P}}) \qquad (4.12)
$$

$$
P_{\mathbf{P}} + j Q_{\mathbf{P}} = (GI_{\mathbf{P}}. u_{\mathbf{P}} + BI_{\mathbf{P}}. v_{\mathbf{P}}) - j (GI_{\mathbf{P}}. v_{\mathbf{P}} - BI_{\mathbf{P}}. u_{\mathbf{P}})
$$
  
(4.13)  

$$
P_{\mathbf{P}} = (GI_{\mathbf{P}}. u_{\mathbf{P}} + BI_{\mathbf{P}}. v_{\mathbf{P}}) \qquad p = 2, \dots, n \quad (4.14)
$$
  

$$
Q_{\mathbf{P}} = (GI_{\mathbf{P}}. v_{\mathbf{P}} - BI_{\mathbf{P}}. u_{\mathbf{P}}) \qquad p = 2, \dots, n \quad (4.15)
$$

Pérdidas de potencia activa del SEP

$$
P_{L} = P_{PQ} + P_{QP}
$$
\n
$$
P_{L} = \sum_{p=1}^{n} GI_{P} \cdot u_{P} + BI_{P} \cdot v_{P}
$$
\n(4.14.1)

# IV.1.2 Algoritmo de solución por el método de Newton-Raphson

El algoritmo de solución sigue los siguientes pasos:

- a. Lee los datos de entrada (topología de la red, impedancia de elementos, potencia y voltajes especificados según el tipo de barra)
- b. Forma la matriz admitancia de barra YB
- c. Asume valores iniciales para todos los voltajes  $E_{\mathbf{B}}(o)$
- d. Calcula P y Q mediante las ecuaciones 4.14) y 4.15)
- e. Evalúa los términos del Jacobiano [J]
- f. Efectua la operación matrical  $\Lambda$  E = [J]-1  $\Lambda$  S
- g. Calcula los nuevos voltajes EB = EB(o) +  $\Lambda$  E
- h. Calcula la potencia reactiva de generación en las barras PV y determina si viola limites, en caso de que esto ocurra cambiarla a barra PQ haciendo  $Q = Q_{1,1m}$ ; en este caso la barra de generación no puede mantener el voltaje especificado. En la siguiente iteración hay que probar si puede mantener el voltaje con el valor de V<sub>p</sub> calculado y volver a barra PV.
- i. Si hay cambio de tipo de barra volver a d, caso contrario continuar a j.
- j. Prueba convergencia  $\Lambda$  E  $\leq$   $\in$
- k. Si no hay convergencia volver a d, caso contrario

58

En es la solución del flujo de potencia.

1. Calcula el flujo de potencia por los elementos, la potencia generada por la barra oscilante, la potencia reactiva de' las barras de voltaje controlado y las pérdidas del sistema.

#### IV.2 Cálculo de los factores de penalización[4][9][12]

En un sistema como el SNI, en el cual existen restricciones tanto técnicas como económicas, es fundamental considerar\* las pérdidas de potencia y energía en el sistema de transmisión .

La incorporación de estos parámetros en un. programa de generación posibilita la distribución óptima de la demanda entre las unidades de generación, considerando la cantidad de pérdidas en la red de transmisión producidas por cada una de las centrales.

Una de las técnicas apropiadas para introducir las pérdidas en la programación óptima de generación es a través de los llamados Factores de Penalización (PF $\sim$ s) los PF's contienen la información de pérdidas de potencia en la red de transmisión que un generador produce debido a su cantidad de potencia de salida. Los PF's son función de la topología de la red, la condición de demanda del sistema., las unidades en línea, asi como también de la magnitud de potencia suministrada por cada unidad .

Para sistemas de potencia bien condicionados, la obtención de los PF's requieren de un procesamiento rápido de los resultados del flujo de potencia y las admitancias primitivas de la red de transmisión. En el caso del SNI, las características de su mal condicionamiento no permiten la obtención del los PF's

mediante este método directo, por lo que se hace indispensable el cálculo de otros elementos inherentes a las condiciones topológicas y de carga del sistema.

## IV.2.1 Factores de penalización para generadores<sup>(12)</sup>

Con el objeto de ubicar el problema en un ámbito ajustado a la realidad energética del país, se considera el problema de despachar tanto unidades térmicas como hidráulicas. La programación hidrotérmica requiere gue una cantidad especificada de agua sea utilizada y adicionalmente que el costo de operación de las unidades térmicas sea el mínimo.

Considerando sistemas térmicos e. hidráulicos equivalentes, el problema de programación de generación se define como sigue:

n

n

Mín  $\sum$   $f_1(PGri)$  función de costos de (4.17) i-1 unidades térmicas

n sujeto a:  $\sum$  (PG<sub>T</sub>i + PG<sub>H</sub>i - P<sub>D</sub>i - P<sub>L</sub>i) = 0 i = 1,.., n  $i=1$  (4.18)

 $\sum q(PGHi) - V_{TOT} = 0$  función de caudal para i=l centrales hidráulicas (4.19)

 $V_1$  |  $t=0$  =  $V_T$  Volumen inicial

 $V_1$  |  $i=n = V_F$  Volumen final

 $q_{min} \leq q_1 \leq q_{max}$  Limites de caudal para i=l...n

$$
u_1 = Q_1
$$
   
\nDescarga fija para una  
\nhora particular

Se asumen cargas constantes para cada período. La función aumentada de costo (función de Lagrange) para desarrollar el proceso de optimiaación esta dada por:

n n n  $E=\Sigma$  fi(PGTi)- $\lambda_1(\Sigma$  PGTi+PGHi-PDi-PLi)- $\gamma_1(\Sigma$  qi(PGHi)-VToT)  $i=1$   $i=1$   $(4.20)$ 

 $\lambda_{\rm k}$ ,  $\gamma_{\rm k}$  son multilpicadores de Lagrange

Las condiciones para obtener el mínimo costo son:

$$
\frac{\partial \mathbf{E}}{\partial \mathbf{P} \mathbf{G} \mathbf{r} \mathbf{i}} = 0, \qquad \frac{\partial \mathbf{E}}{\partial \mathbf{P} \mathbf{G} \mathbf{r} \mathbf{i}} = 0, \qquad \frac{\partial \mathbf{E}}{\partial \mathbf{P} \mathbf{G} \mathbf{r} \mathbf{i}} = 0
$$

y para un intervalo horario específico i~k de la ecuación (4.20), las ecuaciones de coordinación resultante son:

 $\mathcal{L} = f_k(PG_Tk) - \lambda_k(PG_Tk + PG_Hk - P_Lk) - \gamma_k(q_k(PG_Hk) - V_{TOT})$ 

$$
\frac{\partial \mathbf{\hat{x}}}{\partial \mathbf{P} \mathbf{G} \mathbf{r} \mathbf{k}} = \frac{\mathrm{d} \mathbf{f}_{\mathbf{k}} (\mathbf{P} \mathbf{G} \mathbf{r} \mathbf{k})}{\mathrm{d} \mathbf{P} \mathbf{G} \mathbf{r} \mathbf{k}} - \lambda_{\mathbf{k}} - \frac{\partial \lambda_{\mathbf{k}} (\mathbf{P} \mathbf{L} \mathbf{k})}{\partial \mathbf{P} \mathbf{G} \mathbf{r} \mathbf{k}} = 0 \qquad (4.21)
$$
\n
$$
\frac{\partial \mathbf{\hat{x}}}{\partial \mathbf{\hat{z}}} = - \lambda_{\mathbf{k}} - \frac{\partial \lambda_{\mathbf{k}} (\mathbf{P} \mathbf{L} \mathbf{k})}{\partial \mathbf{P} \mathbf{G} \mathbf{r} \mathbf{k}} - \frac{\mathbf{a} \mathbf{y}_{\mathbf{k}} \mathbf{q}_{\mathbf{k}} (\mathbf{P} \mathbf{G} \mathbf{r} \mathbf{k})}{\mathrm{d} \mathbf{P} \mathbf{G} \mathbf{r} \mathbf{k}} = 0 \qquad (4.22)
$$
\n
$$
\frac{\partial \mathbf{\hat{x}}}{\partial \mathbf{P} \mathbf{G} \mathbf{r} \mathbf{k}} = - \lambda_{\mathbf{k}} - \frac{\partial \lambda_{\mathbf{k}} (\mathbf{P} \mathbf{L} \mathbf{k})}{\partial \mathbf{P} \mathbf{G} \mathbf{r} \mathbf{k}} - \frac{\mathbf{a} \mathbf{y}_{\mathbf{k}} (\mathbf{P} \mathbf{G} \mathbf{r} \mathbf{k})}{\mathrm{d} \mathbf{P} \mathbf{G} \mathbf{r} \mathbf{k}} = 0 \qquad (4.22)
$$

 $= P G_{T}k + P G_{H}k - P_{D}k - P_{L}k = 0$  (4.23)  $\partial \lambda_{\rm lc}$ 

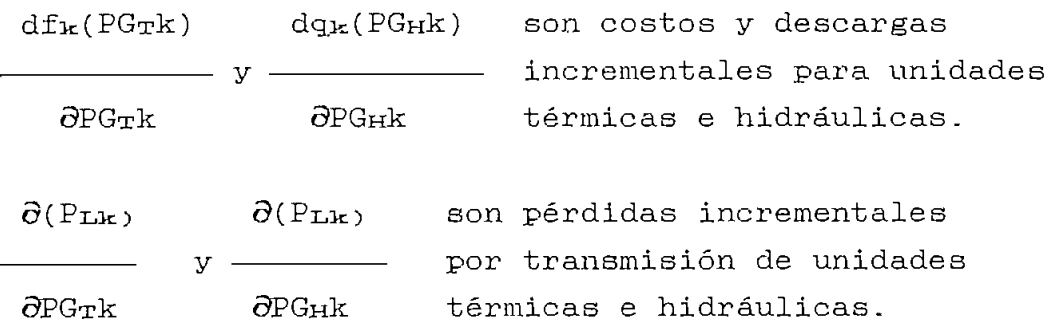

De la ecuación (4.21) se obtiene:

$$
\lambda_{\mathbf{k}} = \frac{\frac{\mathrm{df}(\mathrm{PG}_{\mathrm{TK}})}{\partial \mathrm{PG}_{\mathrm{TK}}}}{1 - \frac{\partial(\mathrm{PL}_{\mathbf{k}})}{\partial \mathrm{PG}_{\mathrm{TK}}}}
$$
(4.24)

El factor de penalización (PF) de cada generador esta dado por la expresión (4.25):

$$
\lambda_{\mathbf{k}} = \frac{\partial (P_{\mathbf{L}})}{\partial P G_{\mathbf{T}} k}
$$
(4.24)  
\n
$$
1 - \frac{\partial (P_{\mathbf{L}})}{\partial P G_{\mathbf{T}} k}
$$
  
\nde penalization (PF) de cada generador est  
\n
$$
\ln \text{expresión (4.25):}
$$
  
\n
$$
P F_{\mathbf{k}} = \frac{1}{\frac{\partial (P_{\mathbf{P}})}{\partial P G_{\mathbf{T}} k}}
$$
(4.25)

El despacho económico considerando las pérdidas por transmisión se reduce a:

$$
1 - \frac{O(FPR)}{\partial PG_{Tk}}
$$
\neacho económico considerando las pérdidas por  
\nión se reduce a:  
\n
$$
df(PGr1)
$$
\nPrk =  $\lambda_1$  (4.26)  
\n
$$
\partial PGr1
$$

n  
\n
$$
\sum (PG_{T}i + PG_{H}i - P_{Di} - P_{Li}) = 0
$$
  $i = 1,...,n$   
\n $i=1$  (4.27)

Por lo tanto, la condición necesaria para la existencia de un costo mínimo de operación es gue los costos

increméntales de todas las unidades térmicas penalizados por su participación en las pérdidas del sistema de potencia sean iguales a un valor del multiplicador  $\lambda_1$ .

# IV.2.2 Determinación de los factores de penalización a partir de los resultados del flujo de potencia por Newton-Raphson

Con la información que existe en el jacobiano de un flujo de potencia resuelto es posible calcular directamente las pérdidades increméntales de transmisión  $\partial F_{L}/\partial P$ gi producidas por una variación de la potencia de salida de un generador i, y el corrspondiente factor de penalización. Además de los resultados del flujo de potencia se calculan las pérdidas por transmisión PL. Con esta información se pasa al módulo de óptimización para despachar la carga total más p+erdidas, las potencias subóptimas de generación retornan al flujo de potencia. Los factores de penalización corrigen estas generaciones en los costos increméntales de cada central.

Aún cuando  $\partial P_L/\partial P_G$  se calcula con respecto a la barra de referencia, los PF"s relativos suministran la relación exacta entre las unidades de generación en linea para el despacho económico. Por lo tanto, el factor de penalización para la barra oscilante será siempre unitario.

La potencia activa de pérdidas (Pn) de un sistema de potencia puede expresarse como una función de las potencias activas y reactivas netas inyectadas a las barras del sistema.

 $PL = PL(P_1, P_2, \ldots, P_n, Q_1, Q_2, \ldots, Q_n)$  (4.28)

donde P $_1$  y  $Q_1$  son funciones de las magnitudes y ángulos de los voltajes de barra del sistema;

$$
P_{\mathfrak{A}} = P_{\mathbb{L}}(\theta_{\mathfrak{A}}, \theta_{\mathfrak{A}}, \ldots, \theta_{\mathfrak{A}}, V_{\mathfrak{A}}, V_{\mathfrak{A}}, \ldots, V_{\mathfrak{A}}) \qquad (4.29)
$$

$$
Q_{\mathbf{1}} = P_{\mathbf{L}}(\theta_{\mathbf{1}}, \ \theta_{\mathbf{2}}, \ \ldots, \theta_{\mathbf{n}}, V_{\mathbf{1}}, \ V_{\mathbf{2}}, \ \ldots, V_{\mathbf{n}}) \qquad (4.30)
$$

Los cambios en pérdidas de potencia activa con respecto al ángulo y a la magnitud de voltaje de la n-ésima barra se puede expresar usando la regla de la cadena de la diferenciación.

$$
\frac{\partial F_L}{\partial \theta_1} = \frac{\partial F_L}{\partial P_1} \frac{\partial F_1}{\partial \theta_1} + \frac{\partial F_L}{\partial P_2} \frac{\partial F_2}{\partial \theta_1} + \dots + \frac{\partial F_L}{\partial P_n} \frac{\partial F_n}{\partial \theta_1} + \frac{\partial F_L}{\partial Q_1} \frac{\partial Q_1}{\partial \theta_1} + \dots
$$

$$
+\frac{\partial P_{L}}{\partial Q_{2}}\frac{\partial Q_{2}}{\partial \theta_{j}}+\ldots+\frac{\partial P_{L}}{\partial Q_{n}}\frac{\partial Q_{n}}{\partial \theta_{j}}
$$

 $\Delta \sim 1$ 

(4.31)

$$
\frac{\partial P_L}{\partial v_1} = \frac{\partial P_L}{\partial P_1} \frac{\partial P_1}{\partial v_1} + \frac{\partial P_L}{\partial P_2} \frac{\partial P_2}{\partial v_1} + \dots + \frac{\partial P_L}{\partial P_n} \frac{\partial P_n}{\partial v_1} + \frac{\partial P_L}{\partial Q_1} \frac{\partial Q_1}{\partial v_1} + \dots
$$

$$
+\frac{\partial P_{L}}{\partial Q_{2}}\frac{\partial Q_{2}}{\partial V_{1}}+\ldots+\frac{\partial P_{L}}{\partial Q_{n}}\frac{\partial Q_{n}}{\partial V_{1}}
$$

(4.32)

 $\mathcal{L}(\mathbf{z})$  and  $\mathcal{L}(\mathbf{z})$ 

Se tiene entonces 2n ecuaciones y n incógnitas  $\partial P_{L}/\partial P_{G}$ 

Escribiendo esta ecuaciones para todas las barras del sistema en forma matricial:

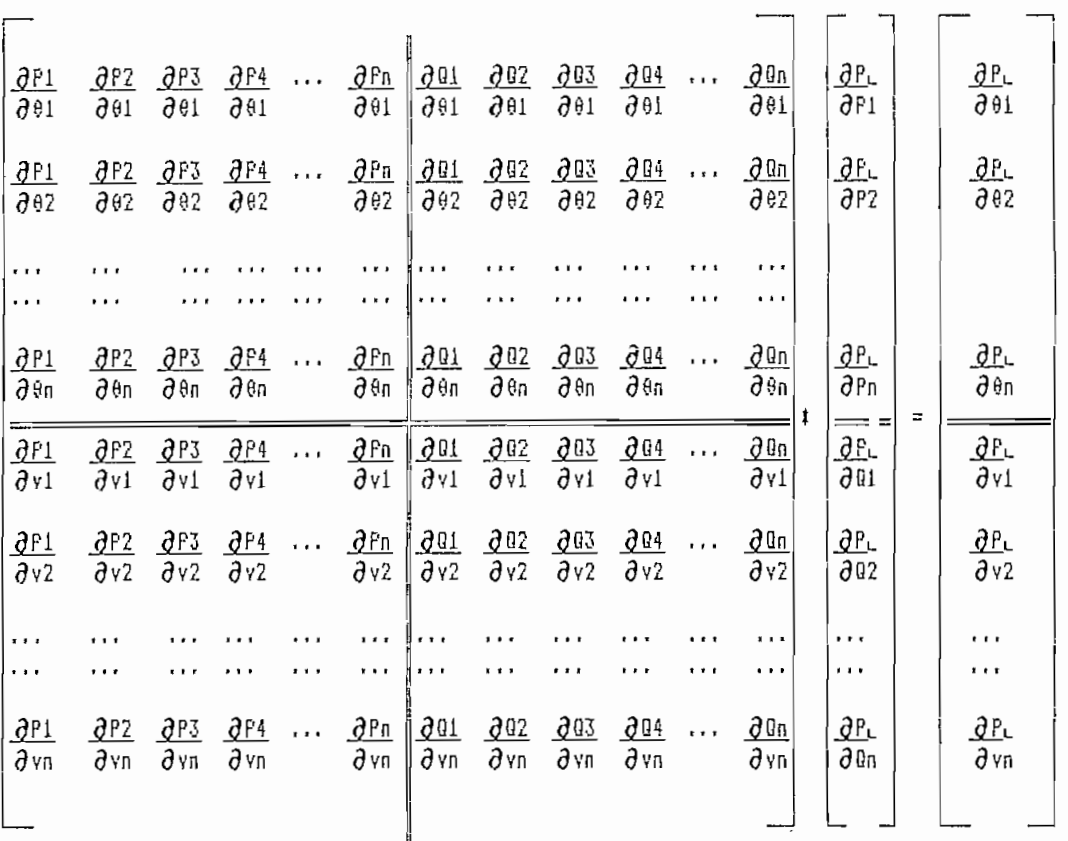

### (M4.1)

Donde en (M4.1) se observa que la matriz de derivadas parciales es el conocido. Jacobiano transpuesto en coordenadas polares.

En forma compacta (M4.1) se transforma en:

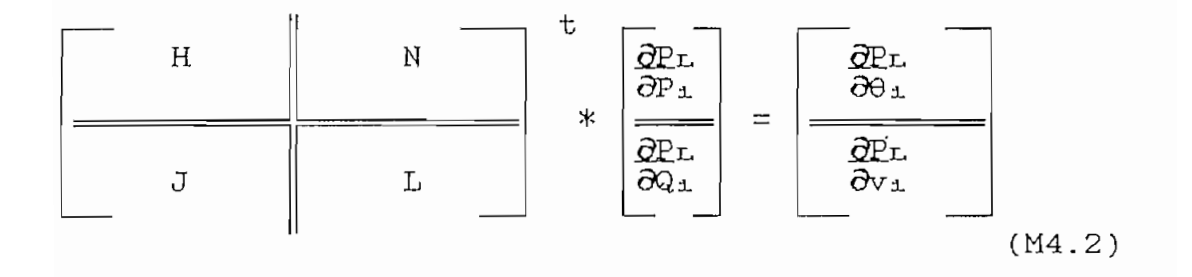

Es de interés la parte H del Jacobiano, en la que se tiene las variaciones incrementales de las potencias respecto al ángulo de voltaje.

65
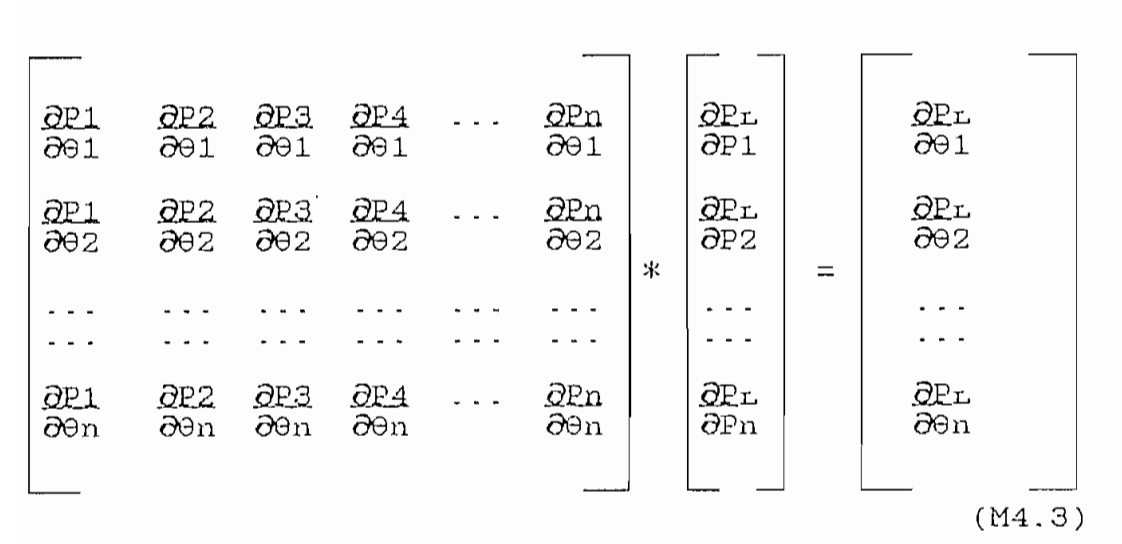

Para calcular las pérdidas incrementales de potencia activa respecto a las potencias activas netas de barra, se resuelve el sistema (M4.3) de n ecuaciones con n incógnitas. Los valores para la matriz nxn y el vector de términos independientes se calcula de los resultados del flujo de potencia y las admitancias primitivas de la red.

El flujo de potencia se •resuelve por el Método de Newton-Raphson en coordenadas rectangulares, por lo que la forma de  $\partial P_i/\partial \theta i$  y  $\partial P_i/\partial \theta i$  en coordenadas rectangulares se determina a partir de las ecuaciones de potencia neta:

$$
P_{\rm F} = V_{\rm F}(\rm GL_{F}.\rm Cos(\theta_{F}) + BL_{F}.\rm Sen(\theta_{F})) \qquad (4.29a)
$$

$$
Q_{\rm P} = V_{\rm P}(\mathrm{GL}_{\rm P}.\mathrm{Sen}(\theta_{\rm P}) - \mathrm{EL}_{\rm P}.\mathrm{Cos}(\theta_{\rm P})) \qquad (4.30a)
$$

Los términos del Jacobiano de la diagonal principal son:

$$
\frac{\partial P_p}{\partial \theta_p} = V_p \left[ \frac{\partial G I_p}{\partial \theta_p} \cos \left( \theta_p \right) - G I_p S \sin \left( \theta_p \right) + \frac{\partial B I_p}{\partial \theta_p} S \sin \left( \theta_p \right) + B I_p \cos \left( \theta_p \right) \right]
$$

(4.33)

$$
\frac{\partial \sigma I}{\partial \theta_p} = V_p \left[ -G_{pp} \text{Sen}(\theta_p) - B_{pp} \text{Cos}(\theta_p) \right]
$$
\n
$$
\frac{\partial \sigma I}{\partial \theta_p} = V_p \left[ G_{pp} \text{Cos}(\theta_p) - B_{pp} \text{Sen}(\theta_p) \right]
$$
\n
$$
\frac{\partial P}{\partial \theta_p} = V_p \left[ -G_{pp} \text{Sen}(\theta_p) - B_{pp} \text{Cos}(\theta_p) \right] \text{Cos}(\theta_p) + V_p \left[ G_{pp} \text{Cos}(\theta_p) - B_{pp} \text{Sen}(\theta_p) \right]
$$
\n
$$
\frac{\partial P}{\partial \theta_p} = V_p \left[ -G_{pp} \text{Sen}(\theta_p) - Q_p \right]
$$
\n
$$
\frac{\partial P}{\partial \theta_p} = V_p \left[ -G_{pp} \text{Sen}(\theta_p) \text{Cos}(\theta_p) - B_{pp} \text{Cos}^2(\theta_p) + B_{pp} \text{Cos}(\theta_p) \text{Sen}(\theta_p) - B_{pp} \text{Sen}^2(\theta_p) \right]
$$
\n
$$
\frac{\partial P}{\partial \theta_p} = -V_p^2 \cdot B_{pp} - Q_p \tag{4.38}
$$
\n
$$
\frac{\partial P}{\partial \theta_p} = -(u_p^2 + v_p^2) \cdot B_{pp} - Q_p \tag{4.39}
$$

67

Los términos del Jacobiano fuera de la diagonal

 $\sim 10^7$ 

 $principle 1 (p \nmid i)$  de las matriz anterior son:

 $\mathcal{A}^{\mathcal{A}}$  and  $\mathcal{A}^{\mathcal{A}}$ 

$$
\frac{\partial P_p}{\partial \theta_i} = V_p \left[ \frac{\partial \mathcal{G}I_p}{\partial \theta_i} \cos (\theta_p) + \frac{\partial \mathcal{B}I_p}{\partial \theta_i} \mathcal{S}en(\theta_p) \right]
$$
\n
$$
\frac{\partial \mathcal{G}I_p}{\partial \theta_i} = V_l \left[ -G_{p_i} \mathcal{S}en(\theta_i) - B_{p_i} \mathcal{C}os(\theta_i) \right]
$$
\n
$$
(4.40)
$$
\n
$$
\frac{\partial \mathcal{G}I_p}{\partial \theta_i} = V_l \left[ -G_{p_i} \mathcal{S}en(\theta_i) - B_{p_i} \mathcal{C}os(\theta_i) \right]
$$
\n
$$
(4.41)
$$

 $\mathbb{R}^n$ 

$$
\frac{\partial BT}{\partial \theta_i} = V_i \left[ G_{p_i} \cos{(\theta_i)} - B_{p_i} \sin{(\theta_i)} \right]
$$

$$
(4.42)
$$

$$
\frac{\partial P_{\mathbf{F}}}{\partial \theta_{\mathbf{j}}} = V_{\mathbf{j}} \left[ -G_{p_{\mathbf{j}}} \text{Sen}(\theta_{\mathbf{j}}) - B_{p_{\mathbf{j}}} \text{Cos}(\theta_{\mathbf{j}}) \right] \text{Cos}(\theta_{p}) +
$$
  
+ 
$$
V_{\mathbf{j}} \left[ G_{p_{\mathbf{j}}} \text{Cos}(\theta_{\mathbf{j}}) - B_{p_{\mathbf{j}}} \text{Sen}(\theta_{\mathbf{j}}) \right] \text{Sen}(\theta_{p})
$$
  
(4.43)

$$
\frac{\partial P_p}{\partial \theta_1} = V_p V_I \left[ G_{p_i} (Sen(\theta_p) \cos(\theta_1) - Cos(\theta_p) Sen(\theta_1)) - B_{p_i} (Cos(\theta_1) \cos(\theta_p) + Sen(\theta_1) Sen(\theta_p)) \right]
$$
\n
$$
(4.44)
$$

$$
\frac{\partial P_p}{\partial \theta_i} = V_p V_i \left( G_{p_i} Sen(\theta_p - \theta_i) \right) - B_{p_i} Cos(\theta_p - \theta_i) \Big]
$$

 $\mathcal{L}^{\text{max}}_{\text{max}}$  , where  $\mathcal{L}^{\text{max}}_{\text{max}}$ 

(4.45)

$$
\frac{\partial P_p}{\partial \theta_j} = G_{p_j} \left( \mathbf{v}_p u_j - \mathbf{v}_j u_p \right) - B_{p_j} \left( u_j u_p + \mathbf{v}_j v_p \right)
$$

y el vector de términos independientes se calcula en la rama generalizada, ver figura 4.1,

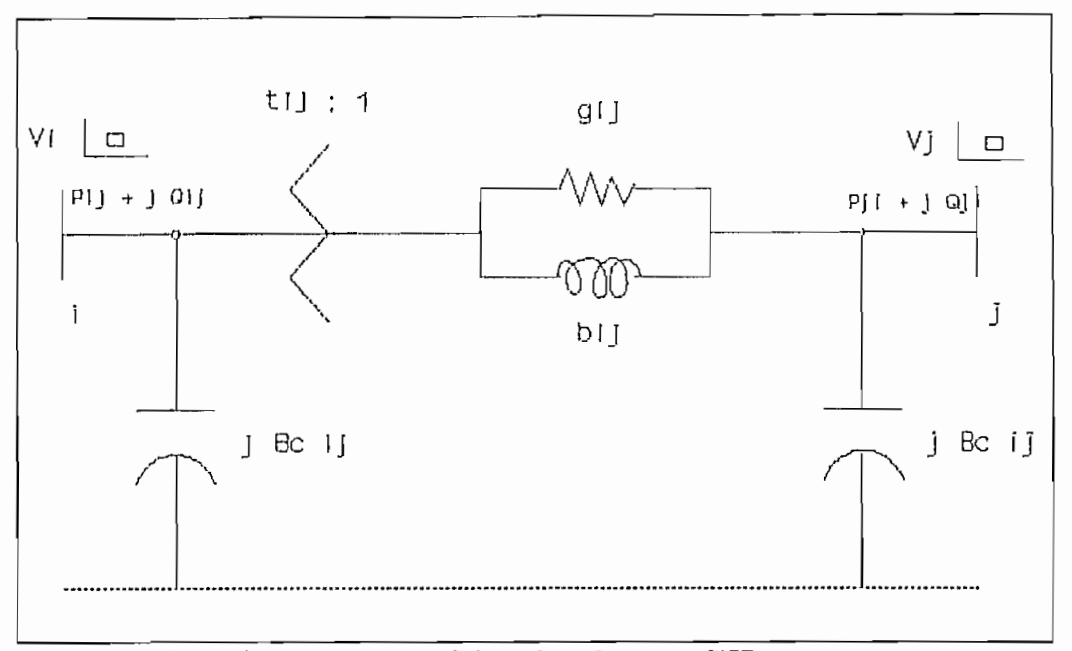

Figura 4.1 Rama generalizada de un SEP

Las pérdidas de potencia activa en la rama generalizada están dadas por:

$$
P_L = \left[\frac{v_f^2}{t_{jj}} + v_f^2 - 2\left(\frac{v_f}{t_{jj}}\right)v_f \cos\left(\theta_i - \theta_j\right)\right]g_{ij}
$$

 $(4.47)$ 

cuya derivada parcial respecto al ángulo 61 es:

$$
\frac{\partial P_{Lij}}{\partial \theta_j} = 2 \left[ \left( \frac{v_j}{t_{ij}} \right) v_j Sen(\theta_j - \theta_j) \right] g_{ij}
$$

(4.48)

sumando todas las  $\partial P_L/\partial\theta_1$  de las ramas conectadas a la barra i, el i-ésimo elemento del vector del lado izquierdo de la ecuación (M4.1) esta dado por:

69

(4.46)

$$
\frac{\partial P_L}{\partial \theta_i} = 2 V_{\mathcal{I}} \sum_{j \in \mathcal{I}} \left[ V_{\mathcal{I}} \mathcal{S} \mathbf{e} n \left( \theta_i - \theta_j \right) \right] g_{\mathcal{I} \mathcal{I}}
$$

(4.49) Para expresar la ecuación (4.49) en coordenadas rectangulares se realiza las siguientes sustituciones:

$$
\frac{\partial P_L}{\partial \theta_j} = 2V_j \sum_{j \in I} [V_j[\text{Sen}(\theta_j) \cos(\theta_j) - \text{Sen}(\theta_j) \cos(\theta_j)]] g_{ij}
$$
\n
$$
\frac{\partial P_L}{\partial \theta_j} = 2V_j \sum_{j \in I} [V_j(\frac{V_j}{V_j}, \frac{u_j}{V_j} - \frac{V_j}{V_j}, \frac{u_j}{V_j})] g_{ij}
$$
\n(4.50)\n
$$
(4.51)
$$

Con lo cual el término buscado se calcula como :

$$
\frac{\partial P_L}{\partial \theta_j} = 2 \sum_{j \in I} \left[ v_j \cdot u_j - v_j \cdot u_j \right] g_{ij}
$$

(4.52)

Conociendo la matriz H del jacobiano del flujo de potencia y el vector  $\frac{\partial P_L}{\partial \theta}$ , se resuelve la ecuación matricial (M4.1) para obtener las pérdidas increméntales de potencia activa respecto a variaciones de potencia de generación. Los PF e se obtienen directamente a partir de la ecuación (4.25) .

# CAPITUL O V

## DESARROLLO DEL PROGRAMA DIGITAL

### V \_l Despacho de generación hidrotérmica

# V.l.l Algoritmo propuesto

A continuación se desarrolla un algoritmo de solución basado en técnicas de programación lineal especializada para realisar la optimización y un flujo de potencia por el método de Newton-Raphson para el cálculo de las pérdidas de potencia activa y de los factores de penalización.

La programación lineal de flujo en redes es una técnica confiable y ha sido utilizada en INECEL para la programación a mediano y largo plazo con buenos resultados. El flujo de potencia resuelto por Newton-Raphson es una técnica mundialmente utilizada para resolver el problema de estado estable de un SEP,

En la figura 5.1 se presenta un diagrama de flujo del modelo iterativo desarrollado, y que se detalla a continuación,

- a. Se inicializa las pérdidas de potencia activa del sistema en cero y los factores de penalización para todas las barras de generación en uno. En la primera se iteración de resuelve un despacho económico simplificado, es decir sin tomar en cuenta la red eléctrica.
- b. Se realiza la optimización hidrotérmica por programación en redes para 24 periodos de una hora.

IMIC I AL I ZAR PERDIDAS DEL SISTEMA = D FACTORES DE PENALIZACION =  $1,0$ OPTIMIZACION HIDROTERMICA POR PROGRAMACIONEN REDES EN REDES **Ca-í PER lOEXíET)** TABLA HORARIA DE GENERACIÓN  $1 = 1,24$ FLUJO DE POTENCIA CALCULO DE FACTORES DE PENAL1ZACION CALCULO DE PERDIDAS DE POTENCIA ACTIVA **DIFERENCI A DE PERDIDAS ACTIVAS EN LAS DOS ULTIMAS ITERACIONES** /  $N\overline{O}$   $\qquad$   $\qquad$  PRUEBA DE A CARGA TOTAL CONVERGENCIA DEL SISTEMA  $\Delta$ PL s OBTENCIÓN DESPACHO OPTIMO

Figura 5.1 Algoritmo de despacho de generación

Se forma un sistema de arcos y nodos compuesto por los nodos de demanda (carga total del sistema más pérdidas) para los 24 períodos, nodos de centrales hidráulicas representadas por sus reservorios (tabla cota-volumen-productividad) y el generador asociado, ' nodos de las centrales térmicas representadas por una curva convexa de costo por hora vs. potencia de genración (discretizada en pasos concordantes a las disponibilidades físicas).

- c. Calcula una tabla de generación de las diferentes centrales para cada período, indicando la potencia activa de salida de cada central.
- d. Corre un flujo de potencia para cada período, calcula los factores de penalizacion y las pérdidas de potencia activa. La red eléctrica se representa por un flujo de potencia por el método de Newton-Raphson, del cual se utiliza la matriz del Jacobiano para encontrar pérdidas increméntales y los factores de penalizacion.
- e. Calcula la dífez^encía de pérdidas activas totales en las dos últimas iteraciones para cada uno de los períodos. El parámetro de convergencia es la diferencia de pérdidas activas entre dos iteraciones sucesivas, la cual debe ser menor a un valor de pérdidas de potencia activa del sistema. Este valor para el SNI puede estar en el orden de 1 MW a 4 MW.
- f. Realiza la prueba de convergencia para, los 24 períodos,
- g. Si cumple convergencia entonces se obtiene el despacho óptimo de lo contrario continua en h.

h. Se suma las pérdidas de potencia activa a la carga total del sistema, a la vez que se realiza la penalisación a los costos increméntales de las centrales térmicas por medio de los factores de penalización y se regresa al paso b.

## V\_2 Programa de optimización en

La representación del sistema hidrotérmico mediante; programación en redes implica la utilización de un volumen notable de datos .

Los arcos de enlace entre los períodos sucesivos, son los niveles finales de los embalses que se transmiten de período a período. Esta red así formada se soluciona con el algoritmo de flujo en redes sin ganancias.

## V.2.1

El programa de optimización en redes calcula una tabla de generación horaria para un día en la cual se considera las pérdidas del sistema y los factores de penalización para las barras de generación.

# V.2.2 Estructura

Básicamente está formado por subrutinas de lectura de datos para centrales hidráulicas, térmicas, nodos de demandas y datos de operación diaria. Esta información se pasa al lenguaje de programación en redes, es decir a nodos y arcos que formarán el flujo en redes.

Todo el modelo de la red está descrito por parámetros de arco y nodo. Para el problema del mínimo costo de flujo, los arcos tienen 3 parámetros, flujo mínimo, flujo máximo y costo por unidad de flujo. Asociado con. cada nodo está un flujo externo fijo que es positivo si

el flujo ingresa al nodo, negativo si el flujo sale del nodo, igual a cero si el flujo no entra ni sale al nodo.

El método de arcos artificiales sirve para obtener una solución factible primaria. El método de arcos artificiales puede ser usado si se desea llevar a cabo una solución con certeza inicial, que a su ves es básica. El método provisiona arcos artificiales para satisfacer nodos factibles pero en lugar de estos arcos se pone un costo positivo. Algún procedimiento primario seria eventualmente que el flujo de estos arcos sea cero si la solución factible existe. Una alternativa podría ser poner un costo de uno en estos arcos y dar a los otros arcos un costo cero. Minimizar el costo de la red podría ayudar desde un costo cero si esta solución existe. Un costo mínimo diferente a cero indica que la red tiene una solución posible. La subrutina ARTIFIC provee a cada nodo diferente al slack con un arco artificial conectado al nodo slack. Si este nodo posee un flujo externo fijo que es grande o igual a cero el arco artificial termina en el nodo slack. Para nodos con flujo externo negativo el arco se origina en el nodo slack y termina en el nodo original.

El flujo de cada arco artificial es igual al valor absoluto del flujo fijo externo de cada nodo. La capacidad del arco es también el valor absoluto a menos que el valor fijo tenga un flujo cero. Se encuentra una solución Inicial al problema por medio de la subrutina ARTIFIC. Con esta solución inicial se procede a la optimización del problema por medio de la subrutina PRIMAL. Una vez que se ha conseguido el óptimo se presenta los resultados como una tabla de generación.

La estructura completa del modelo de programación de flujo en redes se detalla en la figura 5.2

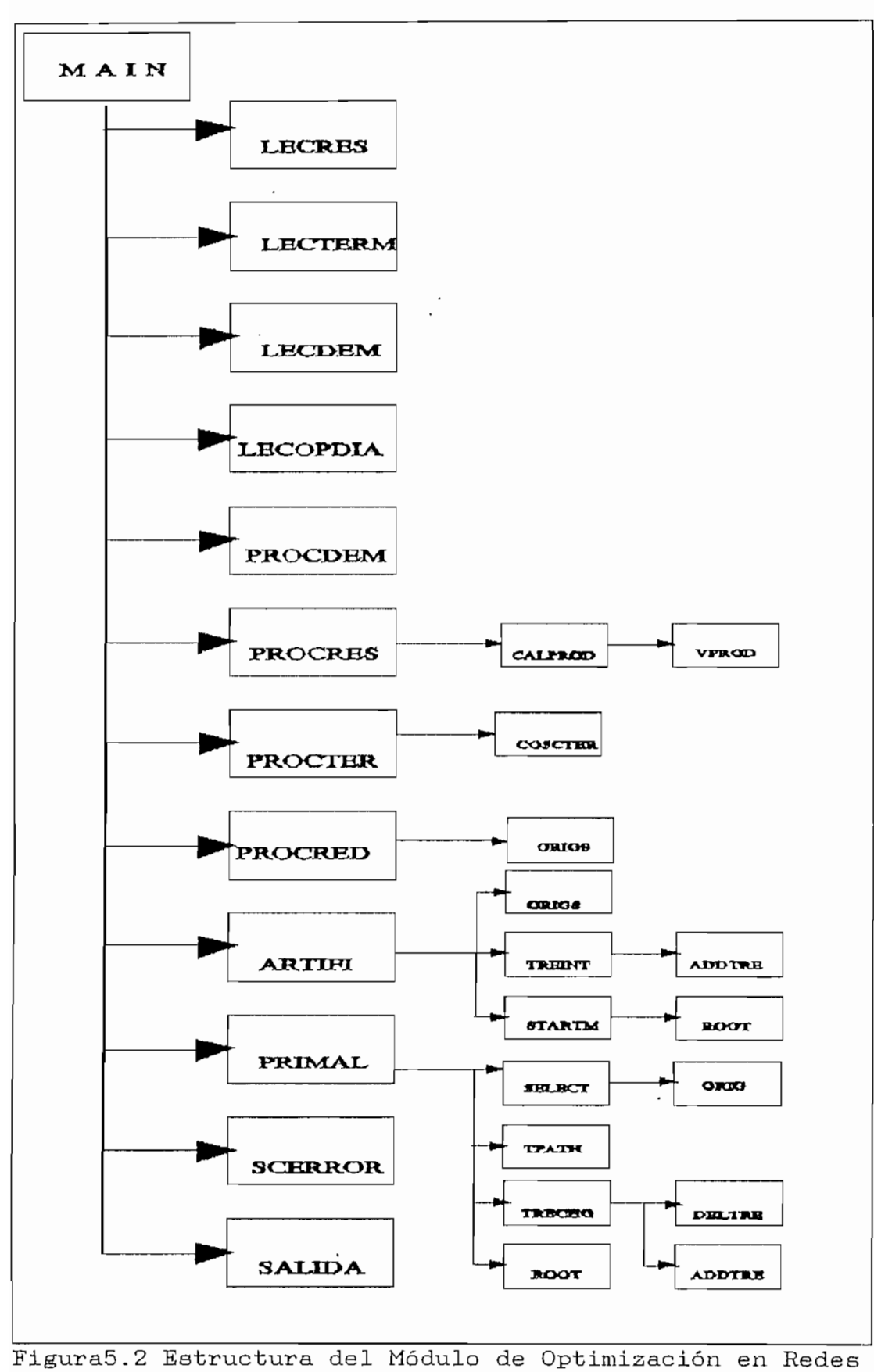

<sup>76</sup>

La estructura del programa consta de un programa principal (MAIN) desde donde se llaman a las subrutinas de lectura de datos (LEGRES, LECTERM, LECDEM, LECOPDIA), subrutinas de procesamiento de datos (PROCDEM, PROCRES, PROCETER y PROCERED), subrutina de solución inical(ARTIF), subrutina de optimisación (PRIMAL) y subrutinas de salida (SCERROR Y SALIDA)

La subrutina PROCRES utiliza la subrutina CALPROD para el cálculo de la productividad promedio en función de las productividades de los volúmenes máximo y mínimo de operación diaria, dadas por la subrutina VPROD.

La subrutina PROCTER utiliza la subrutina COSCETER para encontrar los costos increméntales de las curvas entrada-salida de centrales térmicas.

La subrutina PROCRED utiliaa a ORIGS para realizar el ordenamiento del flujo en redes.

La subrutina ARTIF crea una solución incial la cual lo hace con la ayuda de las subrutinas ORIGS para recibir arcos, STARTM que crea un árbol básico, TREINT para inicialización de un árbol, ADDTRE para añadir arcos a un árbol, y ROOT para encontrar arcos y nodos que abarcan un surárbol.

La subrutina PRIMAL realiza el proceso de optimización, primero selecciona un arco que no cumpla las condiciones de optimalidad con la subrutina SELECT, luego encuentra una trayectoria en un árbol con TPATH y con la subrutina TRECHO hace cambios en el árbol, con la ayuda de DELTRE que borra el arco a salir de la base y ADTREE añade el arco a entrar en la base.

### V\_3 Descripción de Subrutinas

## V.3.1 Subrutinas de optimización de flujo en redes<sup>[2]</sup>

## SUBRUTINA LEGRES

Lee los datos de centrales hidráulicas con reservorio.. Con esta subrutina se lee información más o menos fija de las diferentes centrales hidráulicas con reservorio. El archivo variará cuando se incluya una nueva central o ha existido variación ya sea en los límites de las potencias de los generadores o en los niveles del reservorio (por sedimentación o extensión).

# SUBRUTINA LECTERM

Lee los datos de centrales térmicas. La información de este tipo central cambiará cuando hayan existido modificaciones en los límites de potencia o si han existido cambios en las curvas entrada-salida (costo/h vs. generación).

## SUBRUTINA LECDEM

Lee los datos de demandas en barras. La información de este archivo se debe actualizar cada día. Se procede a leer la potencia tanto activa como reactiva de las diferentes barras de demanda; en el caso de la aplicación al SNI las entregas a las empresas eléctricas para los 24 períodos de estudio,

## SUBRUTINA LECOPDIA

Lee los datos de operación del período. La información del archivo debe actualizarse a diario, indicandose los datos de caudales afluentes y volúmenes tanto máximo como mínimo, disponibles para generación de ese día;

centrales fuera de operación en determinadas horas; centrales con restricción de operación (límites de potencia de generación activa y reactiva para cierto número de horas).

## SUBRUTINA PROCDEM

Procesa los datos de demandas. Esta subrutina procede a encontrar un valor de demanda global sumando las demandas de todas las barras de carga en cada período (entregas que se hacen a las empresas eléctricas interconectadas en la aplicación al SNI). Transforma esta información a nodos y arcos para realizar la optimización por programación en redes.

## SUBRUTINA PROGRES

Procesa los datos de centrales hidráulicas. Procede a inicializar una matris de" trayectorias de nodos que representan centrales de generación y sus diferentes períodos de operación. Luego determina la productividad media para la franja de cotas asignada, hace el cálculo de energía afluente, en caso de ser el primer período se añade la energía correspondiente al volumen inicial.

Luego transforma los datos a información para programación de flujo en redes.

### SUBRUTINA PROCTER

Procesa los datos de centrales térmicas con restriceion de operación y con operación normal. Pasa los datos de centrales térmicas al formato de programación de flujo en redes.

## SUBRUTINA PROCRED

Procesa los datos de nodos y arcos en formato de red para el problema de flujo de costo mínimo. Primero se realiza la lectura de nodos y arcos formados en PROCDEM, PROCRES y PROCTER y luego se pasa a formato de flujo en redes. Llama la subrutina ORIGS.

#### SUBRUTINA VPROD

Encuentra las productividades para las cotas asignadas de volúmenes máximo y mínimo de operación diaria utilizando la tabla cota-volumen-productividad de las centrales hidráulicas.

### SUBRUTINA CALPROD

Realiza el cálculo de productividad media con las productividades encontradas en VPROD. Solicita a la subrutina VPROD.

## SUBRUTINA COSCTER

Utiliza las discretisaciones de la función entradasalida de las centrales térmicas para encontrar los costos increméntales que representarán el costo (hit) de los arcos en el modelo de la central térmica.

## SUBRUTINA ORIGS

Acepta un arco que tiene de datos:

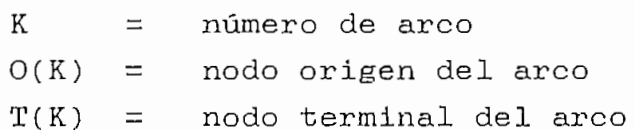

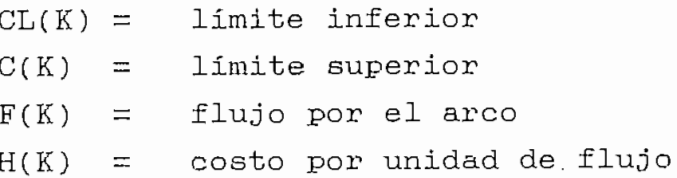

y guarda en uno de los Ítems de la lista de arcos ordenado desde el nodo origen en forma ascendente.

### SUBRUTINA ORIG

Para determinar la lista de arcos (y sus nodos terminales), originados en un nodo i. Encuentra los apuntadores de inicio y fin de la lista de arcos originados en el nodo i. Si no hay tal arco, retorna. De lo contrario, coloca los arcos originados en i en la lista de arcos. Encuentra el nodo terminal de cada arco y lo pone en la lista de nodos.

## SUBRUTINA TPATH

Dado un par de nodos i y j, existe un único camino desde i hasta j definido por los • arcos del árbol. Encuentra el camino en un árbol desde el nodo i hasta el nodo j, EL resultado es la lista de arcos sobre el camino (LISA), la lista de nodos (LISN), el número de arcos en el camino (IC), la unión entre las partes de atrás y adelante del camino.

Los arcos y nodos del camino son listados en orden inversa. Si no hay un camino entre i  $y$  j, se hace  $NP=1$ .

## SUBRUTINA ROOT

Encuentra los arcos y ,nodos que abarcan un subárbol dado un árbol raíz y un nodo, por medio de la lista de arcos (LISA) y la lista de nodos (LISN) que están en el árbol y nacen en el nodo IROOT.

### SUBRUTINA DELTRE

Borra un arco k(i,j) por medio de la representación de apuntadores del árbol.

## SUBRUTINA ADDTRE

Añade un arco k(i,j) en un conjunto de árboles. Los nodos i y j pueden ser de diferentes árboles y el nodo ,j puede ser raía de un árbol.

### SUBRUTINA TRECHG

Borra un arco (kL) desde el árbol base, insertando otro arco (kE) en el árbol base y redireccionando ciertos arcos en el árbol para mantener un árbol directo.

## SUBRUTINA ARTIFI

Forma una solución inicial de costos mínimo del flujo en redes con todas las variables básicas B artificiales.

- 1. Se iguala todos los flujos a cero en los arcos y se cuenta el número de nodos (excluyendo al nodo slack).
- 2. Se determina la orientanción y límites superiores sobre los arcos artificiales. Se coloca al límite inferior O, y se pone al costo de los arcos un valor alto M. llama ORIGS.
- 3. Se obtiene el set de arcos que se originan en el nodo slack. Llama a ORIG.
- 4. Para cada arco del set se determina si es un arco artificial y si lo es, hace  $f_k = C_k$ .
- 5. Obtiene el set de arcos que termina en el nodo slack, determina si es arco artificial y hace  $f_k =$ C<sub>k</sub>. Si  $f_k \geq M$  entonces pone  $f_k = 0$ .
- 6. Forma el árbol básico inicial y cuenta las

variables duales asociadas.

### SUBRUTINA TREINT

Realiza la inicialización de un árbol construyendo una representación de apuntadores del árbol dado conociendo el arco del apuntador para atrás, el cual forma hacia arriba el árbol.

1. Inicializa la lista de apuntadores:

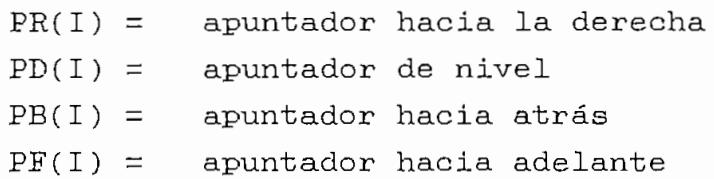

2. Llama ADDTRE para cada arco del apuntador hacia atras retorna a 1., hasta realizar todos los nodos de la red.

### SUBRUTINA STARTM

Crea un árbol básico. Este algoritmo fija el nodo de tal modo que  $\pi_1$  +  $h_k = \pi_j$  para cada arco básico  $k(i,j)$ .

## SUBRUTINA PRIMAL

Ejecuta la técnica simplex en redes con problemas de f lujo de costo mínimo. El algoritmo empieza con una solución básica factible.

- 1. Selecciona un arco  $k(i,j)$  que viole las condiciones de optimalidad a entrar en la base llamado arco entrante  $k_E(i_E,j_E)$ . Llama a la subrutina SELECT.
- 2. Encuentra el cambio máximo de flujo. Cualquiera de los arcos de la base podría ser determinado a salir de la base. Se llamará arco saliente kL(iL,jL). Llama a la subrutina TPATH.
- 3. Modifica el árbol de la base para que ke entre y kr. salga. Si ke y kn son del mismo arco el cambio no es necesario. Llama a TRECHG.
- 4. Modifica las variables duales asociadas para gue la condición  $\pi_1$  +  $h_k = \pi_j$  sea satisfecha por el nuevo árbol e ir al paso 1. Llama a ROOT.

Este proceso se repite hasta que las condiciones de optimalidad sean cumplidas por todos los arcos.

### SUBRUT1NA SELECT

Encuentra un arco-que no satisface las condiciones de optimalidad usando la regla del "primer nodo más negativo".

- 1. Verifica el rango de nodos a analizar
- 2. Chequea las condiciones de optimalidad para cada arco. Si se encuentra gue un arco viola las condiciones de optimalidad, continúa el chequeo de arcos para ese nodo. Cambia el arco para el cual las condiciones son más violadadas.
- 3. Si en la búsqueda no• se encuentra arcos que no violen las condiciones de optimalidad, la solución es óptima.

# SUBRUTINA SCERROR in the state of the state of the state of the state of the state of the state of the state of the state of the state of the state of the state of the state of the state of the state of the state of the st

Da un aviso de error en la ejecución del programa.

## SUBRUTINA SALIDA

Crea un archivo de salida con la tabla de generación de potencia activa del Sistema Eléctrico de Potencia en el archivo SALIDA.CHT.

84

 $\frac{1}{2}$ 

j.

## SUBRUTINA RESTRAY

Realiza el despliege de los resultados del movimiento de los embalse de centrales hidráulicas con reservorio en el archivo de resultados SALIDA. CHT.

# V.3.2 Subrutinas del fluio de potencia [12]

# SUBRUTINA JACKET

Lee los datos para el flujo de potencia y la red eléctrica. Realiza la lectura de datos de barras (magnitud de voltaje, reactores/capacitores conectados a la barra), datos de lineas y transformadores.

### SUBRUTINA JACKTB

Imprime los parámetros para el caso base de los datos de la red eléctrica en el archivo de salida PF"s.CHT. Pone los datos a ser usados en el Jacobiano y en la resolución del flujo de potencia.

## SUBRUTINA DATA1

Renumera las barras reordenandolas. Realiza un reordenamiento de barras para operación con técnicas de matrices dispersas. Determina un ordenamiento de barras para la resolución de la ecuación del Jacobiano. Ordena una lista primero por filas, después por columnas, eliminando las que se repiten.

#### SUBRUTINA SORTY

Realiza el ordenamiento de nodos por medio de Índices IR, IC, JR  $y$  JC. Ordena los pares  $(IR(I),IC(I))$ . Elimina los pares repetidos. Ordena sobre la segunda coordenada, guardando el resultante en JR y JC.

### SUBRUTINA RENUM

Esta subrutina se enlaza al subrutina NUMBER1, la cual establece el orden de las barras.

# SUBRUTINA NUMBER1

Provee una área de trabajo para renumerar la subrutina NUMBER. Selecciona nodo i con NCN ramas conectadas. Asiga un nodo 3 anterior al nodo i. Coloca nodo j como último nodo con NCN ramas conectadas.

### SUBRUTINA YM

Forma Y barra. En función de los datos de la red eléctrica elabora la matriz Y barra. Forma la red de admitancias sin ceros. Añade las capacitancias a tierra. Añade la contribución de cada subrrama. Coloca las admitancias pertinentes para lineas y transformadores.

## SUBRUTINA INDEXA

Localiza el número de linea dadas las barras p y g. (NP(L) y (NQ(L)). Convierte números de barras no renumeradas (IBP, IBQ) a números internos de barras remuneradas (IP,IQ). Localiza la admitancia de la red: ( G(IANS) + (O.,1.)\*B(IANS) )

donde IANS=número del registro en la matriz YB del rama  $p - q$ 

## SUBRUTINA INDEXB

Asigna un número de registro en la matriz YE de la rama p-q. como IANS

# SUBRUTINA JACOB

Forma los arreglos con vectores de almacenamiento LOC1: términos del jacobiano para barras PV, LOC2: términos del jacobiamo para barras PQ. IC, JC, ID definen el jacobiano después de la factorización y los guarda en la matriz jacobiana. Apuntadores del jacobiano y los arreglos que coordinan la solución en SOLVE.

### SUBRUTINA SFACT

Forma los arreglos IC, JC, ID para la solución del jacobiano mediante reducción de Crout, Verifica si no se ha excedido la capacidad máxima de almacenamiento del jacobiano, si se ha excedido se para el programa.

## SUBRUTINA LDFLOW

Encuentra una solución aceptable para el flujo de potencia- Inicializa las estimativas de voltaje. Verifica convergencia para el flujo de potencia.

## SUBRUTINA VARLIM

Reclasifica las barras PV y PQ sobre un generador, formando barras PV sobre una barra base de magnitudes de voltaje. Existe una llave de control que dependiendo de su valor no reclasifica  $(0)$ , reeclasifica solo barras PV (1), reclasifica solo barras PQ (2), reclasifica las barras PV y PQ (3).

# SUBRUTINA LDFLWA

Utiliza el método de Newton-Raphson para resolver las ecuaciones de flujo de potencia. Realiza sucesivas estimaciones en las barras de voltaje en u y v,

- 87

iniciando por una primera estimación para u y v.  $V = u + j v$ .

## SUBRUTINA SOLVE

Resuelve el sistema de ecuaciones lineal  $J.X = B$ mediante reducción de Crout y técnicas de matrices dispersas.

## SUBRUTINA PENALF

Calcula los factores de penalización para barras de generación a partir de la solución del flujo de potencia.

# SUBRUTINA CALPERD

Calcula la pérdidas de potencia activa a partir de la solución del flujo de potencia.

# V.3.3 Subrutinas de enlace entre flujo en redes v flujo de potencia

## SUBRUTINA FORMCOST

Incluye los factores de penalización para las centrales de generación. Se procede•a multiplicar los costos de los arcos por los factores de penalización para las centrales de generación. Llama a la subrutina ORIG.

#### SUBRUTINA NEWARTIFC2:]

Corrige la red de flujos existente para realisar la solución inicial en el módulo de optimización. Esta corrección la realiza a partir de la segunda iteración entre flujo en redes y flujo de potencia. Verifica

÷,  $\frac{1}{2}$  arcos gue se originan en nodos de demanda, y los arcos que terminan en nodos de demanda. Se corrige los costos de centrales térmicas mediante los factores de penalización para esto se llama a la subrutina FORMCOST. Se encuentra la red inicial y flujos por los arcos artificiales.

Se llama a la subrutina TREINT y STARTM.

## SUBRUTINA MISPQV

Realiaa el enlace entre el módulo de optimización en' redes y el flujo de potencia. Transfiere los datos de demanda total del periodo, incluyendo pérdidas del SEP y generación de potencia activa para las barras PV de los resultados de despacho económico hacia el flujo de potencia.

# V\_4 Resultados

Los resultados para el proceso de optimización se obtiene como una tabla de generación. Es decir la participación de cada unidad en la generación para cubrir la demanda en cada uno de los periodos en estudio. Este archivo de salida tiene el nombre de SALIDA.CHT

En este archivo se almacena la tabla de generación para las diferentes iteraciones y la solución final, cuando se ha logrado convergencia. Además, se encuentra la información del movimiento de embalses para los diferentes periodos.

Para los resultados referentes al flujo de potencia se crea el archivo PFS.CHT donde se puede ver los datos de la red eléctrica, convergencia de los flujos de potencia, convergencia entre los módulos de optimización y flujo de potencia y una lista de los factores de

penalización de las centrales de generación.

### V \_5 Ejemplo de aplicación para despacho hidrotérmico

Se tiene un sistema hidrotérmico que consta de una central hidráulica y una térmica con las siguientes características :

a) Central Hidráulica

Datos disponibles del embalse:

Coeficiente de productividad..... prod = 1.43  $[KWh/m^3]$ Cota inicial: 1990.0 [m.s.n.m. ] V±=114.0 [Hm3] Cota final : 1989.5 [m.s.n.m.]  $V_f=112.6$  [Hm<sup>3</sup>]

 $E v \cdot z = E v \cdot t + E Q - E P - E v \cdot t$  (5.1)

donde :

 $Ev_{\mathcal{L}}$  = Energía del nivel final del reservorio Ev $t =$  Energía del nivel inicial del reservorio EQ = Energía de afluencia al reservorio  $E_P$  = Energía de producción de la central asociada al reservorio  $E_{\text{Vert}}$  = Energía de vertimiento del reservorio

En valores energéticos la energía de un cierto volumen almacenado (VA) es:

 $EV_A$  [MWh] = prod .  $V_A$  . 10<sup>3</sup> (5.2)

por lo tanto de (5.2):

 $EV_1 = 163,020.00$  [MWh]  $EV_{\mathcal{L}} = 161,018.00$  [MWh]  $y (EV_1 - EV_x) = \Delta E = 2,002.00$  [MWh] Si Q [m3/seg] es el caudal medio afluente al reservorio durante el periodo T, esta afluencia en energía (EA) es:  $E_A$  [MWh] = 3.6 . prod . Q . T (5.3)  $T = periodo = 1 [h]$ Afluencia =  $Q = 50$  [m<sup>3</sup>/seg.] y E<sub>A</sub> = 257.4 [MWh] Vertimiento = Vert = 100  $[m^3/\text{seg.}]$  y EA = 514.8 [MWh] Además para los niveles mínimos y máximos del embalse se cumplen :  $EW$ *Nivel* mim(máx) = prod .  $V$ *Nivel* mim(máx) .  $10^3$  (5.4) Entonces de (5.4): Nivel mínimo = 1,935 [m.s.n.m.] y  $V_{\text{N1vo1}}$  mim = 16 [Hm<sup>3</sup>] Nivel máximo = 1,990 [m.s.n.m.] y VNivel max = 116 [Hm<sup>3</sup>]  $EV_{M1}$ vel mim = 22,800 [MWh]  $EV_{\text{N1}\text{vol}}$  max = 165,880 [MWh]

b) Central térmica

Este tipo de central se representa por la curva entradasalida (sucres/hora vs potencia) discretizada. Derivando esta curva para encontrar los costos incrementales sale que es de 68 sucres por KWh, ver figura 5.3.

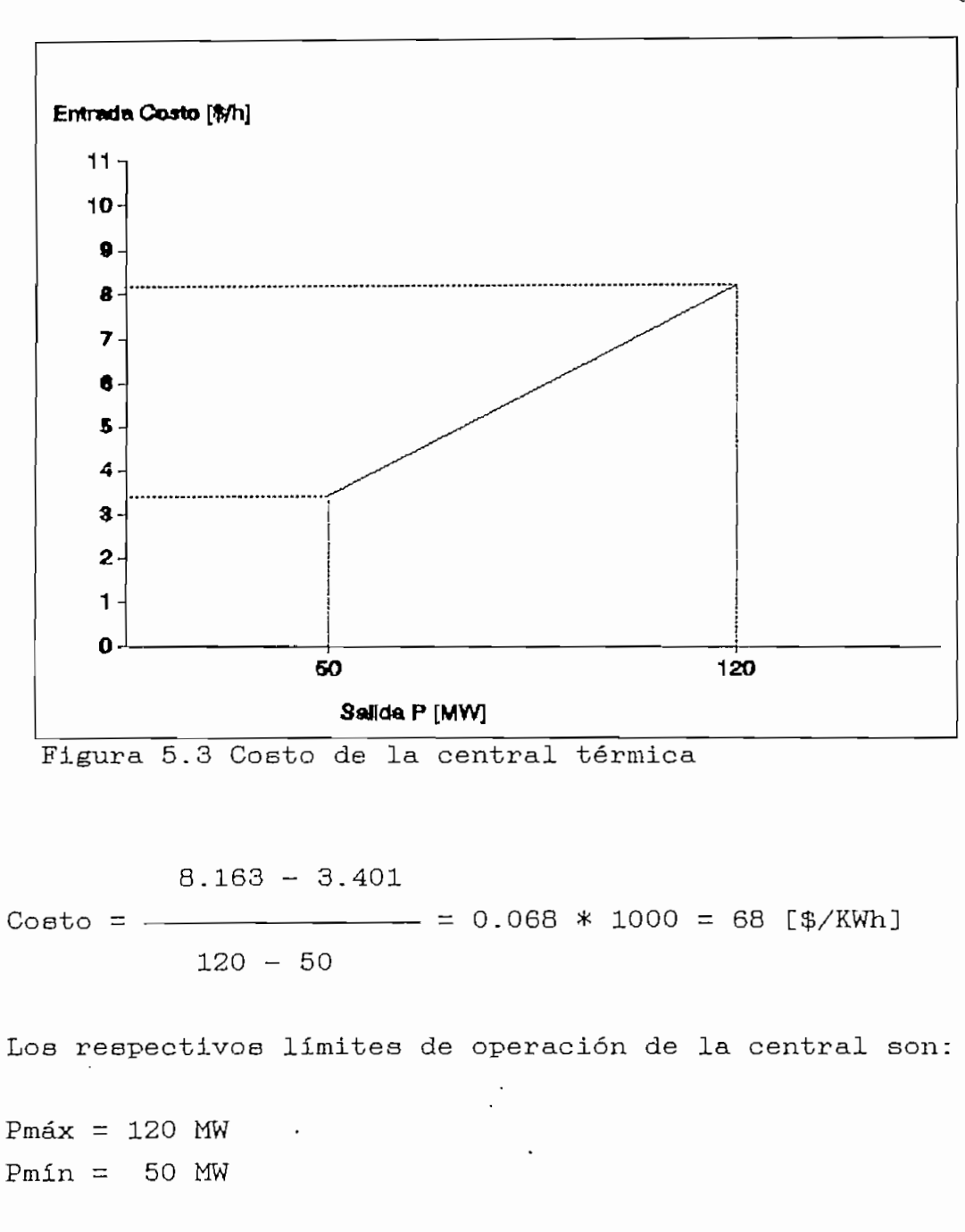

c) Demandas

La demanda se representa por medio de la curva de carga simplificada, con un valor para cada uno de los tres periodos de una hora, ver figura 5.4.

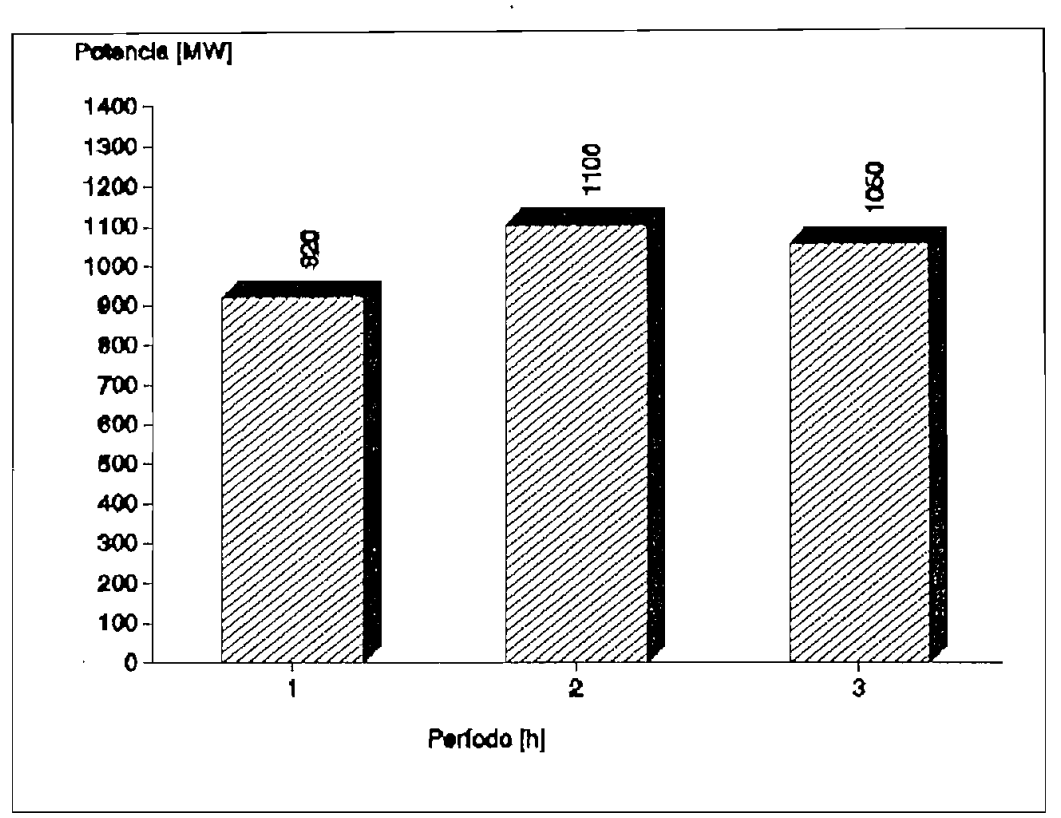

Figura 5.4 Demandas del Sistema

# d) Proceso de resolución

Primeramente se realiza la lectura de datos por medio de las diferentes subrutinas de lectura, luego se trata esta información por medio de las subrutinas de procesamiento para presentarla en términos de programación en redes.

Los pasos en la resolución son:

d.l) Expresar la información anterior en términos de programación en redes.

En la figura 5.5 se detalla la numeración de nodos. Los nodos 1,2,3 son de demanda, los nodos 4,5,6 de volúmenes del reservorio, los nodos 7,8,9 son de las centrales térmicas y el 10 es el nodo slack (fuente). Para los arcos se asignan igualmente los diferentes limites tanto

superior como inferior y el costo.

La red inicial se puede ver gráficamente en la figura 5.5 o en las tablas 5,1 y 5.2 donde se destacan las variables de la red con sus respectivos valores para arcos y nodos.

Tabla 5.1 Información de la red inicial para los arcos

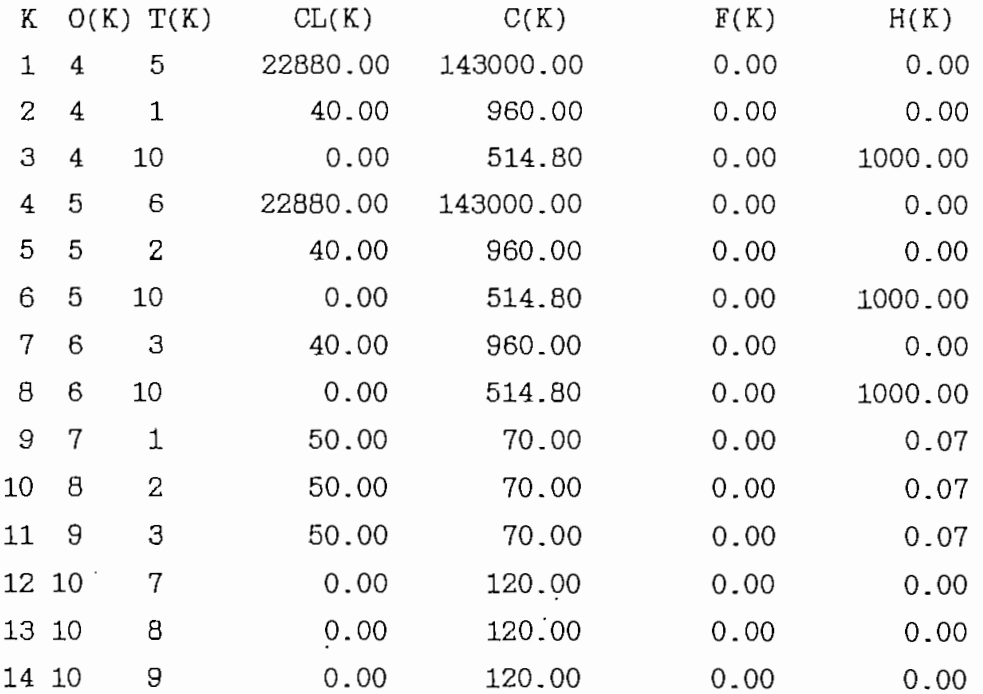

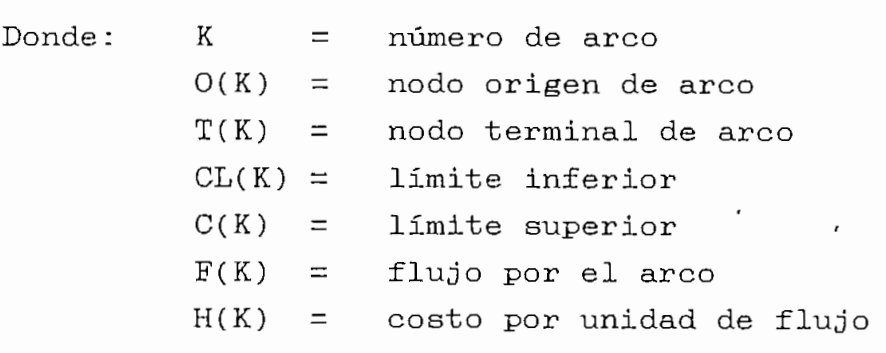

Tabla 5.2 Información de la red inicial para nodos por | medio de apuntadores

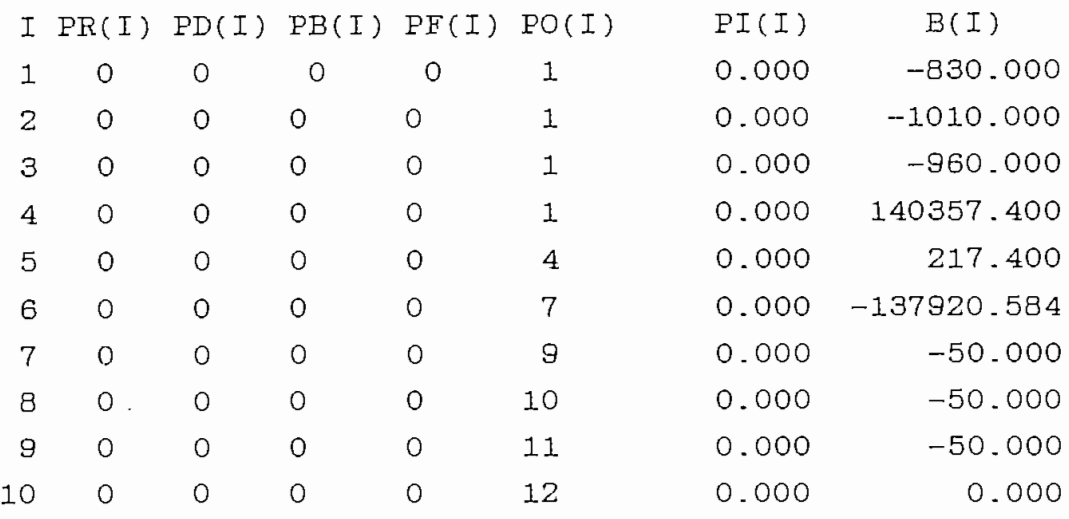

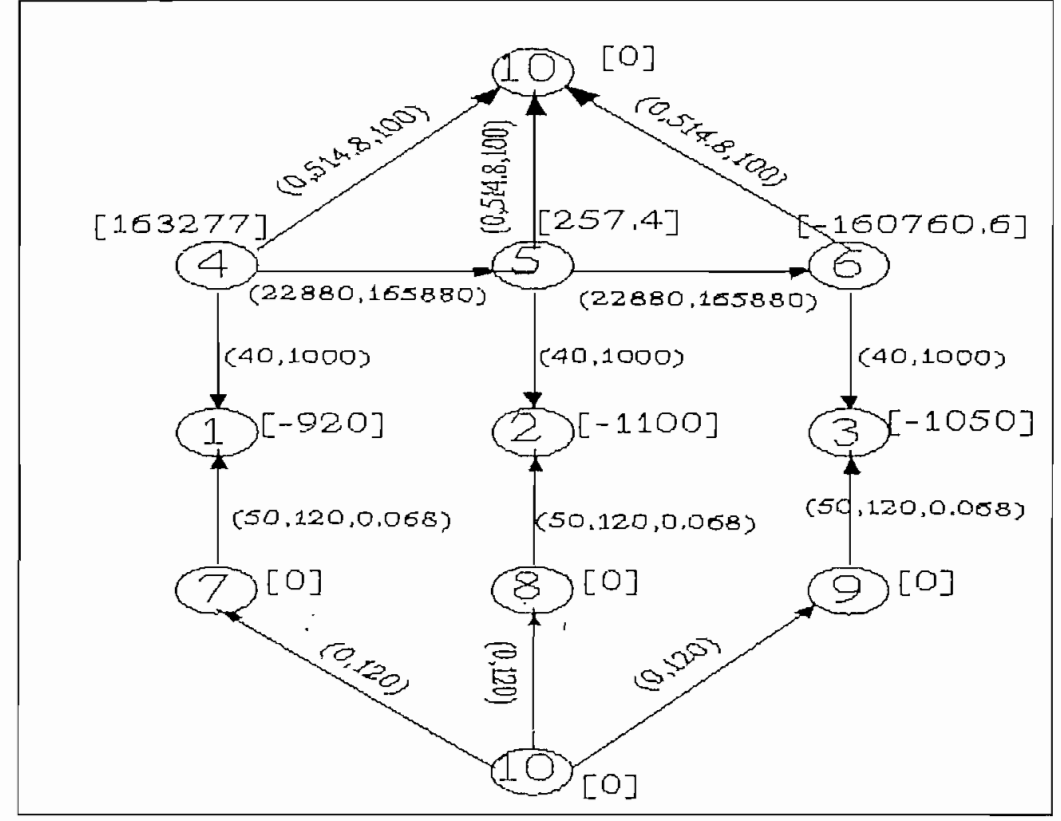

Figura 5.5 Red inicial del ejemplo

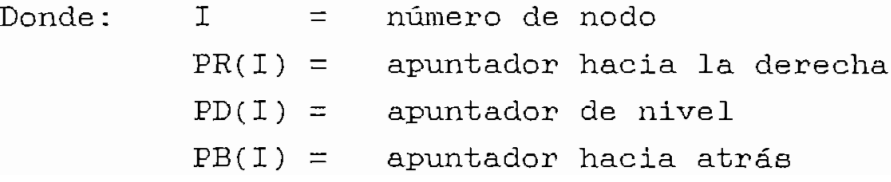

- $PF(I) =$  apuntador hacia adelante  $PO(I) =$  vector de ordenamiento  $PI(I) =$  valor de la variable dual  $B(I) =$  flujo externo fijo
- d.2) Primera solución factible (solución inicial trivial).

Para esto se forma una red trivial con arcos entre los diferentes nodos de la red y el nodo slack, ver figura 5.6.

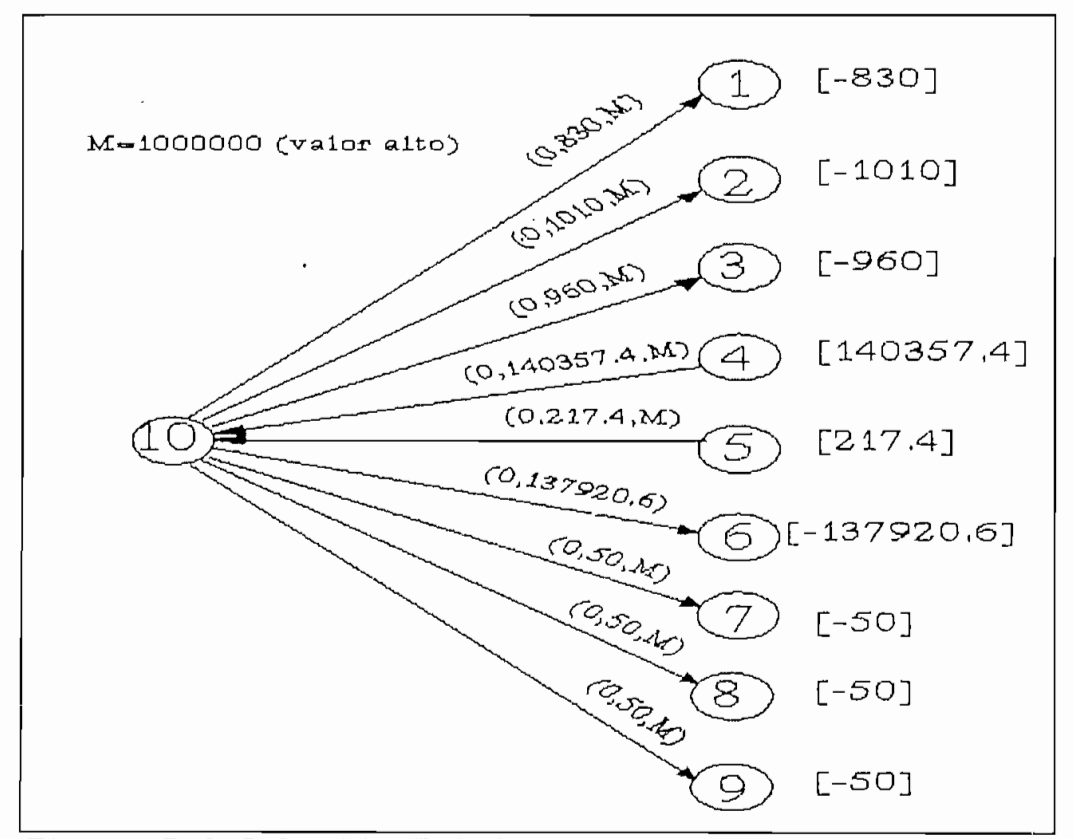

Figura 5.6 Solución Inicial del ejemplo

En la figura 5.7 se muestra la red inicial en forma de variables para realizar la solución con programas de optimizaclón (método Simplex) y proceder\* a verificar con los resultados del algoritmo propuesto.

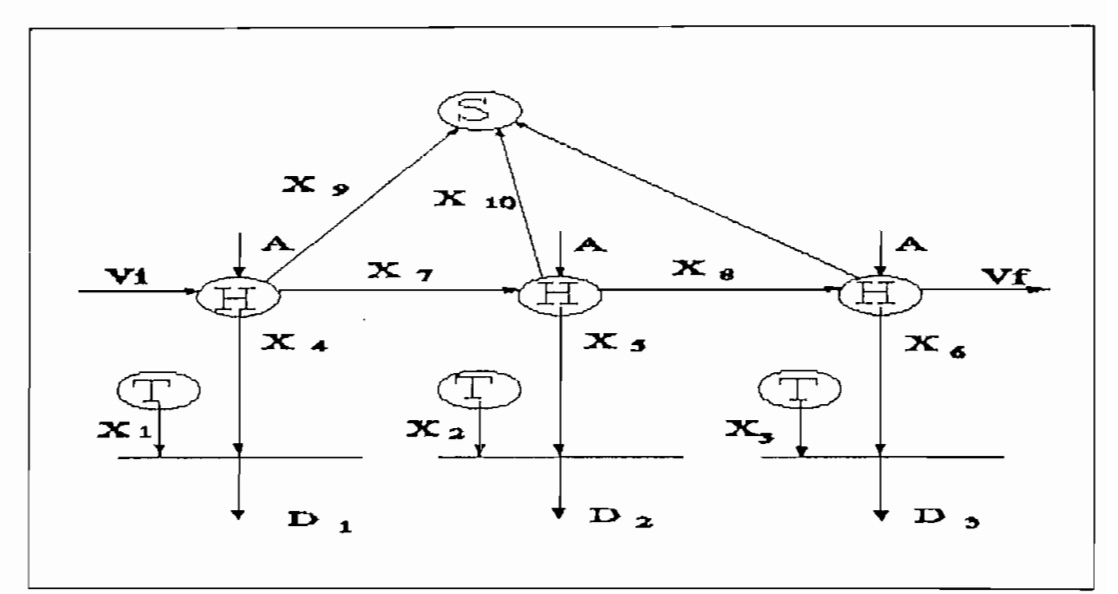

Figura 5.7 Red para sistema de ecuaciones del ejemplo

Los diferentes valores de las variables que toma la red para la solución inicial se presenta a continuación:

Salida de la subrutina ARTIFI - red de solucion inicial

Tabla 5.3 Valores para las variablea de los arcos de la solución inicial

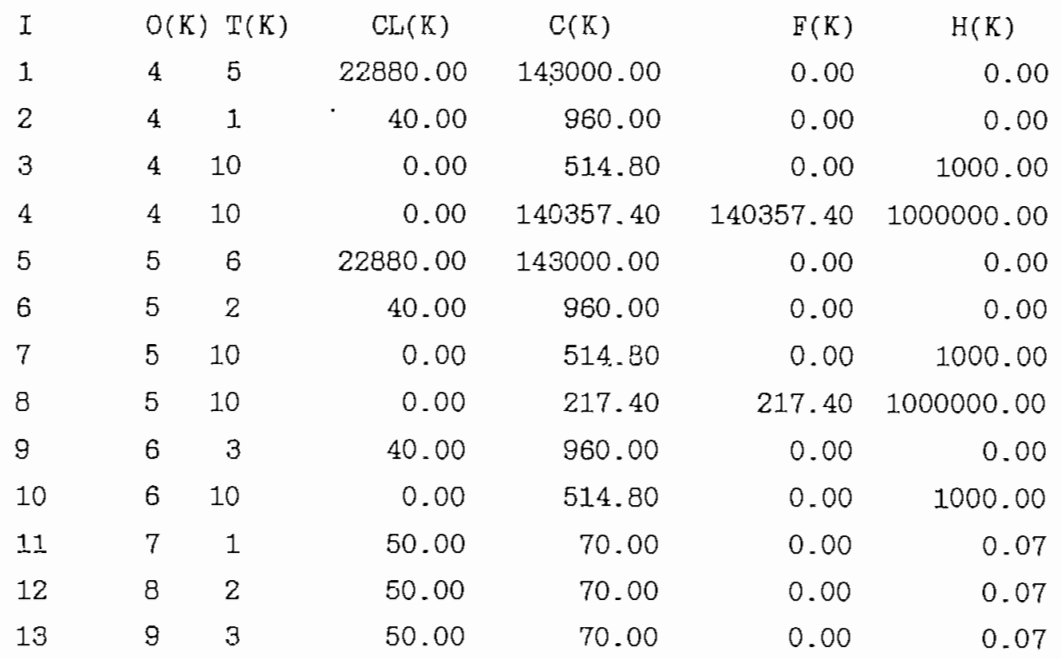

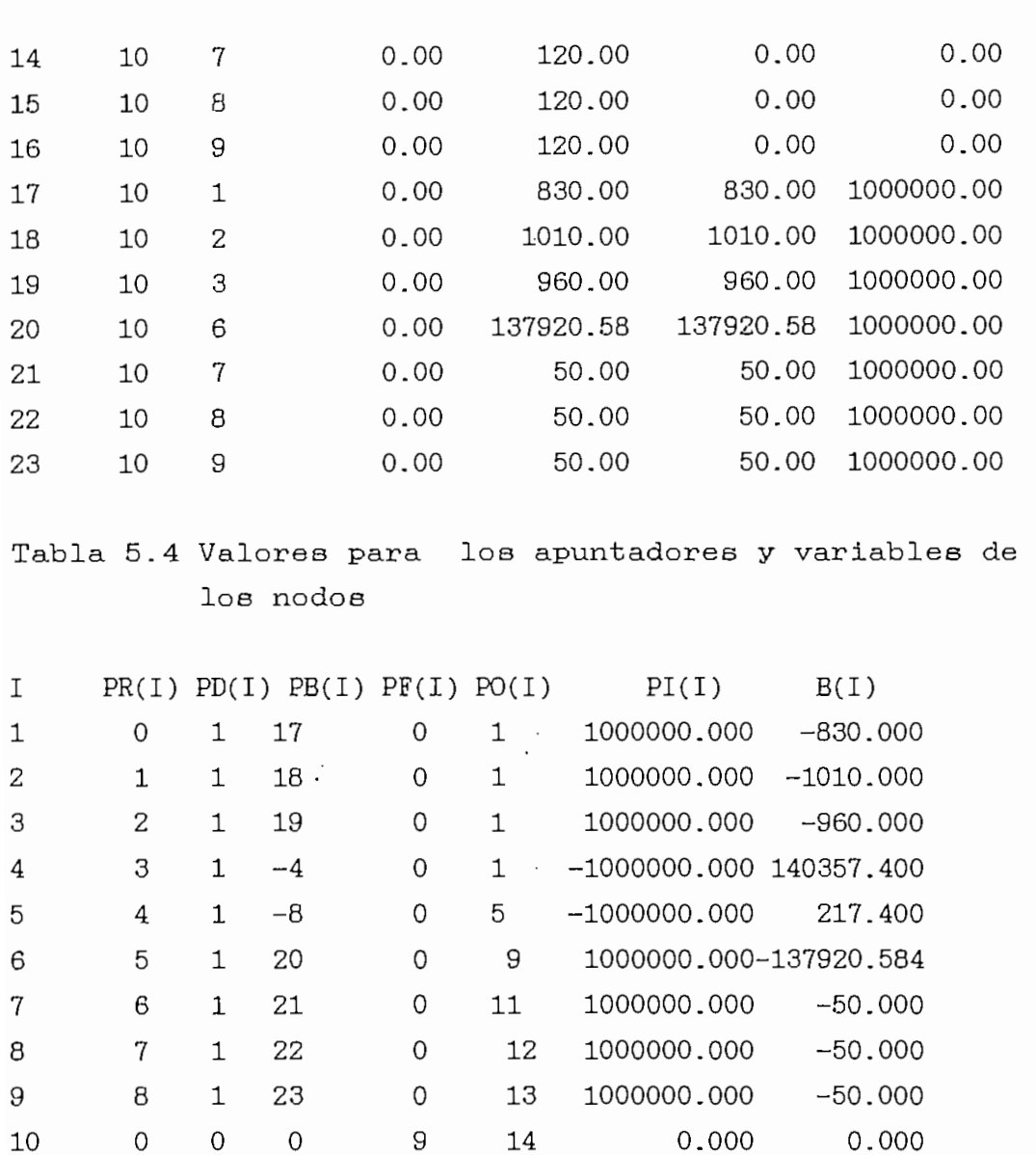

d.3) Proceso de otimización: selecciona variables que pueden ser cambiadas para minimizar la función objetivo y a su vez readecuar la red (árbol).

Primeramente, se necesita encontrar un arco que no satisfaga las condiciones de optimalidad usando la regla del "primer nodo más negativo", lo cual se hace por medio de la subrutina SELECT. Una ves obtenido se dirige a la subrutina TRECHO donde se borra el arco saliente (kz,) desde el árbol base, insertando el arco entrante (ks), redirecciona los arcos en el árbol para

mantener un árbol directo.

Salir de TRECHO y va a SELECT donde se obtiene:

Tabla 5.5 Nuevos valores para los arcos

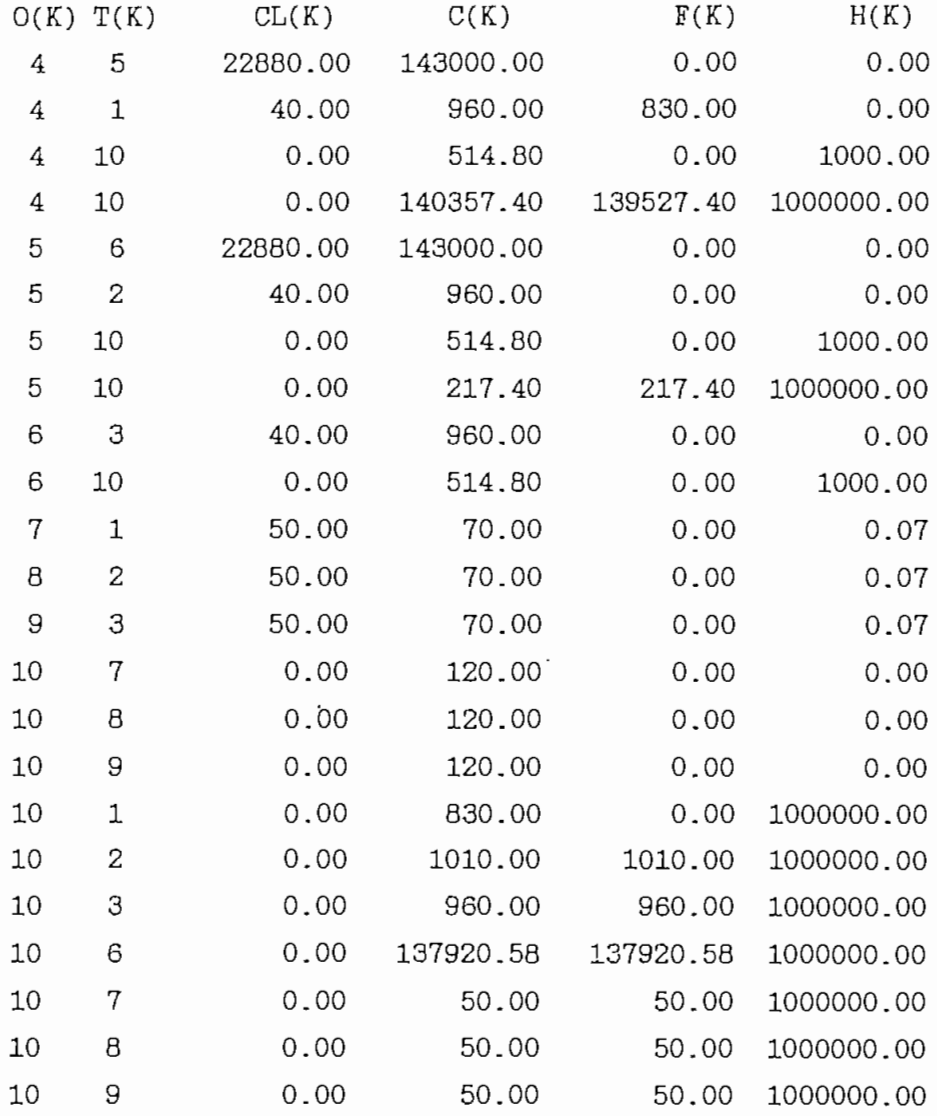

Tabla 5.6 Nuevos valores para loe nodos

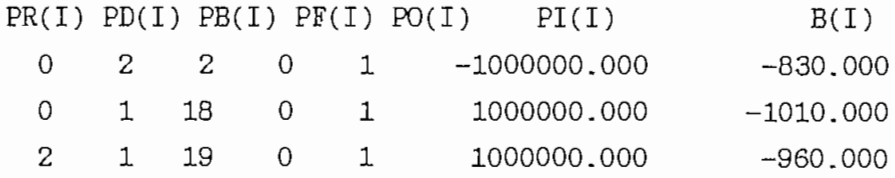

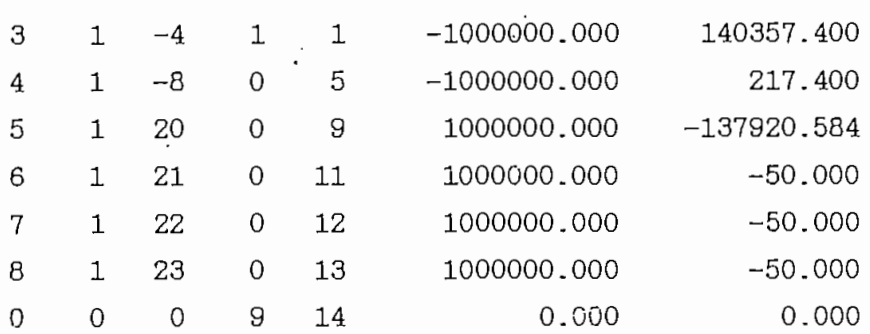

Este proceso se repite las veces que sean necesarias hasta que la subrutina SELECT no encuentre ningún arco que no satisfaga las condiciones de optimalidad esto es se ha conseguido la red óptima.

d.4) Red final de despacho hidrotérmico óptimo

Una vez lograda la red óptima se obtiene la solución por flujo en redes, figura 5.8.

La solución para el sistema de ecuaciones utilizando un paquete de computación de programación lineal se presenta en la figura 5.9, con la finalidad de comparar los resultados.

En la solución final se cumple con los valores de demanda. Los flujos hacia el nodo slack son cero, ya que estos eran arcos artificiales.

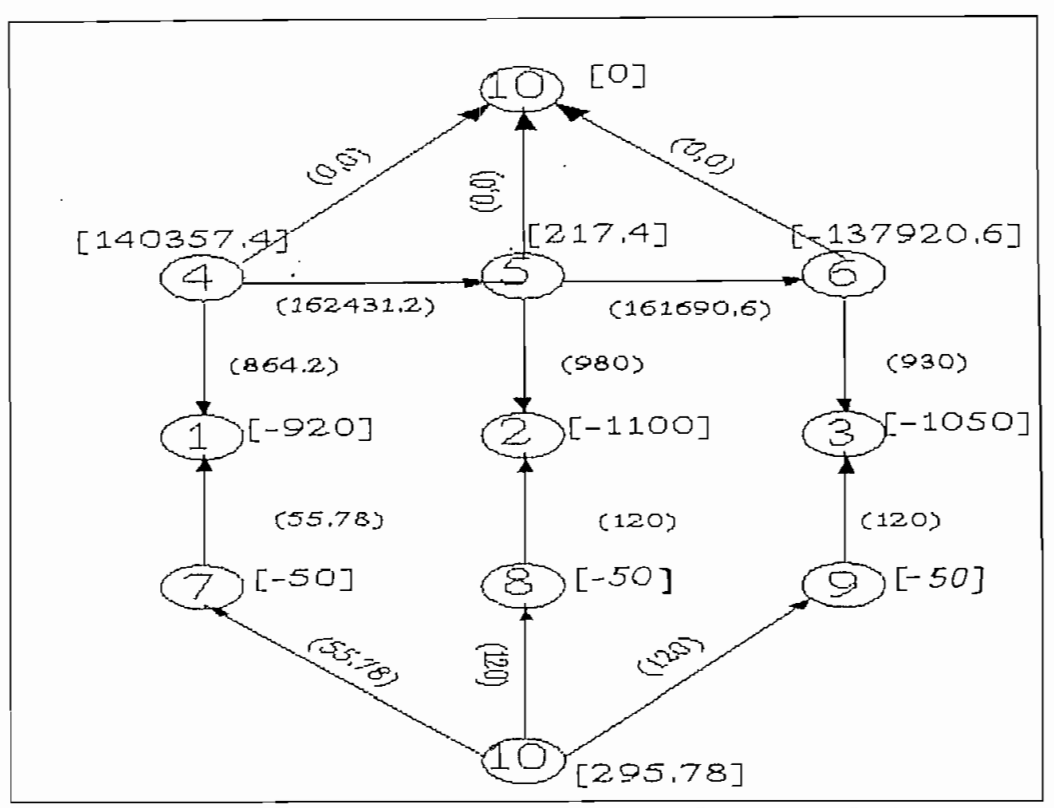

 $\frac{1}{2} \frac{1}{2} \frac{1}{2} \frac{1}{2}$ 

Figura 5.8 Solución final del ejemplo por flujo en redes

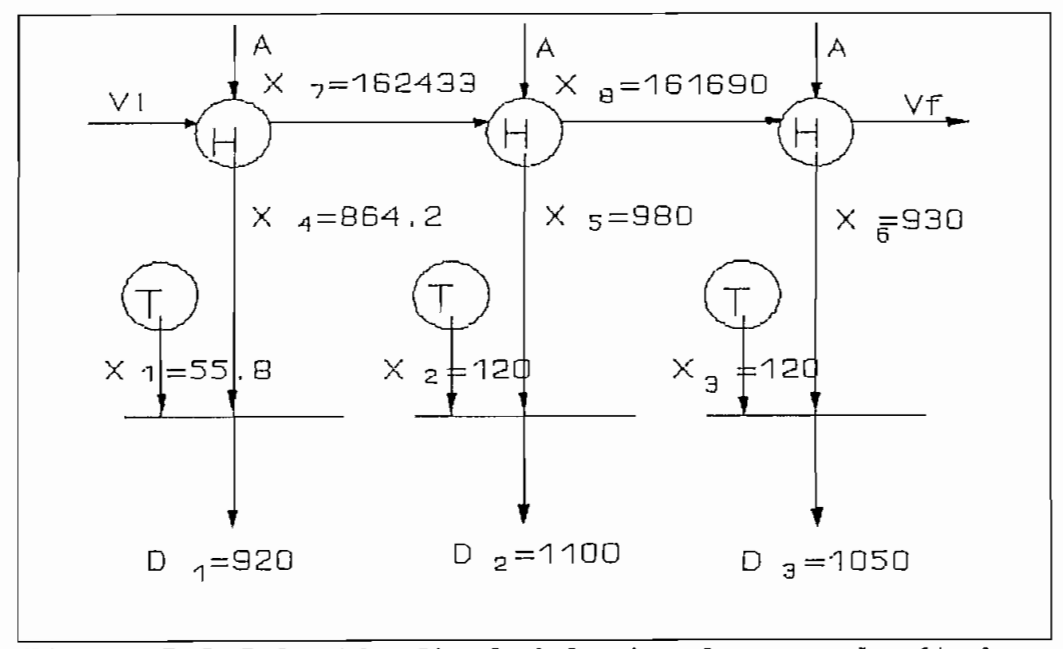

Figura 5,9 Solución final del ejemplo por el método Simplex
Tabla 5.7 Valores finales para arcos

 $\ddot{\phantom{0}}$ 

 $\bar{z}$ 

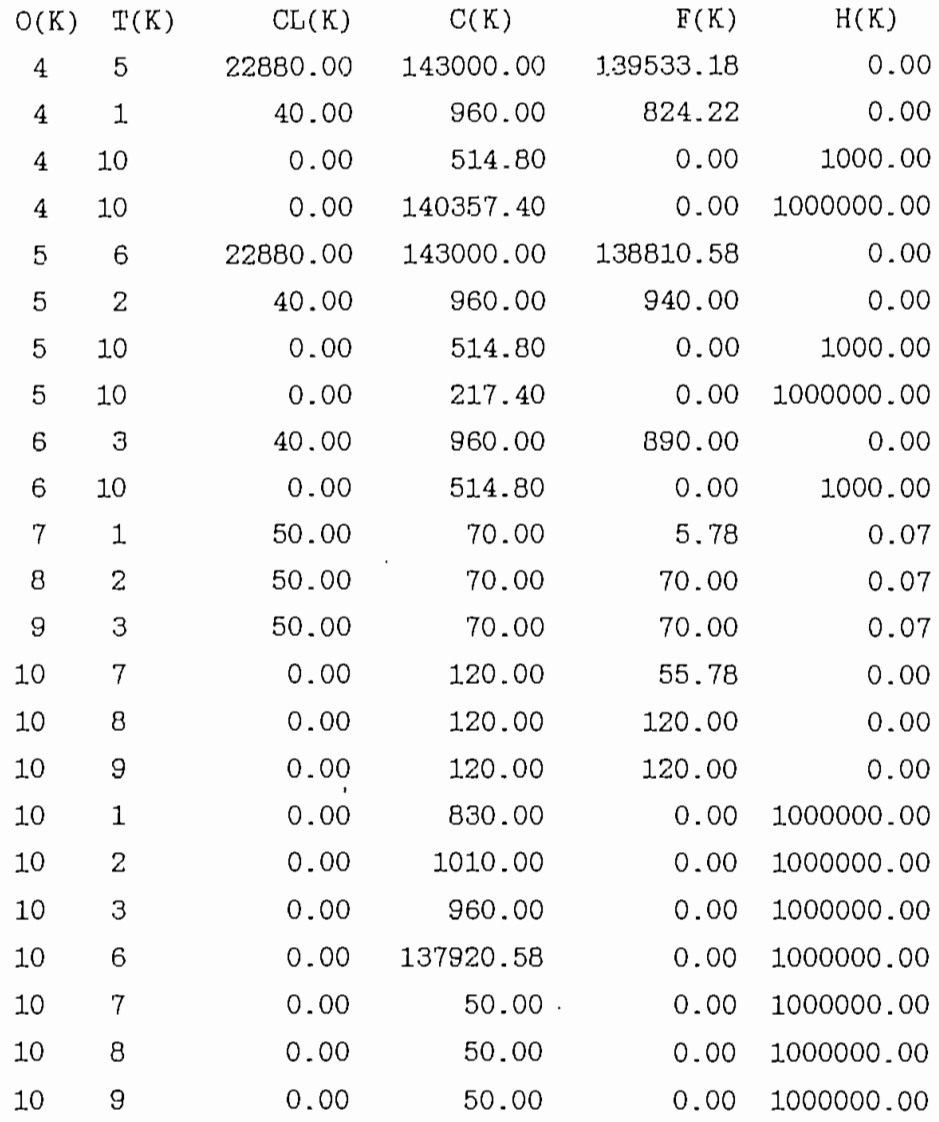

Tabla 5.8 Valores finales para nodos

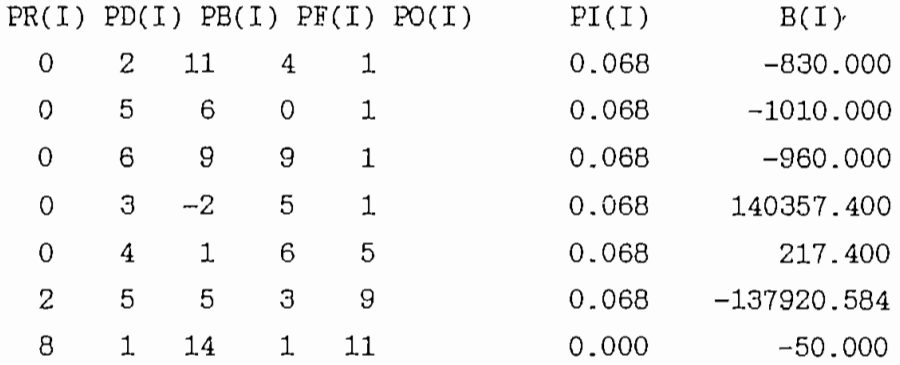

 $\bar{z}$ 

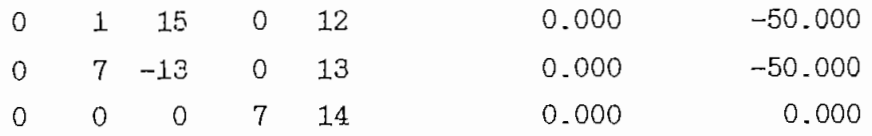

Comparando los resultados obtenidos por los dos métodos se observa gran similitud en los resultados de generación de los 3 períodos.

d.5) Respuesta del programa generación hidrotérmica del ejemplo obtenido por flujo en redes.

La tabla de generación (ver cuadro 5.9) indica la participación de generación de cada unidad o central para los tres periodos en estudio, disponiendo loa recursos de acuerdo a las cuotas energéticas asignadas a la central hidráulica y el costo de la central térmica.

CUADRO 5.9 Tabla de generación para el ejemplo de despacho hidrotérmico [MW]

| <b>HORAS</b><br>CENTRAL |       | 2     |       |
|-------------------------|-------|-------|-------|
| PAUTE-H                 | 864.2 | 980.0 | 930.0 |
| ESMER-T                 | 55.B  | 120.0 | 120.0 |

### V.6 Integración de flujo en redes y flujo de potencia

Para conseguir la interacción entre el flujo en redes y el flujo de potencia es necesario crear una subrutina MISPQV que permite el intercambio de información entre estos dos módulos.

La interacción se da en la siguiente forma, ver figura

5.10) . Se realiza el flujo en redes para los 24 periodos, luego estas potencias de generación sirven como datos de entrada para las barras PV en el flujo de potencia para cada periodo. Se calcula los factores de penalización y las pérdidas activas totales del sistema de transmisión. Se realiza la prueba de convergencia; si no se cumple, loe factores de penalización y las pérdidas son trasladas al programa de flujo en redes para realizar la penalización de las centrales y aumentar las pérdidas del sistema a la carga total de demanda.

Este proceso se realiza hasta cumplir cierto valor de convergencia, el cual es el absoluto de la diferencia de potencia activa de pérdidas entre ' dos iteraciones sucesivas.

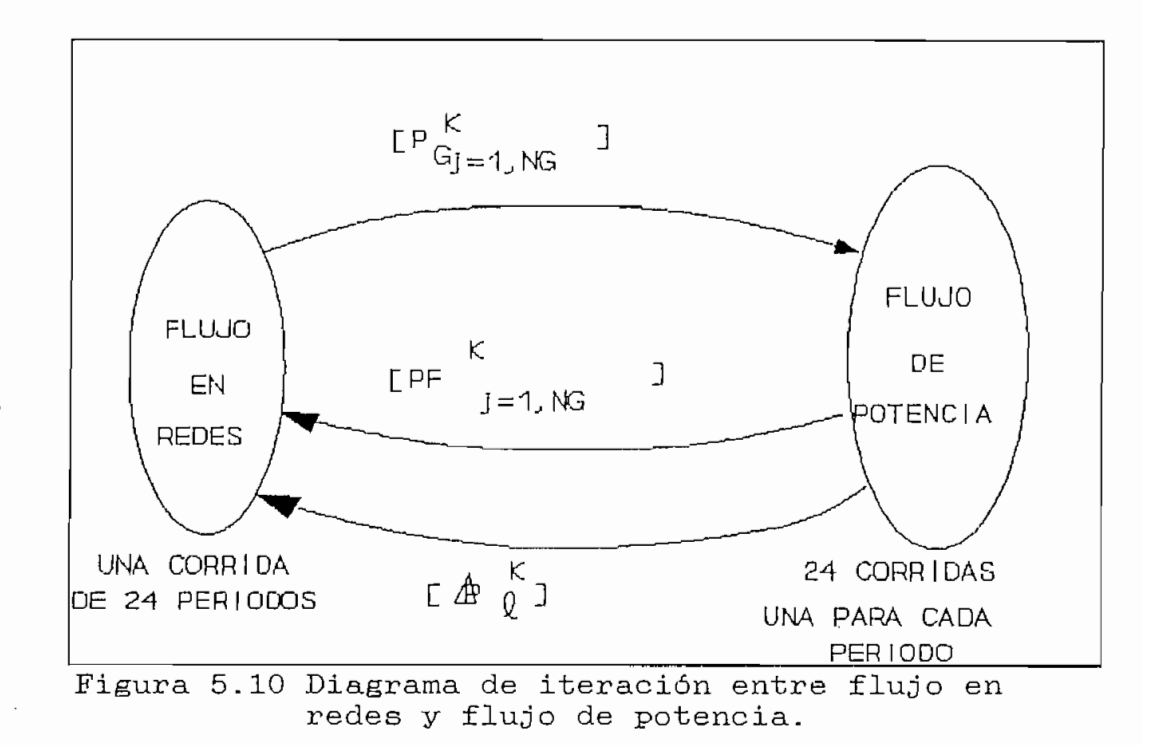

En la figura 5,11 se indica el algoritmo utilizado para realizar el despacho económico hidrotérmico (DEH) tomando en cuenta la red eléctrica. Los pasos principales a seguirse se indican a continuación:

# V.6.1 Algoritmo de solución para el despacho económico hidrotérmico incluyendo la red eléctrica<sup>[1][2][12]</sup>

- a. ICOR-0 Inicialización de variables.
- b. LEGRES Lectura de datos de reservorios.
- c. LECTERM Lectura de datos de centrales térmicas.
- d. LECDEM Lectura de datos de demanda.
- e. LECOPDIA Lectura de datos de operación diaria,
- f. PROCRES Procesamiento de los datos de las centrales con reservorio a programación en redes.
- g. PROTERM Procesamiento de los datos de las centrales térmicas a programación en redes.
- h. ICOR = ICOR + 1, ir al punto i
- i, FORMCOST Incluir los factores de penalización para las centrales de generación.
- j. PROCREO Ordenar arcos y nodos en formato de red.

k. Si ICOR = 1 ir a 1 o sino ir a m.

1. ARTIFI Encontrar una primera solución inicial factible

 $ICOR = 0$ LECRES LECTERM LECDEM LECOPDIA PRORES PROTERM  $\overline{\text{ICOR}} = \overline{\text{ICOR} + 1}$ FORMCOST 1 PROCRED PENALF NO  $ICOR=1$ STY R CALPERD ÷ NEWARTIF CONTINUE  $\left( 2\right)$ PRIMAL TESPL SALIDA subóptima NO  $PLi < \epsilon$  $\widehat{2}$  $LMP = 1$ , NPERH SI SALIDA optima NO  $\widehat{KPER=1}$ <br>  $\widehat{ICOR=0}$ FIN SIY<br>DATOS-RED, IFLAG=0 DATA1 **JACOB MISPOV** SALIDA (sin converger) LDELOW(IOK) STOP NO  $10K = 1$  $SI$ 

Figura 5.11 Algoritmo de Despacho Económico Hidrotérmico

- m. NEWARTIF Encuentra una solución inicial con la red de flujo en redes existente, con ciertas modificaciones. n. PRIMAL Encuentra la solución óptima. o. SALIDA subóptima Imprime la tabla de generación para cada iteración. p. LMP=17NPERH Se inicia laso para el número de periodos en estudio **<3U** Si KPER-1 y ICOR=0 ? Se verifica si se trata de la primera iteración, si lo es continuar en r sino vamos a u. r. DATOS-RED Lectura de datos de la red eléctrica s. DATA1 Renumeración de barras (reordenamiento) t. JACOB Formar los arreglos LOC1,LOC2,IC,JC,ID. Apuntadores del jacobiano y los arreglos que coordinan la solució en SOLVE. u. MISPQV Transferir datos de demandas y generaciones desde los resultados de despacho económico hacia el flujo de potencia. v. LDFLOW(IOK) Encontrar una solución aceptable para flujo de potencia. w. Si  $IOK = 1$  ? Verificamos si se ha cumplido convergencia para cada uno de los flujos de potencia. Si un flujo no converge vamos a x de lo contrario vamos z.
- 107

X. SALIDA sin convergencia Imprime la carta de generación el momento que no se ha cumplido convergencia.

y. STOP EL programa se detiene

z. PENALF Calcula los factores de penalización a partir de la solución del flujo de potencia.

- aa. CALPERD Calcula la pérdidas de potencia activa para la red de transmisión.
- ab. CONTINUÉ Se cierra aguí el lazo iniciado en m.
- ac. TESPL Se prueba convergencia para el programa principal. Esto se hace comparando la diferencia de pérdidas activas de dos iteraciones sucesivas con un valor pequeño (e)
- ad. Si PLi  $\lt \in$  ? Si no cumple convergencia continua en h, de lo contrario ir a ae.
- ae. SALIDA óptima Se procede a imprimir la tabla final de generación (resultado óptimo)
- af. FIN Finaliza la ejecución del programa.

### CAPITULO VI

#### APLICACIÓN AL SISTEMA NACIONAL INTERCONECTADO

El modelo desarrollado se aplica al SNI considerando la generación de INECEL y las barras de entrega a las empresas interconectadae. La aplicación al SNI contempla 3 centrales hidroeléctricas, 7 unidades de generación térmica, 1 central térmica y 18 empresas eléctricas interconectas a lo largo y ancho del Ecuador, las mismas que se ilustran en el diagrama unifilar simplificado de la figura 6.1. Se ha seleccionado, un horizonte de planeamiento de un día dividido en 24 periodos horarios.

Para la programación de generación a corto plazo, el volumen de los reservorios de regulación puede considerarse que opera en una franja determinada de niveles. Por lo que se utiliza el valor de productividad media correspondiente a la franja de desembalse determinada por . el planeamiento de mediano plazo.

Las demandas para el horizonte diario se representan por una curva de duración de carga de 24 segmentos en cada uno de los 22 nodos de entrega a las empresas interconectadas al SNI.

La red total que representa al SNI tiene aproximadamente 2000 arcos y 300 nodos para su resolución por el algoritmo de flujo en\_redes. Esto equivale a resolver un problema de programación lineal standard de 2000 variables limitadas superiormente.

EL bloque de resultados corresponde a la generación global de las centrales. La tabla de generación se refiere a la participación en potencia activa de cada

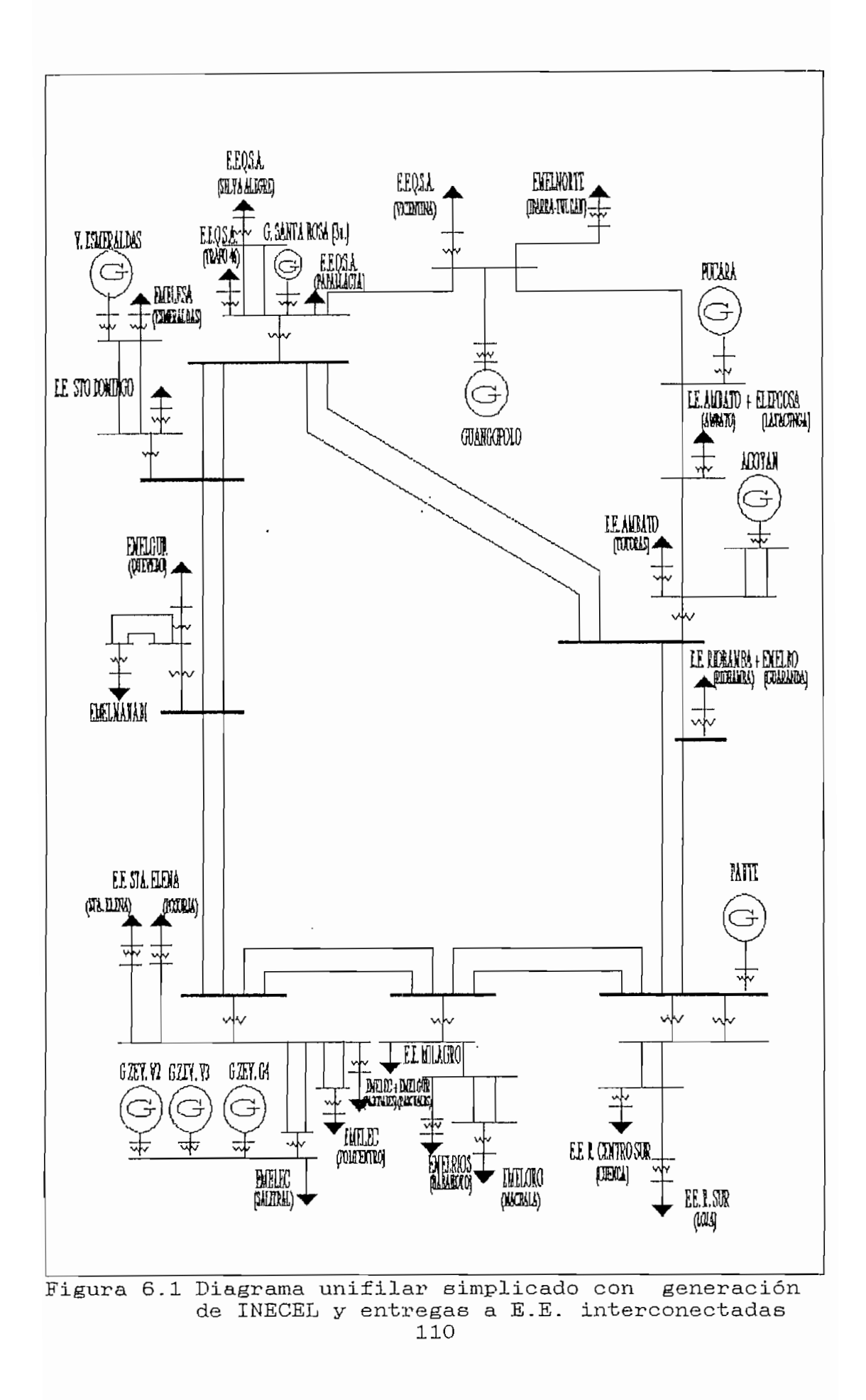

una de . las centrales del sistema en la curva de duración. de carga, para cada uno de los segmentos . Permite conocer la máxima potencia generada y por lo mismo la reserva en giro que se mantiene en cada central. Las centrales que no constan en el listado se encuentran en mantenimiento o simplemente fuera de operación de acuerdo al plan de mediano plazo .

Para efectos de la aplicación al SNI se han establecido tres escenarios probables de ocurrencia hidrológica: esperada, seca y extremadamente seca, en las cuencas de Paute, Pastaza y Pisayambo para un día de demanda viernes 23 de abril de 1993 .

# VI -1 Funciones entrada-salida de las unidades del SNILLSI

La no disponibilidad de funciones entrada-salida de las unidades del parque térmico del SNI ha imposibilitado el uso de técnicas de optimización modernas en la programación de la generación. Es así que tesis desarrolladas en la Escuela Politécnica Nacional desafortunadamente no han podido ser aplicadas con realismo a la solución de los problemas de programación de generación del SNI . Además los trabajos de optimización realizados en el INECEL utilizan las características medias de rendimiento (clase térmica) lo cual puede ocasionar pérdidas importantes de precisión en optimizaciones de corto plazo .

A continuación se desarrolla un metodología para estimar las curvas entrada-salida de las unidades térmicas del SNI, en base a los siguientes costos variables de generación térmica, dada en sucres por KWh (costos promedios anuales) disponibles en la Dirección de Operación del SNI: combustibles, lubricantes, repuestos y varios

Debe destacarse gue el costo de cada componente ha sido expresado directamente como función de KWh. En el cuadro A. 2.1 se detallan, los costos variables de las unidades de INECEL,

Los valores en \$/KWh (sucres por kilovatio-hora) indican su fuerte asociación con la función de variación de costo respecto a variación de potencia de salida de la unidad.

Siendo esta información un promedio anual, representa una buena aproximación al costo incremental para el valor medio de la potencia de salida de cada unidad. Es importante anotar la inclusión en estos valores de loe; costos prorrateados por KWh de repuestos y varios.

Teniendo la información detallada en el Anexo 2 en los cuadros A.2.1 y A.2.2, la mejor aproximación a las curvas entrada-salida que se puede efectuar para las unidades del SNI es mediante una función de segundo grado dada por:

#### $f = aP^2 + bP + c$

en donde P es la potencia neta de salida de cada unidad, los coeficientes a, b y e necesitan ser determinados, y f es la función de costo expresada en [\$/h]. Con lo cual la función de costo incremental es:

$$
\frac{df}{dP} = 2aP + b
$$

El coeficiente c corresponde al costo de la unidad cuando está detenida, es decir no depende de -la potencia de salida. Por lo tanto, al coeficiente c se le adjundican los valores de los costos varios.

Para determinar el coeficiente b se considera gue el costo incremental para P igual a cero, es decir cuando la unidad está rodando y sin entregar potencia, es equivalente aproximadamente al costo de lubricantes.

Habiendo determinado b y c, el coeficiente a se lo puede calcular directamente del consumo especifico para potencia media de salida.

f  
\n
$$
= aP + b + \frac{c}{P}
$$
 = Consumo especifico (CE)  
\nP

De donde a se calcula como:

$$
a = \frac{CE - b - c/P}{P}
$$

El coeficiente a tiene incluida la información de los costos de combustible, lubricantes, repuestos y varios, En el cuadro A.2.2 se presentan los valores de las potencias, costos medios y coeficientes a, b y e para las unidades de vapor, bunker , gas y diesel del SNI.

En el Anexo 2 se presenta el cálculo de los coeficientes y las curvas entrada—salida de las unidades térmicad del INECEL.

### VI\_2 Curvas de Demanda del SNI

La demanda del SNI a ser despachada en el lapso de 24 horas se representa por curvas de carga en los 22 puntos de entrega del INECEL a las empresas interconectadas. Se ha tomado como referencia los datos de carga del dia

Viernes 23 de Abril de 1993, obtenidos en Despacho Nacional de carga de INECEL. En la figura 6,2 se indica la curva de carga global que el INECEL debe despachar. Esta curva de carga esta compuesta por la suma hora a hora de todas las curvas de entrega de potencia activa de las empresas interconectadas. Con la finalidad de probar el programa bajo varias condiciones hidrológicas, se asumirán las mismas condiciones de demanda en todo el estudio.

La curva total de carga ingresa como dato en la parte de optimisacióri por programación en redes, mientras que las curvas de entrega de potencia a las empresas eléctricas interconectadas entran como datos al módulo del flujo de potencia.

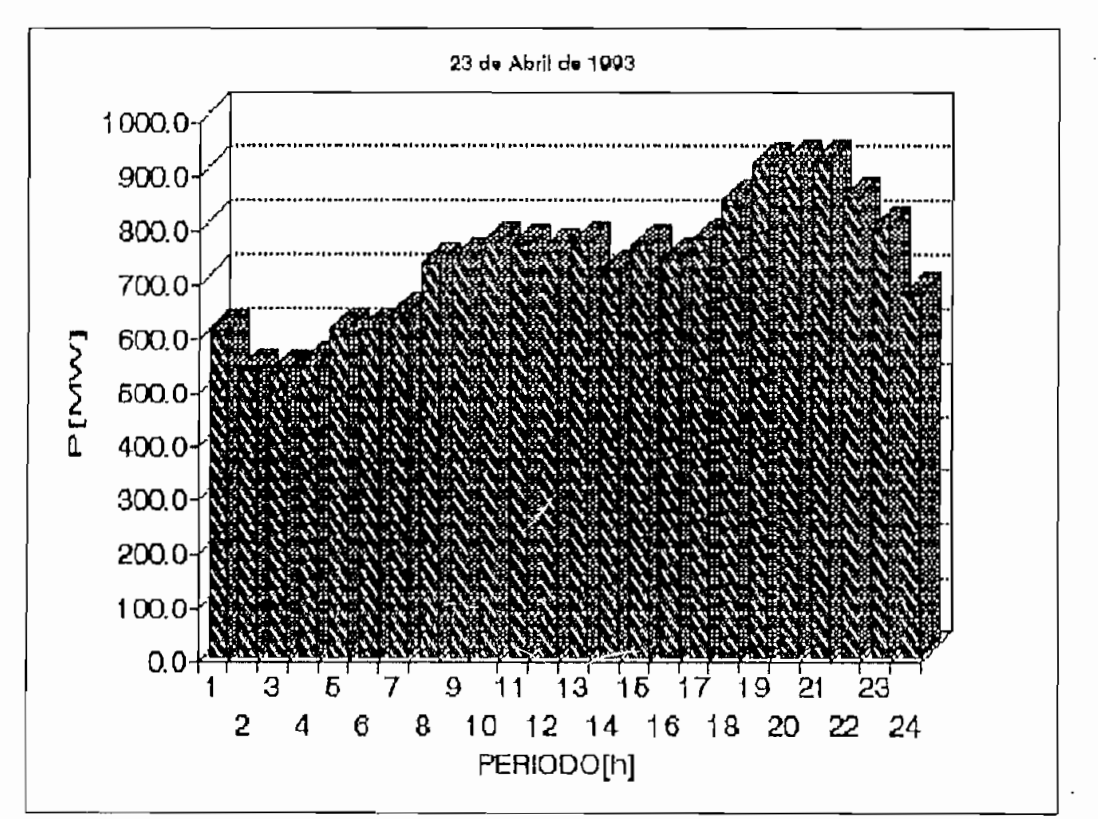

Figura 6.2 Curva de demanda global del SNI

En el Anexo 1 se muestran las curvas de entrega de potencia activa para todas las empresas Ínterconectadas al SNI.

# **VI-3 Programa de Generación a corto plazo para el INECELESI**

Los caudales medios se han obtenido de los datos que se encuentran en el Programa de Operación del SNI Enero-Diciembre de 1993, PO-001/DOSNI.

Se consideran todas las unidades térmicas que dispone INECEL para los tres casos de hidrología, esto es central a vapor de Esmeraldas (1 unidad), central a vapor Gonzalo Zevallos (2 unidades), central a gas Gonzalo Zevallos (1 unidad), central a gas Santa Rosa (3 unidades) y central abunker Guangopolo (5 unidades). Los datos de estas centrales como las discretizaciones de las curvas de entrada-salida de las diferentes unidades se presentan en el Anexo 5.

Los valores de demanda para cada nodo de entrega se los puede ver en el Anexo 1, los datos correspondientes a la red eléctrica se presentan en el Anexo 5

#### VI.3.1 Hidrología Esperada

Los datos de operación diaria para los embalses son:

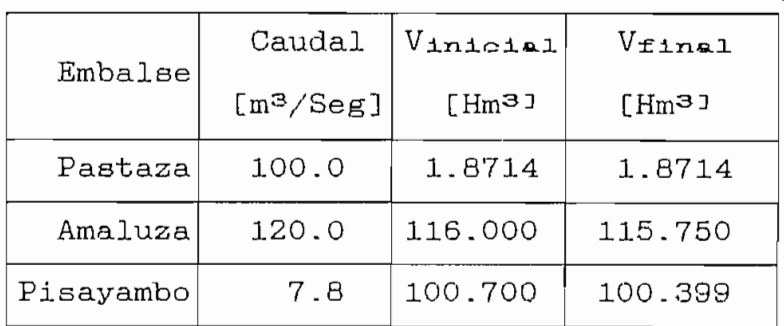

En una primera etapa se obtiene la, tabla de generación inicial, la cual no contempla pérdidas de potencia activa del SEP y se asume factores de penalización iguales a 1 para todas las barras de generación:

SOLUCIGH INICIAL

DESPACHO ECONOMICO DE CENTRALES DE GENERACION [NN]

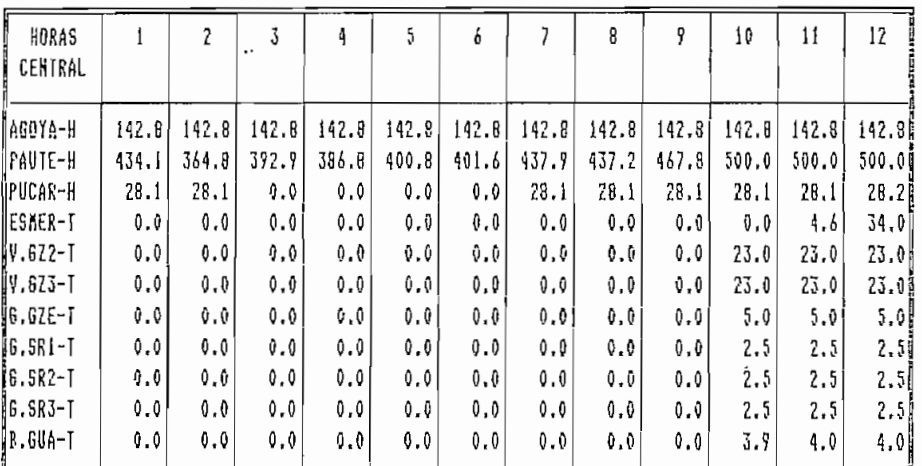

DESPACHO ECONOMICO DE CENTRALES DE GEHERACION [MW]

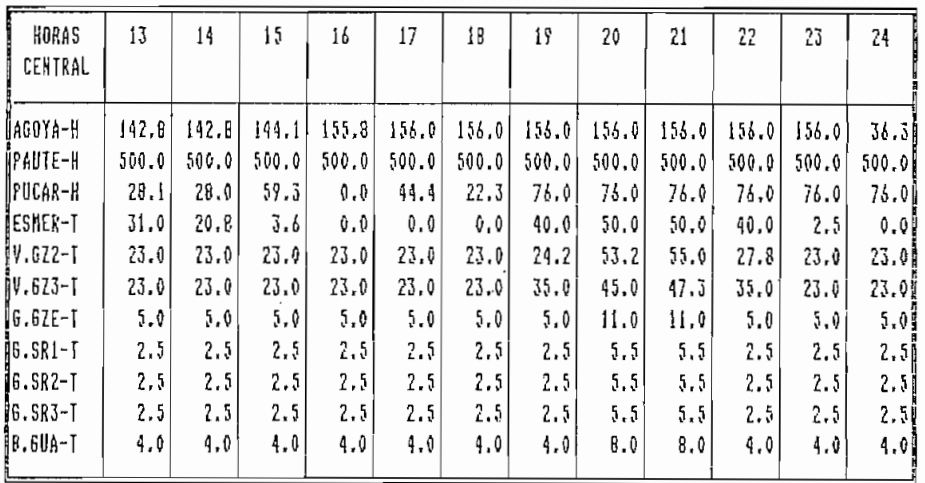

La solución final se logra en la cuarta iteración y elresultado es el siguiente:

| HORAS<br>CENTRAL |       | 2     | 1     | 4     | ç     | f     | 7     | 8     | 9     | 10     | Ħ     | 12     |
|------------------|-------|-------|-------|-------|-------|-------|-------|-------|-------|--------|-------|--------|
| ÑAGOYA-H         | 142.8 | 142.8 | 142.B | 142.8 | 142.8 | 142.8 | 142.8 | 142.8 | 142.8 | 142.B  | 142.8 | 142.8  |
| PAUTE-H          | 500.0 | 413.6 | 413.6 | 408.0 | 422.2 | 922.9 | 475.2 | 500.0 | 500.0 | 500.0  | 500.0 | 500.00 |
| OPUCAR-H         | 11.1  | 20.I  | 28,1  | 2B.1  | 28.1  | 28.1  | 40.8  | 15.4  | 28.1  | 28.1   | 28.1  | 28.11  |
| JESKER-T         | 0.0   | 0.0   | 0.0   | 0.0   | 0.0   | 0.0   | 0.0   | 0.0   | 17.4  | 109.61 | 114.4 | 125.01 |
| $IV.622 - I$     | 0.0   | 0, 0  | 0,0   | 0.0   | 0.0   | 0.0   | 0.0   | 0.0   | 0.0   | 0.0    | 0.0   | 20.11  |
| $IV.623 - I$     | 0,0   | 0.0   | 0.0   | 0.0   | 0.0   | 0.0   | 0.0   | 0.0   | 0.0   | 0.0    | 0.0   | 0.01   |
| $[6.62E-1]$      | 0.0   | 0.0   | 0.0   | 0.0   | 0,0   | 0.0   | 0.0   | 0.0   | 0.0   | 0.0    | 0.0   | 0.01   |
| <b>G.SR1-T</b>   | 0.0   | 0.0   | 0.0   | 0.0   | 0.0   | 0.0   | 0.0   | 0.0   | 0.0   | 0.0    | 0.0   | 0.01   |
| ∦G.SR2-T         | 0.0   | 0.0   | 0, 0  | 0.0   | 0.0   | 0.0   | 0.0   | 0.0   | 0.0   | 0.0    | 0.0   | 0.01   |
| 16.SR3-T         | 0.0   | 0.0   | 0.0   | 0.0   | 0.0   | 0.0   | 0.9   | 0.0   | 0.0   | 0.0    | 0.0   | 0.01   |
| IR.GUA-T         | 0,0   | 0.0   | 0,0   | 0.0   | 0,0   | 0, 0  | 0.0   | 0.0   | 0.0   | 0.0    | 0,0   | 0.01   |

DESPACHO ECONOMICO DE CENIRALES DE GENERACION [MW]

 $\mathbb{R}^2$ 

#### DESPACHO ECONOMICO DE CENTRALES DE GENERACION [NW]

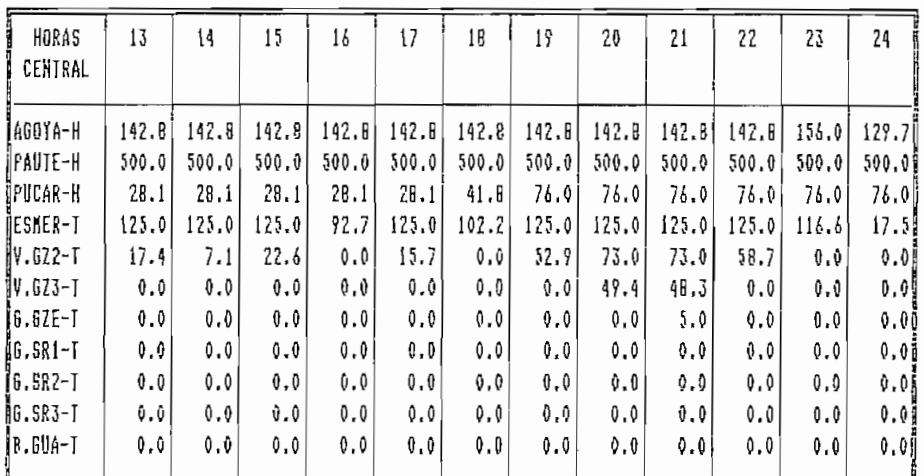

Los flujos de potencia aproximadamente necesitan de 4 a 6 iteraciones cada uno para su convergencia. Un ejemplo de convergencia para la segunda iteración, período 1 y 24 del flujo de potencia se presentan a continuación:

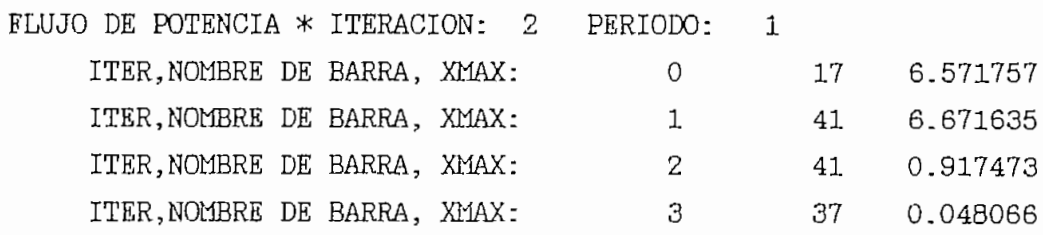

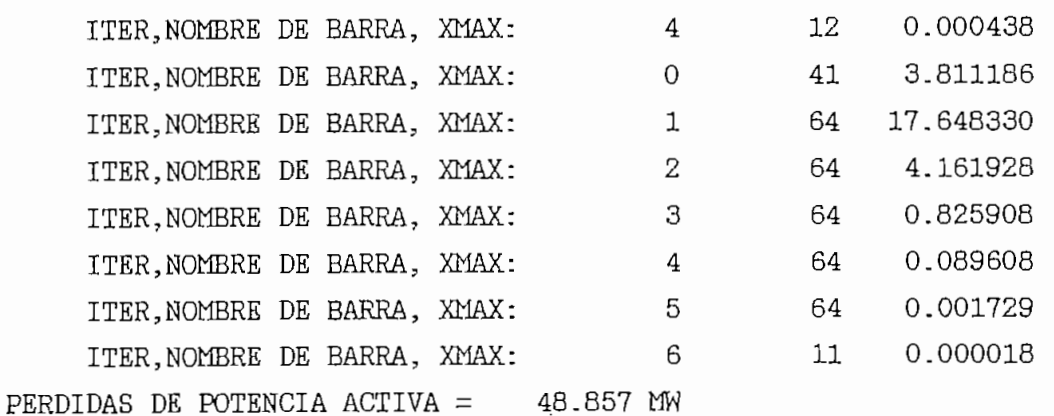

Donde:

ITER = Número de iteración

NOMBRE DE BARRA - Número asignado a la barra.

XMAX = Variable para prueba de convergencia del flujo de potencia.

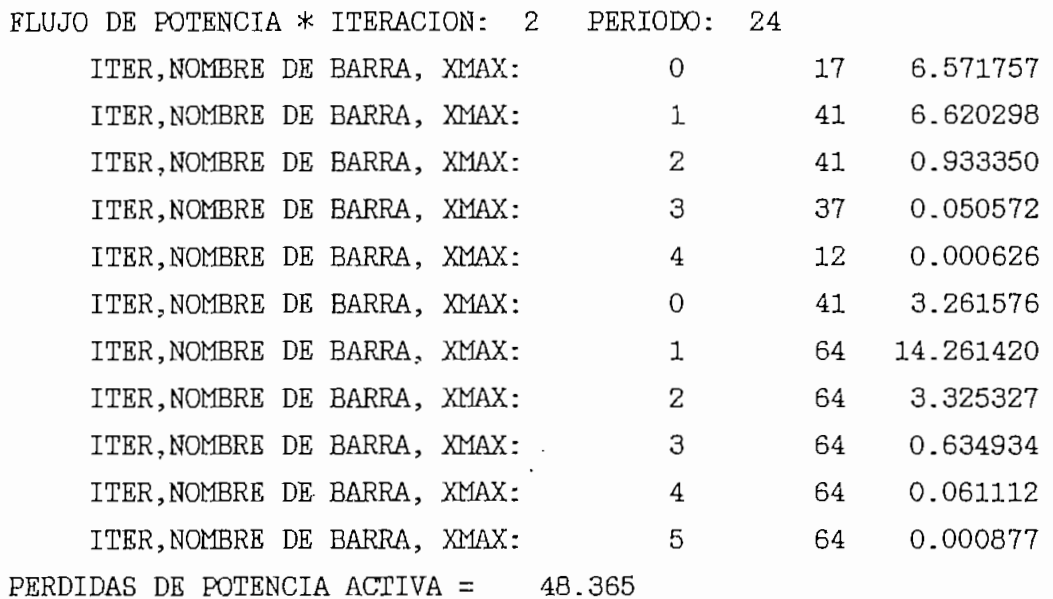

Una vez que se ha corrido los 24 flujos se procede a verificar convergencia en el programa de optimización. El proceso de convergencia para cada período se detalla:

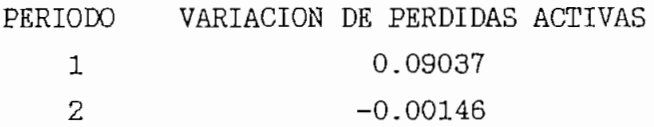

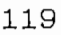

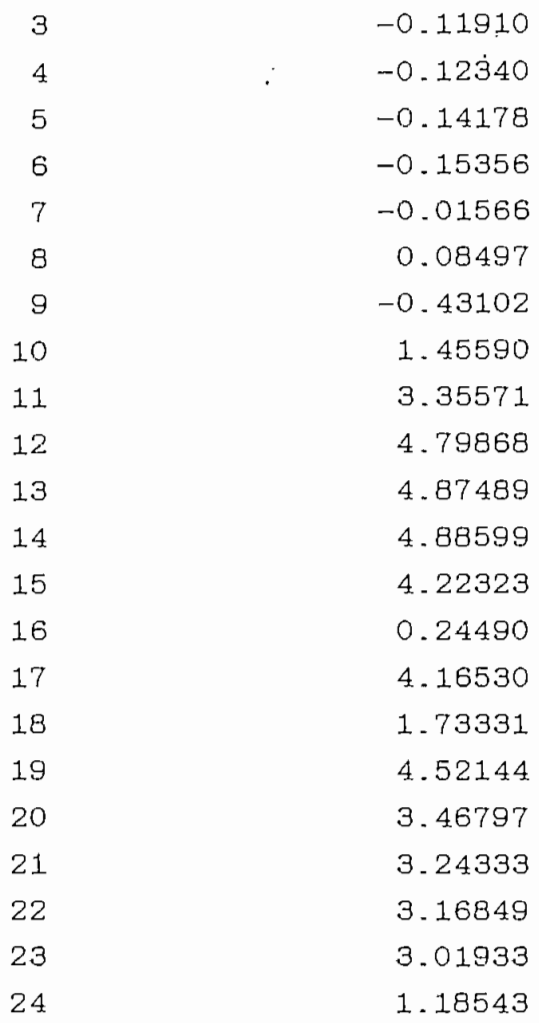

Si se cumple convergencia se obtiene la solución final de lo contrario se continua en la siguiente iteración.

Los factores de penalización para las diferentes centrales de generación se indican en la figura 6.3.

Las centrales hidraúlicas tiene factores de penalización alrededor de 1.0, ya que se encuentran ubicadas a distancias eléctricas comparables a la central de referencia Paute, con factor de penalización 1.0. Las centrales térmicas tienen factores de penalización bajos, debido a su localización cerca a los grandes

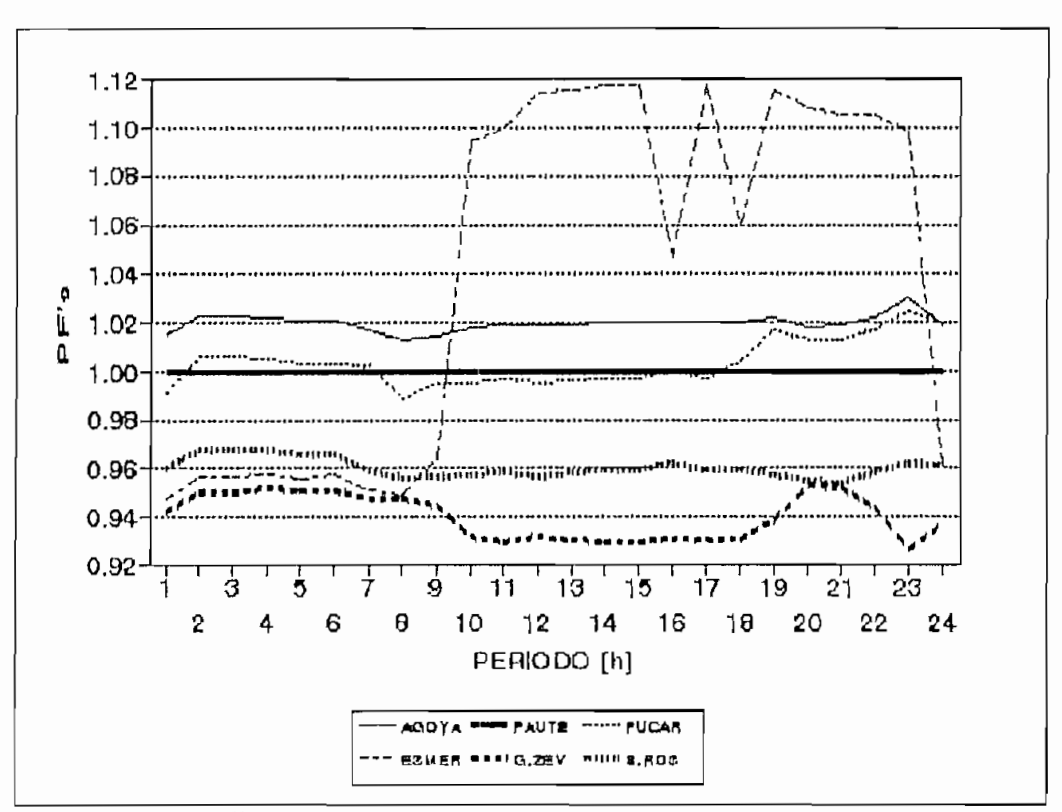

Figura 6.3 Factores de penalisación para hidrología esperada

centros de carga, a excepción de Esmeraldas que tiene un factor de penalización alto (en períodos que entrega potencia) dada su ubicación topológica.

Las pérdidas del SNI se observan en la figura 6.4. Se puede ver que las pérdidas son considerables ya que la mayor parte de generación se produce lejos de los centros de consumo, esto es desde las centrales hidraúlicas.

La distribución de la generación entre las diferentes centrales se detalla en la figura 6.5. La mayor parte de la generación para cubrir la demanda (entregas de INECEL a las empresas eléctricas interconectadas) más las pérdidas del SNI es generación hidraúlica. La base de la curva de demandas es cubierta por centrales hidráulicas de Paute y Agoyán. Las centrales

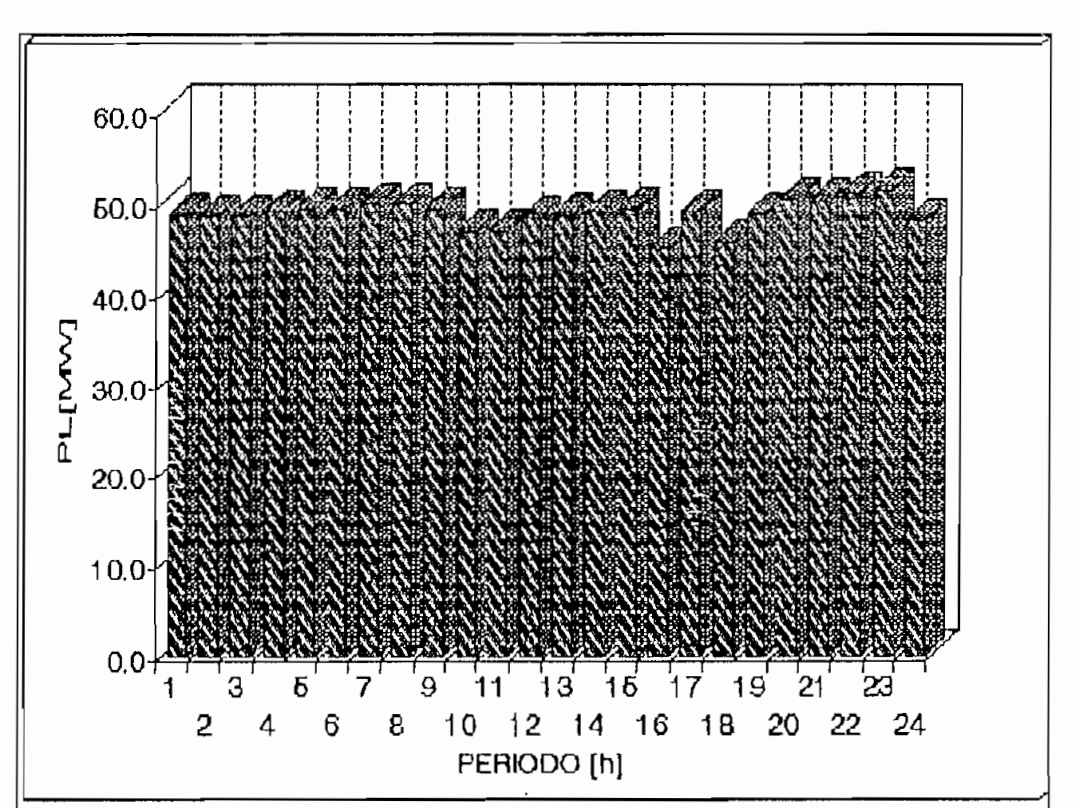

Figura 6.4 Pérdidas del SNI para hidrología esperada

hidráulica Pucará y vapor de Esmeraldas operan como centrales seguidoras de carga. La central vapor Gonzalo Zevallos opera como central de pico,

El movimiento de los embalses se señala en las figuras 6.6, 6.7 y 6.8. Agoyán y Paute generan con todo el caudal que llega a sus embalses, un desembalse mayor de Agoyán se observa a las 23 h cuando entrega más potencia. A las 24 h baja su potencia de salida y el nivel del embalse se recupera. En Paute se observa desembalse a las 21 y las 23 h para cumplir con los límites asignados por operación diaria. Pisayambo desembalsa a las 7 h momentáneamente con el objeto de no poner en operación una central térmica, se inicia su desembalse para las horas de mayor demanda de 19 h a 24 h generando a plena capacidad.

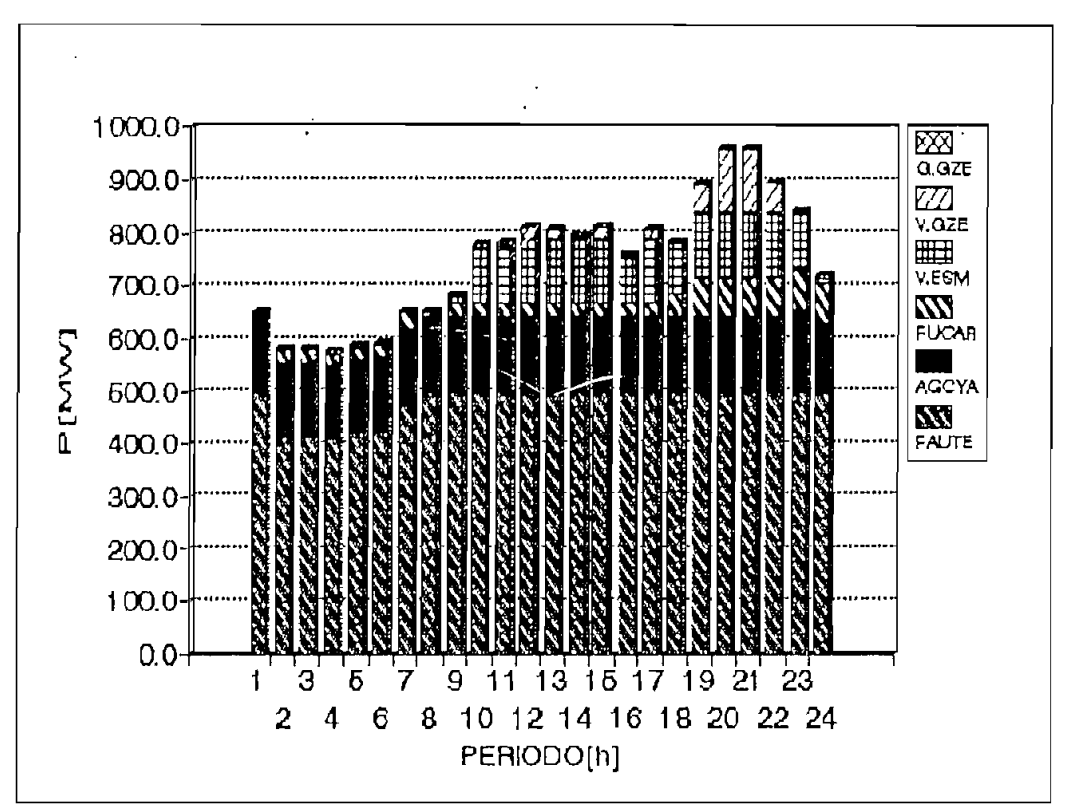

Figura 6.5 Participación de las centrales en la generación del SMI para hidrología esperada

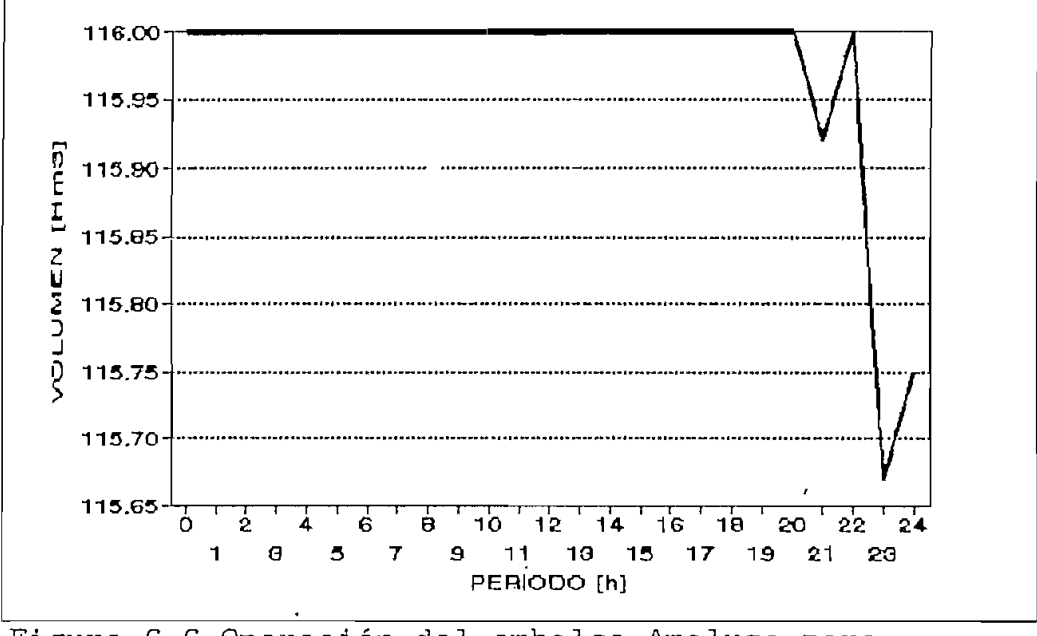

Figura 6.6 Operación del embalse Amaluza para hidrología esperada

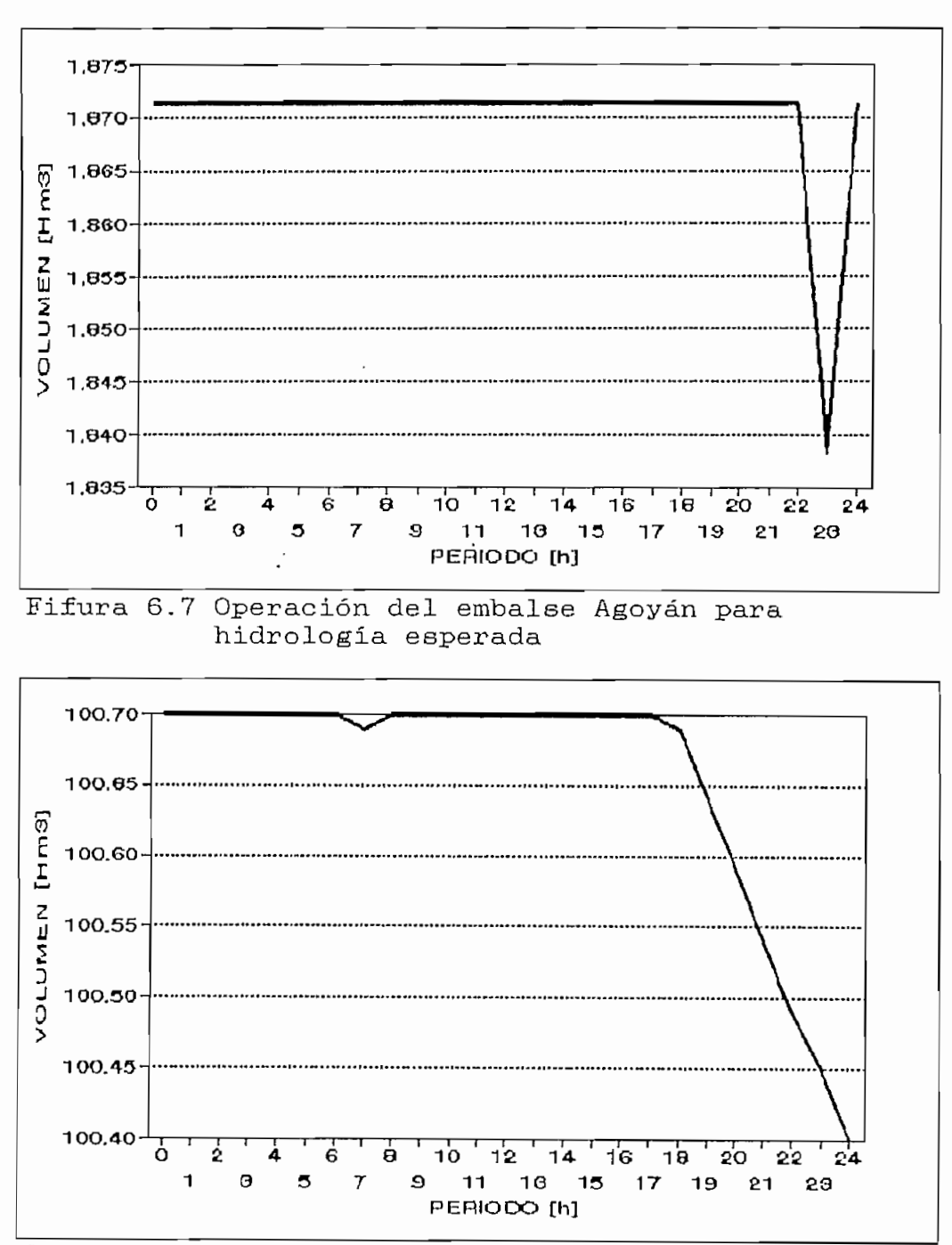

Figura 6.8 Operación del embalse Pisayambo para hidrología esperada

## VI.3.2 Hidrología Seca.

Los datos de operación diaria para los reservorios son:

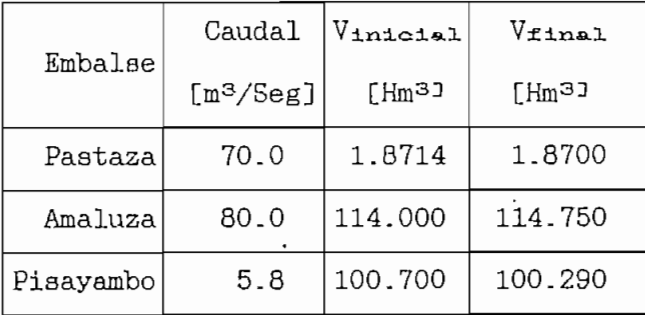

La solución inicial del programa de generación es:

SOLUCION INICIAL

| HORAS<br>CENTRAL |       | 2     | 3     | 4     | 5     | 6     | 7     | 8     | 9     | 10    | 11    | 12     |
|------------------|-------|-------|-------|-------|-------|-------|-------|-------|-------|-------|-------|--------|
| (AGOYA-H         | 143.9 | 156.0 | 0.0   | 100.0 | 121.1 | 156.0 | 156.0 | 156.0 | 156.0 | 37.8  | 156.0 | 156.00 |
| iPAUTE-H         | 235.7 | 99.3  | 323.7 | 225.2 | 218,1 | 163.1 | 212.8 | 253.6 | 224.6 | 500.0 | 386.5 | 353.4  |
| PUCAR-H          | 20.9  | 76.0  | 7.4   | 0.0   | 0, 0  | 20.9  | 41.8  | 0.0   | 62.7  | 0.0   | 0.0   | 62.71  |
| ESKER-T          | 50.0  | 50.0  | 50.0  | 50.0  | 50.0  | 50.0  | 50.0  | 50.0  | 50.0  | 50,0  | 50.0  | [0, 0] |
| IV.GZ2-T         | 55.0  | 55.0  | 55.0  | 55.0  | 55.0  | 55.0  | 55.0  | 55.0  | 55.0  | 55.0  | 55.0  | 55.0   |
| HV.GZ3-T         | 55.0  | 55,0  | 55.0  | 55.0  | 55.0  | 55.0  | 55.0  | 55.0  | 55.0  | 55.0  | 55.0  | 55.0   |
| 16.GZE-T         | 11.0  | 11.0  | 11.0  | 11.0  | 11.0  | 11.0  | 11.0  | 11.0  | 11.0  | 11.0  | 11.0  | 11.01  |
| ÿG.SR1–T         | 8.5   | 8.5   | 8.5   | 8.5   | 8,5   | ß, S  | 8.2   | B.5   | 5.5   | 5.5   | 5.5   | 5.5    |
| 16.SR2-T         | 8,5   | 8.5   | 8.5   | 8.5   | 8.5   | 8.5   | 5.5   | 5.5   | 5.5   | 5.5   | 5.5   | 5,50   |
| 16.SR3-T         | 9,5   | 8.5   | 8.5   | 8.5   | 8.5   | 8.5   | 5.5   | 5, 5  | 5.5   | 5.5   | 5.5   | 5,5    |
| 18.GUA-T         | 9.0   | 8.01  | 8.0   | 9.0   | 8.0   | B.O   | 8.0   | 9.0   | 8.0   | 5.0   | 8.0   | 8.0    |

DESPACHO ECONOMICO DE CENTRALES DE GENERACION [MN]

DESPACHO ECONOMICO DE CENTRALES DE GENERACION [MW]

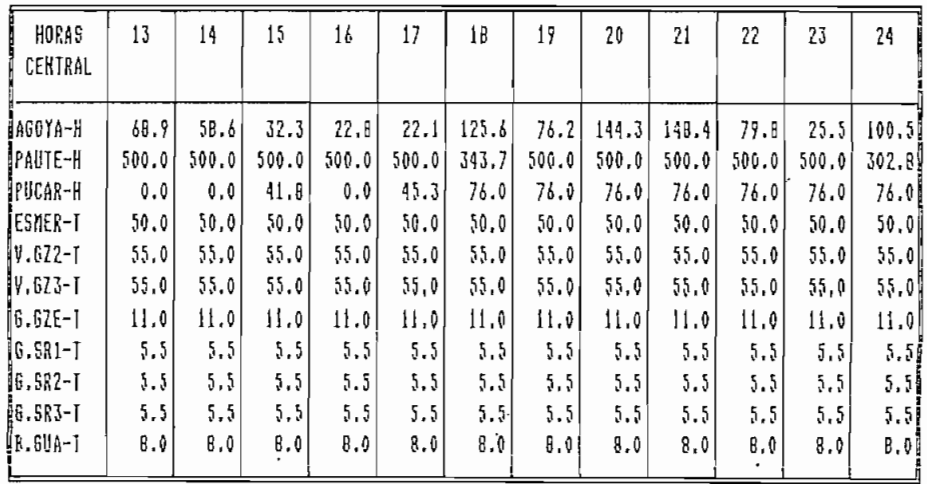

El proceso de convergencia para hidrología seca se cumple en 5 iteraciones para el programa principal.

La solución final es:

SOLUCION FINAL

DESPACHO ECONOMICO DE CENTRALES DE GENERACION (NW)

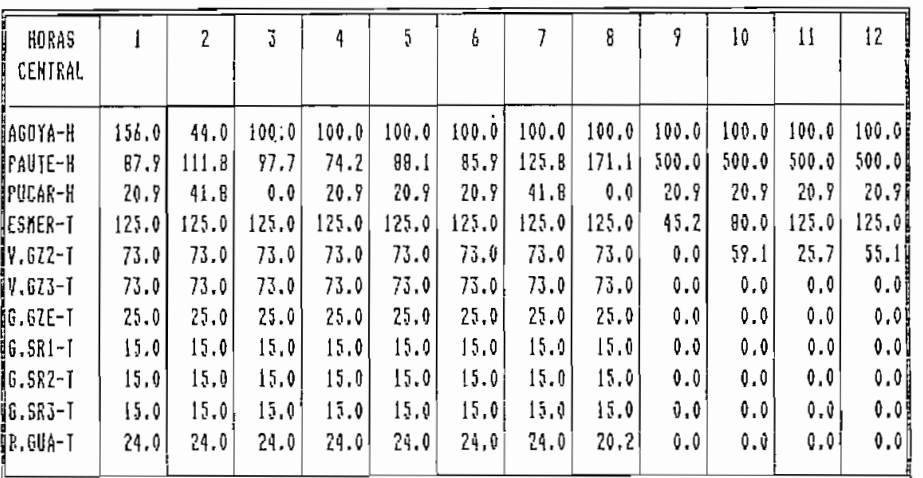

DESPACHD ECONDNICO DE CENTRALES DE GENERACION [NW]

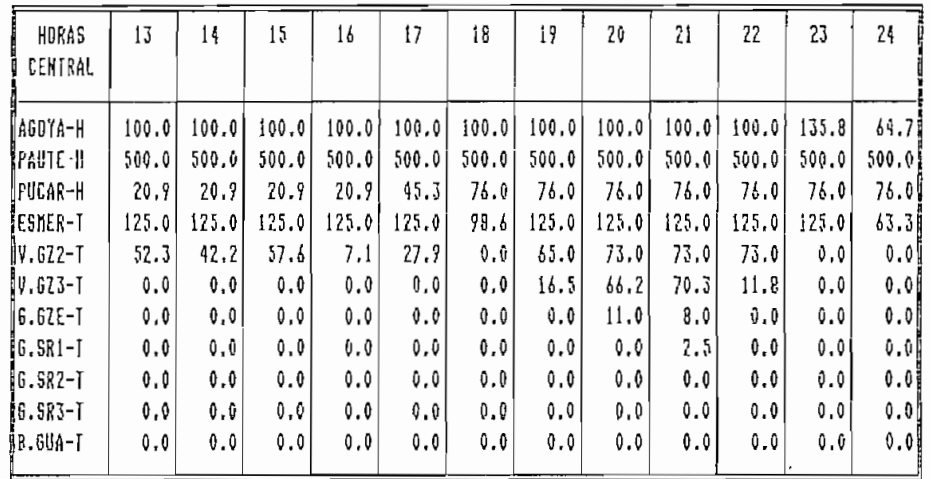

Al comparar la solución inicial con la final, se observa que en la solución inicial todas las centrales están en operación, luego el proceso de optimización donde  $se$ consideran la pérdidas y los PF<sup>-</sup>s, discrimina algunas centrales térmicas dejándolas sin participación de

generación desde las 9 h, asi optimzando los recursos hidráulicos para utilizarlos en los pez^íodos de mayor demanda.

Los flujos de potencia necesitan de 3 a 4 iteraciones cada uno para su convergencia. Un ejemplo de convergencia para la tercera iteración, periodo 21  $\sim 10^{11}$  km  $^{-1}$ se presenta a continuación.

FLUJO DE POTENCIA \* ITERACION: 3 PERIODO: 21

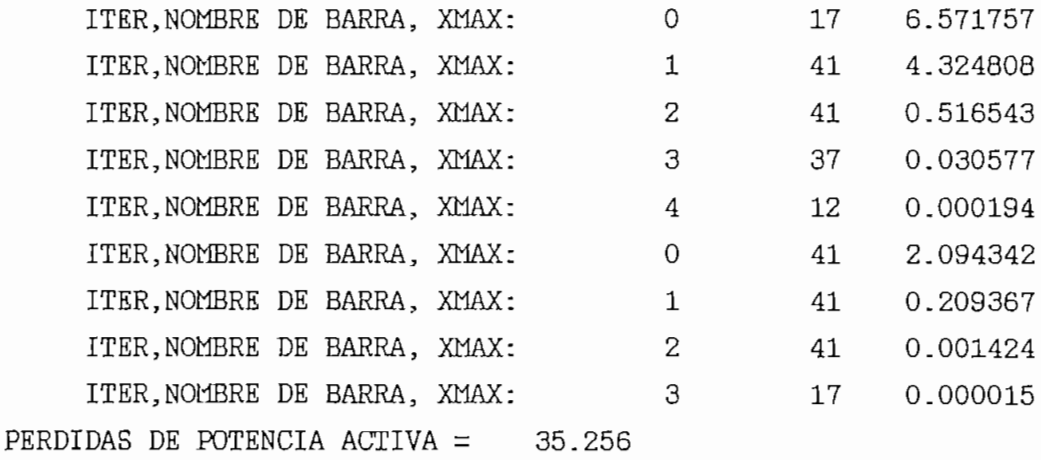

y los valores (diferencia de perdidas activas entre dos iteraciones sucesivas) que lograrón convergencia, menores a un  $\in$  ( $\in$ =1 MW) son los siguientes:

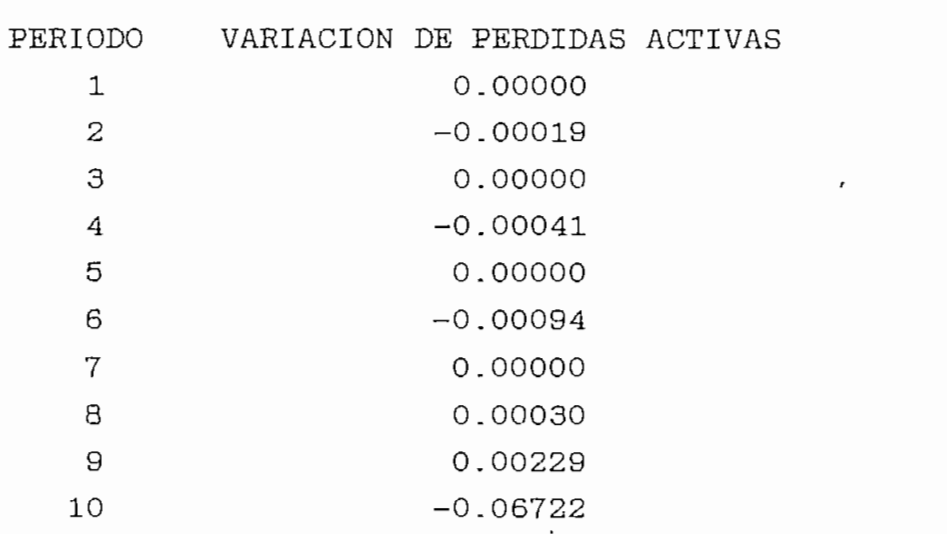

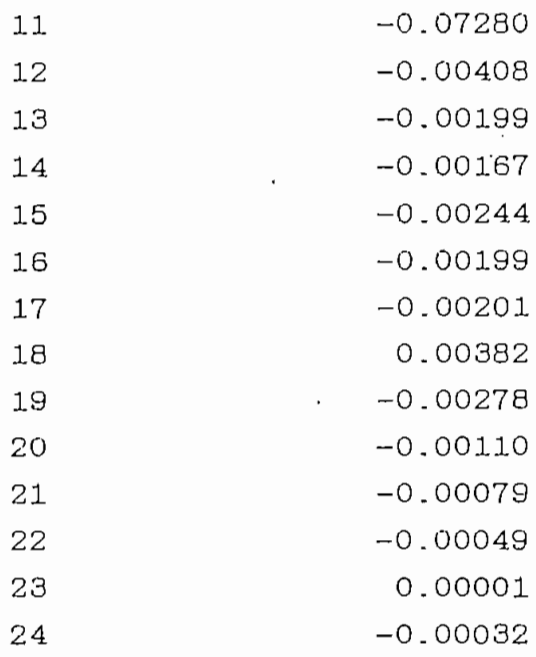

Los factores de penalización entre las O y 9 h en esta hidrología suben para las centrales térmicas y disminuyen para las hidraúlicas, esto es debido a que existe mayor aporte de generación térmica. De la figura 6.9 se observa gue la central Esmeraldas tiene un factor de penalisación bajo, menor que uno, solo para el período 9 h, donde empieza generar Paute a plena capacidad, para los demás períodos períodos tiene un valor mayor que uno. Las centrales hidraúlicas tiene factores de penalización alrededor de 1.0, ya gue se encuentran ubicadas a distancias eléctricas comparables a la central de referencia Paute, con factor de penalización 1.0. Las centrales térmicas tienen factores de penaliaación bajos, debido a su localización cerca a los grandes centros de consumo. Para Esmeraldas se tiene un factor de penalización alto (en períodos que entrega potencia) dada su ubicación topológica.

Las pérdidas del SNI disminuyen 'notablemente con respecto a la hidrología esperada ya que aumenta la generación térmica como se observa en la figura 6.10, la cual se encuentra cerca a los grandes centros de

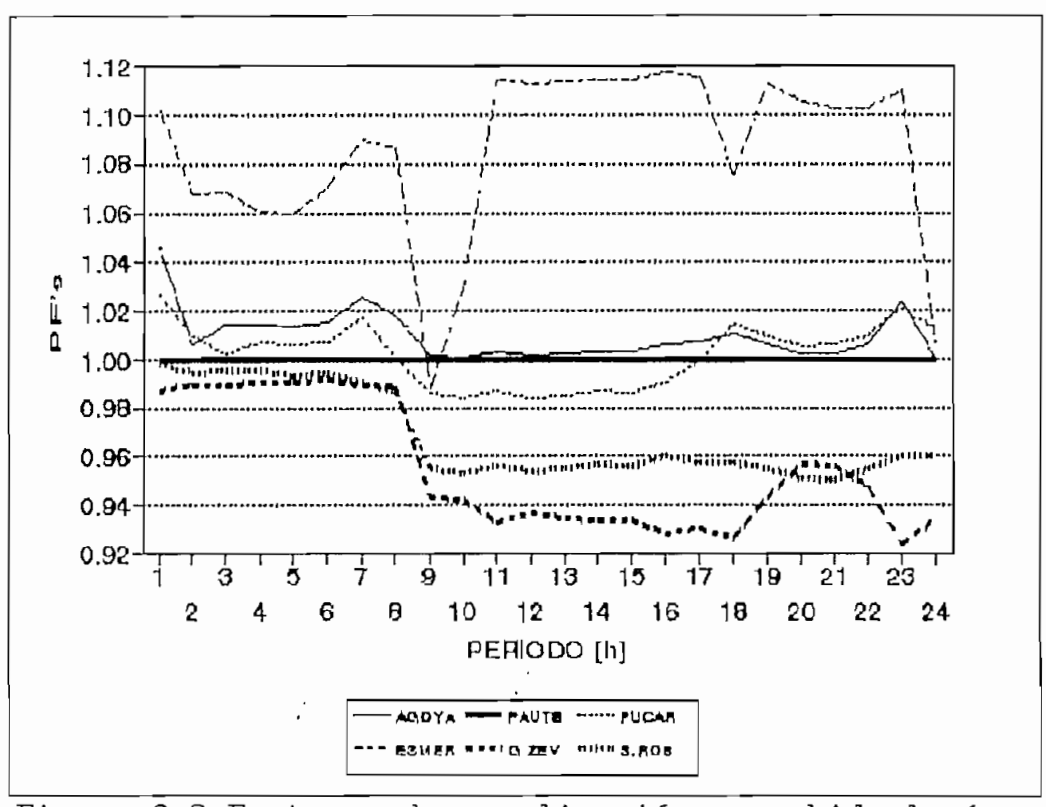

Figura 6.9 Factores de penalización para hidrología seca

consumo.

La distribución de la generación entre las diferentes centrales se detalla en la figura 6.11. La mayor parte de la generación para cubrir la demanda (entregas de INECEL a las empresas eléctricas interconectadas) más las pérdidas del SNI es generación hidraúlica desde el período 9 h a 24 h. Entre las O a 9 h se tiene una generación mayor a vapor. La base de la curva de demanda es cubierta por centrales hidráulicas de Paute y Agoyán. La central hidráulica Pucará' y vapor de Esmeraldas operan como centrales seguidoras de carga. La central vapor Gonzalo Zevallos, gas Gonzalo Zevallos, gas Santa Rosa y bunker Guangopolo operan en los períodos 1 h a 8 h, donde la generación hidráulica es baja, ya que los recursos hidráulicos se acumulan para cubrir los períodos de mayor demanda. Como centrales de

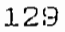

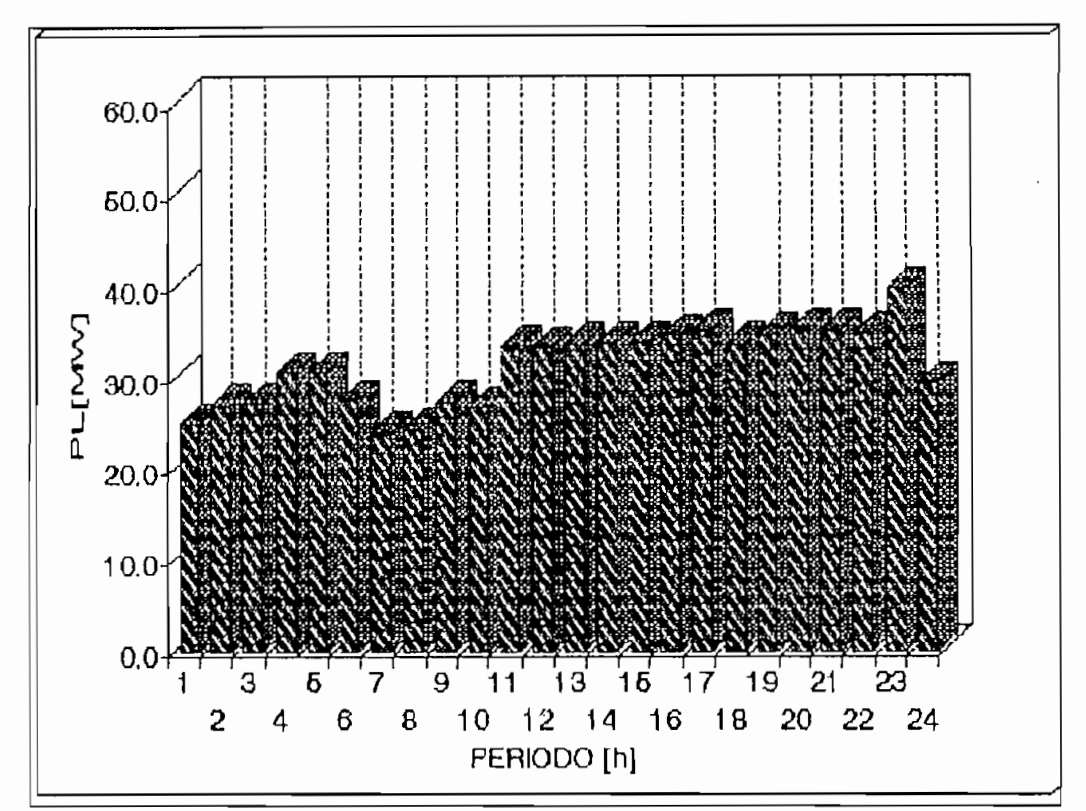

Figura 6.10 Pérdidas del SNI para hidrología seca

pico entran vapor Gonzalo Zevallos, gas Gonzalo Zevallos y gas Santa Rosa.

La conribuciones de generación para cubrir la demanda y las pérdidas del sistema se predenta como la generación de las 3 centrales hidraúlicas, total vapor y total gas.

El movimiento de los embalses se detalla en las figuras 6.12, 6.13 y 6.14. Amaluza optimiza su reservorio de tal forma que acumula agua hasta el periodo 9 h^ a partir de este periodo desembalsa para que Paute genere a plena capacidad. La central Agoyán genera con todo el caudal que llega a su embalse, un desembalse mayor de Agoyán se observa a la Ih y a las 23 h cuando entrega más potencia. Pisayambo desembalsa a las 2h y 7 h momentaneamente; inicia su desembalse para las horas de mayor demanda de 18 h a 24 generando a plena capacidad.

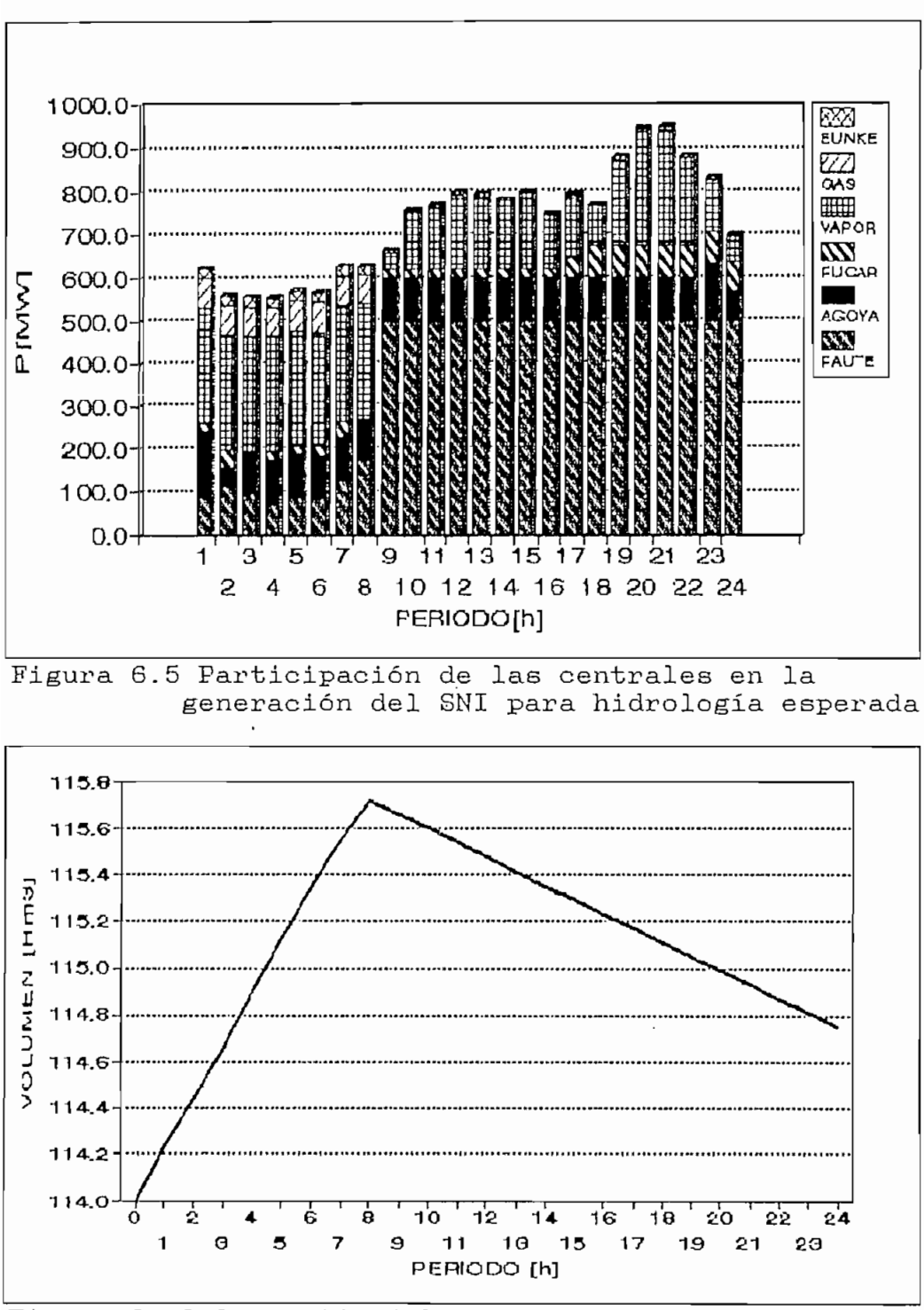

Figura 6.12 Operación del embalse Amaluza para hidrología seca

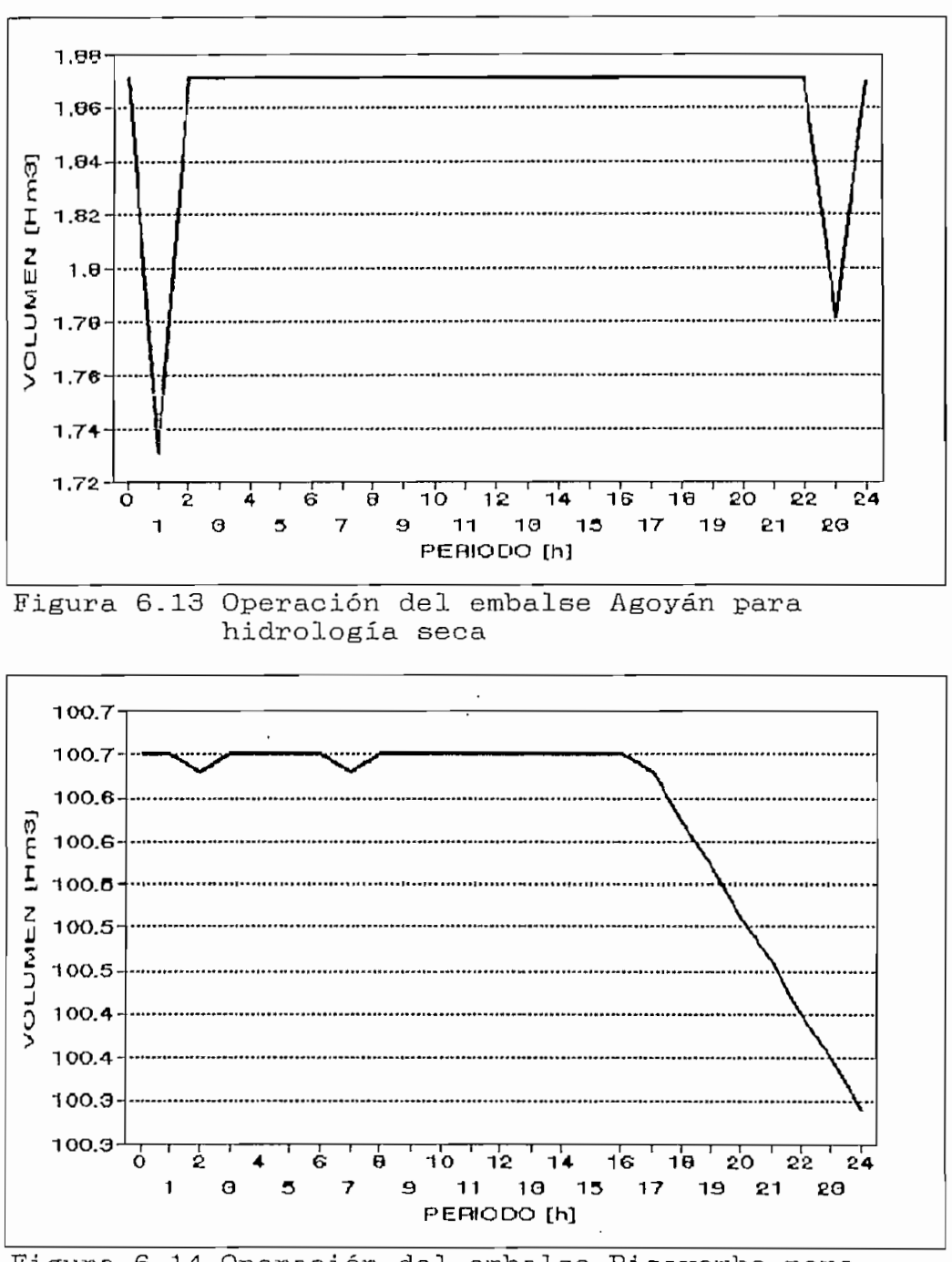

Figura 6.14 Operación del embalse Pisayambo para hidrología seca

VI.3.3 Hidrología Extremadamente Seca.

Los datos para operación diaria de los reservorios son:

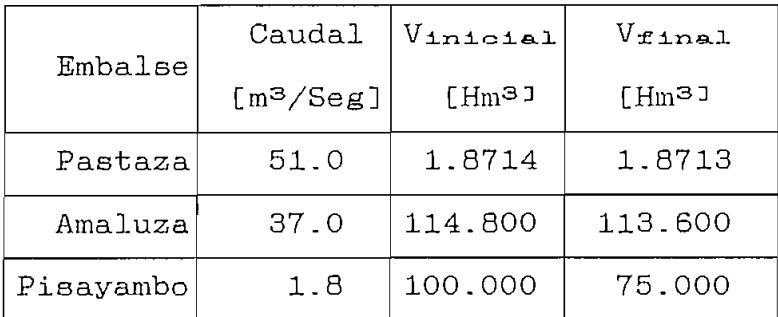

La solución inicial es:

SOLUCION INICIAL

HORAS  $\mathbf{I}$  $\mathbf{2}$  $\sqrt{2}$  $\pmb{\delta}$  $\mathbf{g}$  $\overline{?}$  $10$  $\mathbf{H}$  $12<sub>1</sub>$  $\mathbf{3}$  $\ddot{\mathbf{a}}$  $\overline{7}$ CENTRAL 72.8  $72.8$  156.0  $0.0$  156.0  $0.0$  $92.1$  156.0  $0.0$ 156.0 156.0 MAGOYA-H  $0.0$  $168.9$  141.2 IPAUTE-H 156.7  $87.4$  $4.3$ 154.1  $12,11$  $76.6$ 263.3  $203.61$  $216.5$  $402.0$  $76.0$ ĴPUCAR−H  $76.0$ 76.0 76.0 76.0  $76.0$ 76.0  $76.0$  $76.0$  $76.0$  $76.0$  $76.0$  $90.0$ 90.0 **IESNER-T** 90.0 90.01  $90.0$  $70.0$  $90.0$  $90.0$  $90.0$  $88.2$  $80.0$  $80.0$  $V.G22-I$  $73.0$  $73,0$  $73.0$ 73.0 73.0 73.0  $73.0$  $73.0$  $73.0$  $73.0$  $73.0$  $73.0$ ∦V.GZ3-T  $73.0$ 73.0 73.0 73.0 73.0  $73,0$ 73.0  $73.0$ 73.0 73.0 73.0  $73.0$ [G.G2E-T  $17.0$ 17.0  $17.0$  $17.0$  $17.0$  $17.0$  $17.0$  $17.0$  $17.0$  $17.0$  $17.0$  $17.0$  $11.5$  $11.5$  $11.5$  $11.5$ |G.SR1-T  $11.5$  $11,5$  $11.5$  $11.5$  $11.5$  $11.5$  $11.5$  $11.51$ 6. SR 2-T  $11.5$  $11.5$ 11.5  $11.5\,$  $11.5$  $11.5$  $11.5$  $11,5$  $11.5$  $11.5$  $11.5$  $11,5$  $|0.5R3 - 1|$  $11.5$  $11,5$  $11.5$  $11,5$  $11.5$  $11.5$  $11.5$  $11.5$  $11.5$  $11.5$  $11.5$  $11.5$ B.GUA-T  $12.0$  $12.0$  $12.0$ 12.0  $12.0$  $12.0$  $12.0$  $12.0$  $12.0$  $12.0$  $12.0$  $12.0$ DEFICI-Q  $0.0$  $0.0$  $0.0$  $0,0$  $0.0$  $0.0$  $0.0$  $0.0$  $0.0$  $\emptyset$  .  $\emptyset$  $0.0$  $0.0$ IDEFICI-G  $0.0$  $0.0$  $0.0$  $0.0$  $0.0$  $0\,,0$  $0.0$  $0\, , 0$  $0.0$  $0\, .\, 0$  $0.0$  $0.0$ 

DESPACHO ECONOMICO DE CENTRALES DE GENERACION (NW)

| HORA5<br>CENTRAL | 13    | i4    | 15    | 16    | 17    | 18    | 19    | 20    | 21    | 22    | 23    | 24     |
|------------------|-------|-------|-------|-------|-------|-------|-------|-------|-------|-------|-------|--------|
| BAGOYA-H         | 156.0 | 156.0 | 62.5  | 0.0   | 156.0 | 72.8  | 22.5  | 50.3  | 54.3  | 0.0   | 0, 0  | 0.0    |
| ∛PAVTE∽K         | 242.9 | 232,6 | 341.5 | 352.9 | 241.4 | 302.5 | 459.B | 500.0 | 500.0 | 485.9 | 431.5 | 309.31 |
| ∛PUCAR-H         | 76.0  | 76.0  | 76.0  | 76.0  | 76.0  | 76.0  | 76.0  | 76.0  | 76.0  | 76.0  | 76.0  | 76.01  |
| IESNER-T         | 80.0  | 80.0  | 80.0  | 90.0  | B0.0  | BO.O  | 80.0  | 90.0  | 80.0  | 80.0  | 80.0  | 80.00  |
| $ V.622 - I$     | 73.0  | 73.0  | 73.0  | 73.0  | 73.0  | 73.0  | 73.0  | 73.0  | 73.0  | 73.0  | 73.0  | 73.OI  |
| $W.623 - I$      | 73.0  | 73.0  | 73.0  | 73.0  | 73.0  | 73.0  | 73.0  | 73.0  | 73.0  | 73.0  | 73.0  | 73.OU  |
| <b>AG.GZE-T</b>  | 17.0  | 17.0  | 17.0  | 17.0  | 17.0  | 17.0  | 17.0  | 17.0  | 17.0  | 17.0  | 17.0  | 17.00  |
| 1G.SR1-T         | 11.5  | 11.5  | 11,5  | 11.5  | 11.5  | 11.5  | 11.5  | 11.5  | 11.5  | 11.5  | 11.5  | 11,5   |
| 16.SR2-T         | 11.5  | 11.5  | 11.5  | 11.5  | 11.5  | 11.5  | 11.5  | 11.5  | 11.5  | 11.5  | 11.5  | 11,51  |
| 16.5R3-T         | 11.5  | 11.5  | 11.5  | 11.5  | 11.5  | 11.5  | 11.5  | 11.5  | 11.5  | 11.5  | 11.5  | 11,5   |
| ∏F.GUA-T         | 12.0  | 12.0  | 12.0  | 12.0  | 12.0  | 12.0  | 12.0  | 12.0  | 12.0  | 12.0  | 12.0  | 12.01  |
| ∥DEFICI-0        | 0, 0  | 0, 0  | 0.0   | .0.0  | 0.0   | 0.0   | 0, 0  | 0.0   | 0.0   | 0.0   | 0.0   | 0.01   |
| IDEFICI-G        | 0.0   | 0.0   | 0.0   | 0.0   | 0.0   | 0.0   | 0.0   | 0,0   | 0.0   | 0,0   | 0.0   | 0.01   |

DESPACHO ECONOMICO DE CENTRALES DE GENERACION [N⊭]

La solución final se logra en la tercera iteración y el resultado es el siguiente:

 $\sim 100$ 

SDLÜCIOK FIHAL

| HORAS<br>CENTRAL | T     | 2     | 3     | 4     | 5     | 6     | 7     | a     | 9     | 10    | 11    | 12     |
|------------------|-------|-------|-------|-------|-------|-------|-------|-------|-------|-------|-------|--------|
| HAGOYA-H         | 72.8  | 72.8  | 72.B  | 72.B  | 72.8  | 72.8  | 72.8  | 72.8  | 72.8  | 72.8  | 72.8  | 72.81  |
| IPAUTE-H         | 0.0   | 0.0   | 0.0   | 0.0   | 0.0   | 0.0   | 0,0   | 0.0   | 0.0   | 198.7 | 190.5 | 190.51 |
| FUCAR-H          | 76.0  | 76.0  | 76.0  | 76.0  | 76.0  | 76.0  | 75.0  | 76.0  | 75.0  | 76.0  | 76.0  | 76.01  |
| IESNER-T         | 125.0 | 125.0 | 125.0 | 125.0 | 125.0 | 125.0 | 125.0 | 125.0 | 125.0 | 125.0 | 125.0 | 125.0  |
| IV.GZ2-T         | 73.0  | 73.0  | 73.0  | 73.0  | 73.0  | 73.0  | 73.0  | 73.0  | 73.0  | 73.0  | 73.0  | 73.00  |
| UV.623-T         | 73.0  | 73.0  | 73.0  | 73.0  | 73.0  | 73.0  | 73.0  | 73.0  | 73.0  | 73.0  | 73.0  | 73.01  |
| 16.6ZE-T         | 25.0  | 25.0  | 25.0  | 25.0  | 25.0  | 25.0  | 25.0  | 25.0  | 25.0  | 25.0  | 25.0  | 25.00  |
| ≬G.SRI-T         | 15.0  | 15.0  | 15.0  | 15.0  | 15.0  | 15.0  | 15.0  | 15.0  | 15.0  | 15.0  | 15.0  | 15.01  |
| <b>6.SR2-T</b>   | 15.0  | 15.0  | 15.0  | 15.0  | 15.0  | 15.0  | 15.0  | 15.0  | 15.0  | 15.0  | 15.0  | 15.0   |
| #G.SR3-T         | 15.0  | 15.0  | 15.0  | 15.0  | 15.0  | 15.0  | 15.0  | 15.0  | i5.0  | 15,0  | 15.0  | 15.0   |
| IR.GUA-T         | 24.0  | 24.0  | 24.0  | 24.0  | 24.0  | 24.0  | 24.0  | 16.0  | 24.0  | 24.0  | 24.0  | 24.0   |
| ODEFICI-D        | 66.B  | 45.6  | 45.6  | 32.8  | 46. B | 47.9  | 80.0  | 58.1  | 60.9  | 14.3  | 57.9  | 86.90  |
| IDEFICI-G        | 50.0  | 0,0   | 0.0   | 0.0   | 0.0   | 0,0   | 31.5  | 60.0  | 80.0  | 40.0  | 0,0   | 0.01   |

DESPACHO ECONOMICO DE CENTRALES DE GENERACION [N#]

| HORAS<br>CENTRAL | 13    | 14    | 15    | i b   | 17    | 18    | 17    | 20    | 21    | 22    | 23    | 24     |
|------------------|-------|-------|-------|-------|-------|-------|-------|-------|-------|-------|-------|--------|
| ¦a&oYa-h         | 72.9  | 72.8  | 72.8  | 72.8  | 72.8  | 72.B  | 72.8  | 72.8  | 72.9  | 72.B  | 72.8  | 72.9   |
| FAUTE-H          | 271.9 | 445.8 | 500.0 | 500.0 | 500.0 | 500.0 | 500.0 | 500.0 | 500.0 | 500.0 | 500.0 | 500.01 |
| ≬PUCAR−H         | 76.0  | 76.0  | 76.0  | 76.0  | 76.0  | 76.0  | 76.0  | 76.0  | 76.0  | 76.0  | 76.0  | 76.01  |
| {ESMER-T         | 125.0 | 125.0 | 95.3  | 103.4 | 77.1  | 125.0 | 96.3  | 118.3 | 125.0 | 125.0 | 116.3 | 55.41  |
| <b>V.</b> 672-T  | 73.0  | 73.0  | 65.0  | 0.0   | 73.0  | 3.4   | 65.0  | 73.0  | 73.0  | 73.0  | 73.0  | 0.01   |
| IV.623-T         | 73.0  | 0.0   | 0.0   | 0.0   | 0.0   | 0.0   | 73.0  | 73.0  | 73.0  | 39.7  | 0.0   | 0.01   |
| 16.6ZE-T         | 25.0  | 0,0   | 0.0   | 0.0   | 0.0   | 0.0   | 0.0   | 25.0  | 25,0  | 0.0   | 0.0   | 0.0    |
| ∥6.SR1–T         | 15.0  | 0.0   | 0.0   | 0.0   | 0.0   | 0.0   | 0.0   | 15.0  | B.5   | 0,0   | 0.0   | 0.0I   |
| IG.SR2-T         | 15.0  | 0.0   | 0.0   | 0.0   | 0.0   | 0.0   | 0.0   | 0.0   | 5.5   | 0.0   | 0.0   | 0.0    |
| IG.SR3-T         | 15.0  | 0.0   | 0.0   | 0.0   | 0,0   | 0.0   | 0.0   | 0,0   | 1.3   | 0.0   | 0.0   | 0.0    |
| IB.GUA-T         | 12.0  | 0.0   | 0, 0  | 0.0   | 0, 0  | 0.0   | 0.0   | 0.0   | 0.9   | 0.0   | 0.0   | 0.01   |
| NDEFICI-A        | 16.2  | 0.0   | 0.0   | 0.0   | 0.0   | 0.0   | 0.9   | 0.0   | 0.0   | 0, 0  | 0,0   | 0.0)   |
| ĤDEFICI-G        | 0.0   | 0.0   | 0.0   | 0.0   | 0.0   | 0.0   | 0.0   | 0.0   | 0.0   | 0.0   | 0.0   | 0.05   |

DESPACHO ECONOMICO DE CENTRALES DE GENERACION THET

Comparando la solución inicial y final se puede observar que en la solución inicial no existe déficit, no así en la solución final donde cubrimos ya las pérdidas del SNI. En la solución inicial todas las centrales están en operación excepto déficit, luego en el proceso de óptimización, considerando la pérdidas y los PF's, discrimina algunas centrales térmicas, dejándolas sin participación de generación desde las 14 h. Optimiza los recursos hidráulicos para utilizarlos en los períodos de mayor demanda.

Los flujos de potencia necesitan de 8 a 10 iteraciones cada uno para su convergencia. Un ejemplo de convergencia para la tercera iteración, período 4 se lista acontinuación:

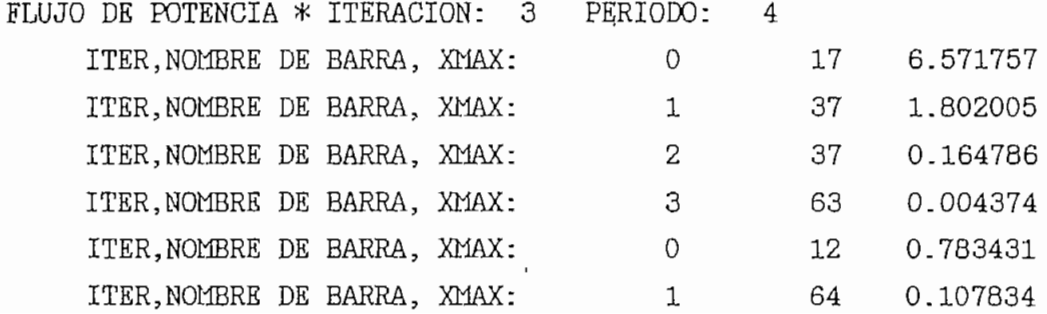

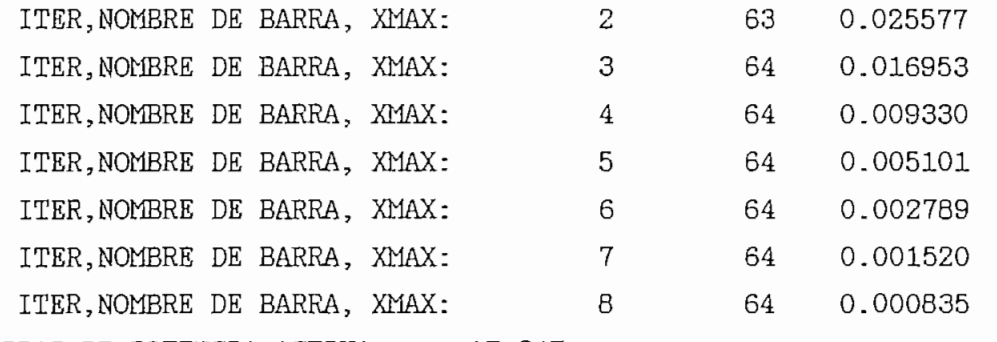

PERDIDAS DE POTENCIA ACTIVA = 17.347

y los valoree (diferencia de pérdidas activas entre dos iteraciones sucesivas) gue lograron convergencia, menores a un  $\in$  ( $\in$ =3.5 MW) son los siguientes:

PERIODO VARIACIÓN DE PERDIDAS ACTIVAS

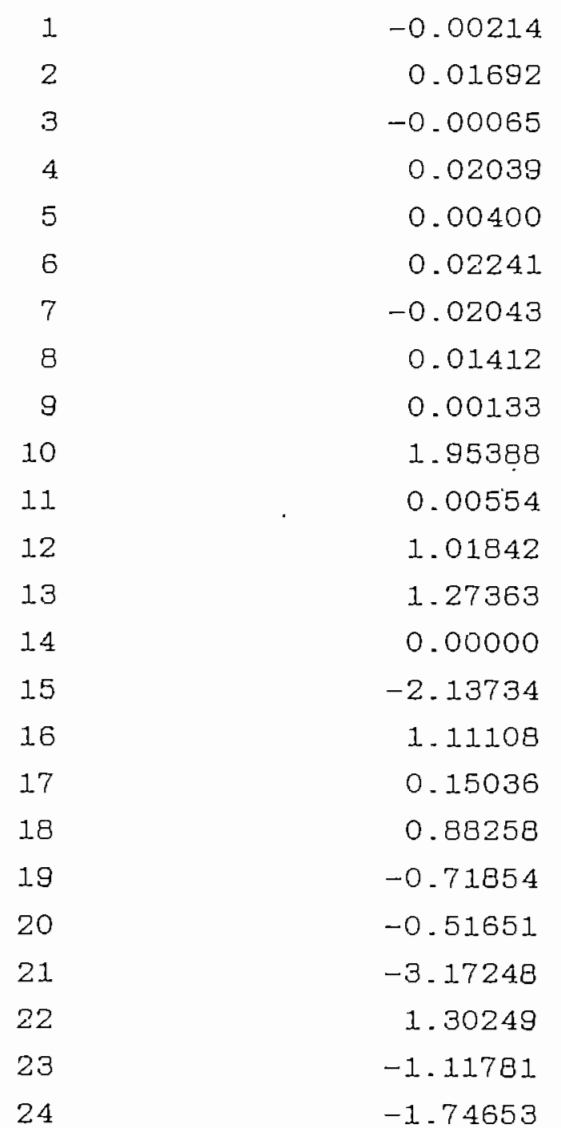

Los factores de penalización para hidrología extremadamente seca suben para las centrales térmicas, esto es debido a que aportan con mayor generación. De la figura 6.15 se observa que la central Esmeraldas tiene un factor de penalización bastante mayor que uno en todos los periodos. Las centrales hidráulicas tiene factores de penalización. alrededor de 1.0, ya que se encuentran ubicadas a distancias eléctricas comparables a la cenbral de referencia Paute, con factor de penalización 1.0. Las centrales térmicas tienen factores de penalisación bajos, debido a su localización cerca a los grandes centros de carga. Para los periodos Ih a 9 h los PF's se acercan a 1.0 para Gonzalo Zevallo y Santa Rosa, Esmeraldas tiene un factor de penalización alto, dada su ubicación topológica y su nivel alto de generación.

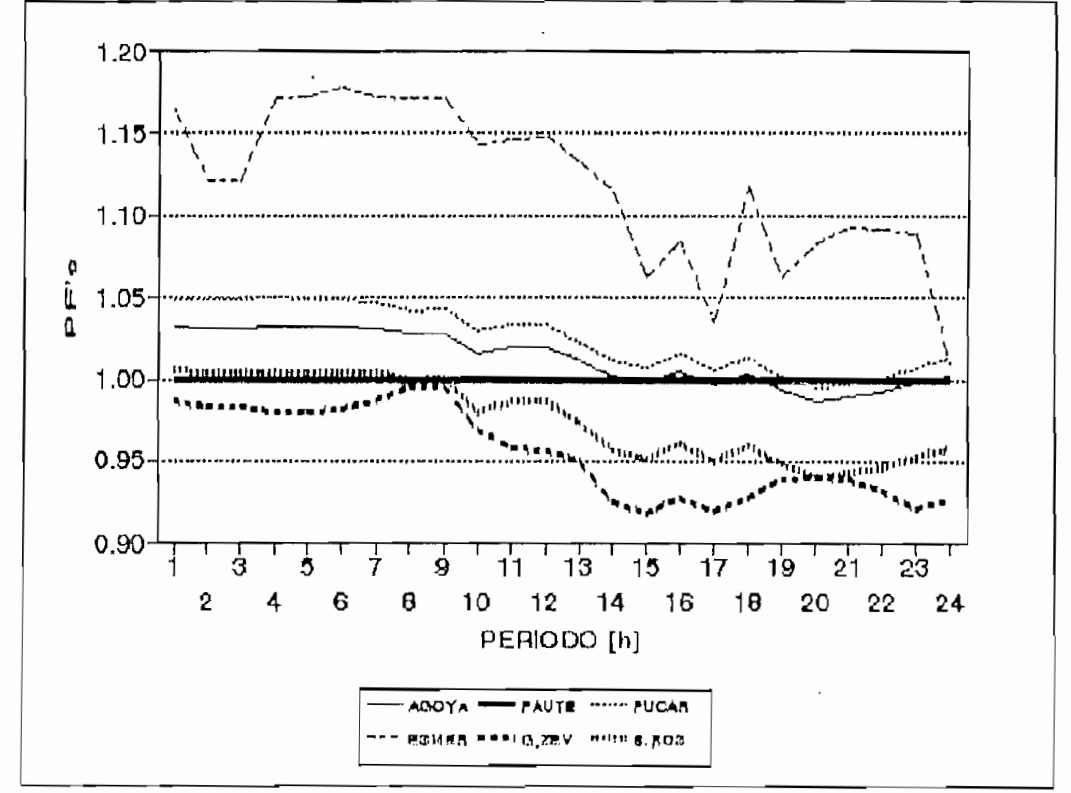

Figura 6.15 Factores de penalización para hidrología extremadamente seca

Las pérdidas del SNI, ver figura 6.16, disminuyen

notablemente con respecto a la hidrología seca ya que aumenta la generación térmica, la cual se encuentra cerca a los grandes centros de consumo y no se necesita transportar potencia desde grandes distancias.

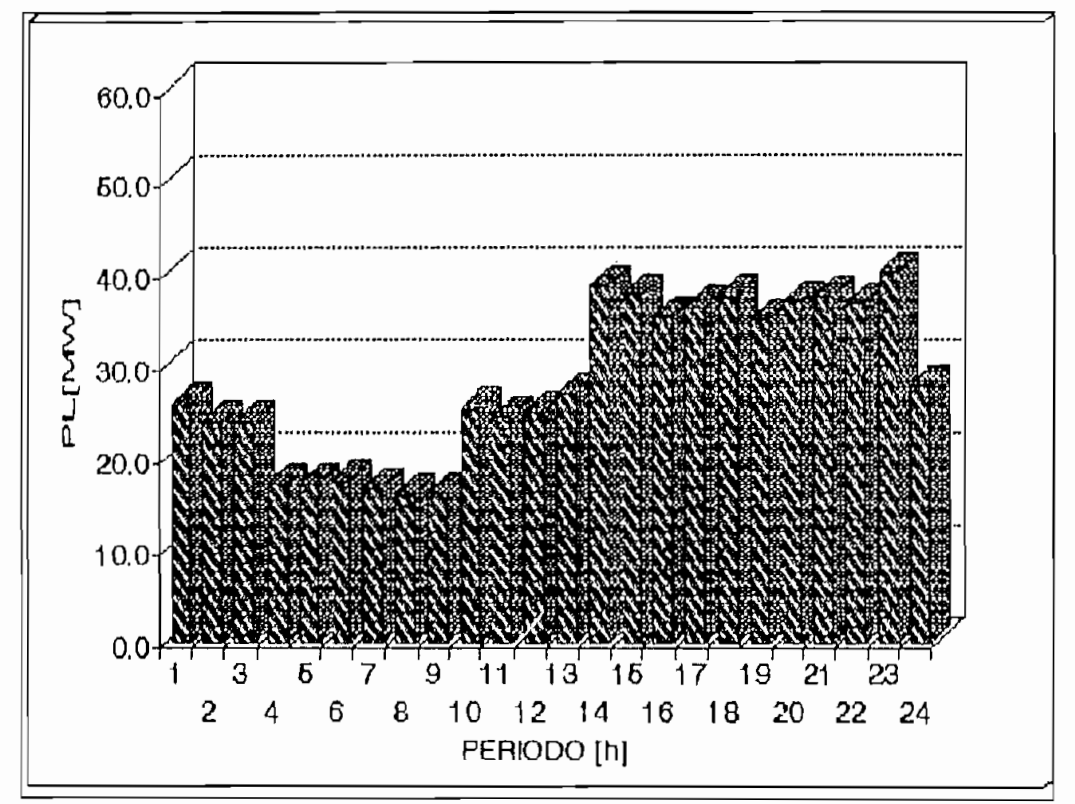

Figura 6.16 Pérdidas del SNI para hidrología extremadamente seca

La generación de las diferentes centrales se presenta distribuida en la figura 6.17, donde se ilustra el aporte de generación hidraúlica, de vapor, de gas + Bunker (GA+BU) y el déficit de generación (DEFIC) del SNI. La parte de generación para cubrir la demanda (entregas de INECEL a las empresas eléctricas interconectadas) más las pérdidas del SNI' es generación mayoritariamente hidraúlica desde el período 14 h a 24 h. En el resto de períodos se genera mucho más con vapor y gas. Se nota la presencia de déficit entre los períodos O a 13 h.

La base de la curva de demandas es cubierta por centrales hidráulicas de Agoyán, Pucará y la central
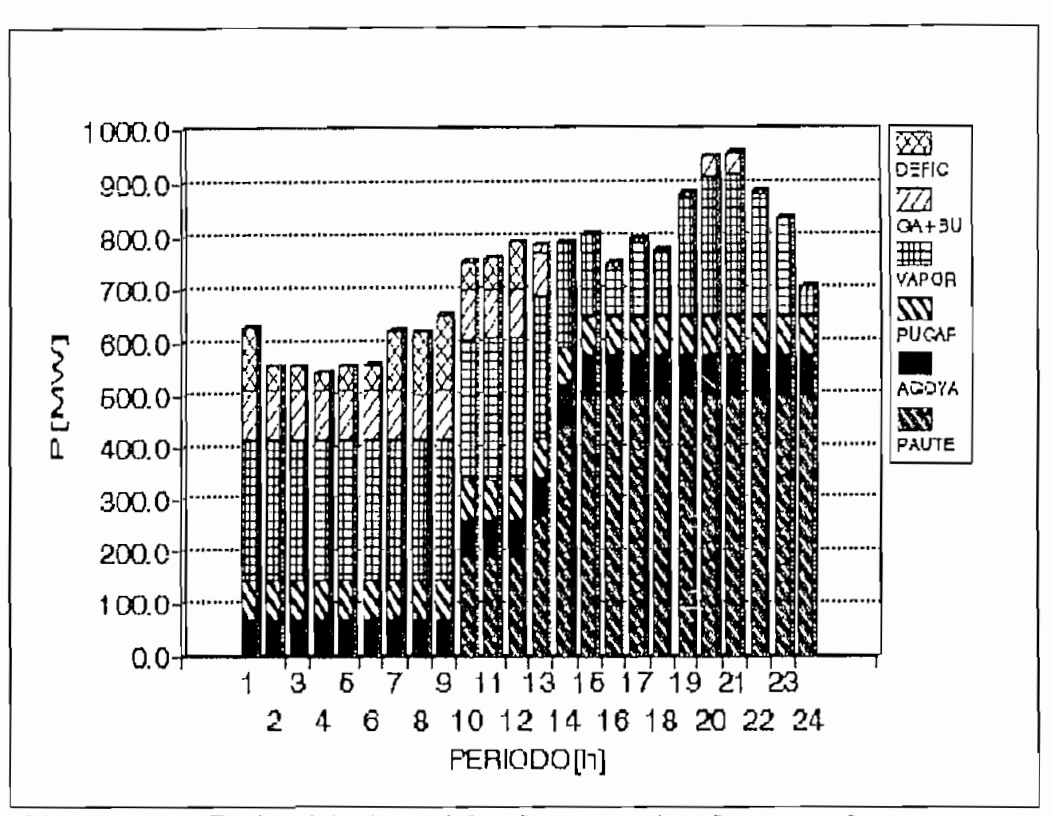

Figura 6.17 Participación las centrales en la generación del SNI para hidrología extremadamente- seca

a vapor de Esmeraldas. Las centrales vapor Gonzalo Zevallos, gas Gonzalo Zevallos, gas Santa Rosa y bunker Guangopolo, Déficit-Q y Déficit-G operan en los periodos 1 h a 13 h, donde la generación hidráulica es baja, ya que los recursos hidráulicos se optimizan para cubrir los períodos de mayor demanda. Como centrales de pico entran vapor Gonzalo Zevallos, gas Gonzalo Zevallos y gas Santa Rosa.

El movimiento de los embalse se ilustra en las figuras 6.18, 6.19 y 6.20, Amalusa optimiza su reservorio de tal forma que embalsa hasta el período 9 h, a partir de las 14 h desembalsa para que Paute genere a plena capacidad. La central Agoyán genera con todo el caudal que llega a su embalse, un desembalse mayor de Agoyán se observa a la 24 h. Pisayambo inicia su desembalse desde

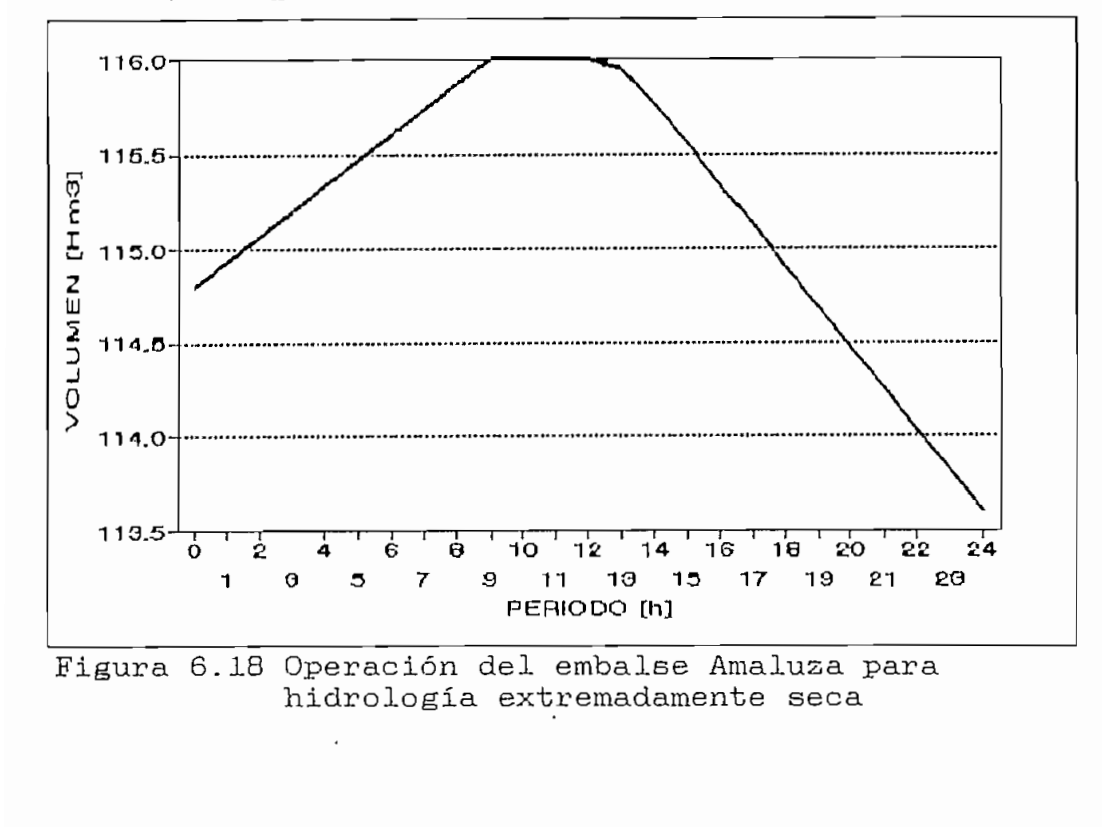

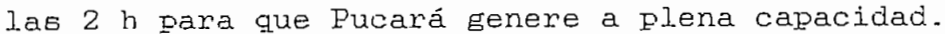

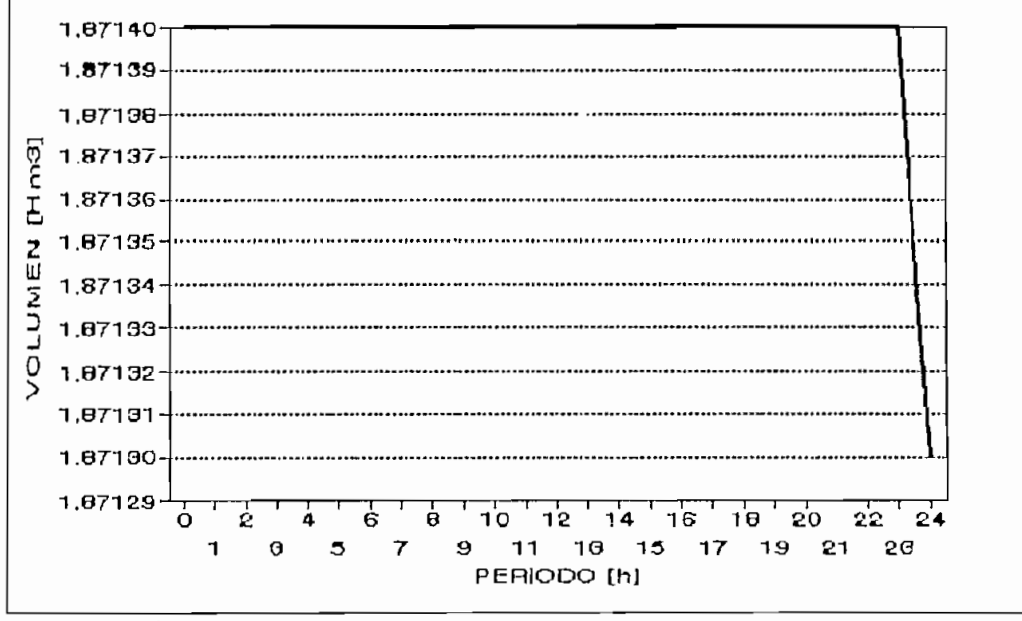

Figura 6.19 Operación del embalse Agoyán para hidrología extrmadamente seca

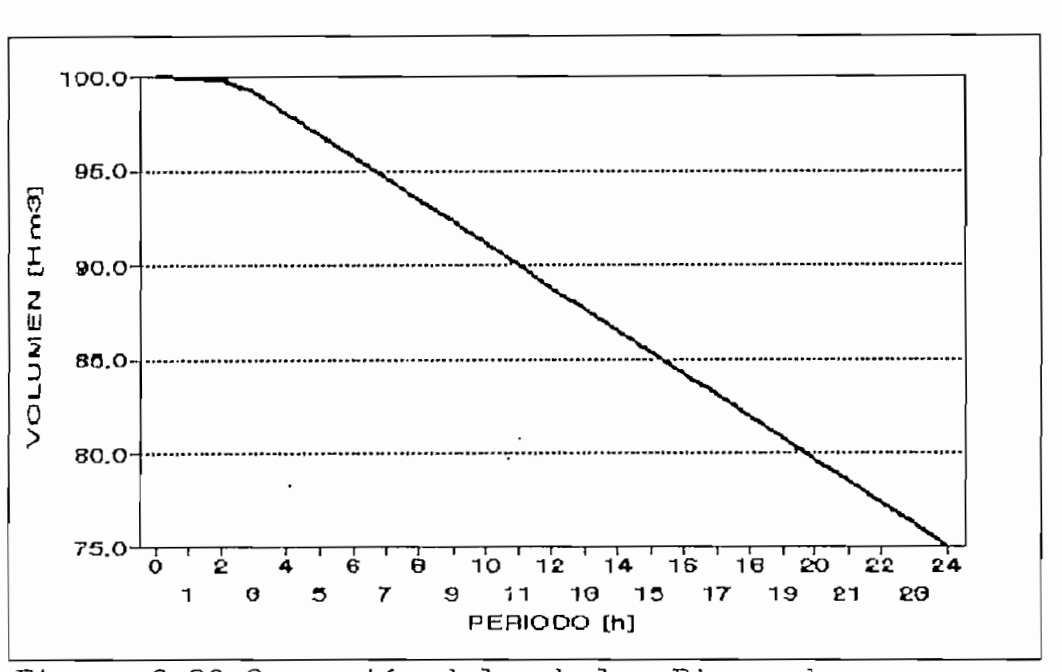

Figura 6.20 Operación del embalse Pisayambo para hidrología extremadamente seca

## CAPITULO VII

## CONCLUSIONES Y KECOMENDACIONES

Un algoritmo de despacho económico hidrotérmico para sistema eléctricos de potencia con altas restricciones topológicas y económicas se ha formulado y desarrollado únicamente en base a tecnología nacional.

Este programa está siendo utilizado por los técnicos de Despacho Nacional de Cargas de INECEL. El trabajo es producto de una bien coordinada labor entre la EPN y el mayor ente de generación eléctrica del país, la misma que pudo ser llevada a cabo mediante el convenio Ínterinstitucional EPN-INECEL 92-086.

Este es un trabajo pionero en su campo dada las condiciones eléctricas de la red de transmisión y las centrales hidráulicas, dependientes únicamente de la cuenca oriental de la cordillera de los Andes. La red eléctrica se ha incorporado al proceso de optimización mediante un programa de flujo de potencia, que es la mejor herramienta para representar cualquier configuración topológica. En el módulo estático se calculan las pérdidas de potencia activa totales de la red. Para considerar la localización de las centrales en la red eléctrica se calcula los factores de penalizacíón de barras de generación utilizando el método directo, en coordenadas rectangulares.

El algoritmo desarrollado puede ser visto como uno compuesto de una parte dinámica, que se mueve a lo largo del día, y una parte estática, que inyecta correcciones a cada intervalo del horizonte dinámico. Entre hora y hora la generación se desvía del camino óptimo para luego corregirse en el siguiente intervalo.

El algoritmo de flujo en redes resuelve el problema energético para un horizonte diario, luego incorpora los efectos topológicos de la red eléctrica resolviendo en cada intervalo un flujo de potencia para cada nivel de demanda. Para su ejecución se necesita cuotas energéticas asignadas a cada central hidroeléctrica y se considera como dato el caudal medio estimado para el día, de acuerdo a datos de planeamiento a mediano plazo. Datos para las barras PV son las generaciones propias de INECEL y de las barras PQ las entregas a las empresas eléctricas interconectadas.

En la aplicación del algoritmo se optimiza los recursos de las centrales de INECEL y se despacha la energía y potencia totales a una sola barra de demanda.

Las pérdidas activas totales los y factores de penaliaación calculados como subproducto del flujo de potencia retornan al proceso de optimización para modificar la demanda total y los costos increméntales de potencia.

El proceso termina cuando la variación de pérdidas activas entre dos iteraciones es insignificante.

El cálculo de los PF's se ha realizado como un subproducto de los resultados del flujo de potencia, utilizando la matriz H del jacobiano convergente, las admitancias primitivas y las variables de estado del sistema resuelto.

El método desarrollado permite calcular los PF's bajo cualquier condición de carga, generación y/o topología de la red de transmisión, sin tener que disponer de tablas de factores de pérdidas, las mismas que- deben actualizarse cada determinado tiempo.

De los resultados obtenidos se deduce que los costos de operación de las centrales de generación especialmente térmicas al ser multiplicados por sus respectivos PF"s modifican el orden de prioridad de despacho respecto a la práctica actual.

La programación lineal de flujo en redes es una herramienta adecuada para el despacho de centrales térmicas e hidráulicas ya que considera funciones lineales y restricciones (embalses, límites de P y  $Q$ , disponibilidad de centrales, etc). Es un método simple y rápido, que aprovecha las características de las restricciones.

El flujo en redes requiere de las curvas entrada-salida discretisadas para las centrales térmicas y de tablas cota-volumen-productividad para las centrales hidráulicas. La exactitud de los resultados del flujo en redes depende del paso y número de discretisaciones,

Características entrada-salida de las unidades térmicas han sido desarrolladas e incorporadas al proceso de optimización mediante una discretización basada en pasos reales de disponibilidad de las unidades.

Curvas aproximadas entrada-salida de segundo grado para las unidades térmicas del SNI, sean estas a vapor, bunker, a gas o diesel, son- factibles de ser obtenidas con la información de costos promedios anuales de combustibles, lubricantes, repuestos y varios.

La validación y actualización de los coeficientes de las curvas entrada-salida, serán de primordial importancia para la correcta aplicación en la programación de la generación del SN1.

Las pruebas del algoritmo propuesto han sido realizadas en el SNI. La adaptación de un sistema real con altas restricciones a los requerimientos del programa ha demostrado la bondad del paquete desarrollado.

El desarrollo de este programa permite obtener un óptimo local del país debido a que no se considera las generaciones de las empresas eléctricas Ínterconectadas.

El problema de reactivos en el SNI ha sido resuelto mediante la incorporación de compensadores sincrónicos en las barras de Manabí, Babahoyo, Machala, Policentro. Este equipo entra en operación bajo condiciones de demanda máxima. Se recomienda realisar una extensión al programa de flujo de potencia que integre en forma real la presencia de capacitores y reactores.

Bajo condiciones de hidrología extremadamente seca, la generación de INECEL no abastece la demanda. La deficiencia se cubre con dos unidades térmicas de déficit, con costo mucho mayor a las centrales de INECEL, llamadas DEFICI-Q y DEFICI-G que suplen la falta de energía tanto para Quito como para Guayaquil.

Los resultados de la aplicación de esta metodología traerán consigo grandes ahorros por mejor operación de las centrales hidráulicas, beneficios para el sector eléctrico ecuatoriano y en definitiva para el desarrollo del país.

El algoritmo desarrollado en este trabajo para despacho económico hidrotérmico de corto plazo puede ser extendido a la programación de generación de mediano y largo plazo oon modificaciones de los modelos utilizados tanto en el flujo de potencia como en el de flujo en redes.

Se recomienda incorporar esta herramienta de análisis para una mejor toma de decisiones en la elaboración de los programas de. despacho y redespacho de unidades por salidas de generación en el SNI.

### **BIBLIOGRAFÍA**

 $\ddot{\phantom{0}}$ 

- [1] Julio C, Gómez C. "Planeamiento Operativo de Sistemas Hidrotérmicos mediante programación en redes" Facultad de Ingeniería Eléctrica, E.P.N., 1984
- [2] Paul A Jensen, J. Wesley Barnes "Network Flow Programming" John Wiley & Sons, New York, 1980
- [3] "Programa de Operación del SNI" PO/001/ DOSNI, Dirección de Operación del Sistema Nacional Interconectado, INECEL , Quito-Ecuador, Enero 1993.
- [4] J.A. Játiva "An Extended Automatic Generation Control Simulator for Interconnected Power Systems Incorporating Adaptive Load Frequency Control Techiniques and Full System Network Representation " Ph. D. Dissertation, The University of Texas at Arlington, Ailington, Texas, August 1991.
- [5] R.R. Shoults. "A Simplified Economic. Load Dispatch Algorithm Using Decoupled Network Models," National Science Foundation Grant Reporte, June 1977.
- [6] S.K. Chang and V. Braridwajn, "Adjusted Solutions in Fast Decoupled Load' Flow", Proceedings IEEE PICA Conference, pp. 347-53 , May 1987.
- [7] A.J. WOOD and B.F. Wollenberg. "Power Generation Operation and Control." John Wiley & Sons, New York, 1984.
- [8] R.R. Shoults and R.K.Green, " Power System Operations: Course Lecture Notes" The University of Texas al Ailington, Arlington, Texas, February 1982.

- [9] Dr\_ Aboytes, Ing. V. Vidrio," Flujo Optipo en S.E.P." México,1979
- [10] Gabriel Argüello Ríos " Análissis y Control de Sistemas Eléctricos de Potencia ", Inecel, E.P.N., 1988
- [11] A.S. Solodóvnikov "Sistemas de desigualdades lineales", Editorial MIR, Moscú, 1988
- [12] Jesús Játiva, Ph.D., Julio Gómez, Ing., "Factores de penalisación para programación óptima en sistemas eléctricos de potencia (aplicación al SNI)", EPN-INECEL, abril de 1993.
- [13] Jesús Játiva, Ph.D., Julio Gómez,Ing., "Características entrada-salida de unidades térmicas (aplicación al SNI)", EPN-INECEL, abril de 1993.

## ANEXO 1

# **Curvas de entregas de potencia activa a las empresa.s eléctricas interconectadas**

Estas curvas ilustran la demanda de las diferentes empresas eléctricas del Ecuador para un dia dado (Viernes 23 de Abril de 1993). En el subtitulo de las figuras se indica el número de barra asignada para la ejecución del flujo de potencia y el nombre de la empresa eléctrica a ser servida.

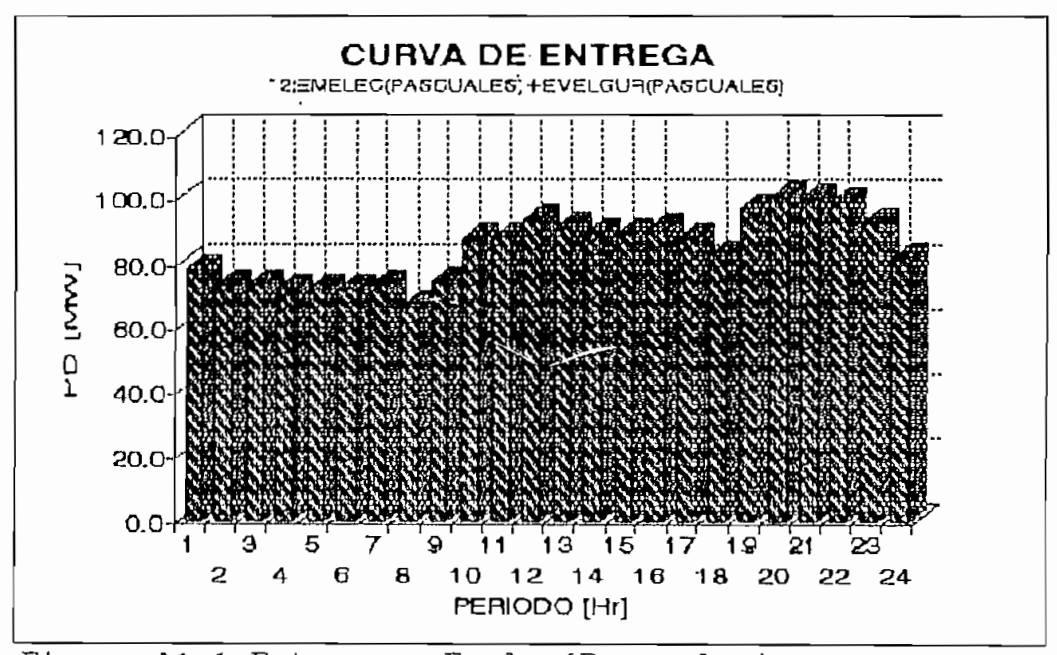

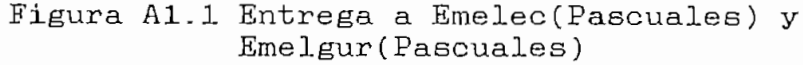

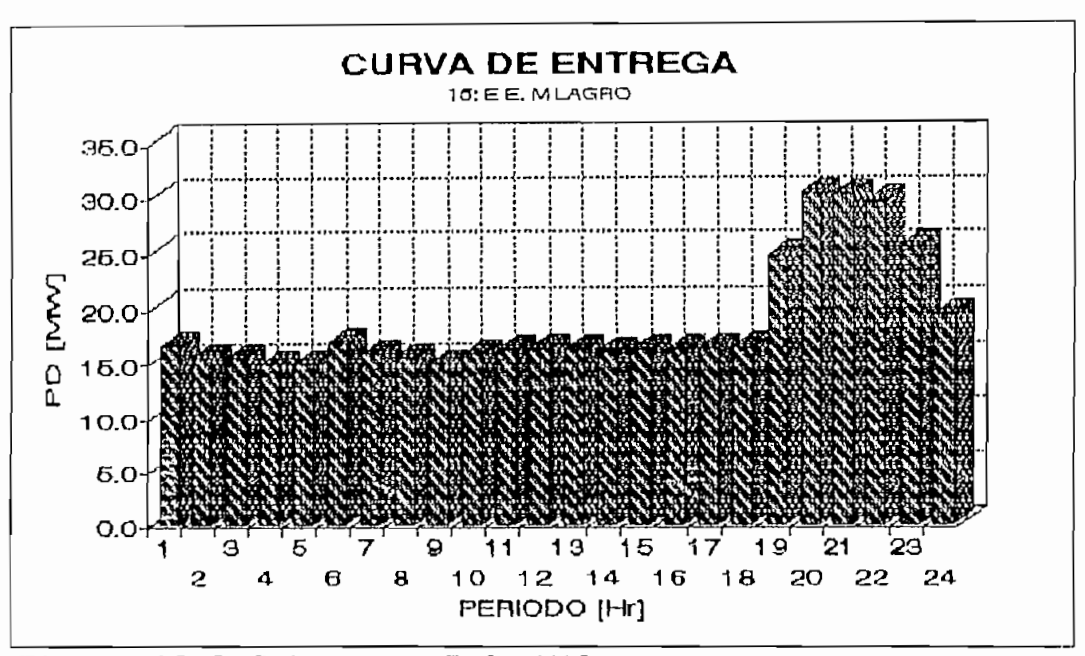

Figura A2.2 Entrega a E.E. Milagro

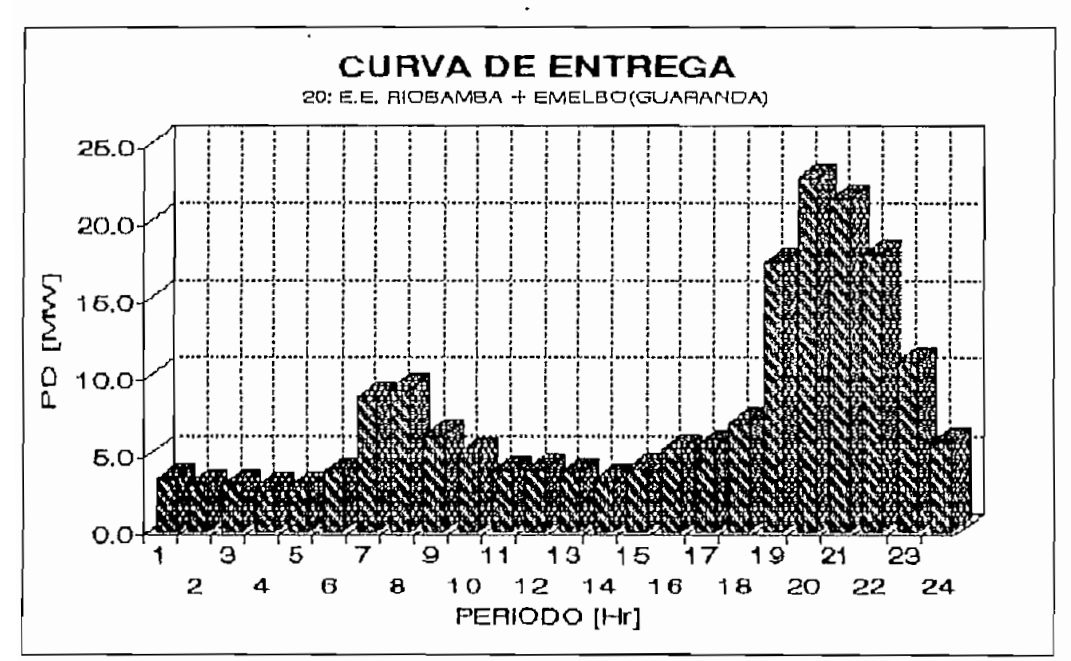

Figura Al.3 Entrega a E.E. Riobamba y Emelbo

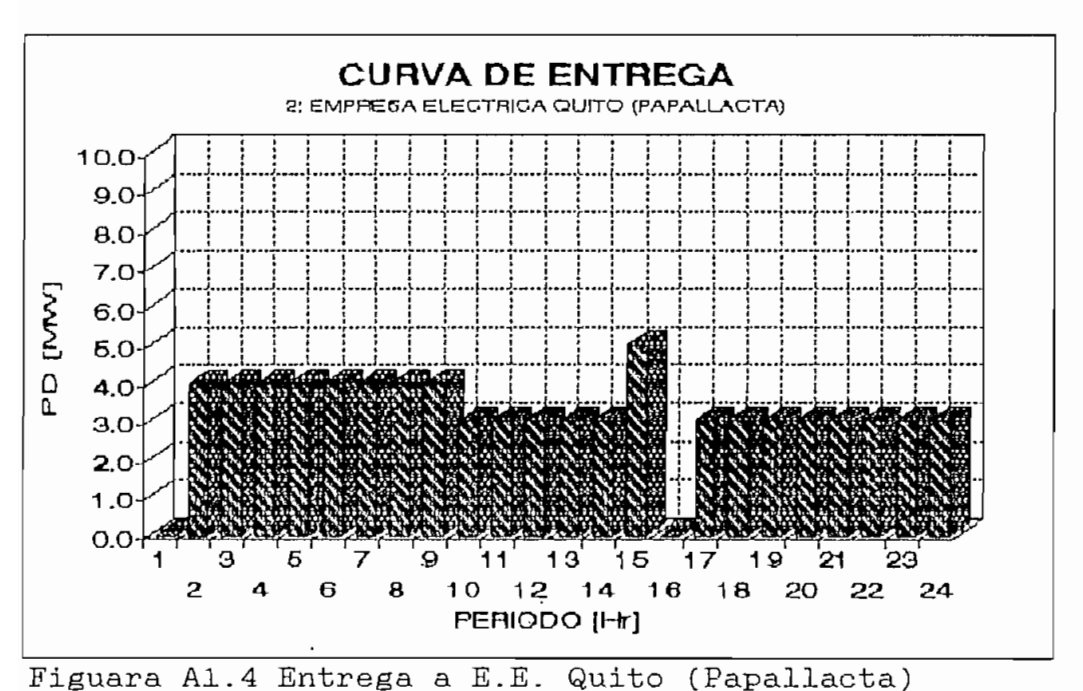

**CURVA DE ENTREGA S3: EMELEC (SALITFAL)**  $160.0 140.0$  $120.0 [mm]$ 100.0 80.0  $\mathbf{D}$ 60.0 40.0 20,0  $0.0$ **11 13 15 17 19 21** 5 **10 12 14 16 18 2O 22 24-**  $\mathbf{z}$  $\overline{\mathbf{4}}$  $\pmb{\epsilon}$  $\bf{a}$ 

Figura Al.5 Entrega a E.Emelec (Salitral)

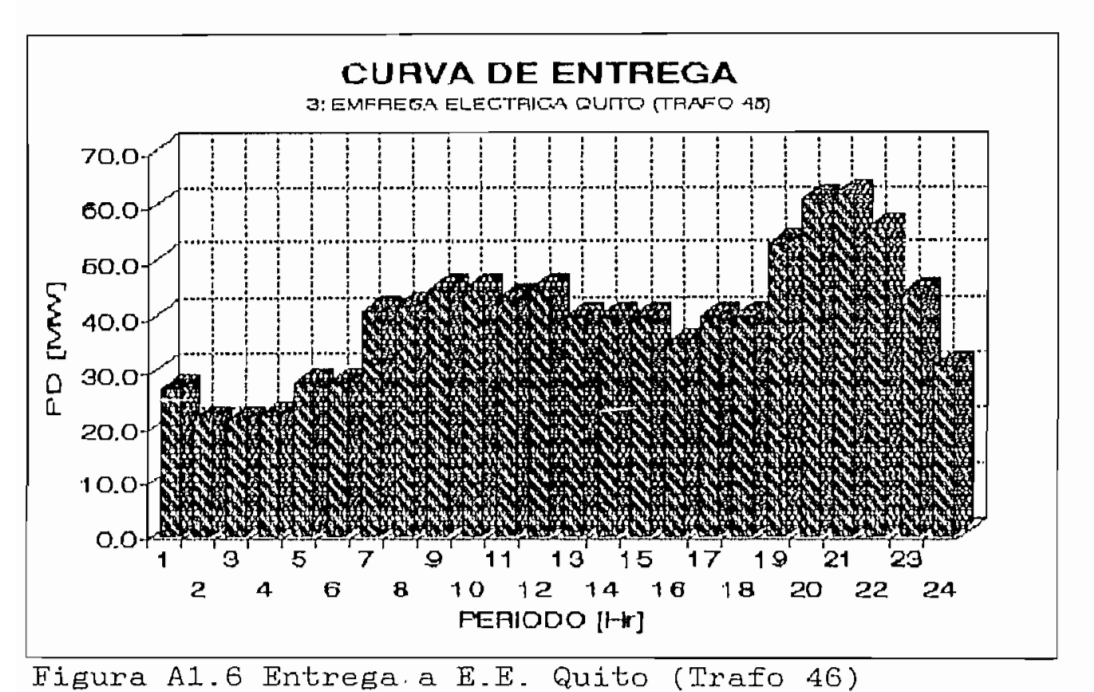

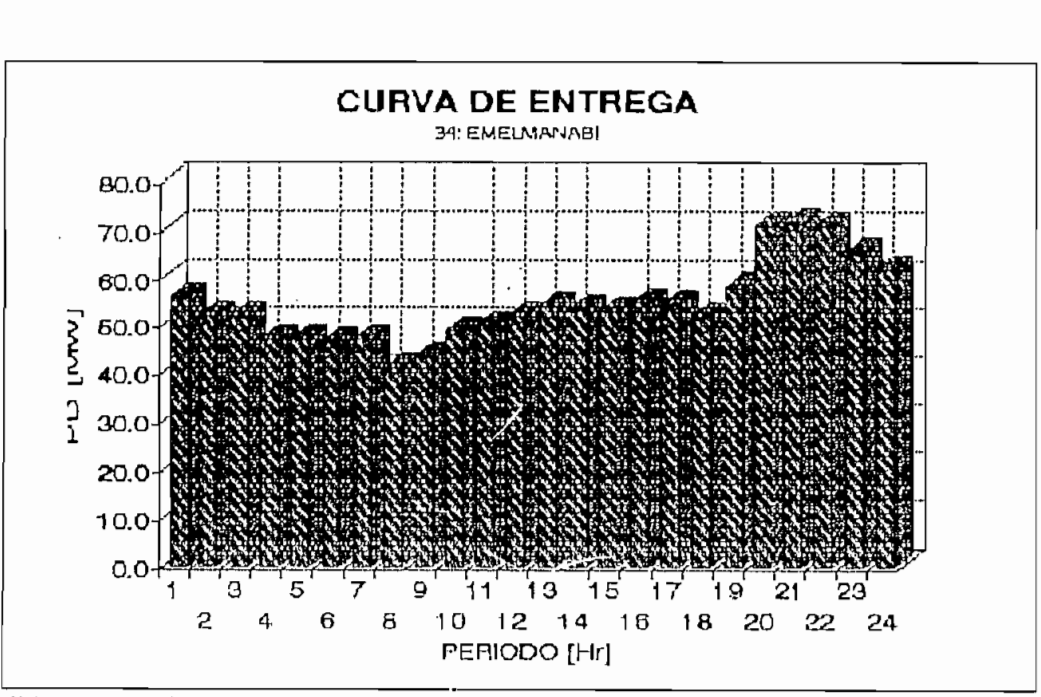

Figura Al.7 Entrega a Emelmanabi

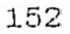

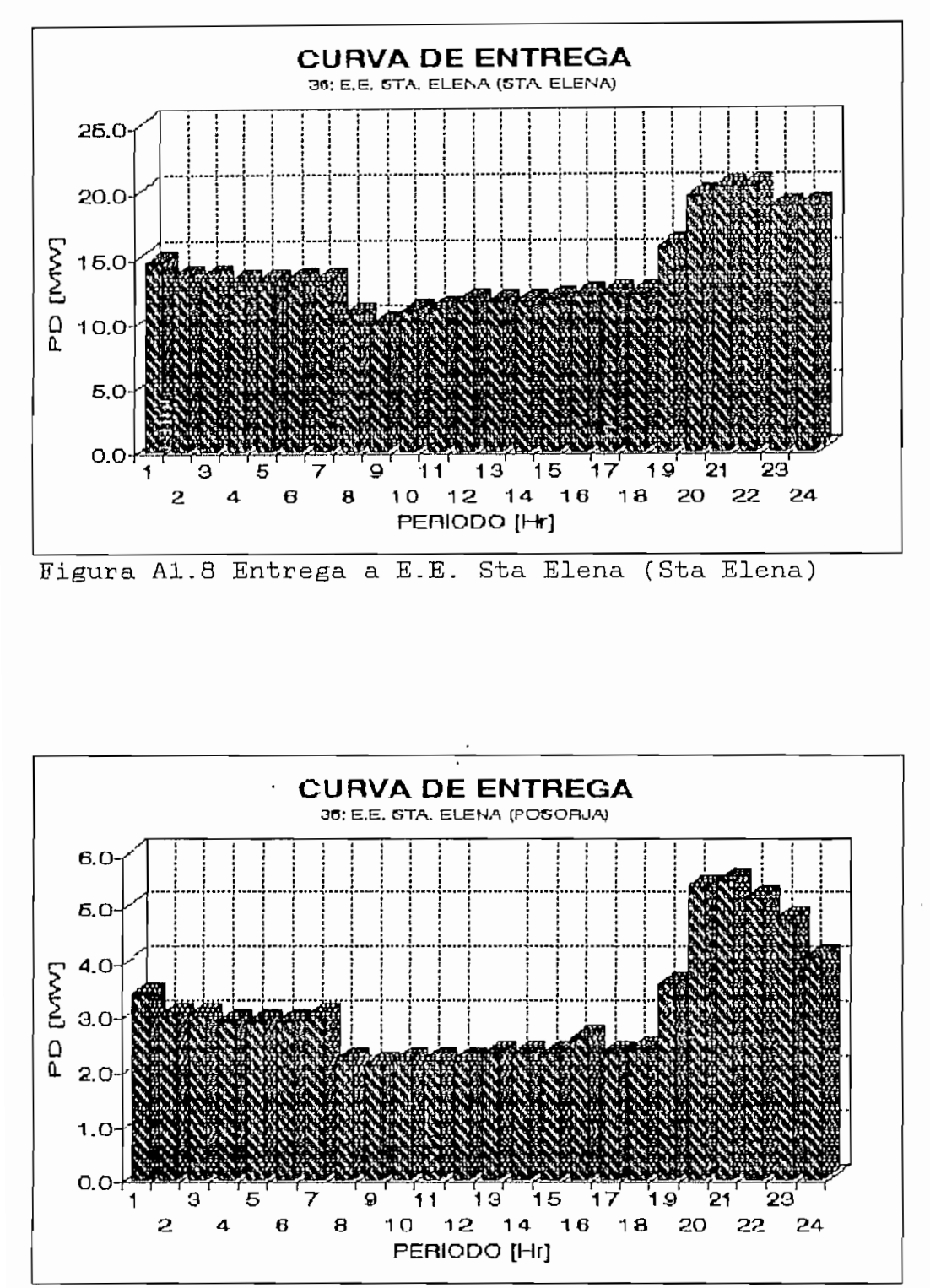

Figura Al.9 Entrega a E.E. Sta Elena (Posorja)

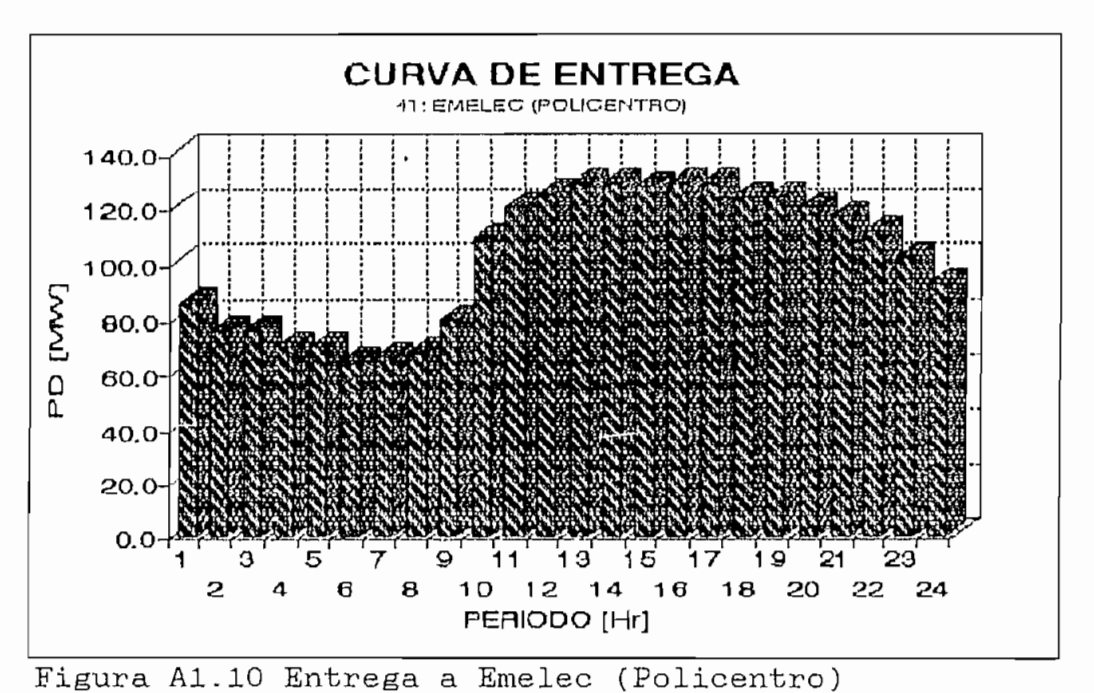

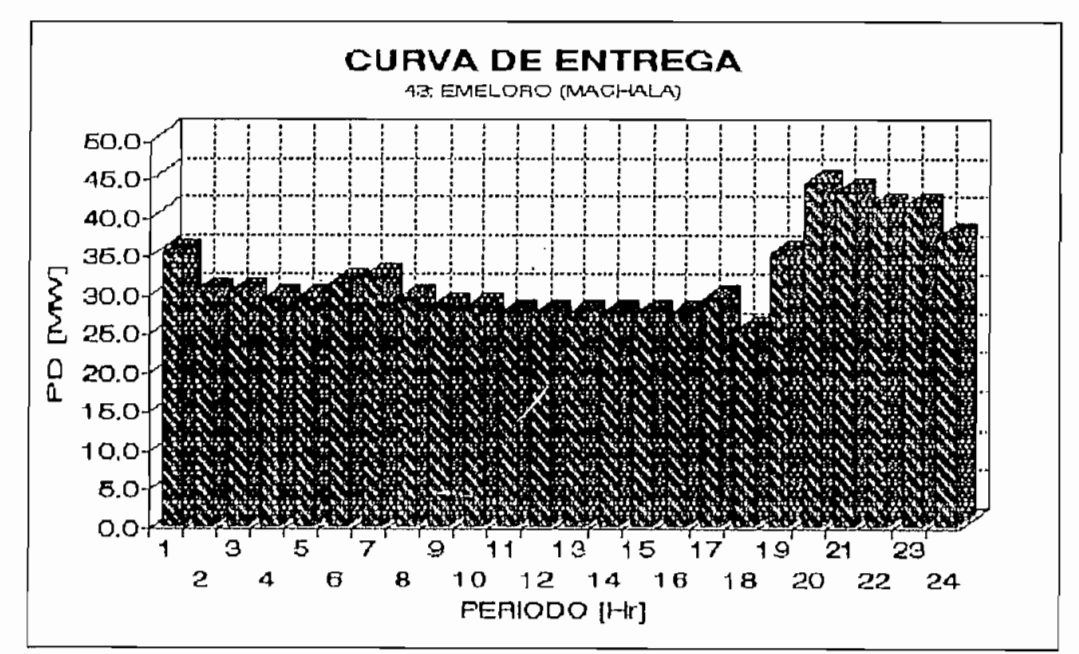

Figura Al.11 Entrega a Emeloro

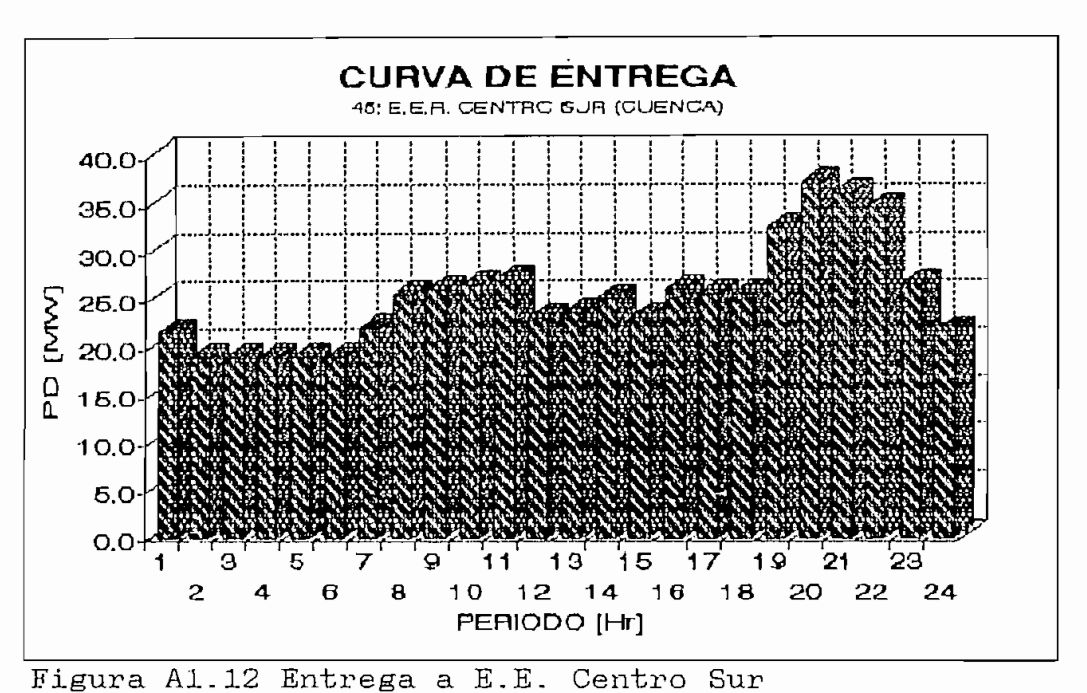

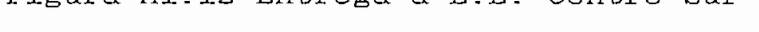

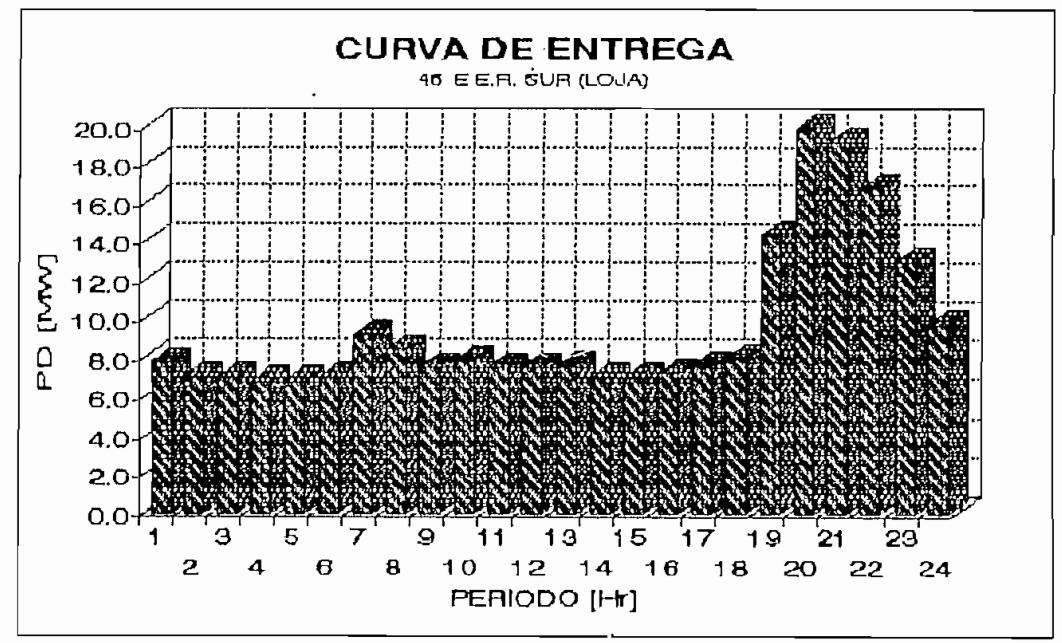

Figura Al.13 Entrega a E.E. Sur

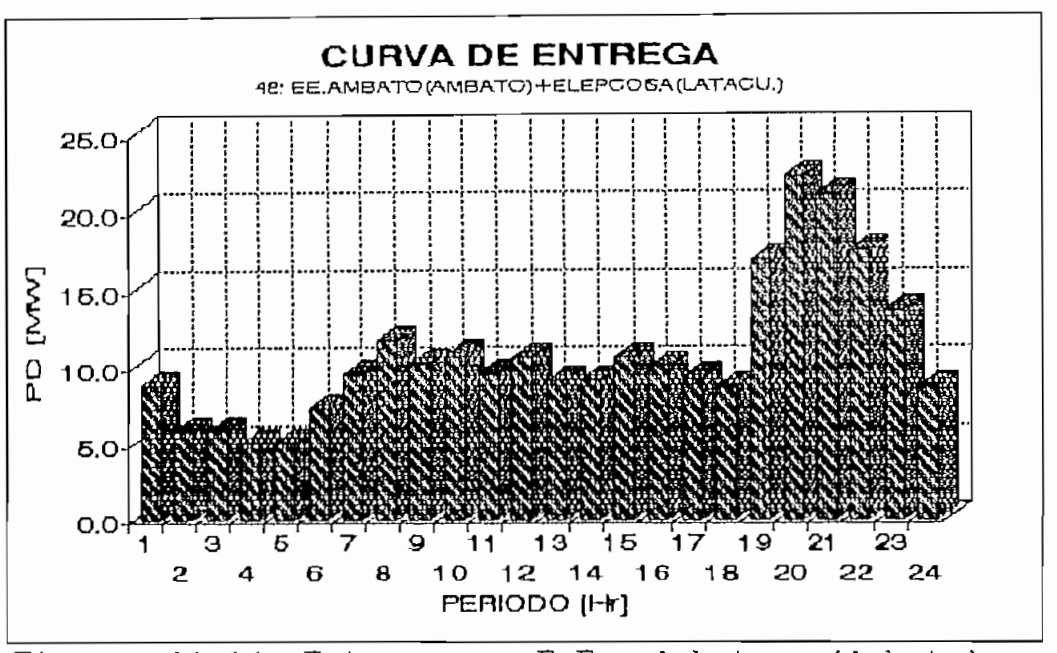

Figura Al.14 Entrega a E.E. Ambato (Ambato)  $y$ Elepcosa

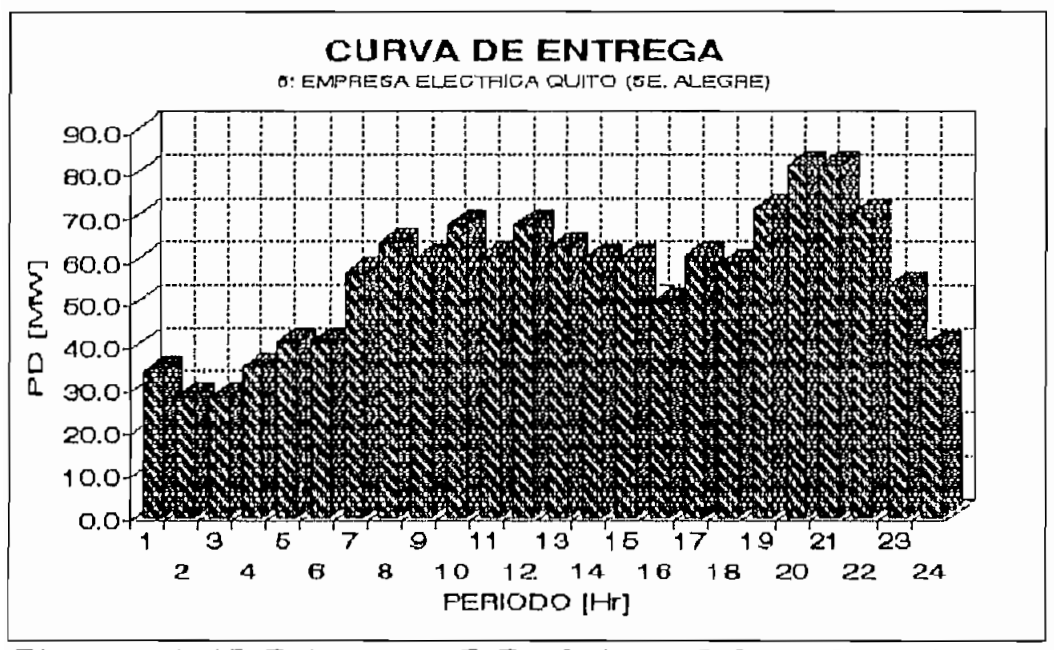

Figura Al.15 Entrega a E.E. Quito (Selva Alegre)

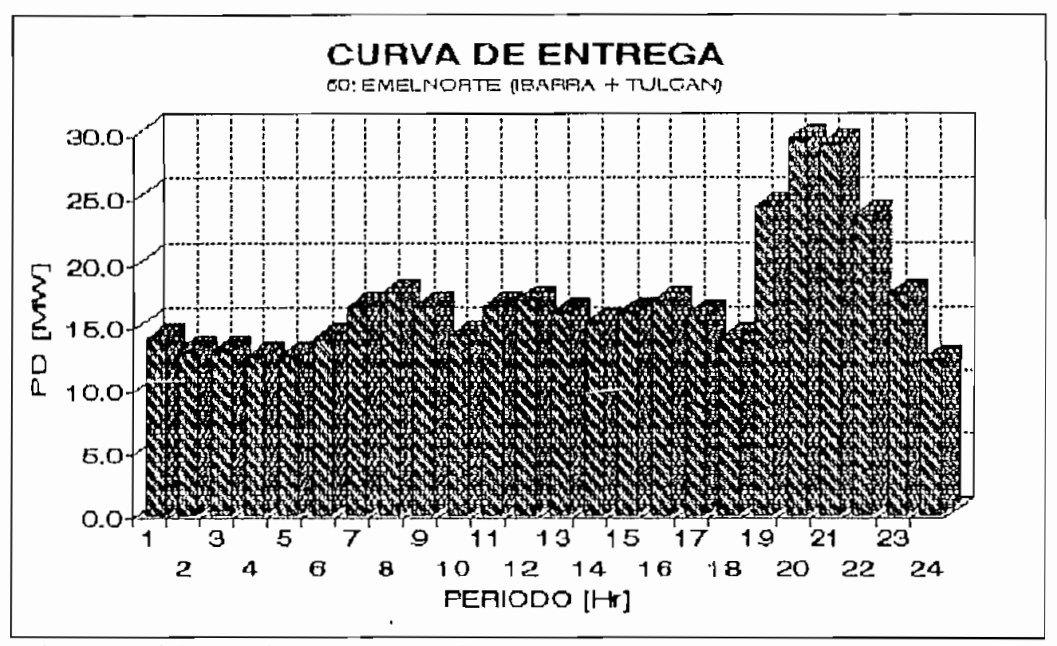

Figura Al.16 Entrega a Emelnorte

ł.

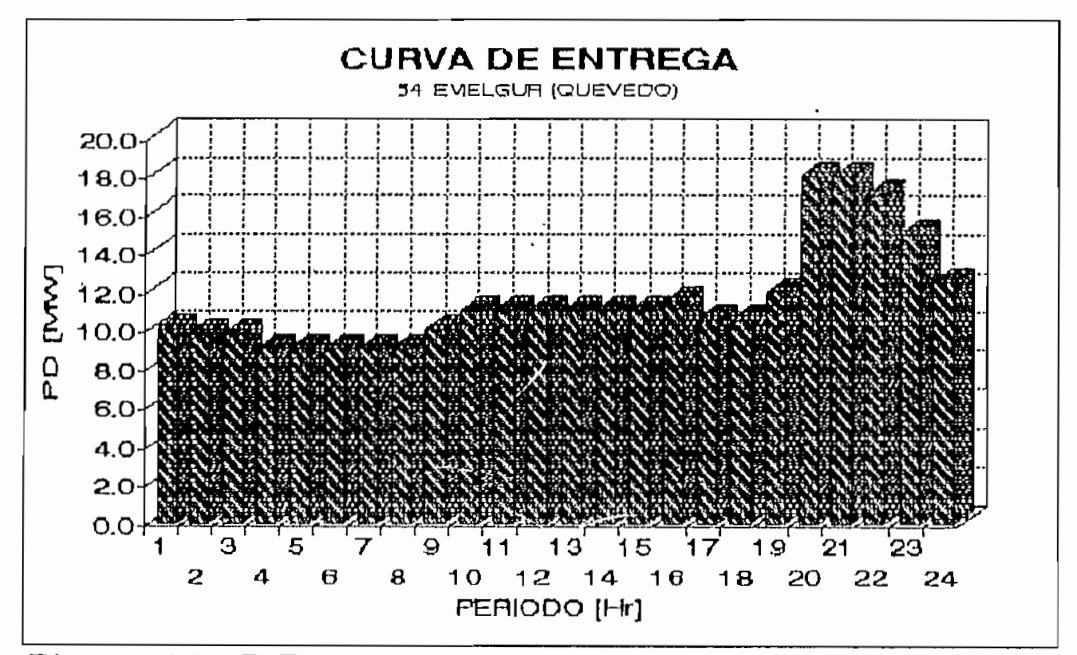

Figura Al,17 Entrega a Emelgur (Quevedo)

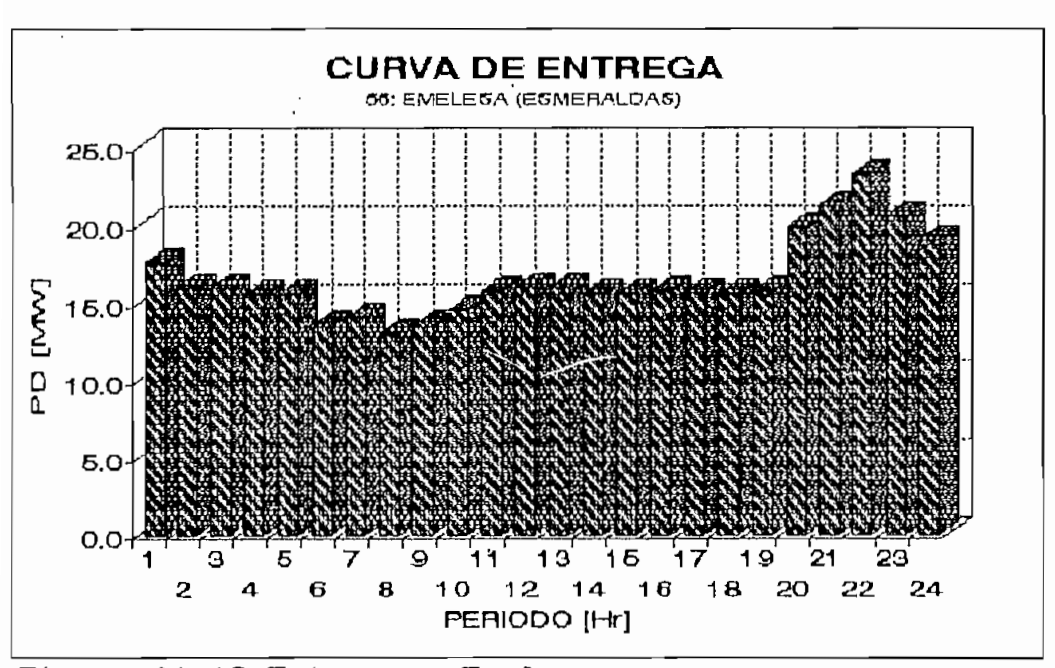

Figura Al.18 Entrega a Emelesa

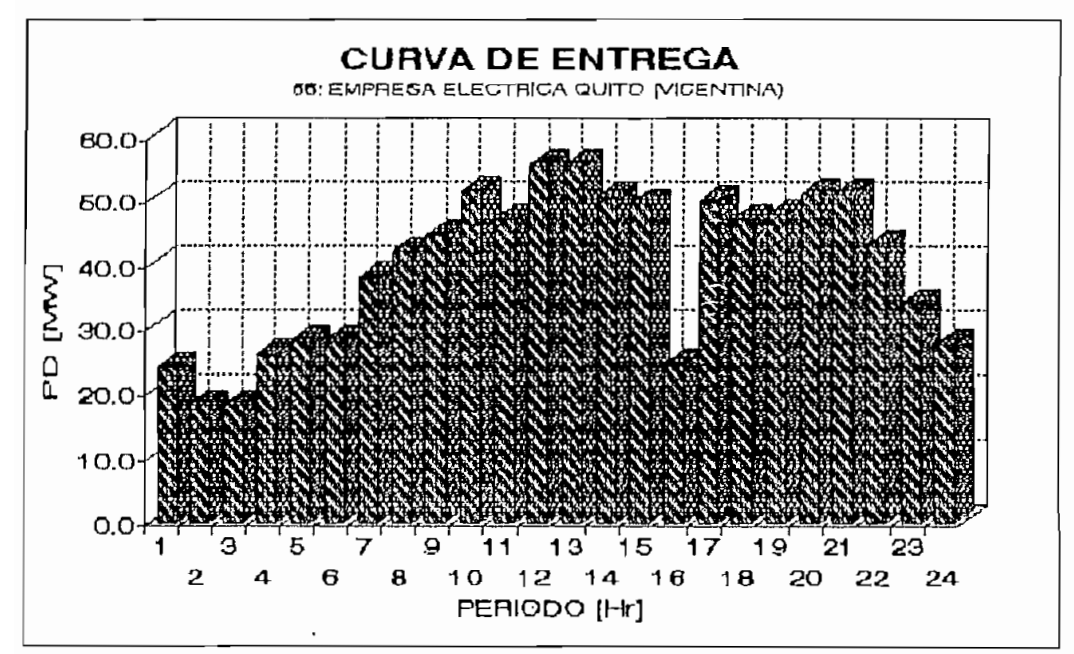

Figura Al.19 Entrega a E.E. Quito (Vicentina)

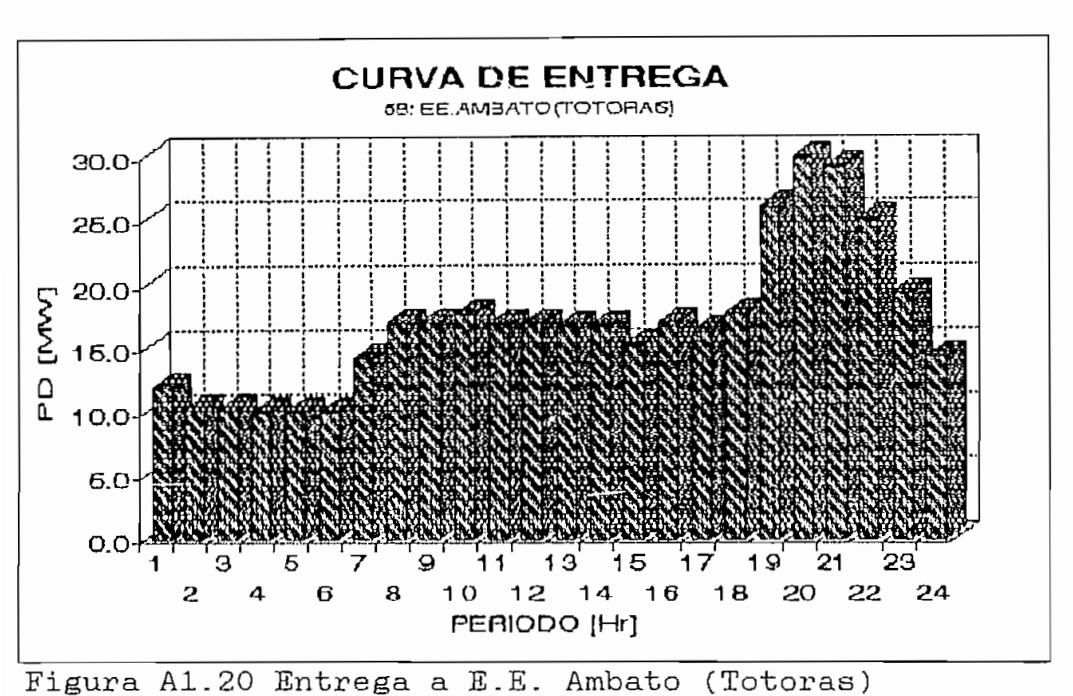

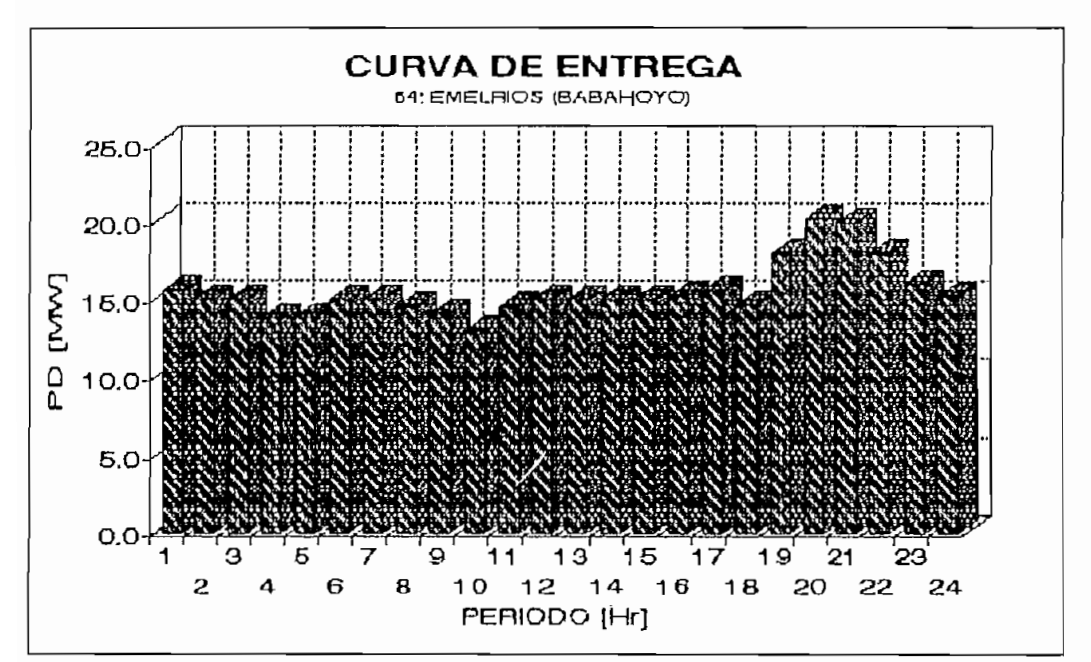

Figura Al.21 Entrega a EmeIrios

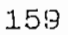

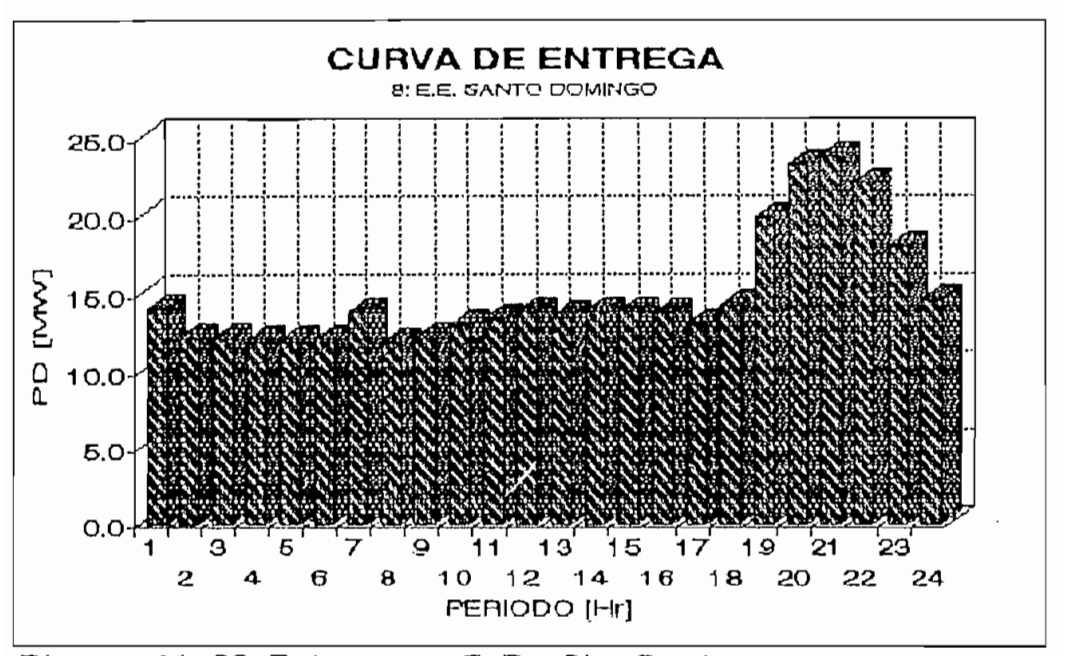

Figura A1.22 Entrega a E.E. Sto Domingo

#### ANEXO 2

## Cálculo de los coeficientes de las curvas entrada-salida de unidades térmicas de INECEL.

En loe problemas de operación económica de sistemas hidrotérmicos es fundamental la obtención de las características entrada-salida (costo por hora versus potencia de salida) de las unidades de generación térmica.

La característsica de calor específico incremental para unidades térmicas está dada por la pendiente (derivada) de la característica entrada-salida. Los datos. indicados en esta curva están en términos de BTU por KWH o sucres por KWH versus potencia neta de salida de la unidad en MW. Esta característica es ampliamente utilizada por el despacho económico de la unidad. Es convertida a una característica de costo incremental de combustible mediante la multiplicación del costo específico incremental en BTU/KWH por el costo de combustible en \$/BTJ.

Frecuentemente esta característica es aproximada por una secuencia de segmentos lineales.

La última característica importante de una turbina térmica es la del calor específico neto (net heat rate curve) definida como la entrada calorífica por KWh de salidad (BTU/KWh) versus potencia de salidad (MW). Es el recíproco de la característica usual de eficiencia desarrollada en máquinas. Unidades térmicas de vapor convencionales tienen eficiencias entre 30 y 35%, de tal forma que su rango de calor específico está entre 11400 y 9800 BTU/KWh. Las características de calor específico de una unidad son función de los parámetros de diseño tales como condiciones iniciales de vapor, etapas de

recalentamiento y temperaturas de recalentamiento, presión del condensador, y la complejidad del elido regenerativo de alimentación de agua.

Muchos formatos diferentes se han utilizado para representar las características entrada-salida de unidades térmicas. Los datos obtenidos de pruebas de calor especifico o de datos de diseño pueden ajustarse por medio de curvas polinomiales . En muchos casos características cuadráticas se han ajustado bastante bien a estos datos. Una serie de segmentos lineales también puede usarse para representar las características entrada-salida. El uso de diferentes representanciones requerirá de diferentes métodos de programación para obtener la operación económica de un sistema de potencia.

# A2 . 1 Cálculo de los coeficientes de las centrales térmicas del INECEL

Dada la función de costo:  $f = a*P^2 + b*P + c$  en  $\frac{f}{h}$ , a, b y c son coeficientes de la función de costo los cuales se determinan en base a la información de las potencias activas y costos variables de generación disponibles en la Dirección de Operación de INECEL que se detallan en los cuadros A. 2.1 y A. 2. 2

## CUADRO A.2.1

and the state of the

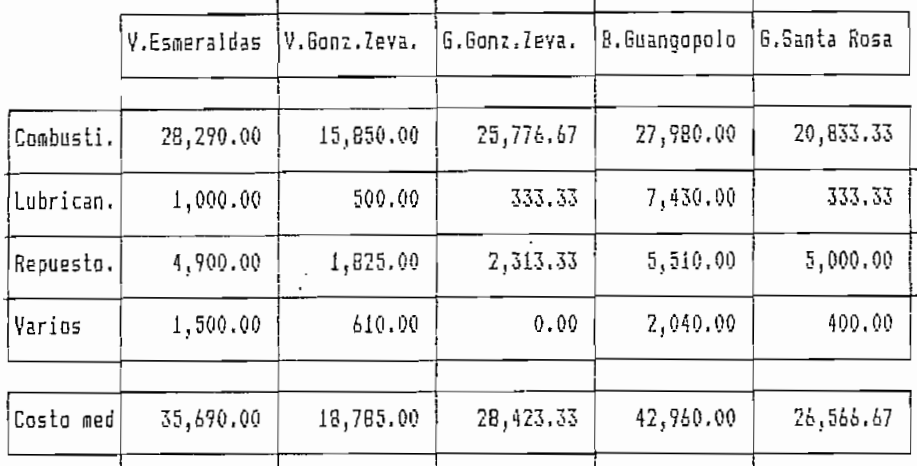

#### COSTOS VARIABLES DE GENERACION TERMOELECTRICA [\$/MW-h]

Las potencias activas máxima y mínima para las centrales del INECEL se detallan en el cuadro A. 2.2

## CUADOR A.2. 2

#### POTENCIAS ACTIVAS LIMITES DE GENERACION [MW]

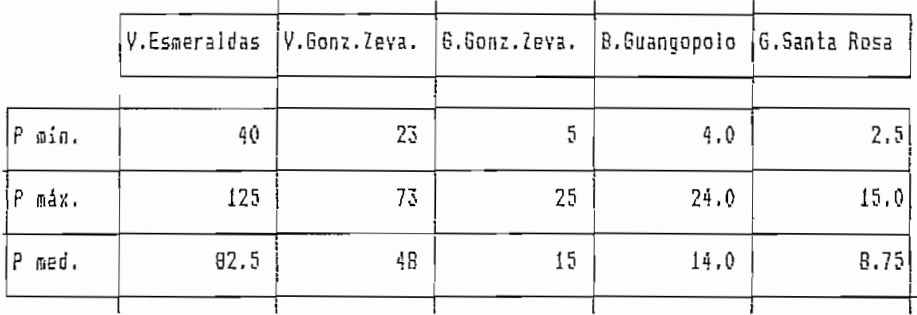

El siguiente metódo de cálculo permite encontrar los coeficientes a, b y c de las funciones de costo para la centrales térmicas del INECEL.

Considerando una función de costo de segundo grado:

 $f = a * P^2 + b * P + c$ , [\$/h]

La potencia media para la central es:

Pmin + Pmáx  $Pmed =$  $\mathcal{D}$ 

El costo especifico medio se encuentra como sigue:

f P  $=$  a \* Pmed + b +  $\frac{ }{ }$  = Costo especifico medio Pmed (Costo med) (A2.1)

Si el generador está detenido entonces P=0, por lo tanto

 $f = c = \text{costo Various (Various)} \text{en } $/h$ 

El coeficiente b se determina a partir de la función de costo incremental para potencia de salida cero:  $\frac{1}{2}$ 

d f  $= 2 * a * 0 + b =$  Costo de lubricantes (Lubrican)  $\overline{\phantom{a}}$ d P  $p=0$ (A2.2)

b = Costo de lubricantes (Lubrican) en \$/MW-h

De la ecuación (3) se obtiene el coeficiente a:

 $\mathbf C$ Costo med -  $b$  -  $\frac{1}{100}$ Pmed

 $a = \begin{bmatrix} 0.42.3 \end{bmatrix}$ 

Pme d

a esta dado en  $\frac{4}{3}$ /MW<sup>2</sup> -h.

Ejemplo de calculo de los coeficientes para la curva entrada-salida de centrales térmicas:

Con los datos de la planta térmica a vapor de Esmeraldas :

Pmln + Pmáx 40 + 125 Pmed =  $\frac{1}{2}$  =  $\frac{1}{2}$  =  $\frac{1}{2}$  =  $\frac{1}{2}$  = 82.5 MW  $\overline{2}$  $\overline{2}$ 

d f  $\frac{1}{d}$  P = 2 \* a \* Pmed + b = 35,690.00 \$/MW-h

 $f = c = \text{costo Various (Various)} = 1,500.00$  \* Pmed  $c = 1,500.00 * 82.5$  $c = 123,750.00 \text{ } \frac{\text{*}}{\text{*}}/h$ 

d f  $\frac{d^2}{d}$  = 2 \* a \* 0 + b = Costo por lubricantes (Lubrican)<br>d P == 0

b = Costo de lubricantes (Lubrican)  $b = 1,000.00$  \$/MW-h

de la ecuación (A2.3) obtenemos a:

123,750.00

 $35,690.00 - 1,000.00 -$ 

82.5

 $a = -$ 

82.5

 $a = 402.3$  \$/MW<sup>2</sup>-h

Con lo que la función de costo es la sigiuente:

 $f = a*P^2 + b*P + c$  [\$/h]

 $f = 402.3*P^2 + 1,000.00*P + 123,750.00$  [\$/h]

Los coeficientes para las diferentes centrales térmicas del INECEL se muestran en el cuadro A . 2 . 3

CUADRO A. 2. 3

FUNCIÓN DE COSTO DE LAS CENTRALES TÉRMICAS BEL INECEL

 $C = a$ **i** $Pq^2 + b$ **i** $Pq + c$ 

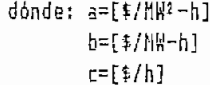

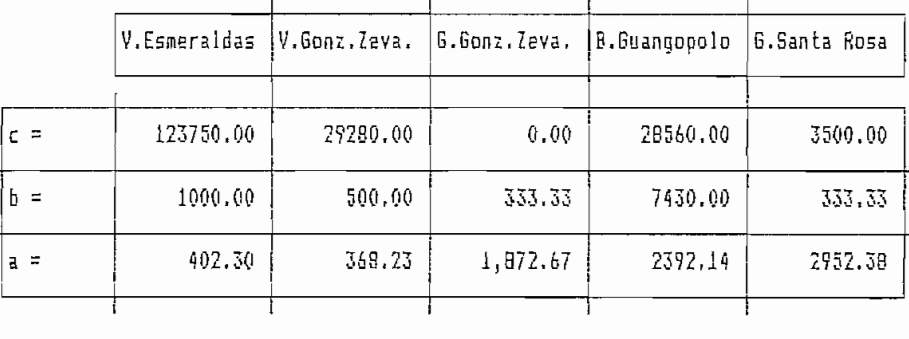

Vs Vapor D= Diesel

## A2.2 Gráficos entrada-salida de las unidades del INECEL

A continuación se presentan en forma gráfica las características estimadas entrada-salida de las unidades del INECEL. En las diferentes figuras se muestran las curvas entrada-salida para las unidades de vapor, gas y bunker.

En las figuras A2.1, A2.2 y A2.3 se indican las curvas entrada salida (\$/h vs MW) para las unidades Vapor de Esmeraldas (V.ESME) , Vapor Gonzalo Zevallos (V.G.2E). Gas Gonzalo Zevallos (G.G.ZE), Gas Santa Rosa (G.S-RO) y

para la central Bunker Guangopolo (B.GUAN). Con el objeto de resaltar las diferencias entre unidades con turbinas a vapor, a gas y bunker se presenta la figura A2.4.

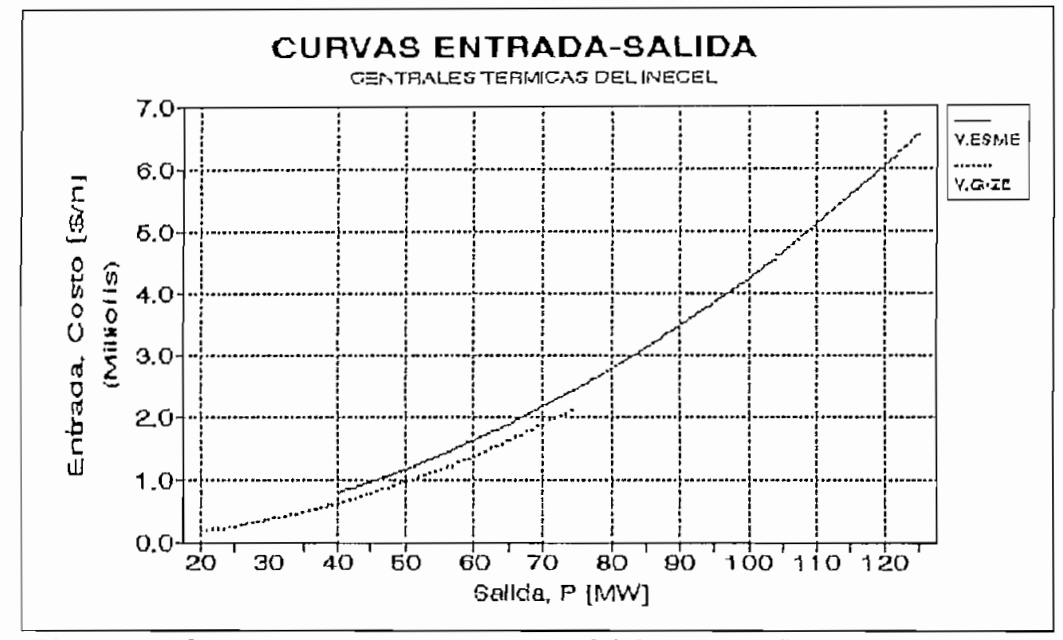

Figura A2.1 Curvas entrada-salida para Vapor Esmeraldas y Vapor Gonzalo Zevallos

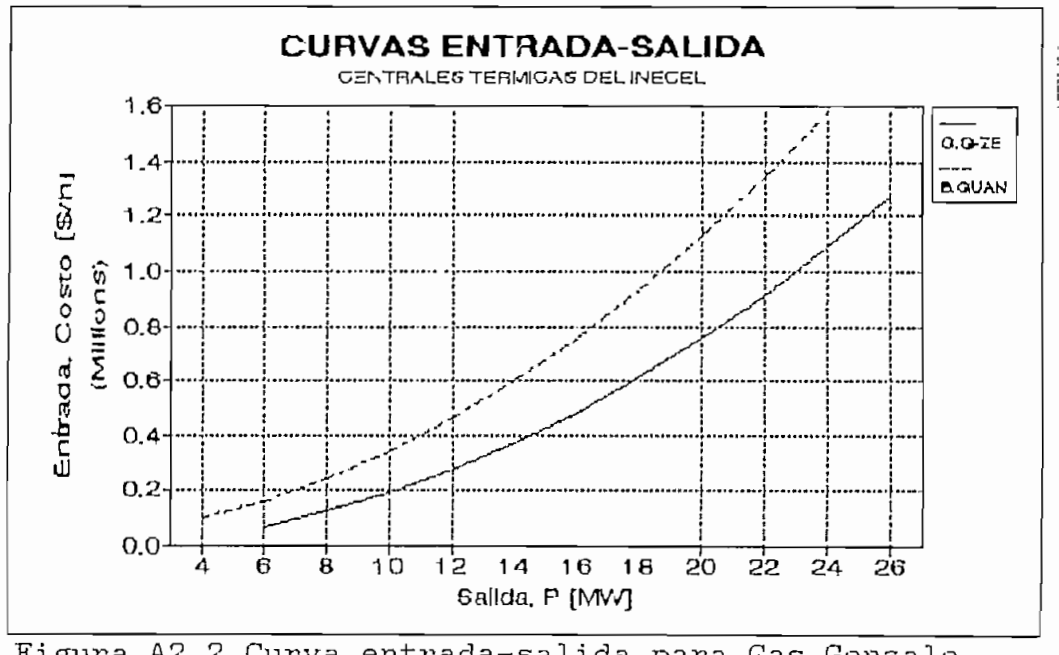

Figura A2.2 Curva entrada-salida para Gas Gonzalo Zevallos y Bunquer Guangopolo

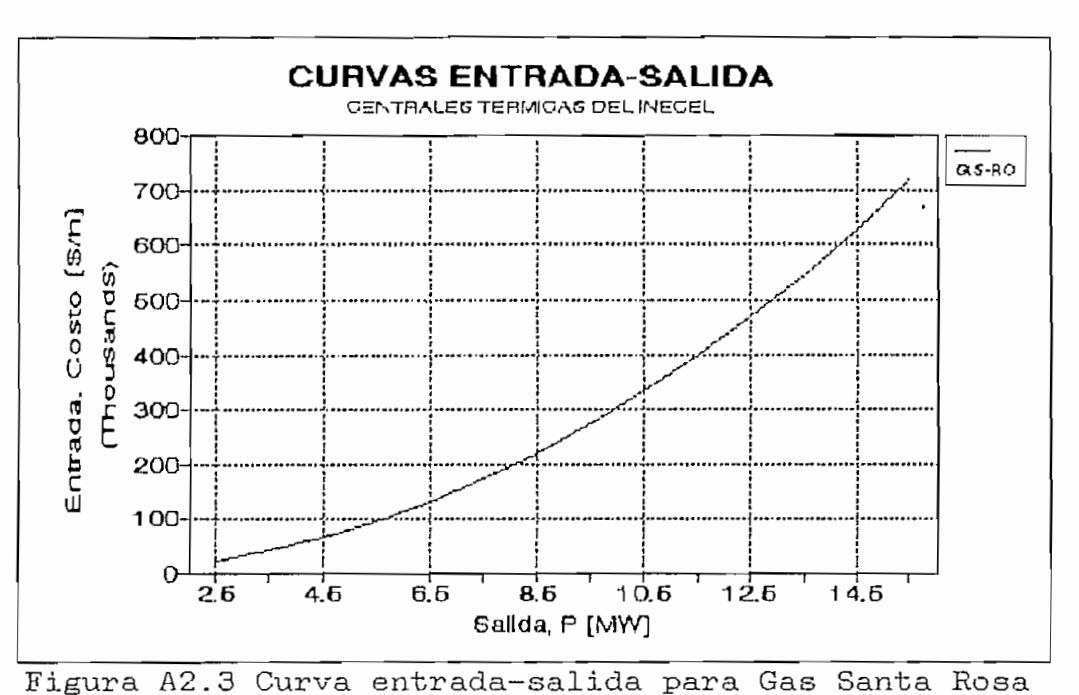

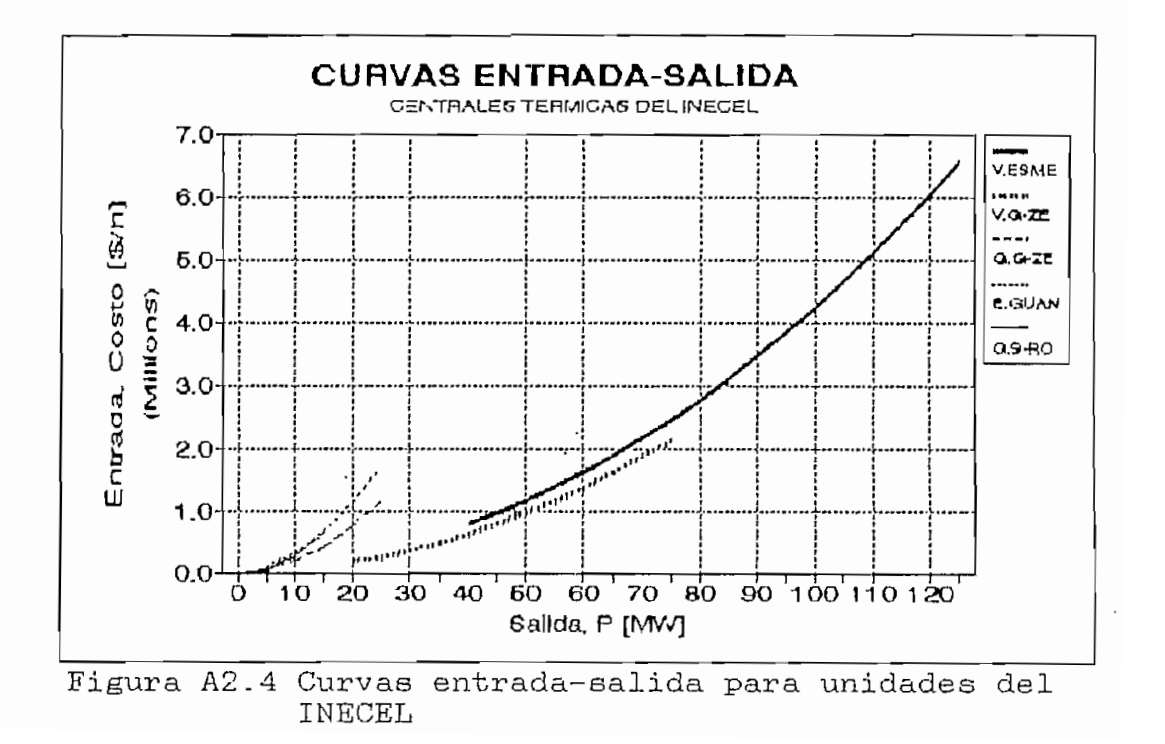

En las figuras A2.5, A2.6 y A2.7 se indican las curvas de costos incrementales (\$/MW-h vs MW) para las unidades antes señaladas.

Para comparar los costos incremetales de la unidades del INECEL se presenta la figura A2.8.

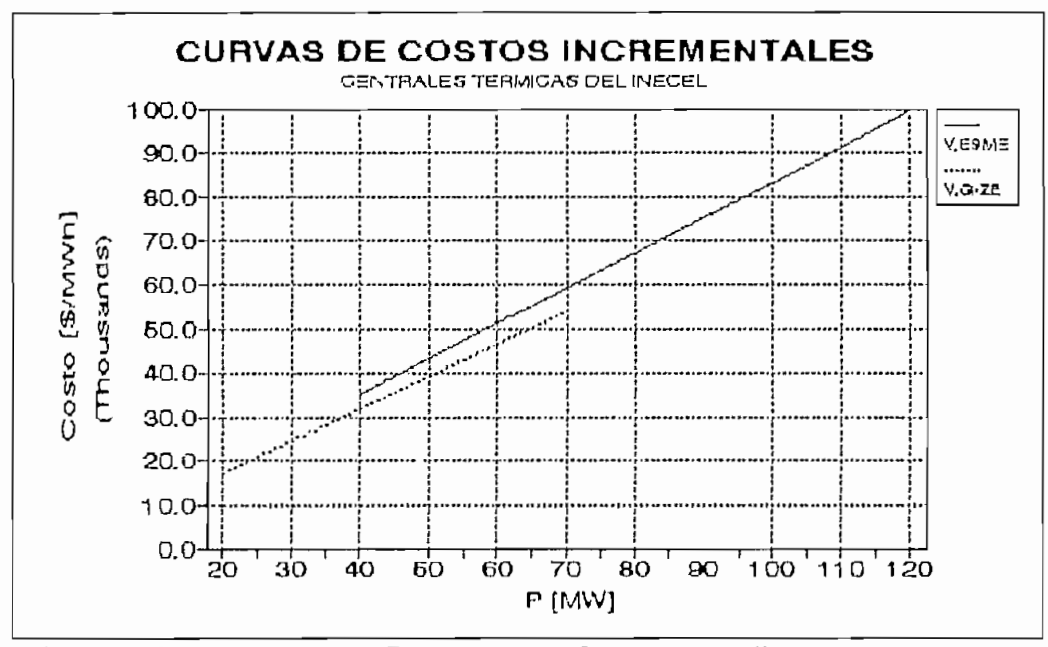

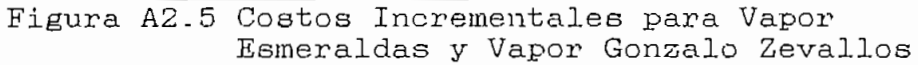

 $\zeta$ 

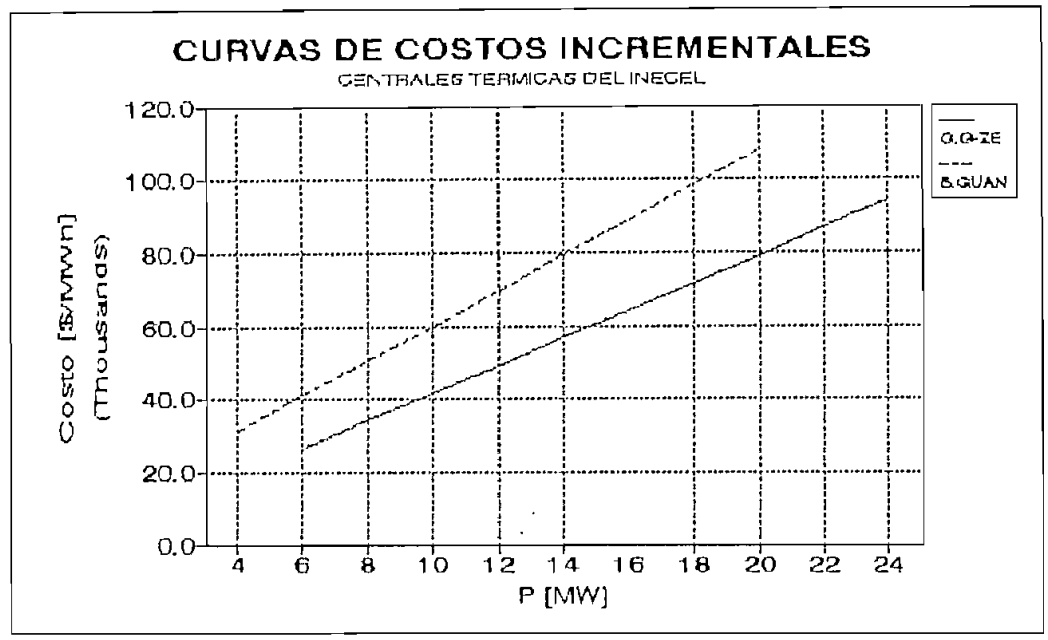

Figura A2.6 Costos Incrementales para Gas Gonzalo Zevallos y Bunker Guangopolo

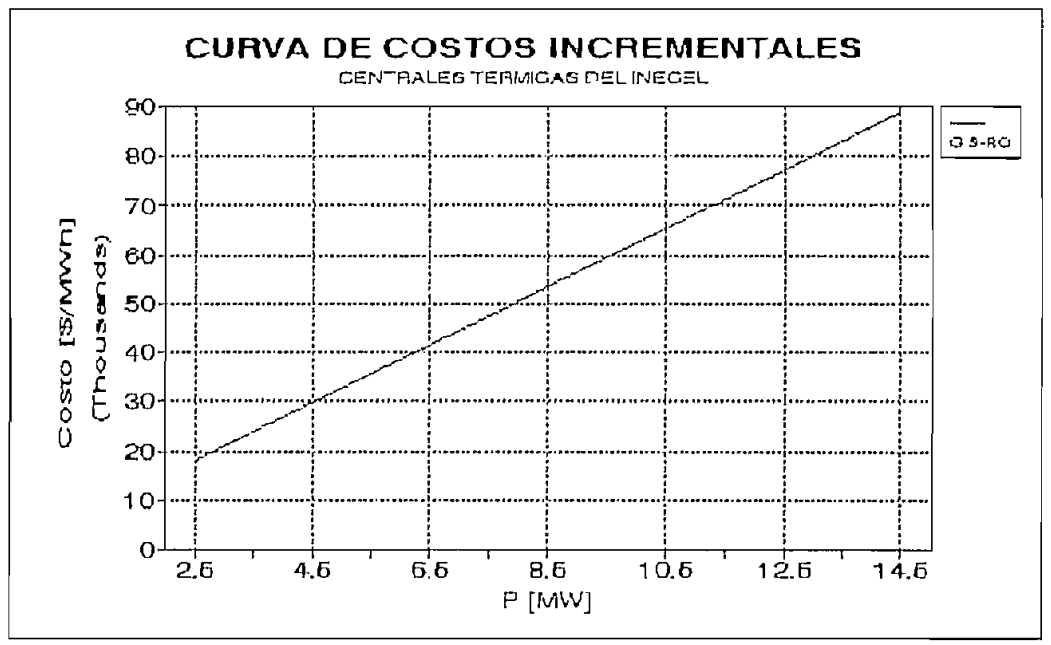

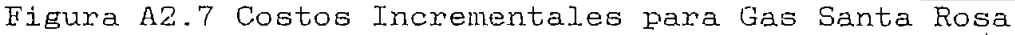

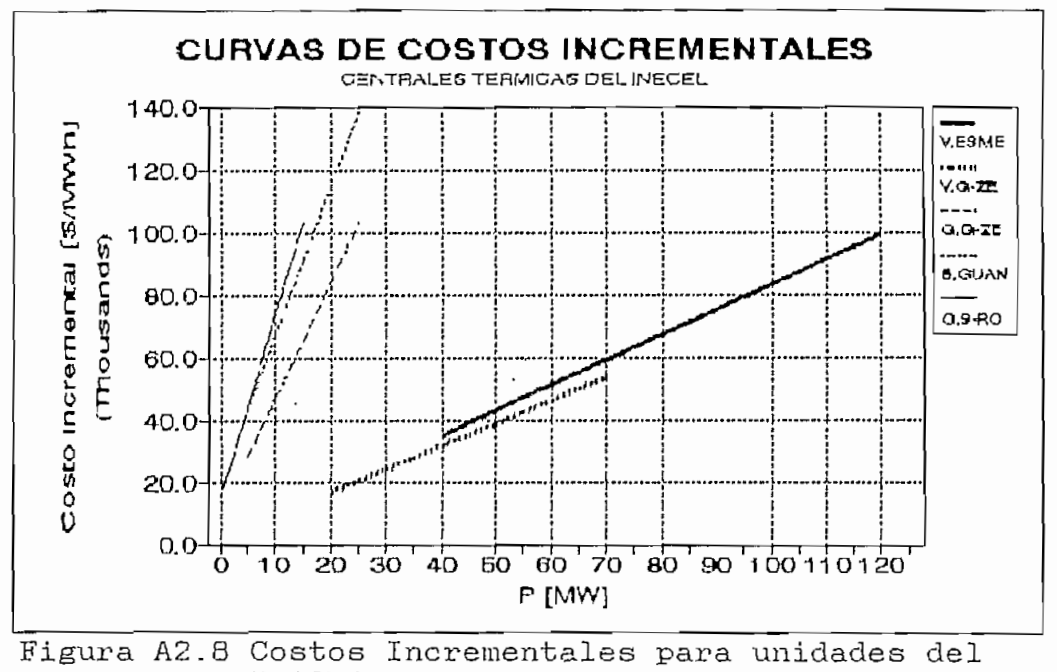

 $\ddot{\phantom{1}}$ 

INECEL

#### ANEXO 3

### **Manual del usuario**

# **DESPACHO ECONÓMIC O HIDROTERMIC O MEDIANT E PROGRAMACIÓ N E N REDES INCLUYEND O LA RED ELÉCTRICA**

## A3.1 Datos de centrales hidráulicas

Nombre del archivo : CENHIDR.DAT

Los datos a leerse son en la primera linea el número de centrales hidráulicas y el costo por vertimiento en el reservorio .

**Registro 1**

NCHID,CVER FORMATO (I5,F8.3)

En la segunda linea se lee nombre de la central, número asignado por el usuario a la central, potencia activa máxima de la central en MW, potencia activa mínima de la central en MW, potencia reactiva máxima de la central en MVAR, potencia reactiva mínima de la central en MVAR, número asociado a la barra del sistema, número de discretizaciones de la tabla cota-volumen-productividad.

**Registro 2,..,NCHID**

Un bloque de registros de este tipo por cada central.

 $NOMCEN(I)$ ,  $NUMASG(I)$ ,  $PMAXC(I)$ ,  $PMINC(I)$ ,  $QMAXC(I)$ ,  $QMINC(I), NBUS(I), NDISCR(I)$ FORMATO ( A8, 15, 4F6. 1,215)

En la tercera linea se lee volumen máximo del reservorio asociado a la central en Hm3, volumen mínimo del reservorio asociado a la central en Hm<sup>3</sup>, vertimiento máximo del reservorio asociado a la central en m3/seg.

Registro 3

 $VOLMAX( I)$ ,  $VOLMIN( I)$ ,  $VERMAX( I)$ FORMATO (3F10.2)

En la cuarta linea se lee los valores de la di ser etiz ación de la TABla Cota- Volumen— Productividad

Registro 4

 $TABCVP(I,J)$ ,  $TABCVP(I,K)$ ,  $TABCVP(I,L)$ FORMATO (3F8.2)

Ejemplo:

## Registro 1

NCHID CVER 1 1000.000

### Registro 2

NOMCEN NUMAG PMAXC PMINC QMAXC QMINC NBUS NDISCR PAUTE-H 1 1000.0 40.0 300.0 -100.0 1 6

### Registro 3

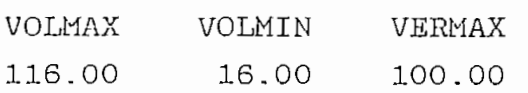

## Registro 4

TABLA COTA- VOLUMEN-PRODUCTIBIDA: TABCVP COTA VOLUMEN PRODUCTIVIDAD 1991.00 116.00 1.44 1990.00 114.00 1.43

```
1985.00 100.00 1.42
1980.00 87.00 1.41
1975.00 76.00 1.40
El significado
de las variables para centrales
hidráulicas es:
NCRES = número de centrales con reservorio .
CVER = \cosh \phi de vertimiento ($/MWh).
NOMBRE = nombre de la central (8 caracteres).
NUMERO = ordinal asignado a la central.
PMAXC = potencia activa máxima de la central MW).
PMINC = potential activation minima de la central(MW).QMAXC = potencia reactiva máxima de la central (MVAR).
QMINC = potencia reactiva mínima de la central (MVAR) .
NBUS = barra en la que se encuentra conectada la
         central .
NDISCR = número de discretizaciones de la tabla cota,
         volumen, productividad del reservorio.
VOLMAX - volumen de almacenamiento máximo del
         reservorio (Hm3) .
VOLMIN = volúmen de almacenamiento mínimo del
         reservorio (Hms) .
VERMAX = capacidad máxima de vertimiento del reservorio
          (Hm3) .
TABLEVPI(I,J) = \text{cot}a \text{ del } \text{reservorio } (m.s.n.m.).TABCVP(I,K) = volúmen de almacenamiento del
             reservorio (Hm3) .
TABLEVPI(I, L) = productividad (Kwh/m3).El máximo número de centrales con reservorio es 10 .
A3.2 Datos de centrales térmicas
Nombre del archivo : CENTERM.DAT
```
La lectura de datos de centrales térmicas se inicia en

17:
la primera linea con el número de centrales térmicas.

Registro 1

# NCTER FORMATO(15)

En la segunda linea se lee nombre de la central, número asignado por el usuario a la central, potencia activa máxima de la centralen MW, potencia activa mínima de la central en MW, potencia reactiva máxima de la central en MVAR, potencia reactiva mínima de la central en MVAR, número asociado a la barra del sistema, númez^o de diseretizaciones de la curva entrada-salida\_

Un bloque de registros de este tipo por cada central.

Registro 2,\_\_,,NCTER

NOMCEN(I),NUMASG(I},PMAXC(I),PMINC(I),QMAXC(I), QMINC(I),NBUS(I),NDISCR(I) FORMATO (AS,15,416.1,215)

En la tercera linea se lee las discretiaaciones de la curva entrada salida que son valores de Potencia en MW y el costo en sucres por hora.

Un registro de datos de la curva de costos (\$/h). por cada discretiaación. Registro 3

COSTOS(I,Ll),COSTOS(I,L2) FORMATO (2F10.4)

Ejemplo: Registro 1 NCTER 1 Registro 2 NOMCEN NUMASG PMAXC PMINC QMAXC QMINC NBUS NDISCR ESMER-T 2 120.0 40.0 20.0 -10.0 2 2 Registro 3 DISCRETIZACIONES DE LA CURVA ENTRADA-SALIDA POTENCIA COSTO 50.0000 3.4010 120.0000 8.1630 El significado de las diferentes variables de lectura es: NCTER Número de centrales térmicas NOMCEN(i) Nombre de la central i NUMASG(i) Número asignado por el usuario a la central i PMAXC(i) Potencia activa máxima de la central i (MW) PMINC(i) Potencia activa mínima de la central i (MW) QMAXC(i) Potencia reactiva máxima de la central i (MVAR) QMINC(i) Potencia reactiva mínima de la central i (MVAR) NBUS(i) Número asociado a la barra del sistema NDISCR(i) Múmero de discretizaciones de la curva de costo de la central i

COSTOS(i?¿) Discretisación ó de la curva de la central  $i$ ,  $[j=1,NDISCR(i)]$  $COSTOS(I,L1) = potencia de generación de$ la central (MW).  $COSTOS(I,L2) = costo$  de generación  $(\frac{2}{h}).$ 

El máximo número de centrales térmicas es 15.

A3.3 Datos de barras de demanda

Nombre del archivo : DEMANDAS.DAT

La lectura de datos de demandas requiere de la primera linea con los datos de números de barras de demanda y número de pex^iodos en estudio.

Registro 1

NBARD, NPERH FORMATO (215)

Un bloque de registros 2,3 Y 4 para cada barra de demanda. Desde la segunda linea se lee el número asociado del sistema a la barra de carga

# Registro 2

NASBC(I) FORMATO (15)

Las potencias activas de demanda en MW para el número de periodos en estudio

# Registro 3

 $(PDEM(I,J),J=1,NPERH)$ FORMATO (24F8.1)

Las potencias reactivas en MVAR de demanda para el numero de períodos indicados.

Registro 4

 $(QDEM(I,J),J=1,NPERH)$ FORMATO (24F8.1)

Eiemplo:

Registro 1 NBARD NPERH 1 3

Registro 2 NASBC  $\overline{c}$ 

Registro 3

 $\pmb{\dagger}$ 

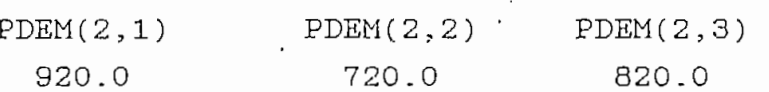

Registro 4

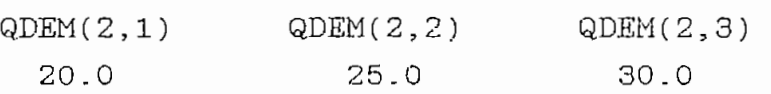

El significado de las diferentes variables de lectura de el archivo de demandas es:

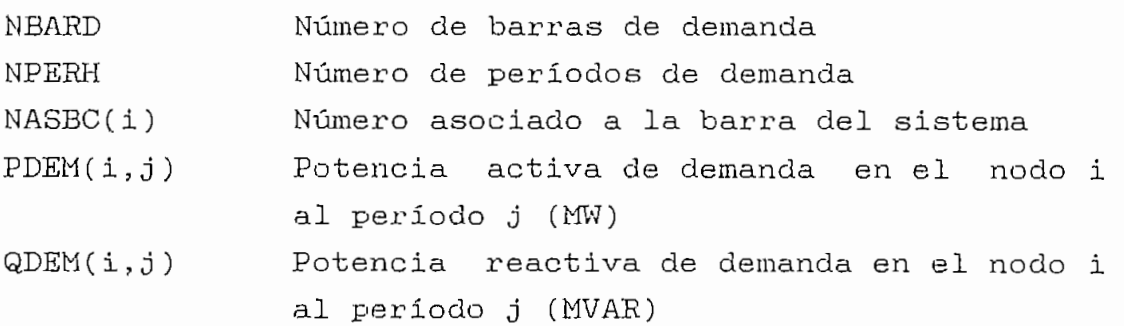

El máximo número de barras de demanda es 50.

# A3.4 Datos de operación diaria

Nombre del archivo: OPERDIA.DAI

En la primera linea se lee el valor para probar convergencia entre los modulos de programación en redes y flujo de potencia y el número máximo de iteraciones entre estos dos módulos .

**Regietx'O 1**

CODPL,ITECOR FORMATO (FIO. 5 ,15)

Un registro por cada central con reservorio. A partir de la segunda linea se lee los datos de operación de los embalses: Número asignado a la central, caudal promedio afluente en m3/seg, volumen incial de operación en Hm3 y volumen final de operación en Hm3,

**Registro 2**

KASG, CAUDAL, VINI, VFIN FORMATO (I5,3F10.1)

Ejemplo:

**Registro 1** CODPL ITECOR 1. 5

**Registro 2**

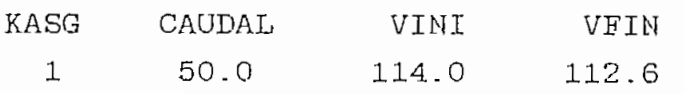

# Centrales fuera de operación en determinadas horas

Después de los datos de embalse viene una línea dónde se lee el número de centrales fuera de operación en ciertos periodos.

Registro 3

NCOUT FORMATO (15)

Un registro por cada central fuera de operacion.

En la siguiente linea se lee el número asignado a la barra y el número de horas fuera de operación.

Registro 4

KASG, NHOUT FORMATO (215)

En la siguiente linea se lee los periodos en que la central va a estar fuera de operación.

Registro 5

Periodos en los que se encuentra la central fuera de operación.

 $(KOUT(J), J=1, NHOUT)$ FORMATO (2413)

Ejemplo:

Registro 3 NCOUT

Registro 4 KASG NHOUT 1 2

# Registro 5  $KOUT(1) KOUT(2)$ 9 15

## Centrales con restricciones de operación

Para indicar las centrales con restricción de operación se debe poner- en la linea después de los datos centrales fuera de operación, el número de centrales con restricción, de operación:

Registro 6 Un registro por cada restricción operativa.

NCRES FORMATO (15)

En la siguiente linea se lee el número de barra asignada el período de restricción y la potencia activa de restricción máxima de la central en MW, potencia activa de restricción mínima de la central en MW, potencia reactiva de restricción máxima de la central en MVAR, potencia reactiva de restricción mínima de la central en MVAR.

Registro 7

KASG, NHORA, PQRES(I,1), PQRES(I,2), PQRES(I,3), PQRES(I,4) FORMATO (2I5,4F6.1)

Eiemplo:

Registro 6 NCRES 1

Registro 7 KASG NHORA PQRES $(I,1)$  PQRES $(I,2)$  PQRES $(I,3)$  PQRES $(I,4)$ 1 9 800.0 30.0 200.0 -500.0

El significado de las diferentes variables de los datos de operación diaria son:

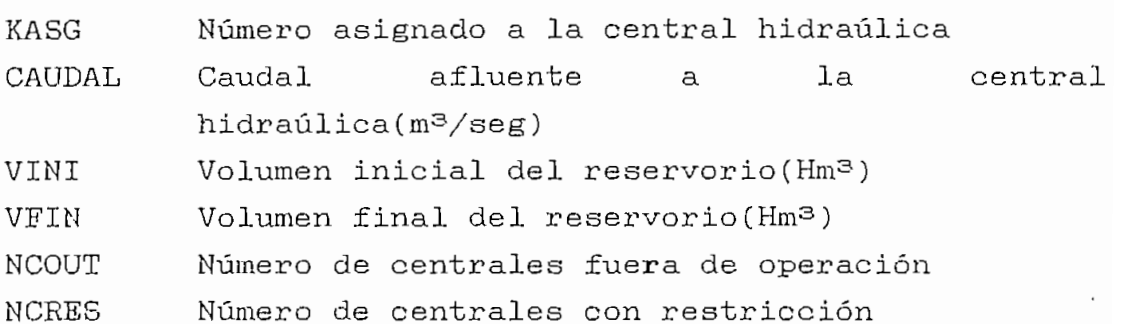

A3.5 Archivo de datos de la red eléctrica

Nombre del archivo : REDELEC.DAT

Registro 1

NCASO, NTIT, TIT(I), I =1, NTIT FORMATO (2I5/(20A4))

Registro 2

PEASE, ABOS, TOLR FORMATO  $(3F10.5)$ 

# Registro 3

NODOS, NLIMEAS,NTRAFOS FORMATO (315)

**Registro 4**

Un registro para cada barra. NBUS,VOLT,CAP FORMATO  $(13,10X, F10.4, 5X,F6.1)$ 

# **Registro 5**

Un registro por cada linea de transmisión. BUSF,BUST,RES,RKAC,CHARG FORMATO (I3,10X,I3,10X,F7.4,3X,F7.5,3X,F7.3)

# **Registro 6**

Un registro por cada tranasformador. BUSF,BUST,REAC,TAP,ANGL FORMATO (I3310X,I3,10X,F7.4,3X,F7.5,3X,F7.3)

El número de barras máximo es de 100.

El siginificado para las diferentes variables de los datos para la red eléctrica son:

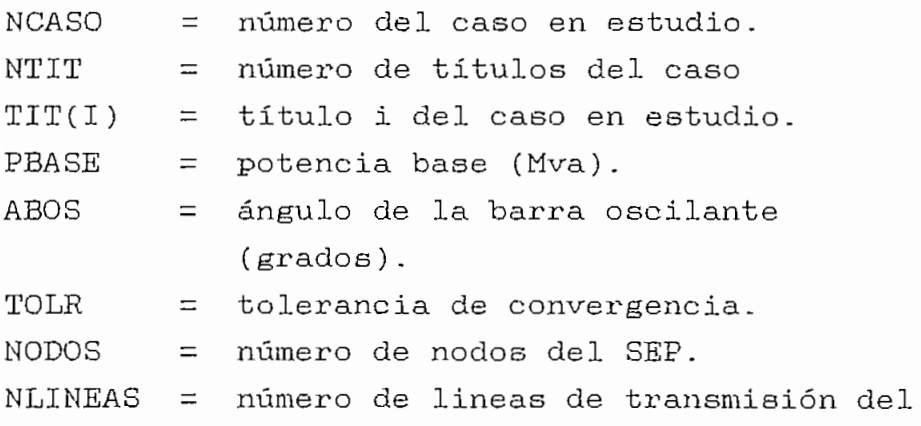

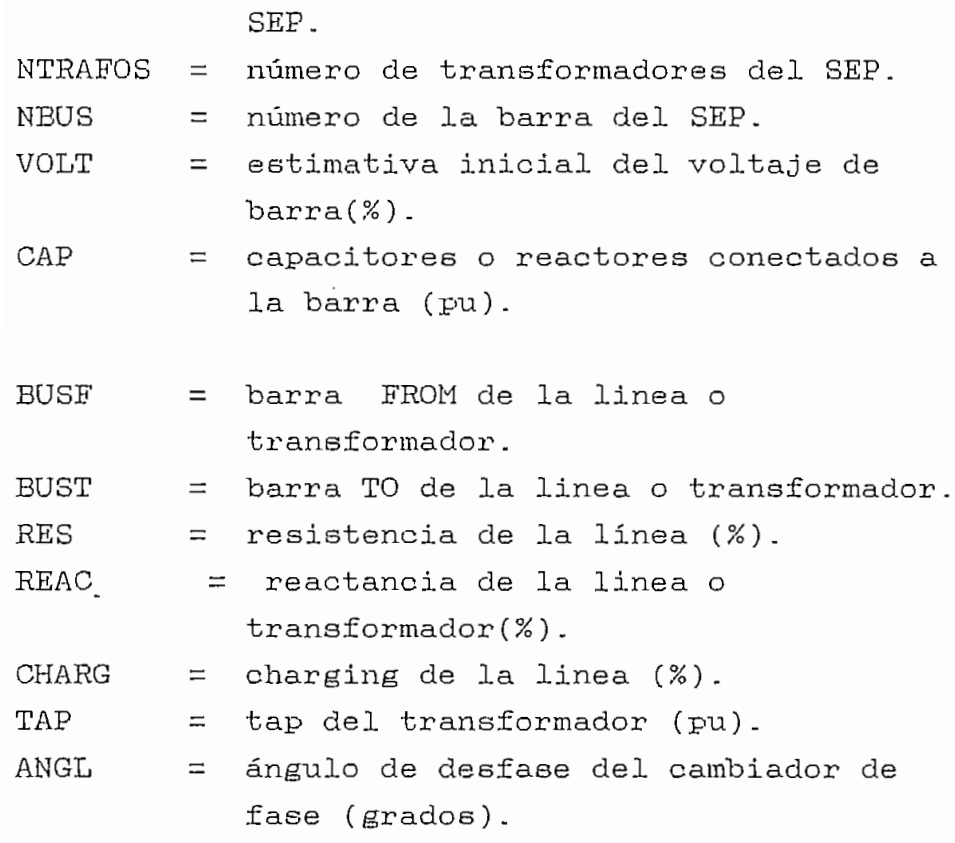

 $\overline{\phantom{a}}$ 

182

 $\mathcal{L}^{\text{max}}$ 

### ANEXO 4

### Manual del programador

El programa principal se lia denominado DEH, desarrollado en lenguaje FOETRAN77 (Lahey Computer Systems Inc.), El programa de Despacho Económico Hidrotérmico resuelve un problema de programación lineal (modulo de optimiaación) conjuntamente con un flujo de potencia (modulo de flujo de potencia y factores de penalisación) .

El programa está dimensionado para que pueda ser ejecutado fácilmente en un computador personal con 1MB memoria RAM.

#### Modulo de optimización  $\mathsf{A}$

Utiliza una técnica de programación lineal, con las siguientes especificaciones:

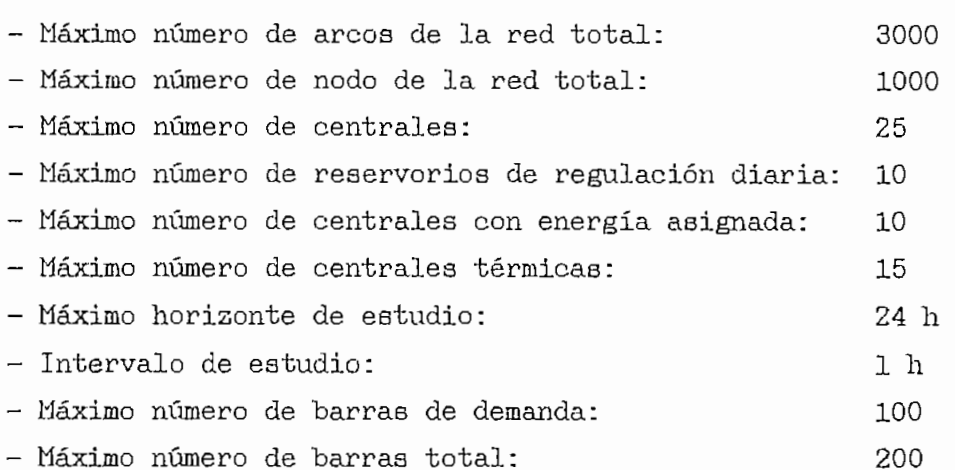

# E Módulo de Flujos de Potencia y Factores de Penalización

Utiliza el método de Newton-Raphson completo, con limites de generación de potencia reactiva. A partir de su solución, se calcula los factores de penalisación.

Su dimensionamiento es el siguiente:

- Máximo número de barras: 200

- Máximo número de lineas y transformadores: 300

A continuación se presenta un listado de las subrutinas y en que línea del listado se encuentra cada una de estas.

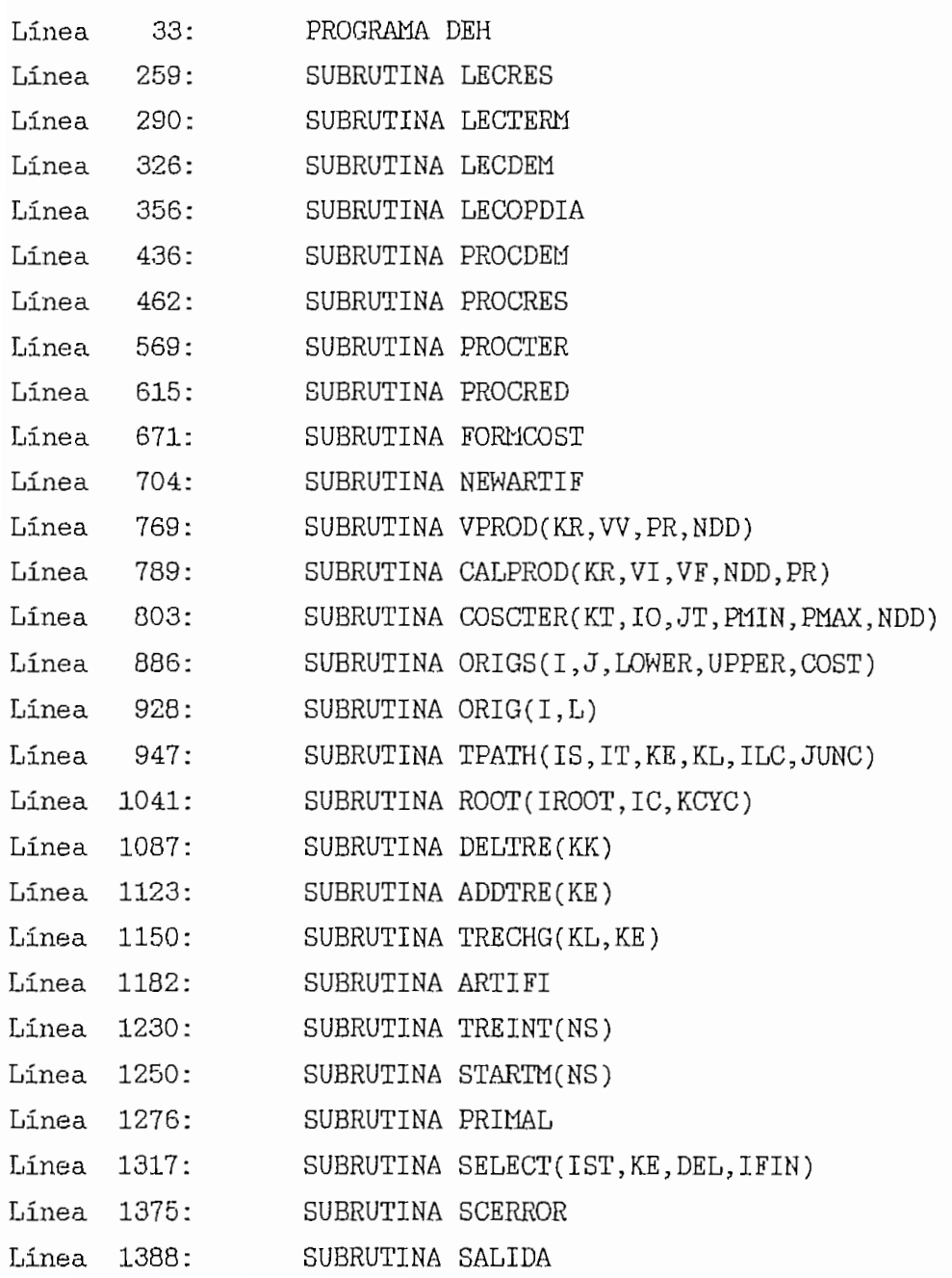

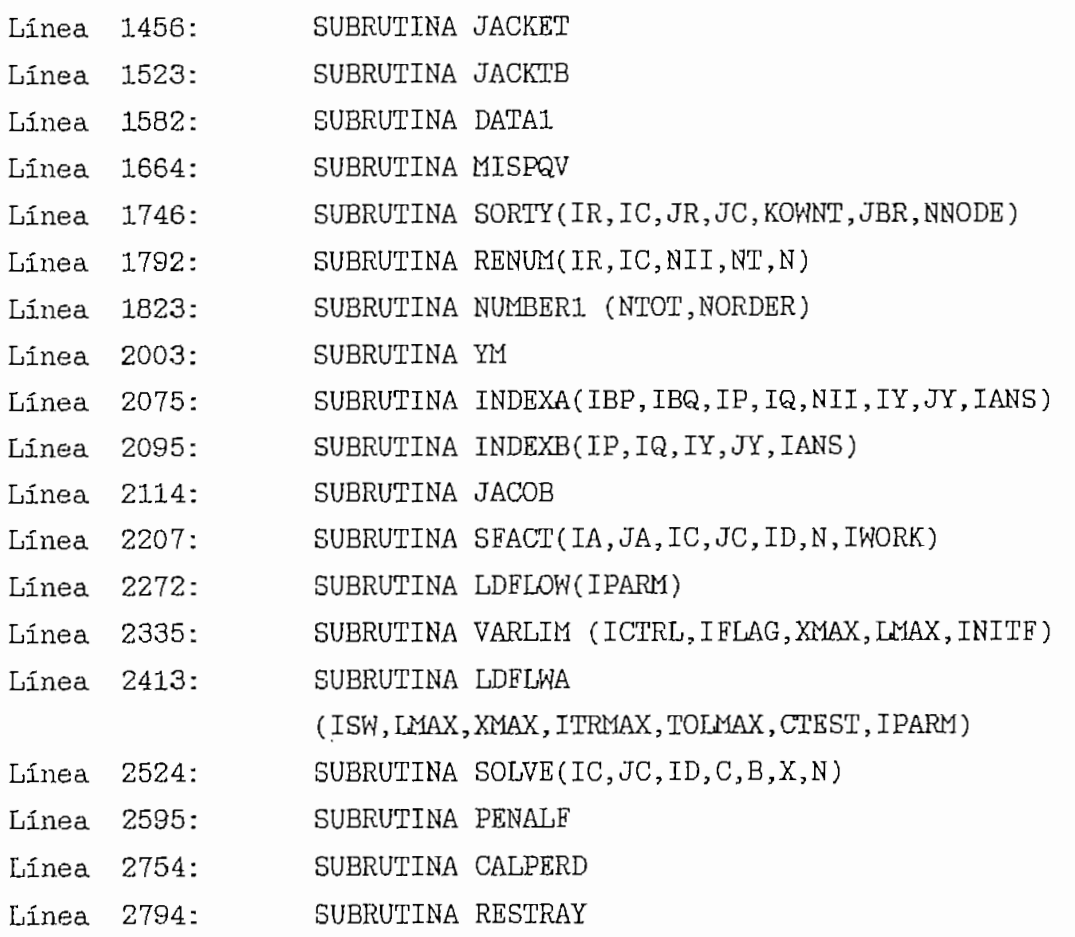

La compilación se la realizo con el compilador FORTRAN 77, Versión 2.20; Copyright 1984, 85,86, 87; de la Lahey Computer Systems Inc. de la siguiente forma: Compiling DEH.FOR, a Standard-Format Source File

El programa ejecutable se consigue con un enlasador que tiene la siguientes características:

PLINK86plus Versión 2.21 for Lahey Fortran. Copyright (C) 1987 by Phoenix Technologies Ltd., All Rights Reserved,

El módulo ejecutable tiene una dimensión de 465 KB

# SIGNIFICADO DE LAS VARIABLES UTILIZADAS

- a) El significado de las variables para centrales hidráulicas es:
- NCRES = número de centrales con reservorio,  $CVER = \cosh \theta$  de vertimiento (\$/MWh). NOMBRE  $=$  nombre de la central (8 caracteres).  $NUMERO = ordinal asignado$ , a la central.  $PMAXC =$  potencia activa máxima de la central( $MW$ ).  $PMINC = potential$  activa mínima de la central(MW).  $QMAXC =$  potencia reactiva máxima de la central(MVAR). QMINC = potencia reactiva mínima de la central (MVAR). NBUS - barra en la que se encuentra conectada la central. NDISCR = número de discretiaaciones de la tabla cota, volúmen, productividad del reservorio. VOLMAX = volumen de almacenamiento máximo del reservorio (Hm3). VOLMIN - volumen de almacenamiento mínimo del reservorio (Hms). VERMAX = capacidad máxima de vertimiento del reservorio (Hm3).  $TABLEVPI(I,J) = cota del reservoirio (m.s.n.m.).$  $TABCVP(I,K) = volu$ men de almacenamiento del reservorio (Hm3).  $TABCVP(I, L) = productividad (Kwh/m3).$ b) El significado de las diferentes variables lectura para centrales térmicas es: de NCTER NOMCEN(i) NUMASG(i) PMAXC(i) Número de centrales térmicas Nombre de la central i Número asignado por el usuario a la central i Potencia activa máxima de la central i

(MW)

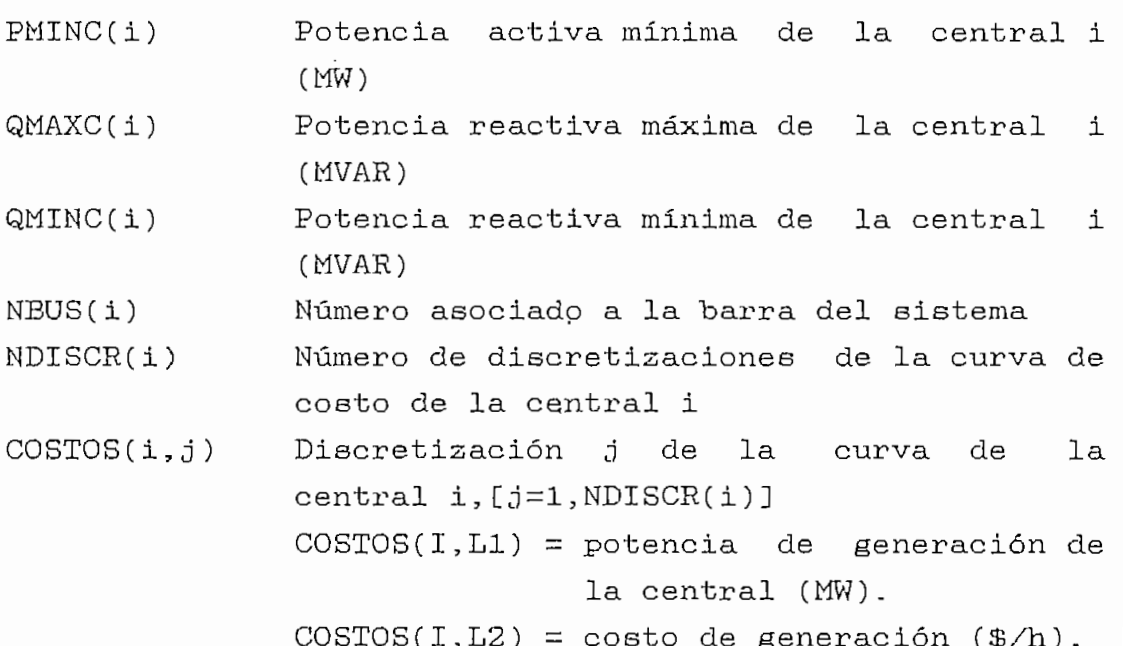

c) El significado de las diferentes variables de lectura de demandas es:

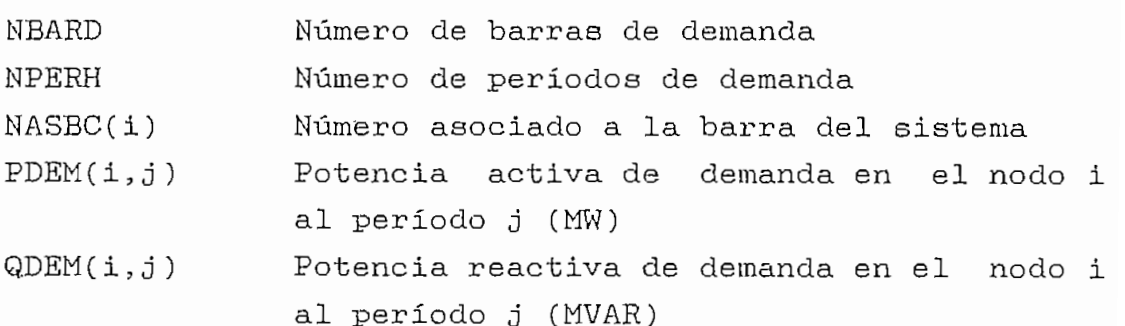

d) El significado de las diferentes variables de los datos de operación diaria son:

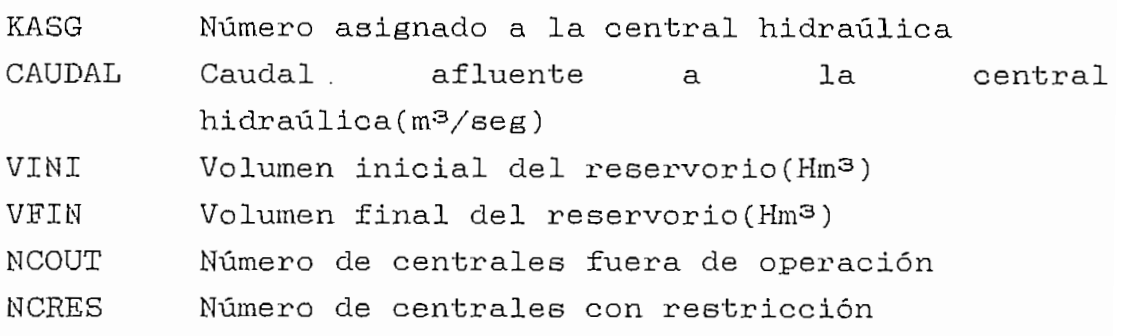

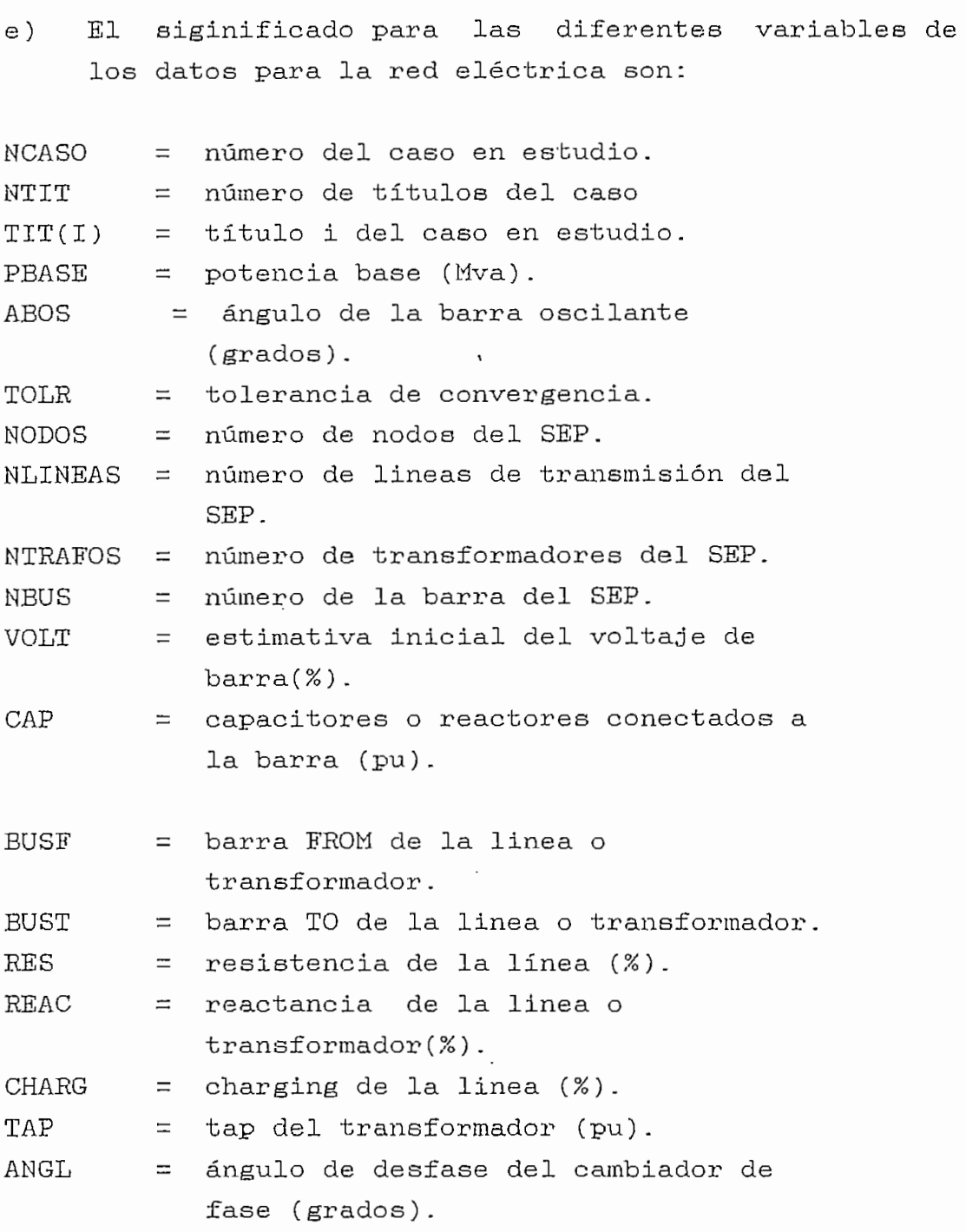

# ANEXO 5

## Datos del SNI

Los satos del SNI utilizados en la aplicación tiene como referencia el diagrama unifilar simplificado con númeración de barras de la figura A5.1

Los archivos comunes para los tres tipos de hidrología son CENHIDR.DAT, CENTERM.DAT, DEMANDAS.DAT y REDELEC.DAT. El archivo que cambia es el de operación diaria OPERDIA.DAT

# DATOS DE OPERACION DIARIA

# HIDROLOGÍA ESPERADA

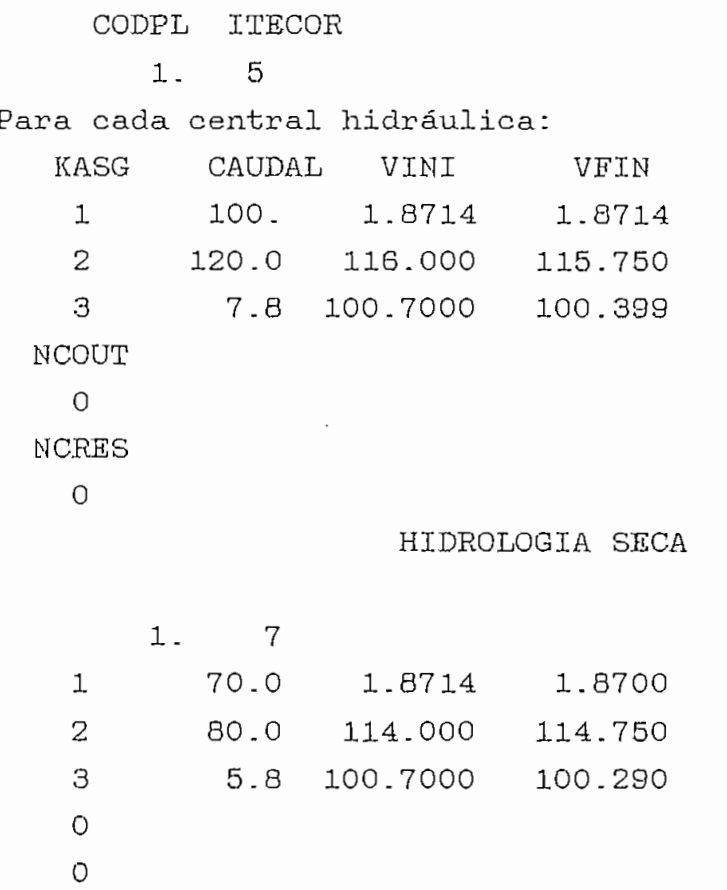

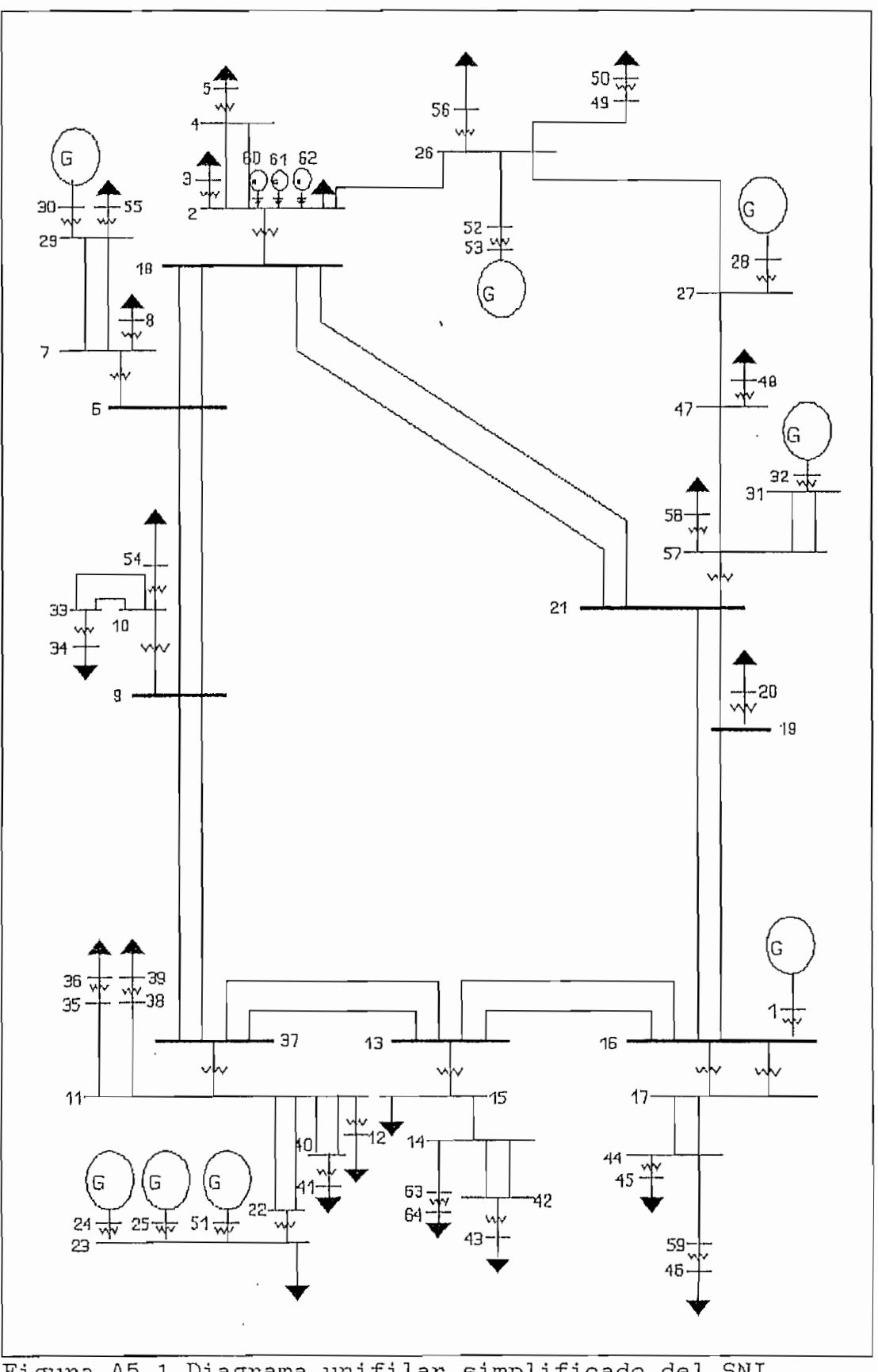

HIDROLOGÍA EXTREMADAMENTE SECA

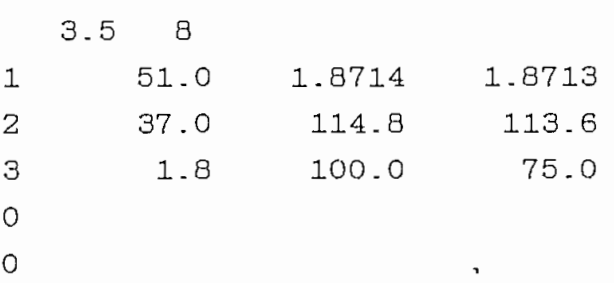

# DATOS PARA CENTRALES HIDRAULICAS

NCHID CVER

3 500000.

NOMCEN NUMAG PMAXC PMINC QMAXC QMINC NBUS NDISCR AGOYA-H 1 156. 0. 50. -20. 32 7 VOLMAX VOLMIN VERMAX 1.8714 1.090 300. TABLA COTA- VOLUMEN-PRODUCTIBIDA: TABCVP COTA VOLUMEN PRODUCTIVIDAD 1651. 1.8714 0.3985 1650. 1.7190 0. 3950 1649. 1.5932 0. 3915 1648. 1.4674 0. 3880 1647. 1.3416 0. 3845 1646. 1.2158 0. 3810 1645. 1.0900 0. 3775 .<br>PAUTE-H 2 500. 0. 350.-100. 1 13 116. 16. 300. 1991. 1990. 1985. 100. 1980. 1975. 1970. 65. 1.39 1965. 56. 1.38 116. 114. 87. 76. 1.44 1.43. 1.42 1.41 1.40

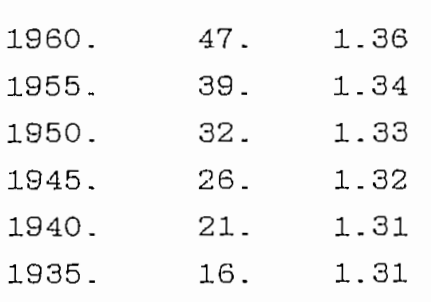

PUCAR-H 3 76 . 0 . 50 . -20 . 28 13

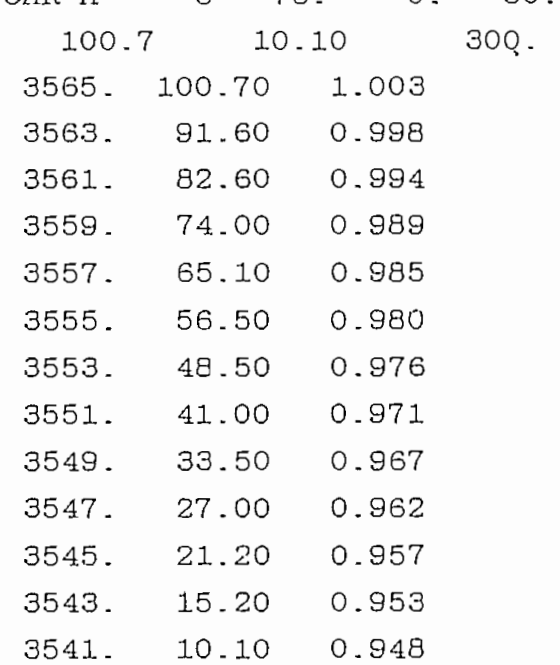

# DATOS PARA CENTRALES TERMICAS

# NCTER

13

NOMCEN NUMASG PMAXC PMINC QMAXC QMINC NBUS NDISCR SIN-MAC 43 0.1 0.01 100. 0. 43 2

DISCRETIZACIONES DE LA CURVA ENTRADA-SALIDA

POTENCIA COSTO

0.01 26826.0

0.1 94820.2

ESMER-T 4 125. 0.0 100. -30. 30 11 0. 123750.0

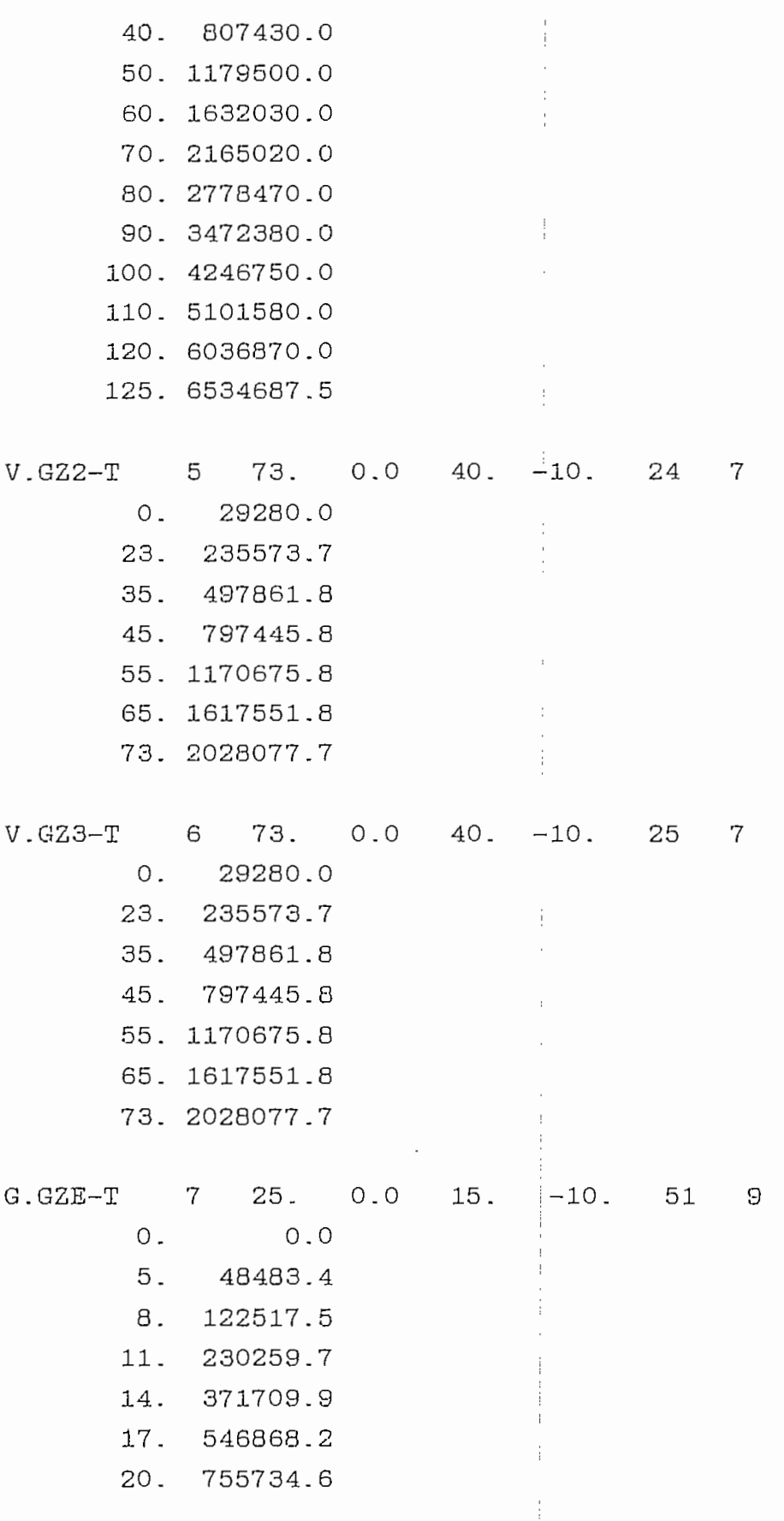

 $\frac{1}{\epsilon}$  .  $\overline{\phantom{a}}$ 

 $\overline{1}$  $\bar{1}$ 

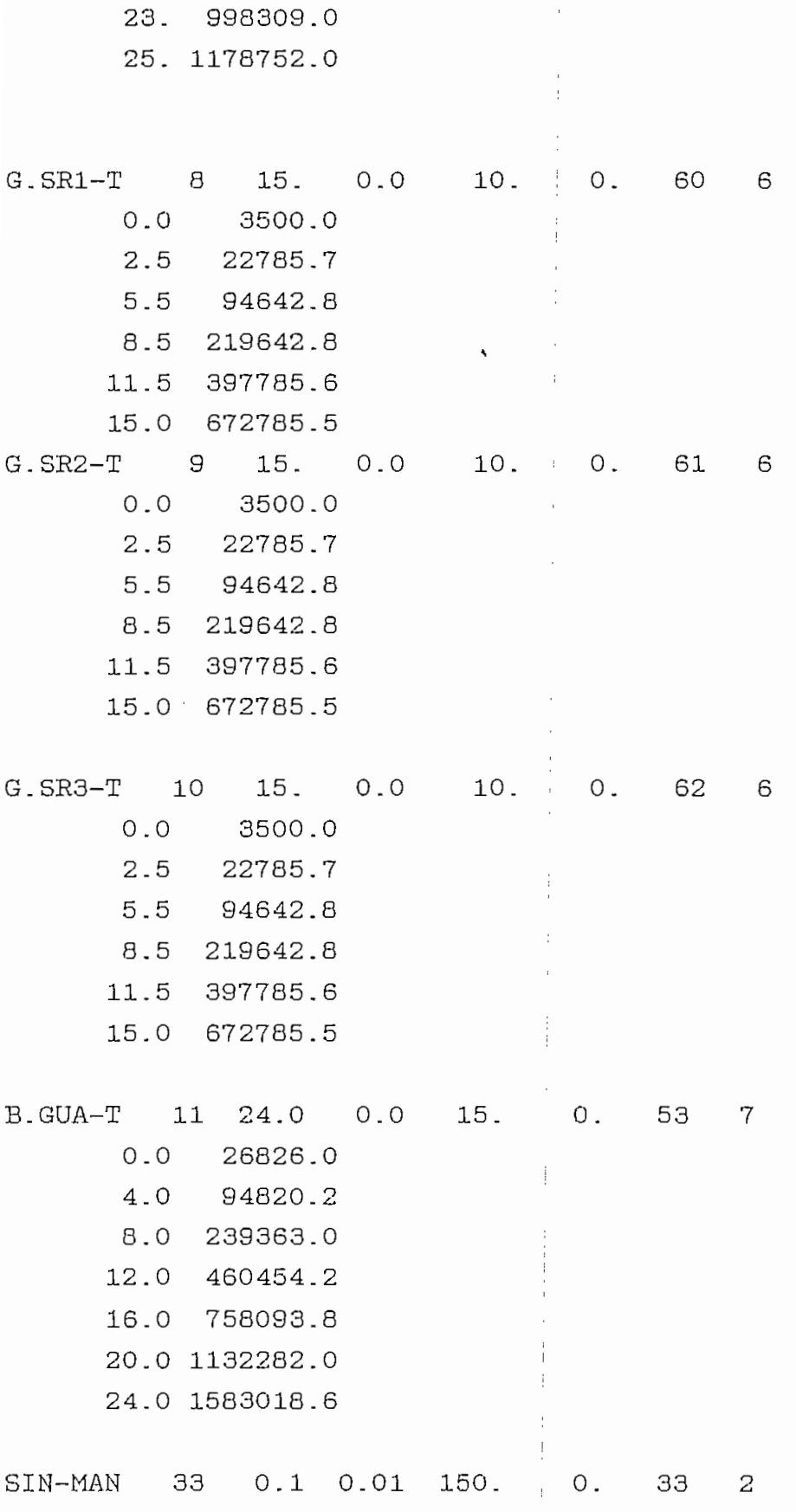

 $\cdot$ 

 $\cdot$ 

 $\begin{array}{c} \begin{array}{c} \begin{array}{c} \begin{array}{c} \end{array} \\ \begin{array}{c} \end{array} \end{array} \end{array} \end{array}$  $\bar{ }$ 

 $0.01$  26826.0  $\sim$  1  $^{\circ}$  $0.1$  94820.2 SIN-MIL 12 0.1 0.01 100. 0.  $12$ 2 0.01 26826.0  $0.1$   $94820.2$ SIN-POL 41 0.1 0.01 150. 0. 41 2  $0.01$  26826.0  $0.1$   $94820.2$ SIN-BAB 64 0.1 0.01 300. 0. 64 2 0.01 26826.0  $0.1$   $94820.2$ DATOS DEMANDAS PARA EL DIA VIERNES 23 DE ABRIL DE 1993 NBARD NPERH 22 24 NASBC 56 PDEM(56,1) PDEM(56,2) PDEM(56,3).......PDEM(56,24)  $24.0$ 18.0 18.0 26.0 28.0 28.0 38.0 42.0 44.5  $51.5$ 47.0 55.5 55.5 50.5 49.5 24.5 50.0 47.0  $43.0$ 48.0 51.0 51.0 34.0 27.5 QDEM(56,1) QDEM(56,2) QDEM(56,3).....QDEM(56,24) 18.0  $18.0$ 18.0 16.0 16.0 16.0 16.0  $20.0$  $22.5$  $21.0$  $25.0$ 23.0 23.0  $21.5$  $22.5$  21.0 20.0  $23.5$ 20.0 25.0 25.0 25.0 22.0 20.0  $5<sup>5</sup>$ 34.0 28.0 28.0 35.0 41.0 41.0  $57.0$ 64.0 60.0 68.0  $61.0$ 68.0 63.0 60.0 60.0  $50.0$   $61.0$ 59.0 72.0 82.0 82.0 71.0 54.0 40.0

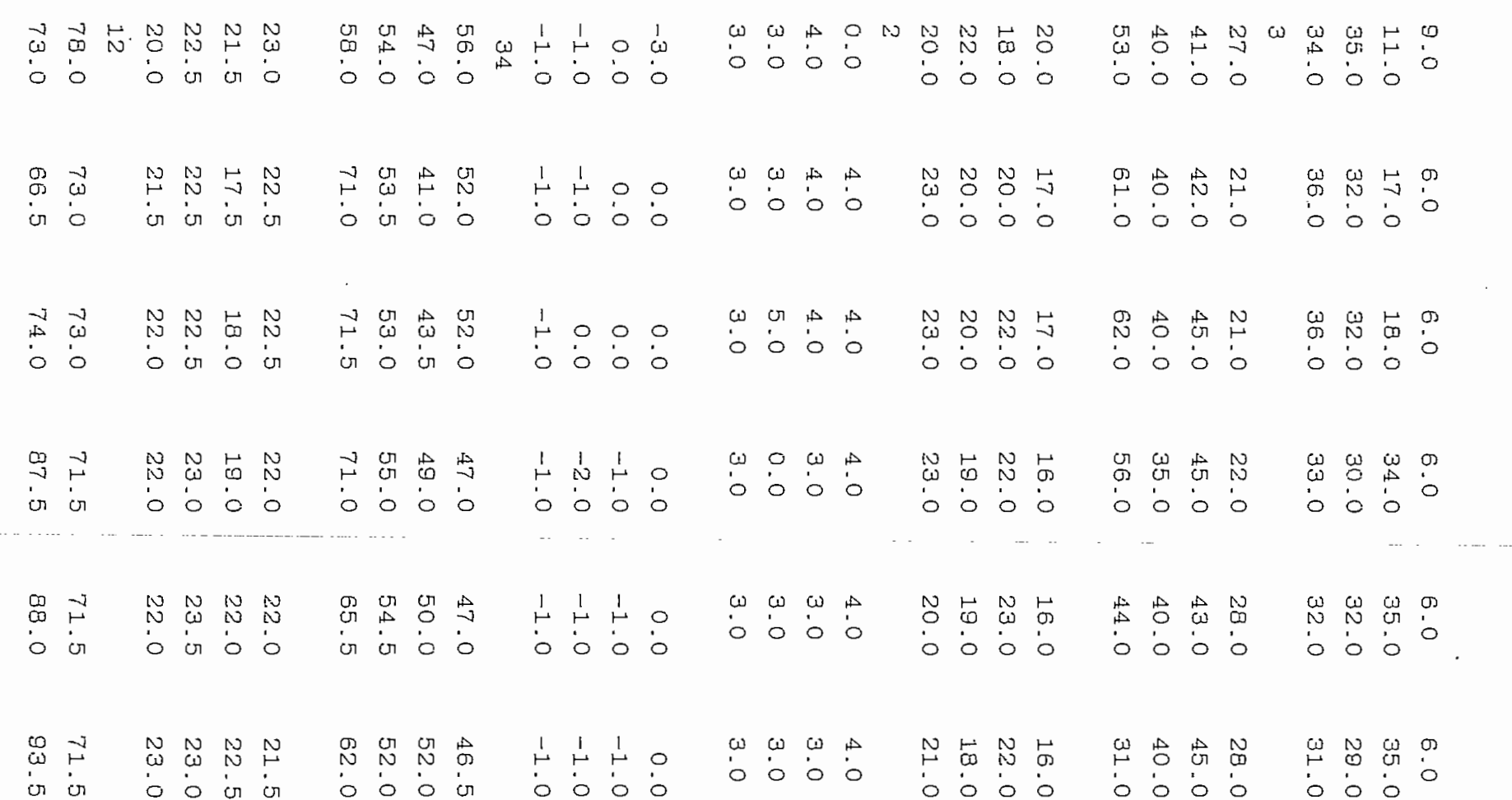

 $\cdot$ 

 $\sim$   $\sim$   $\sim$   $\sim$   $\sim$ 

 $\sim$ 

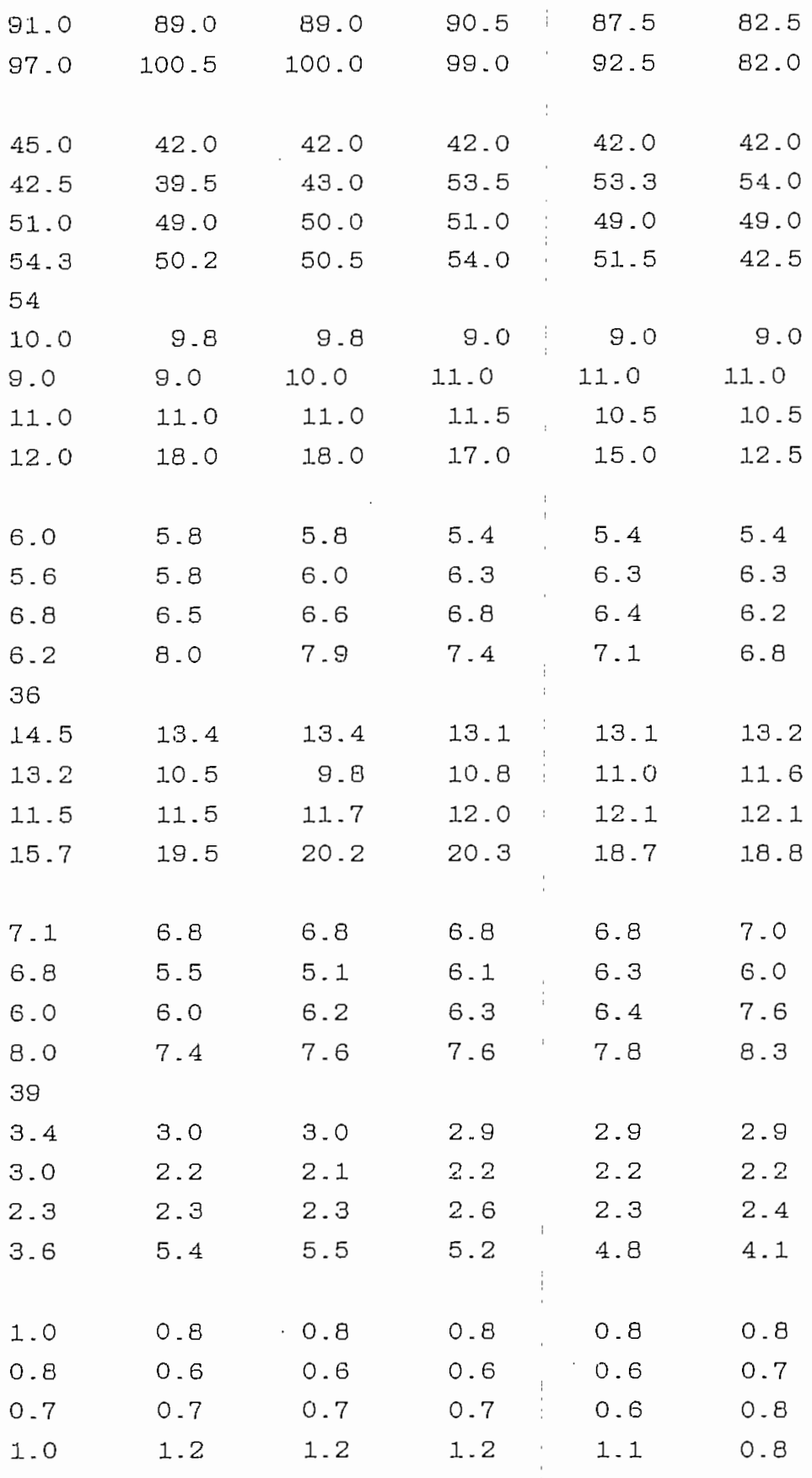

Ť,

 $\mathcal{L}_{\text{max}}$ 

 $\overline{\phantom{a}}$ 

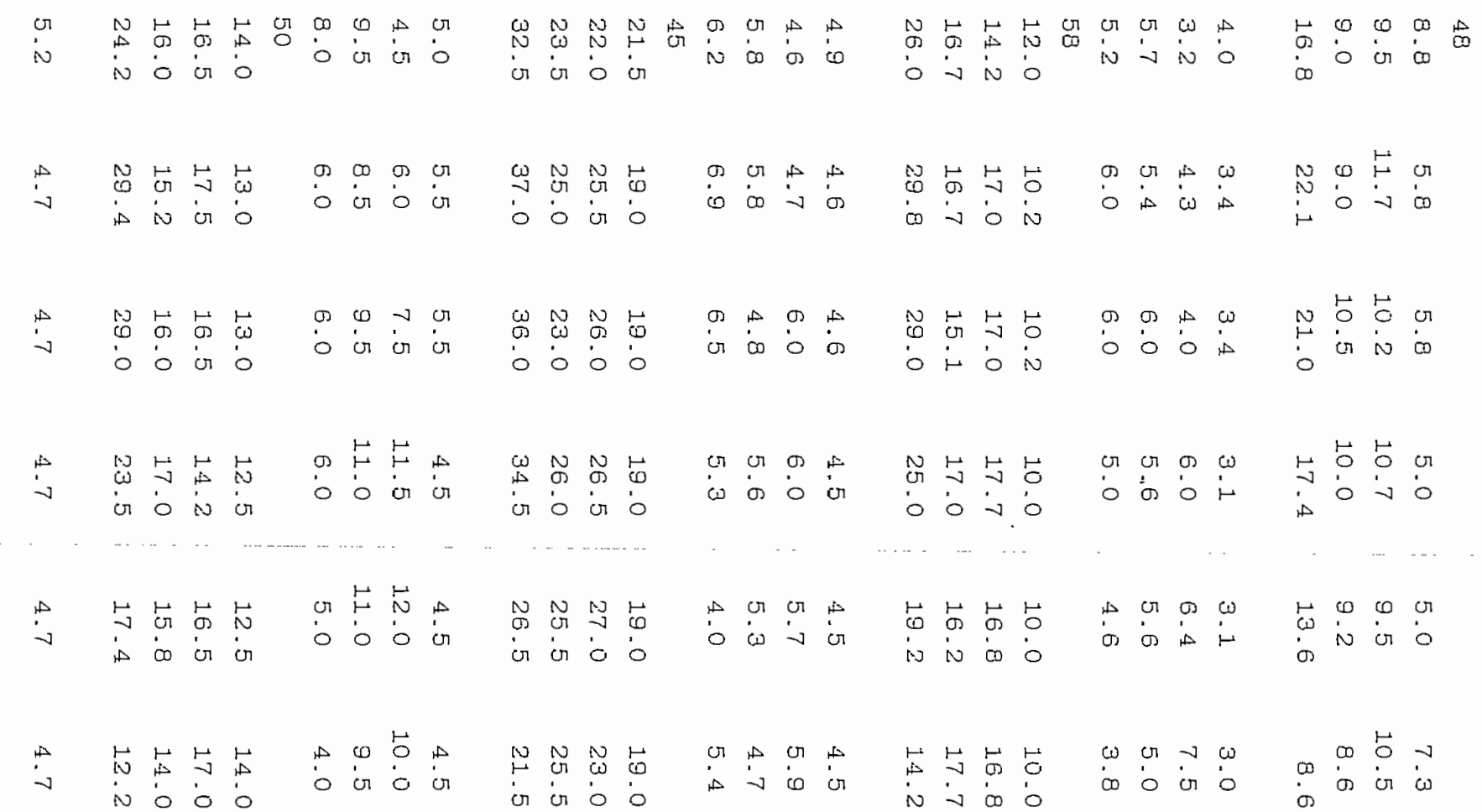

 $\ddot{\phantom{0}}$ 

 $\cdot$ 

198

 $\sim$   $\sim$  $\sim$  $\sim$ 

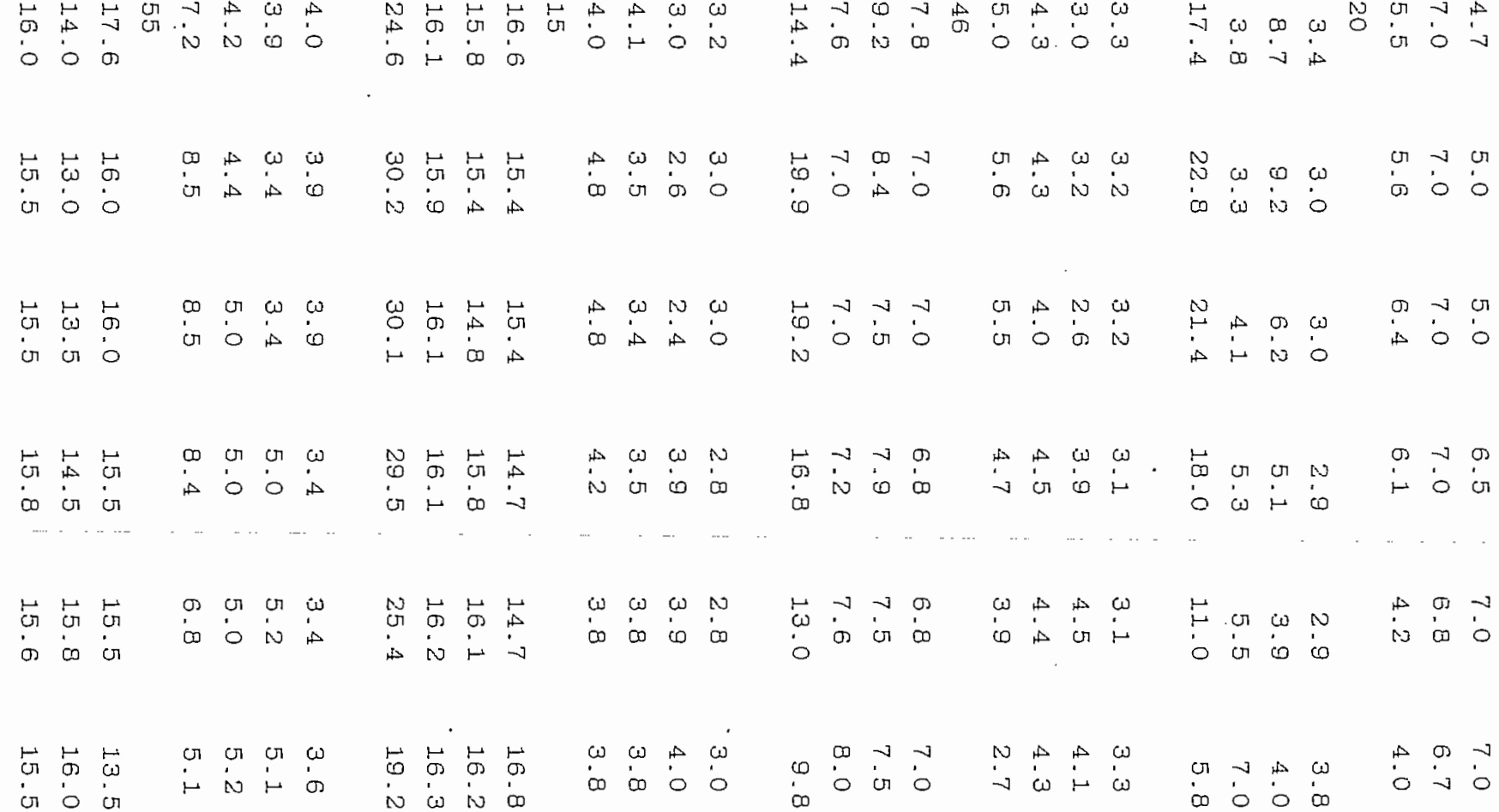

 $\overline{\phantom{a}}$ 

66T

 $\sim$   $\sim$ 

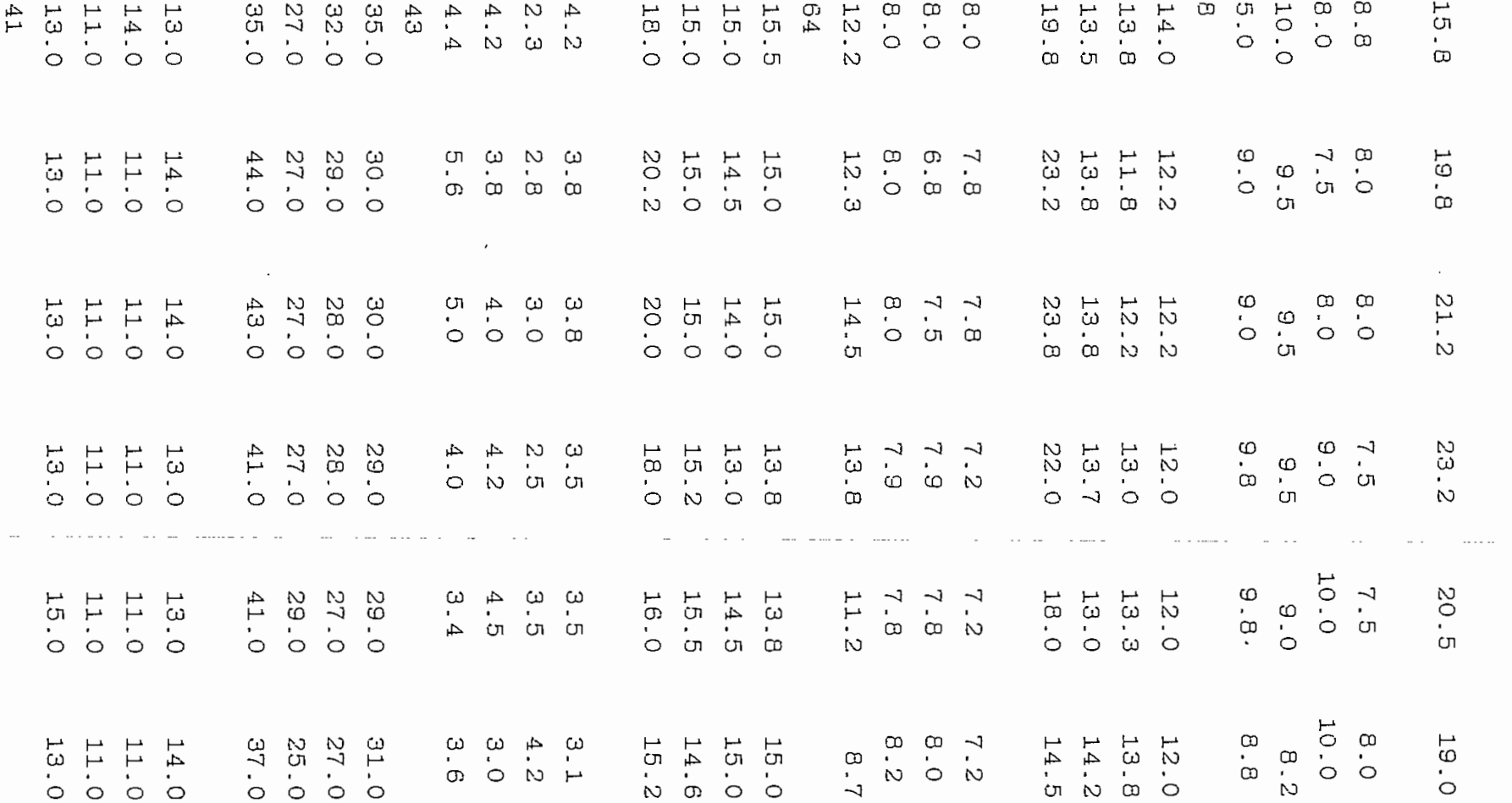

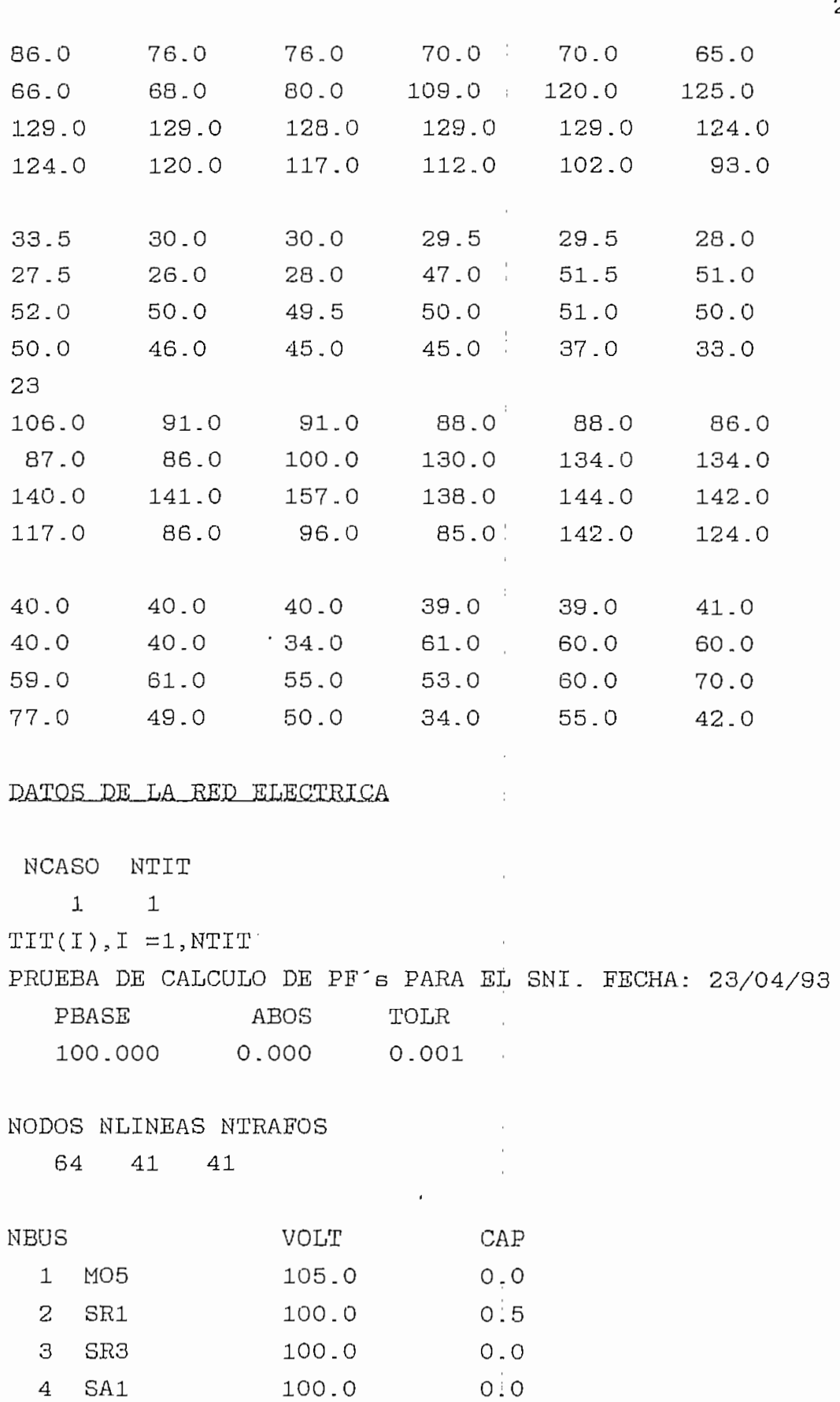

 $\frac{1}{2}$ 

 $\overline{1}$ 

202

 $\hat{\boldsymbol{\beta}}$ 

 $\frac{1}{2}$ 

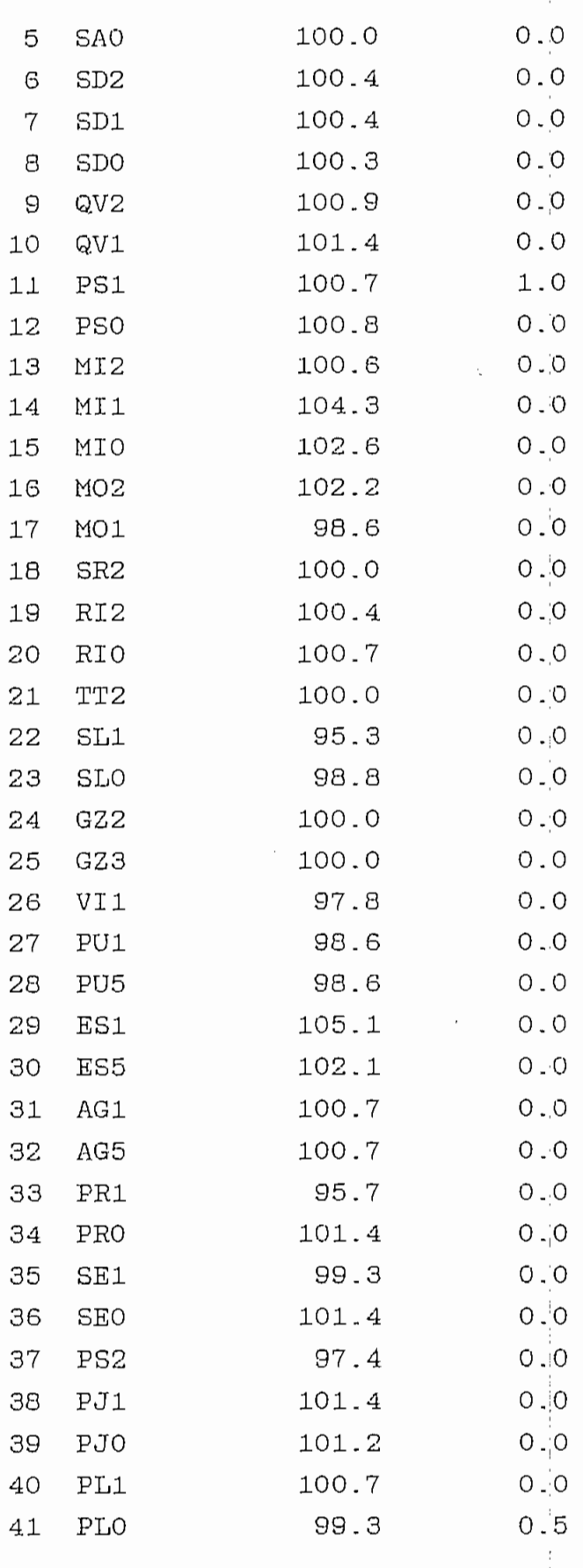

203

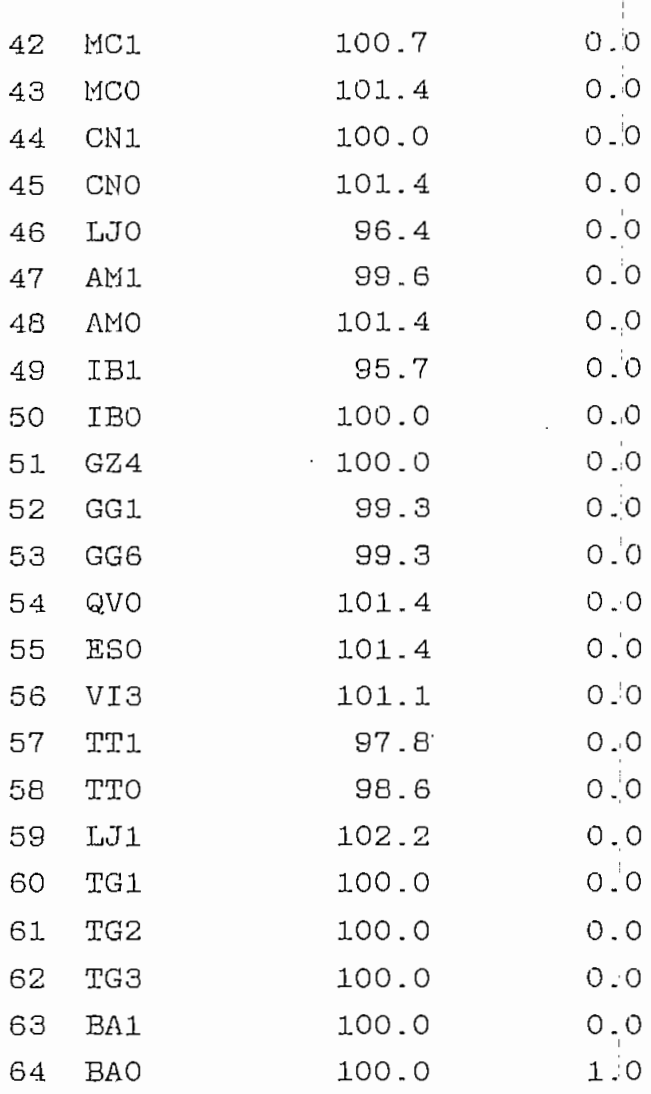

Un registro por cada línea de transmisión.

 $\hat{\boldsymbol{\beta}}$ 

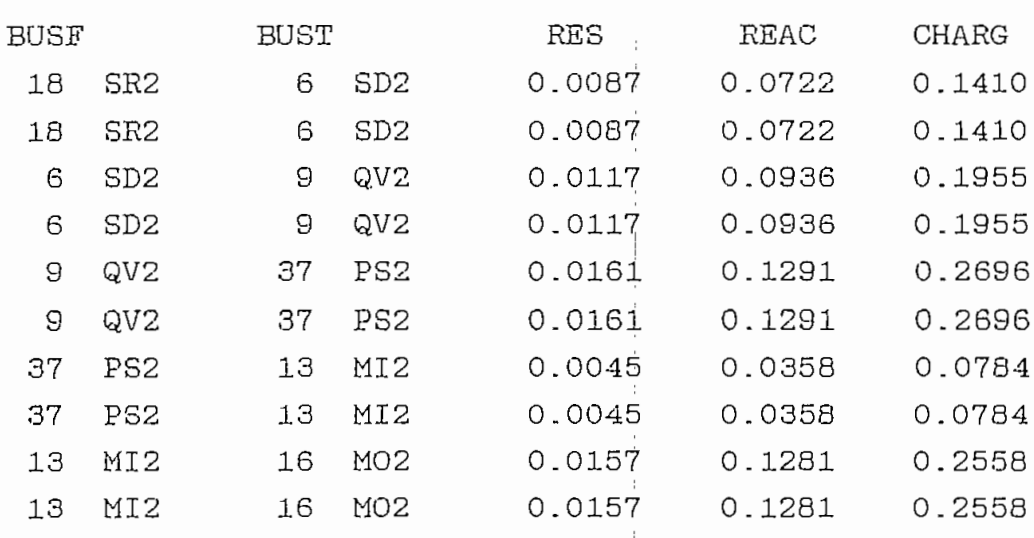

**Contract Contract** 

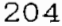

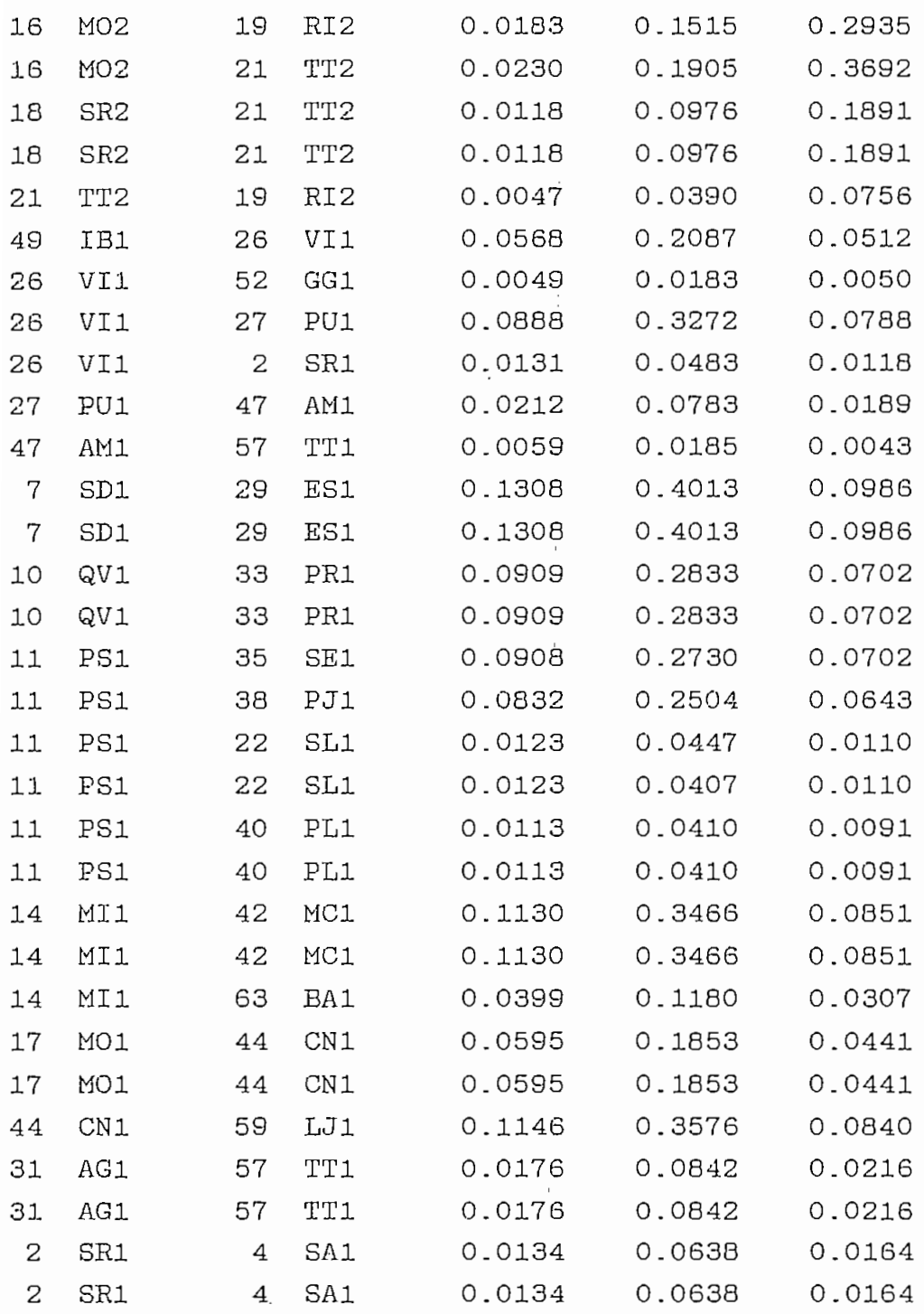

 $\frac{1}{2} \sum_{i=1}^{n} \frac{1}{2} \sum_{j=1}^{n} \frac{1}{2} \sum_{j=1}^{n} \frac{1}{2} \sum_{j=1}^{n} \frac{1}{2} \sum_{j=1}^{n} \frac{1}{2} \sum_{j=1}^{n} \frac{1}{2} \sum_{j=1}^{n} \frac{1}{2} \sum_{j=1}^{n} \frac{1}{2} \sum_{j=1}^{n} \frac{1}{2} \sum_{j=1}^{n} \frac{1}{2} \sum_{j=1}^{n} \frac{1}{2} \sum_{j=1}^{n} \frac{1}{2} \sum_{j=1}^{n$ 

 $\sim 10^{-10}$ 

.<br>In registro por cada transformador.

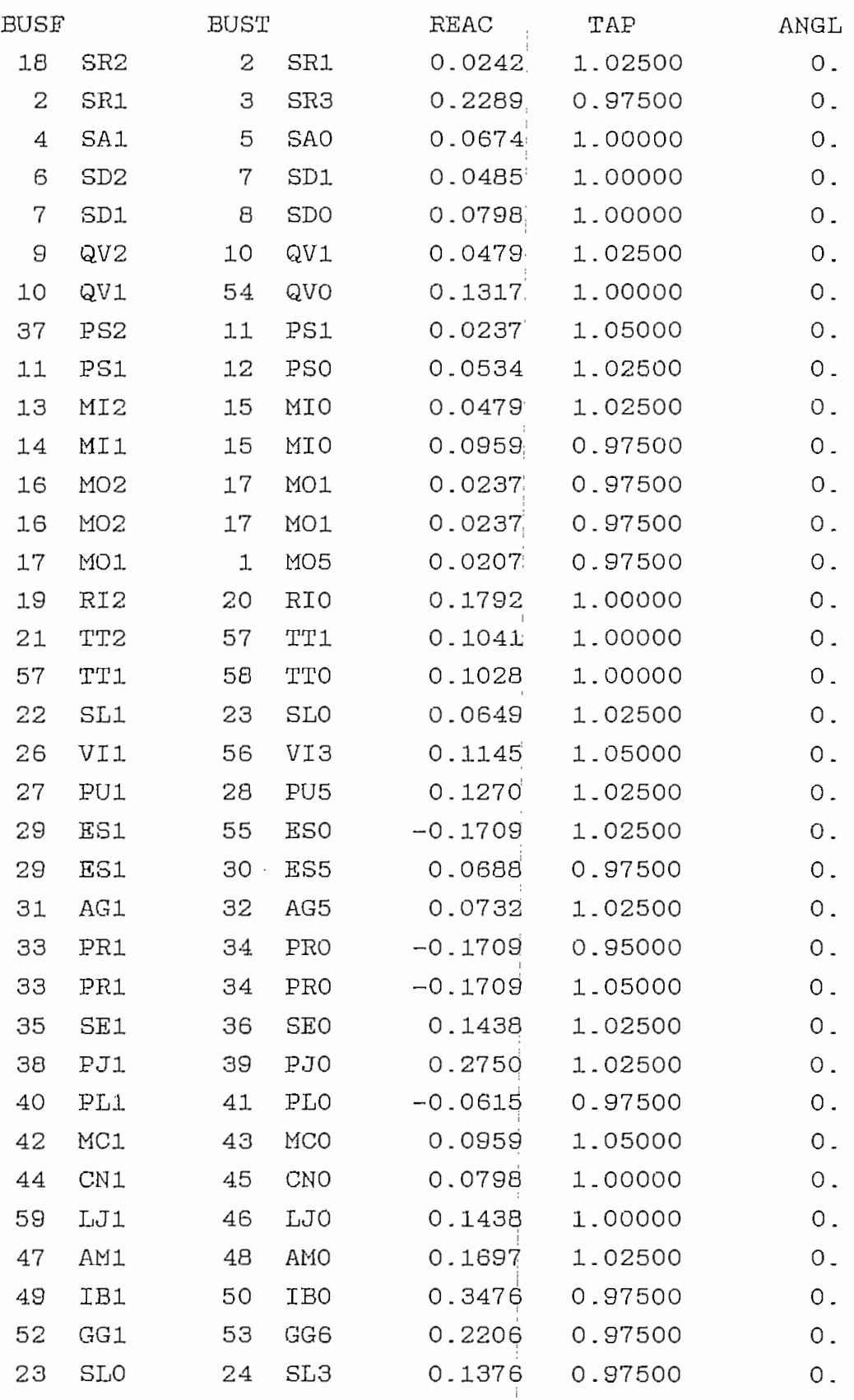

 $\frac{1}{2}$  $\frac{1}{2}$ 

 $\pm$